# <span id="page-0-0"></span>**Solidity Documentation**

*Release 0.5.2*

**Ethereum**

**Jan 22, 2019**

# **Contents**

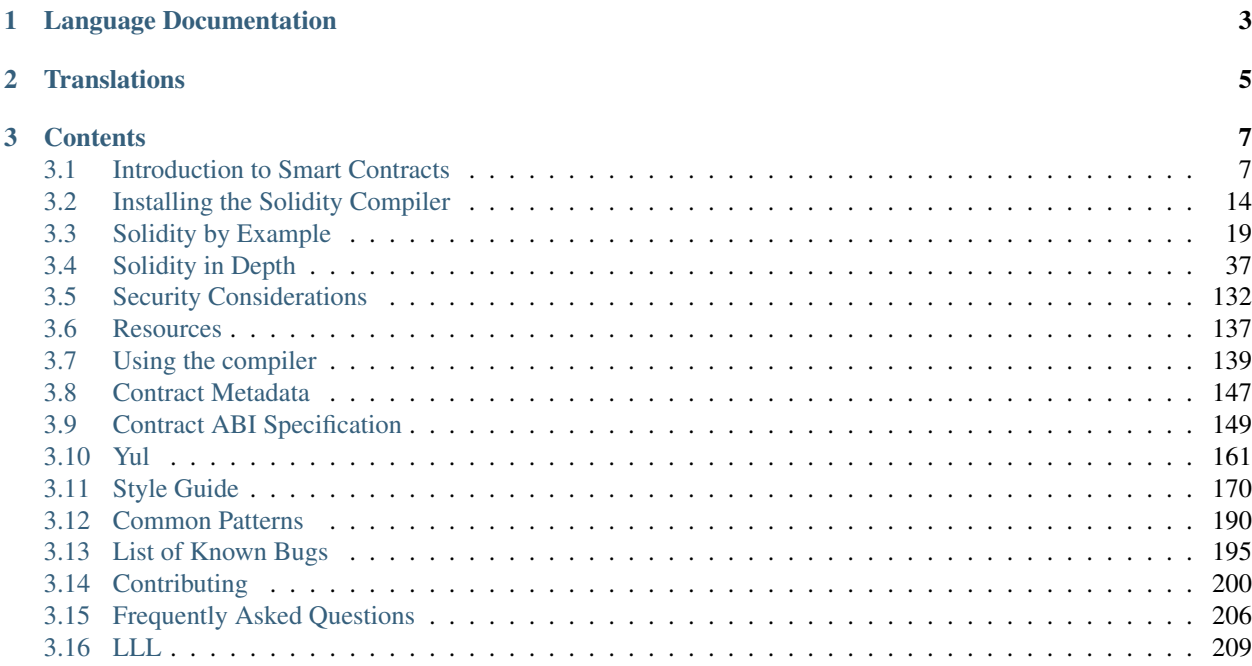

Solidity is an object-oriented, high-level language for implementing smart contracts. Smart contracts are programs which govern the behaviour of accounts within the Ethereum state.

Solidity was influenced by C++, Python and JavaScript and is designed to target the Ethereum Virtual Machine (EVM).

Solidity is statically typed, supports inheritance, libraries and complex user-defined types among other features.

With Solidity you can create contracts for uses such as voting, crowdfunding, blind auctions, and multi-signature wallets.

# CHAPTER 1

# Language Documentation

<span id="page-6-0"></span>If you are new to the concept of smart contracts we recommend you start with *[an example smart contract](#page-10-2)* written in Solidity. When you are ready for more detail, we recommend you read the *["Solidity by Example"](#page-22-0)* and *["Solidity in](#page-40-0) [Depth"](#page-40-0)* sections to learn the core concepts of the language.

For further reading, try *[the basics of blockchains](#page-13-0)* and details of the *[Ethereum Virtual Machine](#page-14-0)*.

Hint: You can always try out code examples in your browser with the [Remix IDE.](https://remix.ethereum.org) Remix is a web browser based IDE that allows you to write Solidity smart contracts, then deploy and run the smart contracts. It can take a while to load, so please be patient.

Warning: As humans write software, it can have bugs. You should follow established software development best-practices when writing your smart contracts, this includes code review, testing, audits, and correctness proofs. Smart contract users are sometimes more confident with code than their authors, and blockchains and smart contracts have their own unique issues to watch out for, so before working on production code, make sure you read the *[Security Considerations](#page-135-0)* section.

If you have any questions, you can try searching for answers or asking on the [Ethereum Stackexchange,](https://ethereum.stackexchange.com/) or our [gitter](https://gitter.im/ethereum/solidity/) [channel.](https://gitter.im/ethereum/solidity/)

Ideas for improving Solidity or this documentation are always welcome, read our *[contributors guide](#page-203-0)* for more details.

# CHAPTER 2

# **Translations**

<span id="page-8-0"></span>Community volunteers help translate this documentation into several languages. They have varying degrees of completeness and up-to-dateness. The English version stands as a reference.

- [Simplified Chinese](http://solidity-cn.readthedocs.io) (in progress)
- [Spanish](https://solidity-es.readthedocs.io)
- [Russian](https://github.com/ethereum/wiki/wiki/%5BRussian%5D-%D0%A0%D1%83%D0%BA%D0%BE%D0%B2%D0%BE%D0%B4%D1%81%D1%82%D0%B2%D0%BE-%D0%BF%D0%BE-Solidity) (rather outdated)
- [Korean](http://solidity-kr.readthedocs.io) (in progress)
- [French](http://solidity-fr.readthedocs.io) (in progress)

# CHAPTER 3

# **Contents**

<span id="page-10-0"></span>Keyword Index, Search Page

# <span id="page-10-1"></span>**3.1 Introduction to Smart Contracts**

## <span id="page-10-2"></span>**3.1.1 A Simple Smart Contract**

Let us begin with a basic example that sets the value of a variable and exposes it for other contracts to access. It is fine if you do not understand everything right now, we will go into more detail later.

#### **Storage**

```
pragma solidity >=0.4.0 <0.6.0;
contract SimpleStorage {
   uint storedData;
    function set(uint x) public {
        storedData = x;
    }
    function get() public view returns (uint) {
        return storedData;
    }
}
```
The first line simply tells that the source code is written for Solidity version 0.4.0 or anything newer that does not break functionality (up to, but not including, version 0.6.0). This is to ensure that the contract is not compilable with a new (breaking) compiler version, where it could behave differently. So-called pragmas are common instructions for compilers about how to treat the source code (e.g. [pragma once\)](https://en.wikipedia.org/wiki/Pragma_once).

A contract in the sense of Solidity is a collection of code (its *functions*) and data (its *state*) that resides at a specific address on the Ethereum blockchain. The line uint storedData; declares a state variable called storedData of type uint (*u*nsigned *int*eger of *256* bits). You can think of it as a single slot in a database that can be queried and altered by calling functions of the code that manages the database. In the case of Ethereum, this is always the owning contract. And in this case, the functions set and get can be used to modify or retrieve the value of the variable.

To access a state variable, you do not need the prefix this. as is common in other languages.

This contract does not do much yet apart from (due to the infrastructure built by Ethereum) allowing anyone to store a single number that is accessible by anyone in the world without a (feasible) way to prevent you from publishing this number. Of course, anyone could just call set again with a different value and overwrite your number, but the number will still be stored in the history of the blockchain. Later, we will see how you can impose access restrictions so that only you can alter the number.

Note: All identifiers (contract names, function names and variable names) are restricted to the ASCII character set. It is possible to store UTF-8 encoded data in string variables.

Warning: Be careful with using Unicode text, as similar looking (or even identical) characters can have different code points and as such will be encoded as a different byte array.

#### **Subcurrency Example**

The following contract will implement the simplest form of a cryptocurrency. It is possible to generate coins out of thin air, but only the person that created the contract will be able to do that (it is easy to implement a different issuance scheme). Furthermore, anyone can send coins to each other without a need for registering with username and password — all you need is an Ethereum keypair.

```
pragma solidity >0.4.99 <0.6.0;
contract Coin {
   // The keyword "public" makes those variables
    // easily readable from outside.
   address public minter;
   mapping (address => uint) public balances;
    // Events allow light clients to react to
    // changes efficiently.
   event Sent(address from, address to, uint amount);
   // This is the constructor whose code is
    // run only when the contract is created.
   constructor() public {
       minter = msg.sender;
    }
    function mint(address receiver, uint amount) public {
        require(msg.sender == minter);
        require(amount < 1e60);
        balances[receiver] += amount;
    }
    function send(address receiver, uint amount) public {
```

```
require(amount <= balances[msg.sender], "Insufficient balance.");
balances[msg.sender] -= amount;
balances[receiver] += amount;
emit Sent(msg.sender, receiver, amount);
```
This contract introduces some new concepts, let us go through them one by one.

}

}

The line address public minter; declares a state variable of type address that is publicly accessible. The address type is a 160-bit value that does not allow any arithmetic operations. It is suitable for storing addresses of contracts or of keypairs belonging to external persons. The keyword public automatically generates a function that allows you to access the current value of the state variable from outside of the contract. Without this keyword, other contracts have no way to access the variable. The code of the function generated by the compiler is roughly equivalent to the following (ignore external and view for now):

**function** minter() **external view returns** (**address**) { **return** minter; }

Of course, adding a function exactly like that will not work because we would have a function and a state variable with the same name, but hopefully, you get the idea - the compiler figures that out for you.

The next line, mapping (address => uint) public balances; also creates a public state variable, but it is a more complex datatype. The type maps addresses to unsigned integers. Mappings can be seen as [hash tables](https://en.wikipedia.org/wiki/Hash_table) which are virtually initialized such that every possible key exists from the start and is mapped to a value whose byterepresentation is all zeros. This analogy does not go too far, though, as it is neither possible to obtain a list of all keys of a mapping, nor a list of all values. So either keep in mind (or better, keep a list or use a more advanced data type) what you added to the mapping or use it in a context where this is not needed. The *[getter function](#page-82-0)* created by the public keyword is a bit more complex in this case. It roughly looks like the following:

```
function balances(address _account) external view returns (uint) {
    return balances[_account];
}
```
As you see, you can use this function to easily query the balance of a single account.

The line event Sent(address from, address to, uint amount); declares a so-called "event" which is emitted in the last line of the function send. User interfaces (as well as server applications of course) can listen for those events being emitted on the blockchain without much cost. As soon as it is emitted, the listener will also receive the arguments from, to and amount, which makes it easy to track transactions. In order to listen for this event, you would use the following JavaScript code (which assumes that Coin is a contract object created via web3.js or a similar module):

```
Coin.Sent().watch({}, '', function(error, result) {
    if (!error) {
        console.log("Coin transfer: " + result.args.amount +
            " coins were sent from " + result.args.from +
            " to " + result.args.to + ".");
        console.log("Balances now:\n" +
            "Sender: " + Coin.balances.call(result.args.from) +
            "Receiver: " + Coin.balances.call(result.args.to));
    }
})
```
Note how the automatically generated function balances is called from the user interface.

The constructor is a special function which is run during creation of the contract and cannot be called afterwards. It permanently stores the address of the person creating the contract: msg (together with tx and block) is a special global variable that contains some properties which allow access to the blockchain. msg.sender is always the address where the current (external) function call came from.

Finally, the functions that will actually end up with the contract and can be called by users and contracts alike are mint and send. If mint is called by anyone except the account that created the contract, nothing will happen. This is ensured by the special function require which causes all changes to be reverted if its argument evaluates to false. The second call to require ensures that there will not be too many coins, which could cause overflow errors later.

On the other hand, send can be used by anyone (who already has some of these coins) to send coins to anyone else. If you do not have enough coins to send, the require call will fail and also provide the user with an appropriate error message string.

Note: If you use this contract to send coins to an address, you will not see anything when you look at that address on a blockchain explorer, because the fact that you sent coins and the changed balances are only stored in the data storage of this particular coin contract. By the use of events it is relatively easy to create a "blockchain explorer" that tracks transactions and balances of your new coin, but you have to inspect the coin contract address and not the addresses of the coin owners.

# <span id="page-13-0"></span>**3.1.2 Blockchain Basics**

Blockchains as a concept are not too hard to understand for programmers. The reason is that most of the complications (mining, [hashing,](https://en.wikipedia.org/wiki/Cryptographic_hash_function) [elliptic-curve cryptography,](https://en.wikipedia.org/wiki/Elliptic_curve_cryptography) [peer-to-peer networks,](https://en.wikipedia.org/wiki/Peer-to-peer) etc.) are just there to provide a certain set of features and promises for the platform. Once you accept these features as given, you do not have to worry about the underlying technology - or do you have to know how Amazon's AWS works internally in order to use it?

## **Transactions**

A blockchain is a globally shared, transactional database. This means that everyone can read entries in the database just by participating in the network. If you want to change something in the database, you have to create a so-called transaction which has to be accepted by all others. The word transaction implies that the change you want to make (assume you want to change two values at the same time) is either not done at all or completely applied. Furthermore, while your transaction is being applied to the database, no other transaction can alter it.

As an example, imagine a table that lists the balances of all accounts in an electronic currency. If a transfer from one account to another is requested, the transactional nature of the database ensures that if the amount is subtracted from one account, it is always added to the other account. If due to whatever reason, adding the amount to the target account is not possible, the source account is also not modified.

Furthermore, a transaction is always cryptographically signed by the sender (creator). This makes it straightforward to guard access to specific modifications of the database. In the example of the electronic currency, a simple check ensures that only the person holding the keys to the account can transfer money from it.

## **Blocks**

One major obstacle to overcome is what (in Bitcoin terms) is called a "double-spend attack": What happens if two transactions exist in the network that both want to empty an account? Only one of the transactions can be valid, typically the one that is accepted first. The problem is that "first" is not an objective term in a peer-to-peer network.

The abstract answer to this is that you do not have to care. A globally accepted order of the transactions will be selected for you, solving the conflict. The transactions will be bundled into what is called a "block" and then they will be executed and distributed among all participating nodes. If two transactions contradict each other, the one that ends up being second will be rejected and not become part of the block.

These blocks form a linear sequence in time and that is where the word "blockchain" derives from. Blocks are added to the chain in rather regular intervals - for Ethereum this is roughly every 17 seconds.

As part of the "order selection mechanism" (which is called "mining") it may happen that blocks are reverted from time to time, but only at the "tip" of the chain. The more blocks are added on top of a particular block, the less likely this block will be reverted. So it might be that your transactions are reverted and even removed from the blockchain, but the longer you wait, the less likely it will be.

Note: Transactions are not guaranteed to be included in the next block or any specific future block, since it is not up to the submitter of a transaction, but up to the miners to determine in which block the transaction is included.

<span id="page-14-0"></span>If you want to schedule future calls of your contract, you can use the [alarm clock](http://www.ethereum-alarm-clock.com/) or a similar oracle service.

# **3.1.3 The Ethereum Virtual Machine**

#### **Overview**

The Ethereum Virtual Machine or EVM is the runtime environment for smart contracts in Ethereum. It is not only sandboxed but actually completely isolated, which means that code running inside the EVM has no access to network, filesystem or other processes. Smart contracts even have limited access to other smart contracts.

## **Accounts**

There are two kinds of accounts in Ethereum which share the same address space: **External accounts** that are controlled by public-private key pairs (i.e. humans) and contract accounts which are controlled by the code stored together with the account.

The address of an external account is determined from the public key while the address of a contract is determined at the time the contract is created (it is derived from the creator address and the number of transactions sent from that address, the so-called "nonce").

Regardless of whether or not the account stores code, the two types are treated equally by the EVM.

Every account has a persistent key-value store mapping 256-bit words to 256-bit words called storage.

Furthermore, every account has a balance in Ether (in "Wei" to be exact, *1 ether* is *10\*\*18 wei*) which can be modified by sending transactions that include Ether.

## **Transactions**

A transaction is a message that is sent from one account to another account (which might be the same or empty, see below). It can include binary data (which is called "payload") and Ether.

If the target account contains code, that code is executed and the payload is provided as input data.

If the target account is not set (the transaction does not have a recipient or the recipient is set to  $null$ ), the transaction creates a new contract. As already mentioned, the address of that contract is not the zero address but an address derived from the sender and its number of transactions sent (the "nonce"). The payload of such a contract creation transaction is taken to be EVM bytecode and executed. The output data of this execution is permanently stored as the code of the contract. This means that in order to create a contract, you do not send the actual code of the contract, but in fact code that returns that code when executed.

Note: While a contract is being created, its code is still empty. Because of that, you should not call back into the contract under construction until its constructor has finished executing.

#### **Gas**

Upon creation, each transaction is charged with a certain amount of gas, whose purpose is to limit the amount of work that is needed to execute the transaction and to pay for this execution at the same time. While the EVM executes the transaction, the gas is gradually depleted according to specific rules.

The gas price is a value set by the creator of the transaction, who has to pay  $\forall a s \in S$  as up front from the sending account. If some gas is left after the execution, it is refunded to the creator in the same way.

If the gas is used up at any point (i.e. it would be negative), an out-of-gas exception is triggered, which reverts all modifications made to the state in the current call frame.

#### **Storage, Memory and the Stack**

The Ethereum Virtual Machine has three areas where it can store data- storage, memory and the stack, which are explained in the following paragraphs.

Each account has a data area called storage, which is persistent between function calls and transactions. Storage is a key-value store that maps 256-bit words to 256-bit words. It is not possible to enumerate storage from within a contract and it is comparatively costly to read, and even more to modify storage. A contract can neither read nor write to any storage apart from its own.

The second data area is called memory, of which a contract obtains a freshly cleared instance for each message call. Memory is linear and can be addressed at byte level, but reads are limited to a width of 256 bits, while writes can be either 8 bits or 256 bits wide. Memory is expanded by a word (256-bit), when accessing (either reading or writing) a previously untouched memory word (i.e. any offset within a word). At the time of expansion, the cost in gas must be paid. Memory is more costly the larger it grows (it scales quadratically).

The EVM is not a register machine but a stack machine, so all computations are performed on a data area called the stack. It has a maximum size of 1024 elements and contains words of 256 bits. Access to the stack is limited to the top end in the following way: It is possible to copy one of the topmost 16 elements to the top of the stack or swap the topmost element with one of the 16 elements below it. All other operations take the topmost two (or one, or more, depending on the operation) elements from the stack and push the result onto the stack. Of course it is possible to move stack elements to storage or memory in order to get deeper access to the stack, but it is not possible to just access arbitrary elements deeper in the stack without first removing the top of the stack.

#### **Instruction Set**

The instruction set of the EVM is kept minimal in order to avoid incorrect or inconsistent implementations which could cause consensus problems. All instructions operate on the basic data type, 256-bit words or on slices of memory (or other byte arrays). The usual arithmetic, bit, logical and comparison operations are present. Conditional and unconditional jumps are possible. Furthermore, contracts can access relevant properties of the current block like its number and timestamp.

For a complete list, please see the *[list of opcodes](#page-108-0)* as part of the inline assembly documentation.

#### **Message Calls**

Contracts can call other contracts or send Ether to non-contract accounts by the means of message calls. Message calls are similar to transactions, in that they have a source, a target, data payload, Ether, gas and return data. In fact, every transaction consists of a top-level message call which in turn can create further message calls.

A contract can decide how much of its remaining gas should be sent with the inner message call and how much it wants to retain. If an out-of-gas exception happens in the inner call (or any other exception), this will be signaled by an error value put onto the stack. In this case, only the gas sent together with the call is used up. In Solidity, the calling contract causes a manual exception by default in such situations, so that exceptions "bubble up" the call stack.

As already said, the called contract (which can be the same as the caller) will receive a freshly cleared instance of memory and has access to the call payload - which will be provided in a separate area called the **calldata**. After it has finished execution, it can return data which will be stored at a location in the caller's memory preallocated by the caller. All such calls are fully synchronous.

Calls are limited to a depth of 1024, which means that for more complex operations, loops should be preferred over recursive calls. Furthermore, only 63/64th of the gas can be forwarded in a message call, which causes a depth limit of a little less than 1000 in practice.

#### **Delegatecall / Callcode and Libraries**

There exists a special variant of a message call, named delegatecall which is identical to a message call apart from the fact that the code at the target address is executed in the context of the calling contract and msg.sender and msg.value do not change their values.

This means that a contract can dynamically load code from a different address at runtime. Storage, current address and balance still refer to the calling contract, only the code is taken from the called address.

This makes it possible to implement the "library" feature in Solidity: Reusable library code that can be applied to a contract's storage, e.g. in order to implement a complex data structure.

#### **Logs**

It is possible to store data in a specially indexed data structure that maps all the way up to the block level. This feature called logs is used by Solidity in order to implement *[events](#page-92-0)*. Contracts cannot access log data after it has been created, but they can be efficiently accessed from outside the blockchain. Since some part of the log data is stored in [bloom](https://en.wikipedia.org/wiki/Bloom_filter) [filters,](https://en.wikipedia.org/wiki/Bloom_filter) it is possible to search for this data in an efficient and cryptographically secure way, so network peers that do not download the whole blockchain (so-called "light clients") can still find these logs.

#### **Create**

Contracts can even create other contracts using a special opcode (i.e. they do not simply call the zero address as a transaction would). The only difference between these create calls and normal message calls is that the payload data is executed and the result stored as code and the caller / creator receives the address of the new contract on the stack.

#### **Deactivate and Self-destruct**

The only way to remove code from the blockchain is when a contract at that address performs the selfdest ruct operation. The remaining Ether stored at that address is sent to a designated target and then the storage and code is removed from the state. Removing the contract in theory sounds like a good idea, but it is potentially dangerous, as if someone sends Ether to removed contracts, the Ether is forever lost.

Note: Even if a contract's code does not contain a call to selfdest ruct, it can still perform that operation using delegatecall or callcode.

If you want to deactivate your contracts, you should instead disable them by changing some internal state which causes all functions to revert. This makes it impossible to use the contract, as it returns Ether immediately.

Warning: Even if a contract is removed by "selfdestruct", it is still part of the history of the blockchain and probably retained by most Ethereum nodes. So using "selfdestruct" is not the same as deleting data from a hard disk.

# <span id="page-17-0"></span>**3.2 Installing the Solidity Compiler**

## **3.2.1 Versioning**

Solidity versions follow [semantic versioning](https://semver.org) and in addition to releases, nightly development builds are also made available. The nightly builds are not guaranteed to be working and despite best efforts they might contain undocumented and/or broken changes. We recommend using the latest release. Package installers below will use the latest release.

## **3.2.2 Remix**

*We recommend Remix for small contracts and for quickly learning Solidity.*

[Access Remix online,](https://remix.ethereum.org/) you don't need to install anything. If you want to use it without connection to the Internet, go to <https://github.com/ethereum/remix-live/tree/gh-pages> and download the .zip file as explained on that page.

Further options on this page detail installing commandline Solidity compiler software on your computer. Choose a commandline compiler if you are working on a larger contract or if you require more compilation options.

# **3.2.3 npm / Node.js**

Use *npm* for a convenient and portable way to install *solcjs*, a Solidity compiler. The *solcjs* program has fewer features than the ways to access the compiler described further down this page. The *[Using the Commandline Compiler](#page-142-1)* documentation assumes you are using the full-featured compiler, *solc*. The usage of *solcjs* is documented inside its own [repository.](https://github.com/ethereum/solc-js)

Note: The solc-js project is derived from the C++ *solc* by using Emscripten which means that both use the same compiler source code. *solc-js* can be used in JavaScript projects directly (such as Remix). Please refer to the solc-js repository for instructions.

npm install -g solc

Note: The commandline executable is named *solcjs*.

The comandline options of *solcjs* are not compatible with *solc* and tools (such as *geth*) expecting the behaviour of *solc* will not work with *solcjs*.

## **3.2.4 Docker**

We provide up to date docker builds for the compiler. The stable repository contains released versions while the nightly repository contains potentially unstable changes in the develop branch.

```
docker run ethereum/solc:stable --version
```
Currently, the docker image only contains the compiler executable, so you have to do some additional work to link in the source and output directories.

## **3.2.5 Binary Packages**

Binary packages of Solidity are available at [solidity/releases.](https://github.com/ethereum/solidity/releases)

We also have PPAs for Ubuntu, you can get the latest stable version using the following commands:

```
sudo add-apt-repository ppa:ethereum/ethereum
sudo apt-get update
sudo apt-get install solc
```
The nightly version can be installed using these commands:

```
sudo add-apt-repository ppa:ethereum/ethereum
sudo add-apt-repository ppa:ethereum/ethereum-dev
sudo apt-get update
sudo apt-get install solc
```
We are also releasing a [snap package,](https://snapcraft.io/) which is installable in all the [supported Linux distros.](https://snapcraft.io/docs/core/install) To install the latest stable version of solc:

sudo snap install solc

If you want to help testing the latest development version of Solidity with the most recent changes, please use the following:

sudo snap install solc --edge

Arch Linux also has packages, albeit limited to the latest development version:

pacman -S solidity

We distribute the Solidity compiler through Homebrew as a build-from-source version. Pre-built bottles are currently not supported.

```
brew update
brew upgrade
brew tap ethereum/ethereum
brew install solidity
```
If you need a specific version of Solidity you can install a Homebrew formula directly from Github.

View [solidity.rb commits on Github.](https://github.com/ethereum/homebrew-ethereum/commits/master/solidity.rb)

Follow the history links until you have a raw file link of a specific commit of solidity.rb.

Install it using brew:

```
brew unlink solidity
# Install 0.4.8
brew install https://raw.githubusercontent.com/ethereum/homebrew-ethereum/
˓→77cce03da9f289e5a3ffe579840d3c5dc0a62717/solidity.rb
```
Gentoo Linux also provides a solidity package that can be installed using emerge:

```
emerge dev-lang/solidity
```
# **3.2.6 Building from Source**

#### **Prerequisites - Linux**

You need to install the following dependencies for Linux builds of Solidity:

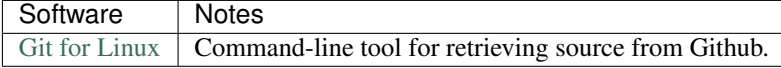

#### **Prerequisites - macOS**

For macOS, ensure that you have the latest version of [Xcode installed.](https://developer.apple.com/xcode/download/) This contains the [Clang C++ compiler,](https://en.wikipedia.org/wiki/Clang) the [Xcode IDE](https://en.wikipedia.org/wiki/Xcode) and other Apple development tools which are required for building C++ applications on OS X. If you are installing Xcode for the first time, or have just installed a new version then you will need to agree to the license before you can do command-line builds:

sudo xcodebuild -license accept

Our OS X builds require you to [install the Homebrew](http://brew.sh) package manager for installing external dependencies. Here's how to [uninstall Homebrew,](https://github.com/Homebrew/homebrew/blob/master/share/doc/homebrew/FAQ.md#how-do-i-uninstall-homebrew) if you ever want to start again from scratch.

#### **Prerequisites - Windows**

You need to install the following dependencies for Windows builds of Solidity:

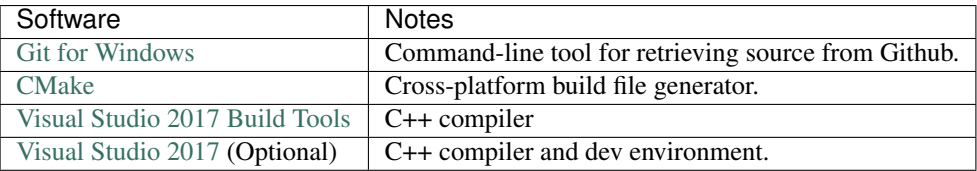

If you've already had one IDE and only need compiler and libraries, you could install Visual Studio 2017 Build Tools.

Visual Studio 2017 provides both IDE and necessary compiler and libraries. So if you have not got an IDE and prefer to develop solidity, Visual Studio 2017 may be an choice for you to get everything setup easily.

Here is the list of components that should be installed in Visual Studio 2017 Build Tools or Visual Studio 2017:

- Visual Studio C++ core features
- VC++ 2017 v141 toolset  $(x86, x64)$
- Windows Universal CRT SDK
- Windows 8.1 SDK
- C++/CLI support

#### **Clone the Repository**

To clone the source code, execute the following command:

```
git clone --recursive https://github.com/ethereum/solidity.git
cd solidity
```
If you want to help developing Solidity, you should fork Solidity and add your personal fork as a second remote:

```
git remote add personal git@github.com:[username]/solidity.git
```
#### **External Dependencies**

We have a helper script which installs all required external dependencies on macOS, Windows and on numerous Linux distros.

./scripts/install\_deps.sh

#### Or, on Windows:

```
scripts\install_deps.bat
```
#### **Command-Line Build**

#### Be sure to install External Dependencies (see above) before build.

Solidity project uses CMake to configure the build. You might want to install ccache to speed up repeated builds. CMake will pick it up automatically. Building Solidity is quite similar on Linux, macOS and other Unices:

```
mkdir build
cd build
cmake .. && make
```
or even easier:

```
#note: this will install binaries solc and soltest at usr/local/bin
./scripts/build.sh
```
And for Windows:

```
mkdir build
cd build
cmake -G "Visual Studio 15 2017 Win64" ..
```
This latter set of instructions should result in the creation of solidity.sln in that build directory. Double-clicking on that file should result in Visual Studio firing up. We suggest building Release configuration, but all others work.

Alternatively, you can build for Windows on the command-line, like so:

cmake --build . --config Release

# **3.2.7 CMake options**

If you are interested what CMake options are available run cmake .. -LH.

#### **SMT Solvers**

Solidity can be built against SMT solvers and will do so by default if they are found in the system. Each solver can be disabled by a *cmake* option.

*Note: In some cases, this can also be a potential workaround for build failures.*

Inside the build folder you can disable them, since they are enabled by default:

```
# disables only Z3 SMT Solver.
cmake .. -DUSE_Z3=OFF
# disables only CVC4 SMT Solver.
cmake .. -DUSE_CVC4=OFF
# disables both Z3 and CVC4
cmake .. -DUSE_CVC4=OFF -DUSE_Z3=OFF
```
# **3.2.8 The version string in detail**

The Solidity version string contains four parts:

- the version number
- pre-release tag, usually set to develop.YYYY.MM.DD or nightly.YYYY.MM.DD
- commit in the format of commit.GITHASH
- platform, which has an arbitrary number of items, containing details about the platform and compiler

If there are local modifications, the commit will be postfixed with .mod.

These parts are combined as required by Semver, where the Solidity pre-release tag equals to the Semver pre-release and the Solidity commit and platform combined make up the Semver build metadata.

A release example: 0.4.8+commit.60cc1668.Emscripten.clang.

A pre-release example: 0.4.9-nightly.2017.1.17+commit.6ecb4aa3.Emscripten.clang

# **3.2.9 Important information about versioning**

After a release is made, the patch version level is bumped, because we assume that only patch level changes follow. When changes are merged, the version should be bumped according to semver and the severity of the change. Finally, a release is always made with the version of the current nightly build, but without the prerelease specifier.

Example:

- 0. the 0.4.0 release is made
- 1. nightly build has a version of 0.4.1 from now on
- 2. non-breaking changes are introduced no change in version
- 3. a breaking change is introduced version is bumped to 0.5.0
- 4. the 0.5.0 release is made

This behaviour works well with the *[version pragma](#page-40-1)*.

# <span id="page-22-0"></span>**3.3 Solidity by Example**

# **3.3.1 Voting**

The following contract is quite complex, but showcases a lot of Solidity's features. It implements a voting contract. Of course, the main problems of electronic voting is how to assign voting rights to the correct persons and how to prevent manipulation. We will not solve all problems here, but at least we will show how delegated voting can be done so that vote counting is automatic and completely transparent at the same time.

The idea is to create one contract per ballot, providing a short name for each option. Then the creator of the contract who serves as chairperson will give the right to vote to each address individually.

The persons behind the addresses can then choose to either vote themselves or to delegate their vote to a person they trust.

At the end of the voting time, winningProposal() will return the proposal with the largest number of votes.

```
pragma solidity >=0.4.22 <0.6.0;
/// @title Voting with delegation.
contract Ballot {
    // This declares a new complex type which will
    // be used for variables later.
    // It will represent a single voter.
    struct Voter {
       uint weight; // weight is accumulated by delegation
       bool voted; // if true, that person already voted
       address delegate; // person delegated to
       uint vote; // index of the voted proposal
    }
   // This is a type for a single proposal.
   struct Proposal {
       bytes32 name; // short name (up to 32 bytes)
       uint voteCount; // number of accumulated votes
    }
   address public chairperson;
   // This declares a state variable that
    // stores a `Voter` struct for each possible address.
   mapping(address => Voter) public voters;
    // A dynamically-sized array of `Proposal` structs.
   Proposal[] public proposals;
    /// Create a new ballot to choose one of `proposalNames`.
   constructor(bytes32[] memory proposalNames) public {
       chairperson = msg.sender;
       voters[chairperson].weight = 1;
        // For each of the provided proposal names,
        // create a new proposal object and add it
        // to the end of the array.
```

```
for (uint i = 0; i < proposalNames.length; i++) {
        // `Proposal({...})` creates a temporary
        // Proposal object and `proposals.push(...)`
        // appends it to the end of `proposals`.
        proposals.push(Proposal({
            name: proposalNames[i],
            voteCount: 0
        }));
    }
}
// Give `voter` the right to vote on this ballot.
// May only be called by `chairperson`.
function giveRightToVote(address voter) public {
    // If the first argument of `require` evaluates
    // to `false`, execution terminates and all
    // changes to the state and to Ether balances
    // are reverted.
    // This used to consume all gas in old EVM versions, but
    // not anymore.
    // It is often a good idea to use `require` to check if
    // functions are called correctly.
    // As a second argument, you can also provide an
    // explanation about what went wrong.
    require(
       msg.sender == chairperson,
        "Only chairperson can give right to vote."
   );
    require(
        !voters[voter].voted,
        "The voter already voted."
    );
    require(voters[voter].weight == 0);
    voters[voter].weight = 1;
}
/// Delegate your vote to the voter `to`.
function delegate(address to) public {
   // assigns reference
   Voter storage sender = voters[msg.sender];
    require(!sender.voted, "You already voted.");
    require(to != msg.sender, "Self-delegation is disallowed.");
    // Forward the delegation as long as
    // `to` also delegated.
    // In general, such loops are very dangerous,
    // because if they run too long, they might
    // need more gas than is available in a block.
    // In this case, the delegation will not be executed,
    // but in other situations, such loops might
    // cause a contract to get "stuck" completely.
    while (voters[to].delegate != address(0)) {
        to = voters[to].delegate;
        // We found a loop in the delegation, not allowed.
        require(to != msg.sender, "Found loop in delegation.");
```

```
(continues on next page)
```

```
}
    // Since `sender` is a reference, this
    // modifies `voters[msg.sender].voted`
    sender.voted = true;
    sender.delegate = to;
    Voter storage delegate_ = voters[to];
    if (delegate_.voted) {
        // If the delegate already voted,
        // directly add to the number of votes
        proposals[delegate_.vote].voteCount += sender.weight;
    } else {
        // If the delegate did not vote yet,
        // add to her weight.
       delegate .weight += sender.weight;
    }
}
/// Give your vote (including votes delegated to you)
/// to proposal `proposals[proposal].name`.
function vote(uint proposal) public {
   Voter storage sender = voters[msg.sender];
    require(sender.weight != 0, "Has no right to vote");
    require(!sender.voted, "Already voted.");
    sender.voted = true;
    sender.vote = proposal;
    // If `proposal` is out of the range of the array,
    // this will throw automatically and revert all
    // changes.
   proposals[proposal].voteCount += sender.weight;
}
/// @dev Computes the winning proposal taking all
/// previous votes into account.
function winningProposal() public view
       returns (uint winningProposal_)
{
   uint winningVoteCount = 0;
    for (uint p = 0; p < p proposals.length; p++) {
        if (proposals[p].voteCount > winningVoteCount) {
            winningVoteCount = proposals[p].voteCount;
            winningProposal_ = p;
        }
    }
}
// Calls winningProposal() function to get the index
// of the winner contained in the proposals array and then
// returns the name of the winner
function winnerName() public view
       returns (bytes32 winnerName_)
{
    winnerName = proposals[winningProposal()].name;
}
```
}

#### **Possible Improvements**

Currently, many transactions are needed to assign the rights to vote to all participants. Can you think of a better way?

# **3.3.2 Blind Auction**

In this section, we will show how easy it is to create a completely blind auction contract on Ethereum. We will start with an open auction where everyone can see the bids that are made and then extend this contract into a blind auction where it is not possible to see the actual bid until the bidding period ends.

#### **Simple Open Auction**

The general idea of the following simple auction contract is that everyone can send their bids during a bidding period. The bids already include sending money / ether in order to bind the bidders to their bid. If the highest bid is raised, the previously highest bidder gets her money back. After the end of the bidding period, the contract has to be called manually for the beneficiary to receive their money - contracts cannot activate themselves.

```
pragma solidity >=0.4.22 <0.6.0;
contract SimpleAuction {
    // Parameters of the auction. Times are either
    // absolute unix timestamps (seconds since 1970-01-01)
    // or time periods in seconds.
   address payable public beneficiary;
   uint public auctionEndTime;
    // Current state of the auction.
   address public highestBidder;
   uint public highestBid;
   // Allowed withdrawals of previous bids
   mapping(address => uint) pendingReturns;
   // Set to true at the end, disallows any change.
    // By default initialized to `false`.
   bool ended;
    // Events that will be emitted on changes.
   event HighestBidIncreased(address bidder, uint amount);
   event AuctionEnded(address winner, uint amount);
   // The following is a so-called natspec comment,
   // recognizable by the three slashes.
   // It will be shown when the user is asked to
   // confirm a transaction.
   /// Create a simple auction with `_biddingTime`
   /// seconds bidding time on behalf of the
    /// beneficiary address `_beneficiary`.
    constructor(
       uint _biddingTime,
        address payable _beneficiary
    ) public {
       beneficiary = _beneficiary;
        auctionEndTime = now + _biddingTime;
```

```
/// Bid on the auction with the value sent
/// together with this transaction.
/// The value will only be refunded if the
/// auction is not won.
function bid() public payable {
    // No arguments are necessary, all
    // information is already part of
    // the transaction. The keyword payable
    // is required for the function to
    // be able to receive Ether.
    // Revert the call if the bidding
    // period is over.
    require(
        now <= auctionEndTime,
        "Auction already ended."
    );
    // If the bid is not higher, send the
    // money back.
    require(
       msg.value > highestBid,
        "There already is a higher bid."
   );
    if (highestBid != 0) {
        // Sending back the money by simply using
        // highestBidder.send(highestBid) is a security risk
        // because it could execute an untrusted contract.
        // It is always safer to let the recipients
        // withdraw their money themselves.
        pendingReturns[highestBidder] += highestBid;
    }
    highestBidder = msg.sender;
    highestBid = msg.value;
    emit HighestBidIncreased(msg.sender, msg.value);
}
/// Withdraw a bid that was overbid.
function withdraw() public returns (bool) {
    uint amount = pendingReturns[msg.sender];
    if (amount > 0) {
        // It is important to set this to zero because the recipient
        // can call this function again as part of the receiving call
        // before `send` returns.
        pendingReturns[msg.sender] = 0;
        if (!msg.sender.send(amount)) {
            // No need to call throw here, just reset the amount owing
            pendingReturns[msg.sender] = amount;
            return false;
        }
    }
    return true;
}
```
(continues on next page)

}

```
/// End the auction and send the highest bid
   /// to the beneficiary.
   function auctionEnd() public {
       // It is a good guideline to structure functions that interact
       // with other contracts (i.e. they call functions or send Ether)
       // into three phases:
       // 1. checking conditions
       // 2. performing actions (potentially changing conditions)
       // 3. interacting with other contracts
       // If these phases are mixed up, the other contract could call
       // back into the current contract and modify the state or cause
       // effects (ether payout) to be performed multiple times.
       // If functions called internally include interaction with external
       // contracts, they also have to be considered interaction with
       // external contracts.
       // 1. Conditions
       require(now >= auctionEndTime, "Auction not yet ended.");
       require(!ended, "auctionEnd has already been called.");
       // 2. Effects
       ended = true;
       emit AuctionEnded(highestBidder, highestBid);
       // 3. Interaction
       beneficiary.transfer(highestBid);
   }
}
```
#### **Blind Auction**

The previous open auction is extended to a blind auction in the following. The advantage of a blind auction is that there is no time pressure towards the end of the bidding period. Creating a blind auction on a transparent computing platform might sound like a contradiction, but cryptography comes to the rescue.

During the bidding period, a bidder does not actually send her bid, but only a hashed version of it. Since it is currently considered practically impossible to find two (sufficiently long) values whose hash values are equal, the bidder commits to the bid by that. After the end of the bidding period, the bidders have to reveal their bids: They send their values unencrypted and the contract checks that the hash value is the same as the one provided during the bidding period.

Another challenge is how to make the auction binding and blind at the same time: The only way to prevent the bidder from just not sending the money after they won the auction is to make her send it together with the bid. Since value transfers cannot be blinded in Ethereum, anyone can see the value.

The following contract solves this problem by accepting any value that is larger than the highest bid. Since this can of course only be checked during the reveal phase, some bids might be **invalid**, and this is on purpose (it even provides an explicit flag to place invalid bids with high value transfers): Bidders can confuse competition by placing several high or low invalid bids.

```
pragma solidity >0.4.23 <0.6.0;
contract BlindAuction {
    struct Bid {
```

```
bytes32 blindedBid;
    uint deposit;
}
address payable public beneficiary;
uint public biddingEnd;
uint public revealEnd;
bool public ended;
mapping(address => Bid[]) public bids;
address public highestBidder;
uint public highestBid;
// Allowed withdrawals of previous bids
mapping(address => uint) pendingReturns;
event AuctionEnded(address winner, uint highestBid);
/// Modifiers are a convenient way to validate inputs to
/// functions. `onlyBefore` is applied to `bid` below:
/// The new function body is the modifier's body where
/// `_` is replaced by the old function body.
modifier onlyBefore(uint _time) { require(now < _time); _; }
modifier onlyAfter(uint _time) { require(now > _time); _; }
constructor(
   uint _biddingTime,
    uint _revealTime,
    address payable _beneficiary
) public {
    beneficiary = _beneficiary;
    biddingEnd = now + \_biddingTime;revealEnd = biddingEnd + 'revealTime;}
/// Place a blinded bid with `_blindedBid` =
/// keccak256(abi.encodePacked(value, fake, secret)).
/// The sent ether is only refunded if the bid is correctly
/// revealed in the revealing phase. The bid is valid if the
/// ether sent together with the bid is at least "value" and
/// "fake" is not true. Setting "fake" to true and sending
/// not the exact amount are ways to hide the real bid but
/// still make the required deposit. The same address can
/// place multiple bids.
function bid(bytes32 _blindedBid)
    public
    payable
    onlyBefore(biddingEnd)
{
    bids[msg.sender].push(Bid({
       blindedBid: _blindedBid,
        deposit: msg.value
    }));
}
/// Reveal your blinded bids. You will get a refund for all
```

```
/// correctly blinded invalid bids and for all bids except for
   /// the totally highest.
   function reveal(
       uint[] memory _values,
       bool[] memory _fake,
       bytes32[] memory _secret
   )
       public
       onlyAfter(biddingEnd)
       onlyBefore(revealEnd)
   {
       uint length = bids[msg.sender].length;
       require(_values.length == length);
       require(fake.length == length);
       require(_secret.length == length);
       uint refund;
       for (uint i = 0; i < length; i++) {
           Bid storage bidToCheck = bids[msg.sender][i];
            (uint value, bool fake, bytes32 secret) =
                    (_values[i], _fake[i], _secret[i]);
           if (bidToCheck.blindedBid != keccak256(abi.encodePacked(value, fake,
˓→secret))) {
               // Bid was not actually revealed.
               // Do not refund deposit.
               continue;
           }
           refund += bidToCheck.deposit;
           if (!fake && bidToCheck.deposit >= value) {
               if (placeBid(msg.sender, value))
                   refund -= value;
            }
           // Make it impossible for the sender to re-claim
           // the same deposit.
           bidToCheck.blindedBid = bytes32(0);
       }
       msg.sender.transfer(refund);
   }
   // This is an "internal" function which means that it
   // can only be called from the contract itself (or from
   // derived contracts).
   function placeBid(address bidder, uint value) internal
           returns (bool success)
   {
       if (value <= highestBid) {
           return false;
        }
       if (highestBidder != address(0)) {
           // Refund the previously highest bidder.
           pendingReturns[highestBidder] += highestBid;
       }
       highestBid = value;
       highestBidder = bidder;
       return true;
   }
```

```
/// Withdraw a bid that was overbid.
function withdraw() public {
    uint amount = pendingReturns[msg.sender];
    if (amount > 0) {
        // It is important to set this to zero because the recipient
        // can call this function again as part of the receiving call
        // before `transfer` returns (see the remark above about
        // conditions -> effects -> interaction).
        pendingReturns[msg.sender] = 0;
        msg.sender.transfer(amount);
    }
}
/// End the auction and send the highest bid
/// to the beneficiary.
function auctionEnd()
    public
    onlyAfter(revealEnd)
{
    require(!ended);
    emit AuctionEnded(highestBidder, highestBid);
    ended = true;
    beneficiary.transfer(highestBid);
}
```
## **3.3.3 Safe Remote Purchase**

}

```
pragma solidity >=0.4.22 <0.6.0;
contract Purchase {
   uint public value;
   address payable public seller;
   address payable public buyer;
   enum State { Created, Locked, Inactive }
   State public state;
   // Ensure that `msg.value` is an even number.
   // Division will truncate if it is an odd number.
   // Check via multiplication that it wasn't an odd number.
   constructor() public payable {
       seller = msg.sender;
       value = msg.value / 2;require((2 \star value) == msq.value, "Value has to be even.");
    }
   modifier condition(bool _condition) {
       require(_condition);
        _;
    }
   modifier onlyBuyer() {
       require(
           msg.sender == buyer,
```

```
"Only buyer can call this."
    );
    _;
}
modifier onlySeller() {
    require(
        msg.sender == seller,
        "Only seller can call this."
    );
    _;
}
modifier inState(State _state) {
    require(
        state == _state,
        "Invalid state."
    );
    _;
}
event Aborted();
event PurchaseConfirmed();
event ItemReceived();
/// Abort the purchase and reclaim the ether.
/// Can only be called by the seller before
/// the contract is locked.
function abort()
    public
    onlySeller
    inState(State.Created)
{
    emit Aborted();
    state = State.Inactive;
    seller.transfer(address(this).balance);
}
/// Confirm the purchase as buyer.
/// Transaction has to include `2 * value` ether.
/// The ether will be locked until confirmReceived
/// is called.
function confirmPurchase()
    public
    inState(State.Created)
    condition(msq.value == (2 \times value))payable
{
    emit PurchaseConfirmed();
    buyer = msg.sender;
    state = State.Locked;
}
/// Confirm that you (the buyer) received the item.
/// This will release the locked ether.
function confirmReceived()
    public
```

```
onlyBuyer
   inState(State.Locked)
{
   emit ItemReceived();
   // It is important to change the state first because
    // otherwise, the contracts called using `send` below
    // can call in again here.
   state = State.Inactive;
    // NOTE: This actually allows both the buyer and the seller to
   // block the refund - the withdraw pattern should be used.
   buyer.transfer(value);
   seller.transfer(address(this).balance);
}
```
# **3.3.4 Micropayment Channel**

}

In this section we will learn how to build an example implementation of a payment channel. It uses cryptographic signatures to make repeated transfers of Ether between the same parties secure, instantaneous, and without transaction fees. For the example, we need to understand how to sign and verify signatures, and setup the payment channel.

#### **Creating and verifying signatures**

Imagine Alice wants to send a quantity of Ether to Bob, i.e. Alice is the sender and the Bob is the recipient.

Alice only needs to send cryptographically signed messages off-chain (e.g. via email) to Bob and it is similar to writing checks.

Alice and Bob use signatures to authorise transactions, which is possible with smart contracts on Ethereum. Alice will build a simple smart contract that lets her transmit Ether, but instead of calling a function herself to initiate a payment, she will let Bob do that, and therefore pay the transaction fee.

The contract will work as follows:

- 1. Alice deploys the ReceiverPays contract, attaching enough Ether to cover the payments that will be made.
- 2. Alice authorises a payment by signing a message with their private key.
- 3. Alice sends the cryptographically signed message to Bob. The message does not need to be kept secret (explained later), and the mechanism for sending it does not matter.
- 4. Bob claims their payment by presenting the signed message to the smart contract, it verifies the authenticity of the message and then releases the funds.

#### **Creating the signature**

Alice does not need to interact with the Ethereum network to sign the transaction, the process is completely offline. In this tutorial, we will sign messages in the browser using [web3.js](https://github.com/ethereum/web3.js) and [MetaMask,](https://metamask.io) using the method described in [EIP-762,](https://github.com/ethereum/EIPs/pull/712) as it provides a number of other security benefits.

:: /// Hashing first makes things easier var hash = web3.utils.sha3("message to sign"); web3.eth.personal.sign(hash, web3.eth.defaultAccount, function () { console.log("Signed"); });

Note: The web3.eth.personal.sign prepends the length of the message to the signed data. Since we hash first, the message will always be exactly 32 bytes long, and thus this length prefix is always the same.

#### **What to Sign**

For a contract that fulfils payments, the signed message must include:

- 1. The recipient's address.
- 2. The amount to be transferred.
- 3. Protection against replay attacks.

A replay attack is when a signed message is reused to claim authorization for a second action. To avoid replay attacks we use the same as in Ethereum transactions themselves, a so-called nonce, which is the number of transactions sent by an account. The smart contract checks if a nonce is used multiple times.

Another type of replay attack can occur when the owner deploys a ReceiverPays smart contract, makes some payments, and then destroys the contract. Later, they decide to deploy the RecipientPays smart contract again, but the new contract does not know the nonces used in the previous deployment, so the attacker can use the old messages again.

Alice can protect against this attack by including the contract's address in the message, and only messages containing the contract's address itself will be accepted. You can find an example of this in the first two lines of the claimPayment () function of the full contract at the end of this section.

#### **Packing arguments**

Now that we have identified what information to include in the signed message, we are ready to put the message together, hash it, and sign it. For simplicity, we concatenate the data. The [ethereumjs-abi](https://github.com/ethereumjs/ethereumjs-abi) library provides a function called soliditySHA3 that mimics the behaviour of Solidity's keccak256 function applied to arguments encoded using abi.encodePacked. Here is a JavaScript function that creates the proper signature for the ReceiverPays example:

```
// recipient is the address that should be paid.
// amount, in wei, specifies how much ether should be sent.
// nonce can be any unique number to prevent replay attacks
// contractAddress is used to prevent cross-contract replay attacks
function signPayment(recipient, amount, nonce, contractAddress, callback) {
   var hash = "0x" + abi.soliditySHA3(
        ["address", "uint256", "uint256", "address"],
        [recipient, amount, nonce, contractAddress]
    ).toString("hex");
    web3.eth.personal.sign(hash, web3.eth.defaultAccount, callback);
}
```
#### **Recovering the Message Signer in Solidity**

In general, ECDSA signatures consist of two parameters, r and s. Signatures in Ethereum include a third parameter called v, that you can use to verify which account's private key was used to sign the message, and the transaction's sender. Solidity provides a built-in function [ecrecover](#page-0-0) that accepts a message along with the  $r$ , s and  $v$  parameters and returns the address that was used to sign the message.

#### **Extracting the Signature Parameters**

Signatures produced by web3.js are the concatenation of  $r$ , s and  $v$ , so the first step is to split these parameters apart. You can do this on the client-side, but doing it inside the smart contract means you only need to send one signature parameter rather than three. Splitting apart a byte array into component parts is a mess, so we use [inline assembly](#page-0-0) to do the job in the splitSignature function (the third function in the full contract at the end of this section).

#### **Computing the Message Hash**

The smart contract needs to know exactly what parameters were signed, and so it must recreate the message from the parameters and use that for signature verification. The functions prefixed and recoverSigner do this in the claimPayment function.

#### **The full contract**

```
pragma solidity >=0.4.24 <0.6.0;
contract ReceiverPays {
   address owner = msg.sender;
   mapping(uint256 => bool) usedNonces;
   constructor() public payable {}
    function claimPayment(uint256 amount, uint256 nonce, bytes memory signature)
˓→public {
        require(!usedNonces[nonce]);
        usedNonces[nonce] = true;
        // this recreates the message that was signed on the client
       bytes32 message = prefixed(keccak256(abi.encodePacked(msg.sender, amount,
˓→nonce, this)));
        require(recoverSigner(message, signature) == owner);
       msg.sender.transfer(amount);
    }
    /// destroy the contract and reclaim the leftover funds.
    function kill() public {
       require(msg.sender == owner);
       selfdestruct(msq.sender);
    }
    /// signature methods.
    function splitSignature(bytes memory sig)
       internal
       pure
       returns (uint8 v, bytes32 r, bytes32 s)
    {
       require(sig.length == 65);
        assembly {
            // first 32 bytes, after the length prefix.
```

```
r := mload(add(siq, 32))// second 32 bytes.
            s := mload(add(sig, 64))// final byte (first byte of the next 32 bytes).
            v := byte(0, mload(add(sig, 96)))}
       return (v, r, s);
   }
   function recoverSigner(bytes32 message, bytes memory sig)
       internal
       pure
       returns (address)
    {
        (uint8 v, bytes32 r, bytes32 s) = splitSignature(sig);
       return ecrecover (message, v, r, s);
    }
    /// builds a prefixed hash to mimic the behavior of eth_sign.
   function prefixed(bytes32 hash) internal pure returns (bytes32) {
       return keccak256(abi.encodePacked("\x19Ethereum Signed Message:\n32", hash));
    }
}
```
#### **Writing a Simple Payment Channel**

Alice now builds a simple but complete implementation of a payment channel. Payment channels use cryptographic signatures to make repeated transfers of Ether securely, instantaneously, and without transaction fees.

## **What is a Payment Channel?**

Payment channels allow participants to make repeated transfers of Ether without using transactions. This means that you can avoid the delays and fees associated with transactions. We are going to explore a simple unidirectional payment channel between two parties (Alice and Bob). It involves three steps:

- 1. Alice funds a smart contract with Ether. This "opens" the payment channel.
- 2. Alice signs messages that specify how much of that Ether is owed to the recipient. This step is repeated for each payment.
- 3. Bob "closes" the payment channel, withdrawing their portion of the Ether and sending the remainder back to the sender.

Note: Only steps 1 and 3 require Ethereum transactions, step 2 means that the sender transmits a cryptographically signed message to the recipient via off chain methods (e.g. email). This means only two transactions are required to support any number of transfers.

Bob is guaranteed to receive their funds because the smart contract escrows the Ether and honours a valid signed message. The smart contract also enforces a timeout, so Alice is guaranteed to eventually recover their funds even if the recipient refuses to close the channel. It is up to the participants in a payment channel to decide how long to keep it
open. For a short-lived transaction, such as paying an internet café for each minute of network access, or for a longer relationship, such as paying an employee an hourly wage, a payment could last for months or years.

#### **Opening the Payment Channel**

To open the payment channel, Alice deploys the smart contract, attaching the Ether to be escrowed and specifying the intended recipient and a maximum duration for the channel to exist. This is the function SimplePaymentChannel in the contract, at the end of this section.

#### **Making Payments**

Alice makes payments by sending signed messages to Bob. This step is performed entirely outside of the Ethereum network. Messages are cryptographically signed by the sender and then transmitted directly to the recipient.

Each message includes the following information:

- The smart contract's address, used to prevent cross-contract replay attacks.
- The total amount of Ether that is owed the recipient so far.

A payment channel is closed just once, at the end of a series of transfers. Because of this, only one of the messages sent is redeemed. This is why each message specifies a cumulative total amount of Ether owed, rather than the amount of the individual micropayment. The recipient will naturally choose to redeem the most recent message because that is the one with the highest total. The nonce per-message is not needed anymore, because the smart contract only honors a single message. The address of the smart contract is still used to prevent a message intended for one payment channel from being used for a different channel.

Here is the modified JavaScript code to cryptographically sign a message from the previous section:

```
function constructPaymentMessage(contractAddress, amount) {
    return abi.soliditySHA3(
        ["address", "uint256"],
        [contractAddress, amount]
    );
}
function signMessage(message, callback) {
    web3.eth.personal.sign(
        "0x" + message.toString("hex"),
        web3.eth.defaultAccount,
        callback
    );
}
// contractAddress is used to prevent cross-contract replay attacks.
// amount, in wei, specifies how much Ether should be sent.
function signPayment(contractAddress, amount, callback) {
   var message = constructPaymentMessage(contractAddress, amount);
    signMessage(message, callback);
```
}

#### **Closing the Payment Channel**

When Bob is ready to receive their funds, it is time to close the payment channel by calling a close function on the smart contract. Closing the channel pays the recipient the Ether they are owed and destroys the contract, sending any remaining Ether back to Alice. To close the channel, Bob needs to provide a message signed by Alice.

The smart contract must verify that the message contains a valid signature from the sender. The process for doing this verification is the same as the process the recipient uses. The Solidity functions isValidSignature and recoverSigner work just like their JavaScript counterparts in the previous section, with the latter function borrowed from the ReceiverPays contract.

Only the payment channel recipient can call the close function, who naturally passes the most recent payment message because that message carries the highest total owed. If the sender were allowed to call this function, they could provide a message with a lower amount and cheat the recipient out of what they are owed.

The function verifies the signed message matches the given parameters. If everything checks out, the recipient is sent their portion of the Ether, and the sender is sent the rest via a selfdestruct. You can see the close function in the full contract.

#### **Channel Expiration**

Bob can close the payment channel at any time, but if they fail to do so, Alice needs a way to recover their escrowed funds. An *expiration* time was set at the time of contract deployment. Once that time is reached, Alice can call claimTimeout to recover their funds. You can see the claimTimeout function in the full contract.

After this function is called, Bob can no longer receive any Ether, so it is important that Bob closes the channel before the expiration is reached.

#### **The full contract**

```
pragma solidity >=0.4.24 <0.6.0;
contract SimplePaymentChannel {
   address payable public sender; // The account sending payments.
    address payable public recipient; // The account receiving the payments.
   uint256 public expiration; // Timeout in case the recipient never closes.
    constructor (address payable _recipient, uint256 duration)
       public
       payable
    {
        sender = msg.sender;
        recipient = _recipient;
        expiration = now + duration;
    }
    function isValidSignature(uint256 amount, bytes memory signature)
        internal
        view
        returns (bool)
    {
       bytes32 message = prefixed(keccak256(abi.encodePacked(this, amount)));
        // check that the signature is from the payment sender
        return recoverSigner(message, signature) == sender;
```
(continues on next page)

(continued from previous page)

```
/// the recipient can close the channel at any time by presenting a
/// signed amount from the sender. the recipient will be sent that amount,
/// and the remainder will go back to the sender
function close(uint256 amount, bytes memory signature) public {
   require(msg.sender == recipient);
    require(isValidSignature(amount, signature));
   recipient.transfer(amount);
   selfdestruct(sender);
}
/// the sender can extend the expiration at any time
function extend(uint256 newExpiration) public {
    require(msg.sender == sender);
    require(newExpiration > expiration);
    expiration = newExpiration;
}
/// if the timeout is reached without the recipient closing the channel,
/// then the Ether is released back to the sender.
function claimTimeout() public {
   require(now >= expiration);
   selfdestruct(sender);
}
/// All functions below this are just taken from the chapter
/// 'creating and verifying signatures' chapter.
function splitSignature(bytes memory sig)
   internal
   pure
   returns (uint8 v, bytes32 r, bytes32 s)
{
   require(sig.length == 65);
    assembly {
       // first 32 bytes, after the length prefix
       r := mload(add(siq, 32))// second 32 bytes
       s := mload(add(sig, 64))// final byte (first byte of the next 32 bytes)
        v := byte(0, mload(add(sig, 96)))}
   return (v, r, s);
}
function recoverSigner(bytes32 message, bytes memory sig)
   internal
   pure
   returns (address)
{
    (uint8 v, bytes32 r, bytes32 s) = splitSignature(sig);
```
(continues on next page)

}

(continued from previous page)

```
return ecrecover(message, v, r, s);
}
/// builds a prefixed hash to mimic the behavior of eth_sign.
function prefixed(bytes32 hash) internal pure returns (bytes32) {
   return keccak256(abi.encodePacked("\x19Ethereum Signed Message:\n32", hash));
}
```
Note: The function splitSignature does not use all security checks. A real implementation should use a more rigorously tested library, such as openzepplin's [version](https://github.com/OpenZeppelin/openzeppelin-solidity/blob/master/contracts/ECRecovery.sol) of this code.

## **Verifying Payments**

}

Unlike in the previous section, messages in a payment channel aren't redeemed right away. The recipient keeps track of the latest message and redeems it when it's time to close the payment channel. This means it's critical that the recipient perform their own verification of each message. Otherwise there is no guarantee that the recipient will be able to get paid in the end.

The recipient should verify each message using the following process:

- 1. Verify that the contact address in the message matches the payment channel.
- 2. Verify that the new total is the expected amount.
- 3. Verify that the new total does not exceed the amount of Ether escrowed.
- 4. Verify that the signature is valid and comes from the payment channel sender.

We'll use the [ethereumjs-util](https://github.com/ethereumjs/ethereumjs-util) library to write this verification. The final step can be done a number of ways, and we use JavaScript. The following code borrows the *constructMessage* function from the signing JavaScript code above:

```
// this mimics the prefixing behavior of the eth sign JSON-RPC method.
function prefixed(hash) {
   return ethereumjs.ABI.soliditySHA3(
       ["string", "bytes32"],
        ["\x19Ethereum Signed Message:\n32", hash]
    );
}
function recoverSigner(message, signature) {
   var split = ethereumjs. Util.fromRpcSig(signature);
   var publicKey = ethereumjs. Util.ecrecover (message, split.v, split.r, split.s);
   var signer = ethereumjs.Util.pubToAddress(publicKey).toString("hex");
    return signer;
}
function isValidSignature(contractAddress, amount, signature, expectedSigner) {
   var message = prefixed(constructPaymentMessage(contractAddress, amount));
   var signer = recoverSigner(message, signature);
   return signer.toLowerCase() ==
        ethereumjs.Util.stripHexPrefix(expectedSigner).toLowerCase();
}
```
# **3.4 Solidity in Depth**

This section should provide you with all you need to know about Solidity. If something is missing here, please contact us on [Gitter](https://gitter.im/ethereum/solidity) or create a pull request on [Github.](https://github.com/ethereum/solidity/pulls)

# **3.4.1 Layout of a Solidity Source File**

Source files can contain an arbitrary number of *[contract definitions](#page-43-0)*, *[import](#page-41-0)* directives and *[pragma directives](#page-40-0)*.

## <span id="page-40-0"></span>**Pragmas**

The pragma keyword can be used to enable certain compiler features or checks. A pragma directive is always local to a source file, so you have to add the pragma to all your files if you want enable it in all of your project. If you *[import](#page-41-0)* another file, the pragma from that file will not automatically apply to the importing file.

## **Version Pragma**

Source files can (and should) be annotated with a so-called version pragma to reject being compiled with future compiler versions that might introduce incompatible changes. We try to keep such changes to an absolute minimum and especially introduce changes in a way that changes in semantics will also require changes in the syntax, but this is of course not always possible. Because of that, it is always a good idea to read through the changelog at least for releases that contain breaking changes, those releases will always have versions of the form  $0 \cdot x \cdot 0$  or  $x \cdot 0 \cdot 0$ .

The version pragma is used as follows:

**pragma solidity** ^0.4.0;

Such a source file will not compile with a compiler earlier than version 0.4.0 and it will also not work on a compiler starting from version 0.5.0 (this second condition is added by using  $\hat{ }$ ). The idea behind this is that there will be no breaking changes until version 0.5.0, so we can always be sure that our code will compile the way we intended it to. We do not fix the exact version of the compiler, so that bugfix releases are still possible.

It is possible to specify much more complex rules for the compiler version, the expression follows those used by [npm.](https://docs.npmjs.com/misc/semver)

Note: Using the version pragma will *not* change the version of the compiler. It will also *not* enable or disable features of the compiler. It will just instruct the compiler to check whether its version matches the one required by the pragma. If it does not match, the compiler will issue an error.

## **Experimental Pragma**

The second pragma is the experimental pragma. It can be used to enable features of the compiler or language that are not yet enabled by default. The following experimental pragmas are currently supported:

## **ABIEncoderV2**

The new ABI encoder is able to encode and decode arbitrarily nested arrays and structs. It produces less optimal code (the optimizer for this part of the code is still under development) and has not received as much testing as the old encoder. You can activate it using pragma experimental ABIEncoderV2;.

#### **SMTChecker**

This component has to be enabled when the Solidity compiler is built and therefore it is not available in all Solidity binaries. The *[build instructions](#page-21-0)* explain how to activate this option. It is activated for the Ubuntu PPA releases in most versions, but not for solc-js, the Docker images, Windows binaries or the statically-built Linux binaries.

If you use pragma experimental SMTChecker;, then you get additional safety warnings which are obtained by querying an SMT solver. The component does not yet support all features of the Solidity language and likely outputs many warnings. In case it reports unsupported features, the analysis may not be fully sound.

#### <span id="page-41-0"></span>**Importing other Source Files**

#### **Syntax and Semantics**

Solidity supports import statements that are very similar to those available in JavaScript (from ES6 on), although Solidity does not know the concept of a "default export".

At a global level, you can use import statements of the following form:

**import** "filename";

This statement imports all global symbols from "filename" (and symbols imported there) into the current global scope (different than in ES6 but backwards-compatible for Solidity). This simple form is not recommended for use, because it pollutes the namespace in an unpredictable way: If you add new top-level items inside "filename", they will automatically appear in all files that import like this from "filename". It is better to import specific symbols explicitly.

The following example creates a new global symbol symbolName whose members are all the global symbols from "filename".

**import** \* **as** symbolName **from** "filename";

If there is a naming collision, you can also rename symbols while importing. This code creates new global symbols alias and symbol2 which reference symbol1 and symbol2 from inside "filename", respectively.

**import** {symbol1 **as** alias, symbol2} **from** "filename";

Another syntax is not part of ES6, but probably convenient:

**import** "filename" **as** symbolName;

```
which is equivalent to import * as symbolName from "filename";.
```
Note: If you use *import "filename.sol" as moduleName;*, you access a contract called *C* from inside *"filename.sol"* as *moduleName.C* and not by using *C* directly.

#### **Paths**

In the above, filename is always treated as a path with / as directory separator, . as the current and . . as the parent directory. When . or .. is followed by a character except /, it is not considered as the current or the parent directory. All path names are treated as absolute paths unless they start with the current . or the parent directory ...

To import a file x from the same directory as the current file, use import " $\cdot/x$ " as x;. If you use import "x" as x; instead, a different file could be referenced (in a global "include directory").

It depends on the compiler (see below) how to actually resolve the paths. In general, the directory hierarchy does not need to strictly map onto your local filesystem, it can also map to resources discovered via e.g. ipfs, http or git.

Note: Always use relative imports like import "./filename.sol"; and avoid using .. in path specifiers. In the latter case, it is probably better to use global paths and set up remappings as explained below.

## **Use in Actual Compilers**

When invoking the compiler, you can specify how to discover the first element of a path, and also path prefix remappings. For example you can setup a remapping so that everything imported from the virtual directory github.com/ ethereum/dapp-bin/library would actually be read from your local directory /usr/local/dapp-bin/ library. If multiple remappings apply, the one with the longest key is tried first. An empty prefix is not allowed. The remappings can depend on a context, which allows you to configure packages to import e.g., different versions of a library of the same name.

solc:

For solc (the commandline compiler), you provide these path remappings as context:  $prefix = target \arg$ ments, where both the context: and the =target parts are optional (target defaults to prefix in this case). All remapping values that are regular files are compiled (including their dependencies).

This mechanism is backwards-compatible (as long as no filename contains = or :) and thus not a breaking change. All files in or below the context directory that import a file that starts with prefix are redirected by replacing prefix by target.

For example, if you clone github.com/ethereum/dapp-bin/ locally to /usr/local/dapp-bin, you can use the following in your source file:

**import** "github.com/ethereum/dapp-bin/library/iterable\_mapping.sol" **as** it\_mapping;

Then run the compiler:

solc github.com/ethereum/dapp-bin/=/usr/local/dapp-bin/ source.sol

As a more complex example, suppose you rely on a module that uses an old version of dapp-bin that you checked out to /usr/local/dapp-bin\_old, then you can run:

solc module1:github.com/ethereum/dapp-bin/=/usr/local/dapp-bin/ **\** module2:github.com/ethereum/dapp-bin/=/usr/local/dapp-bin\_old/ **\** source.sol

This means that all imports in module2 point to the old version but imports in module1 point to the new version.

Note: solc only allows you to include files from certain directories. They have to be in the directory (or subdirectory) of one of the explicitly specified source files or in the directory (or subdirectory) of a remapping target. If you want to allow direct absolute includes, add the remapping  $/=\frac{1}{2}$ .

If there are multiple remappings that lead to a valid file, the remapping with the longest common prefix is chosen.

#### Remix:

[Remix](https://remix.ethereum.org/) provides an automatic remapping for GitHub and automatically retrieves the file over the network. You can import the iterable mapping as above, e.g.

:: import "github.com/ethereum/dapp-bin/library/iterable\_mapping.sol" as it\_mapping;

Remix may add other source code providers in the future.

#### **Comments**

Single-line comments (//) and multi-line comments (/ $\star \ldots \star$ /) are possible.

```
This is a single-line comment.
/*
This is a
multi-line comment.
*/
```
Note: A single-line comment is terminated by any unicode line terminator (LF, VF, FF, CR, NEL, LS or PS) in utf8 encoding. The terminator is still part of the source code after the comment, so if it is not an ascii symbol (these are NEL, LS and PS), it will lead to a parser error.

Additionally, there is another type of comment called a natspec comment, which is detailed in the *[style guide](#page-192-0)*. They are written with a triple slash  $\left(\frac{1}{1}\right)$  or a double asterisk block $\left(\frac{1}{x}, \ldots, \frac{1}{x}\right)$  and they should be used directly above function declarations or statements. You can use [Doxygen-](https://en.wikipedia.org/wiki/Doxygen)style tags inside these comments to document functions, annotate conditions for formal verification, and provide a **confirmation text** which is shown to users when they attempt to invoke a function.

In the following example we document the title of the contract, the explanation for the two function parameters and two return variables.

```
pragma solidity >=0.4.0 <0.6.0;
/** @title Shape calculator. */
contract ShapeCalculator {
    /** @dev Calculates a rectangle's surface and perimeter.
      * @param w Width of the rectangle.
      * @param h Height of the rectangle.
      * @return s The calculated surface.
      * @return p The calculated perimeter.
      */
    function rectangle(uint w, uint h) public pure returns (uint s, uint p) {
        s = w * h;p = 2 * (w + h);}
}
```
# <span id="page-43-0"></span>**3.4.2 Structure of a Contract**

Contracts in Solidity are similar to classes in object-oriented languages. Each contract can contain declarations of *[State Variables](#page-44-0)*, *[Functions](#page-44-1)*, *[Function Modifiers](#page-44-2)*, *[Events](#page-44-3)*, *[Struct Types](#page-45-0)* and *[Enum Types](#page-45-1)*. Furthermore, contracts can inherit from other contracts.

There are also special kinds of contracts called *[libraries](#page-100-0)* and *[interfaces](#page-99-0)*.

The section about *[contracts](#page-79-0)* contains more details than this section, which serves to provide a quick overview.

## <span id="page-44-0"></span>**State Variables**

State variables are variables whose values are permanently stored in contract storage.

```
pragma solidity >=0.4.0 <0.6.0;
contract SimpleStorage {
   uint storedData; // State variable
    // ...
}
```
See the *[Types](#page-45-2)* section for valid state variable types and *[Visibility and Getters](#page-81-0)* for possible choices for visibility.

#### <span id="page-44-1"></span>**Functions**

Functions are the executable units of code within a contract.

```
pragma solidity >=0.4.0 <0.6.0;
contract SimpleAuction {
    function bid() public payable { // Function
        // ...
    }
}
```
*[Function Calls](#page-72-0)* can happen internally or externally and have different levels of *[visibility](#page-81-0)* towards other contracts. *[Functions](#page-86-0)* accept *[parameters and return variables](#page-86-1)* to pass parameters and values between them.

## <span id="page-44-2"></span>**Function Modifiers**

Function modifiers can be used to amend the semantics of functions in a declarative way (see *[Function Modifiers](#page-83-0)* in the contracts section).

```
pragma solidity >=0.4.22 <0.6.0;
contract Purchase {
   address public seller;
   modifier onlySeller() { // Modifier
        require(
           msg.sender == seller,
            "Only seller can call this."
        );
        _;
    }
    function abort() public view onlySeller { // Modifier usage
        // ...
    }
}
```
## <span id="page-44-3"></span>**Events**

Events are convenience interfaces with the EVM logging facilities.

```
pragma solidity >=0.4.21 <0.6.0;
contract SimpleAuction {
   event HighestBidIncreased(address bidder, uint amount); // Event
    function bid() public payable {
        // ...
        emit HighestBidIncreased(msg.sender, msg.value); // Triggering event
    }
}
```
See *[Events](#page-92-0)* in contracts section for information on how events are declared and can be used from within a dapp.

## <span id="page-45-0"></span>**Struct Types**

Structs are custom defined types that can group several variables (see *[Structs](#page-62-0)* in types section).

```
pragma solidity >=0.4.0 <0.6.0;
contract Ballot {
    struct Voter { // Struct
        uint weight;
        bool voted;
        address delegate;
        uint vote;
    }
}
```
## <span id="page-45-1"></span>**Enum Types**

Enums can be used to create custom types with a finite set of 'constant values' (see *[Enums](#page-54-0)* in types section).

```
pragma solidity >=0.4.0 <0.6.0;
contract Purchase {
    enum State { Created, Locked, Inactive } // Enum
}
```
# <span id="page-45-2"></span>**3.4.3 Types**

Solidity is a statically typed language, which means that the type of each variable (state and local) needs to be specified. Solidity provides several elementary types which can be combined to form complex types.

In addition, types can interact with each other in expressions containing operators. For a quick reference of the various operators, see *[Order of Precedence of Operators](#page-121-0)*.

The concept of "undefined" or "null" values does not exist in Solidity, but newly declared variables always have a *[default value](#page-75-0)* dependent on its type. To handle any unexpected values, you should use the *[revert function](#page-76-0)* to revert the whole transaction, or return a tuple with a second *bool* value denoting success.

## **Value Types**

The following types are also called value types because variables of these types will always be passed by value, i.e. they are always copied when they are used as function arguments or in assignments.

## **Booleans**

bool: The possible values are constants true and false.

Operators:

- ! (logical negation)
- $\&\&$  (logical conjunction, "and")
- | | (logical disjunction, "or")
- $\bullet$  == (equality)
- $\bullet$  ! = (inequality)

The operators  $||$  and  $\&\&$  apply the common short-circuiting rules. This means that in the expression  $f(x)$  ||  $g(y)$ , if  $f(x)$  evaluates to true,  $g(y)$  will not be evaluated even if it may have side-effects.

#### **Integers**

int / uint: Signed and unsigned integers of various sizes. Keywords uint8 to uint256 in steps of 8 (unsigned of 8 up to 256 bits) and int8 to int256. uint and int are aliases for uint256 and int256, respectively.

Operators:

- Comparisons:  $\langle 1, 1 \rangle = 1, \langle 2, 1 \rangle = 1, \langle 3, 1 \rangle = 1, \langle 4, 1 \rangle = 1$
- Bit operators:  $\&$ ,  $\vert$ ,  $\wedge$  (bitwise exclusive or),  $\sim$  (bitwise negation)
- Shift operators: << (left shift), >> (right shift)
- Arithmetic operators:  $+$ ,  $-$ , unary  $-$ ,  $\star$ ,  $/$ ,  $\circ$  (modulo),  $\star\star$  (exponentiation)

## **Comparisons**

The value of a comparison is the one obtained by comparing the integer value.

## **Bit operations**

Bit operations are performed on the two's complement representation of the number. This means that, for example  $~\sim$ int256(0) == int256(-1).

#### **Shifts**

The result of a shift operation has the type of the left operand. The expression  $x \le y$  is equivalent to  $x \times 2 \times \times y$ , and, for positive integers,  $x \gg y$  is equivalent to  $x / 2**y$ . For negative  $x, x \gg y$  is equivalent to dividing by a power of 2 while rounding down (towards negative infinity). Shifting by a negative amount throws a runtime exception.

**Warning:** Before version 0.5.0 a right shift  $x \gg y$  for negative x was equivalent to  $x / 2 \star \star y$ , i.e. right shifts used rounding towards zero instead of rounding towards negative infinity.

#### **Addition, Subtraction and Multiplication**

Addition, subtraction and multiplication have the usual semantics. They wrap in two's complement representation, meaning that for example uint256(0) - uint256(1) ==  $2**256 - 1$ . You have to take these overflows into account when designing safe smart contracts.

The expression  $-x$  is equivalent to  $(T(0) - x)$  where T is the type of x. This means that  $-x$  will not be negative if the type of  $x$  is an unsigned integer type. Also,  $-x$  can be positive if  $x$  is negative. There is another caveat also resulting from two's complement representation:

```
int x = -2 \times 255;
assert(-x == x);
```
This means that even if a number is negative, you cannot assume that its negation will be positive.

#### **Division**

Since the type of the result of an operation is always the type of one of the operands, division on integers always results in an integer. In Solidity, division rounds towards zero. This mean that  $int256(-5)$  /  $int256(2) =$ int256(-2).

Note that in contrast, division on *[literals](#page-52-0)* results in fractional values of arbitrary precision.

Note: Division by zero causes a failing assert.

#### **Modulo**

The modulo operation a  $\frac{1}{6}$  n yields the remainder r after the division of the operand a by the operand n, where q = int(a / n) and r = a - (n  $\star$  q). This means that modulo results in the same sign as its left operand (or zero) and  $a \text{ } n == -(\text{abs}(a) \text{ } s \text{ } n)$  holds for negative a:

```
• int 256(5) % int 256(2) == int256(1)
```
- int256(5)  $\text{\%}$  int256(-2) == int256(1)
- $int256(-5)$  %  $int256(2) == int256(-1)$
- $int256(-5)$  %  $int256(-2) == int256(-1)$

Note: Modulo with zero causes a failing assert.

#### **Exponentiation**

Exponentiation is only available for unsigned types. Please take care that the types you are using are large enough to hold the result and prepare for potential wrapping behaviour.

Note: Note that  $0**0$  is defined by the EVM as 1.

## **Fixed Point Numbers**

Warning: Fixed point numbers are not fully supported by Solidity yet. They can be declared, but cannot be assigned to or from.

fixed / ufixed: Signed and unsigned fixed point number of various sizes. Keywords ufixedMxN and fixedMxN, where M represents the number of bits taken by the type and N represents how many decimal points are available. M must be divisible by 8 and goes from 8 to 256 bits. N must be between 0 and 80, inclusive. ufixed and fixed are aliases for ufixed128x18 and fixed128x18, respectively.

Operators:

- Comparisons:  $\langle 1, 1 \rangle = 1, \langle 1, 2 \rangle = 1, \langle 2, 3 \rangle = 1$  (evaluate to bool)
- Arithmetic operators:  $+$ ,  $-$ , unary  $-$ ,  $*$ ,  $/$ ,  $*$  (modulo)

Note: The main difference between floating point (float and double in many languages, more precisely IEEE 754 numbers) and fixed point numbers is that the number of bits used for the integer and the fractional part (the part after the decimal dot) is flexible in the former, while it is strictly defined in the latter. Generally, in floating point almost the entire space is used to represent the number, while only a small number of bits define where the decimal point is.

## <span id="page-48-0"></span>**Address**

The address type comes in two flavours, which are largely identical:

- address: Holds a 20 byte value (size of an Ethereum address).
- address payable: Same as address, but with the additional members transfer and send.

The idea behind this distinction is that address payable is an address you can send Ether to, while a plain address cannot be sent Ether.

#### Type conversions:

Implicit conversions from address payable to address are allowed, whereas conversions from address to address payable are not possible (the only way to perform such a conversion is by using an intermediate conversion to uint160).

*[Address literals](#page-52-1)* can be implicitly converted to address payable.

Explicit conversions to and from address are allowed for integers, integer literals, bytes20 and contract types with the following caveat: Conversions of the form address payable(x) are not allowed. Instead the result of a conversion of the form  $address(x)$  has the type  $address$  payable, if x is of integer or fixed bytes type, a literal or a contract with a payable fallback function. If  $x$  is a contract without payable fallback function, then  $address(x)$ will be of type address. In external function signatures address is used for both the address and the address payable type.

Note: It might very well be that you do not need to care about the distinction between address and address payable and just use address everywhere. For example, if you are using the *[withdrawal pattern](#page-193-0)*, you can (and should) store the address itself as address, because you invoke the transfer function on msg.sender, which is an address payable.

Operators:

•  $\langle 1, 1 \rangle =$ ,  $\langle 1, 1 \rangle =$ ,  $\langle 1, 1 \rangle =$ ,  $\langle 1, 1 \rangle =$ 

Warning: If you convert a type that uses a larger byte size to an address, for example bytes32, then the address is truncated. To reduce conversion ambiguity version 0.4.24 and higher of the compiler force you make the truncation explicit in the conversion. Take for example the address 0x111122223333444455556666777788889999AAAABBBBCCCCDDDDEEEEFFFFCCCC.

```
You can use address(uint160(bytes20(b))), which results in
0x111122223333444455556666777788889999aAaa, or you can use
address(uint160(uint256(b))), which results in 0x777788889999AaAAbBbbCcccddDdeeeEfFFfCcCc.
```
Note: The distinction between address and address payable was introduced with version 0.5.0. Also starting from that version, contracts do not derive from the address type, but can still be explicitly converted to address or to address payable, if they have a payable fallback function.

#### **Members of Addresses**

For a quick reference of all members of address, see *[Members of Address Types](#page-70-0)*.

```
• balance and transfer
```
It is possible to query the balance of an address using the property balance and to send Ether (in units of wei) to a payable address using the transfer function:

```
address payable x = address(0x123);
address myAddress = address(this);
if (x.balance < 10 \&\& myAddress.balance >= 10) x.transfer(10);
```
The transfer function fails if the balance of the current contract is not large enough or if the Ether transfer is rejected by the receiving account. The transfer function reverts on failure.

Note: If x is a contract address, its code (more specifically: its *[Fallback Function](#page-89-0)*, if present) will be executed together with the transfer call (this is a feature of the EVM and cannot be prevented). If that execution runs out of gas or fails in any way, the Ether transfer will be reverted and the current contract will stop with an exception.

• send

Send is the low-level counterpart of transfer. If the execution fails, the current contract will not stop with an exception, but send will return false.

Warning: There are some dangers in using send: The transfer fails if the call stack depth is at 1024 (this can always be forced by the caller) and it also fails if the recipient runs out of gas. So in order to make safe Ether

transfers, always check the return value of send, use transfer or even better: use a pattern where the recipient withdraws the money.

• call, delegatecall and staticcall

In order to interface with contracts that do not adhere to the ABI, or to get more direct control over the encoding, the functions call, delegatecall and staticcall are provided. They all take a single bytes memory parameter and return the success condition (as a bool) and the returned data (bytes memory). The functions abi.encode, abi.encodePacked, abi.encodeWithSelector and abi.encodeWithSignature can be used to encode structured data.

Example:

```
bytes memory payload = abi.encodeWithSignature("register(string)", "MyName");
(bool success, bytes memory returnData) = address(nameReg).call(payload);
require(success);
```
Warning: All these functions are low-level functions and should be used with care. Specifically, any unknown contract might be malicious and if you call it, you hand over control to that contract which could in turn call back into your contract, so be prepared for changes to your state variables when the call returns. The regular way to interact with other contracts is to call a function on a contract object  $(x, f()$ .

Note: Previous versions of Solidity allowed these functions to receive arbitrary arguments and would also handle a first argument of type bytes4 differently. These edge cases were removed in version 0.5.0.

It is possible to adjust the supplied gas with the .gas() modifier:

**address**(nameReg).call.gas(1000000)(abi.encodeWithSignature("register(string)", "MyName  $\leftrightarrow$ "));

Similarly, the supplied Ether value can be controlled too:

```
address(nameReg).call.value(1 ether)(abi.encodeWithSignature("register(string)",
ightharpoonup"MyName"));
```
Lastly, these modifiers can be combined. Their order does not matter:

```
address(nameReg).call.gas(1000000).value(1 ether)(abi.encodeWithSignature(
˓→"register(string)", "MyName"));
```
In a similar way, the function delegatecall can be used: the difference is that only the code of the given address is used, all other aspects (storage, balance, . . . ) are taken from the current contract. The purpose of delegatecall is to use library code which is stored in another contract. The user has to ensure that the layout of storage in both contracts is suitable for delegatecall to be used.

Note: Prior to homestead, only a limited variant called callcode was available that did not provide access to the original msg.sender and msg.value values. This function was removed in version 0.5.0.

Since byzantium staticcall can be used as well. This is basically the same as call, but will revert if the called function modifies the state in any way.

All three functions call, delegatecall and staticcall are very low-level functions and should only be used as a *last resort* as they break the type-safety of Solidity.

The .gas() option is available on all three methods, while the .value() option is not supported for delegatecall.

Note: All contracts can be converted to address type, so it is possible to query the balance of the current contract using address(this).balance.

#### **Contract Types**

Every *[contract](#page-79-0)* defines its own type. You can implicitly convert contracts to contracts they inherit from. Contracts can be explicitly converted to and from all other contract types and the address type.

Explicit conversion to and from the address payable type is only possible if the contract type has a payable fallback function. The conversion is still performed using address (x) and not using address payable(x). You can find more information in the section about the *[address type](#page-48-0)*.

Note: Before version 0.5.0, contracts directly derived from the address type and there was no distinction between address and address payable.

If you declare a local variable of contract type (*MyContract c*), you can call functions on that contract. Take care to assign it from somewhere that is the same contract type.

You can also instantiate contracts (which means they are newly created). You can find more details in the *['Contracts](#page-74-0) [via new'](#page-74-0)* section.

The data representation of a contract is identical to that of the address type and this type is also used in the *[ABI](#page-152-0)*.

Contracts do not support any operators.

The members of contract types are the external functions of the contract including public state variables.

#### **Fixed-size byte arrays**

The value types bytes1, bytes2, bytes3, . . . , bytes32 hold a sequence of bytes from one to up to 32. byte is an alias for bytes1.

Operators:

- Comparisons:  $\langle 1, 2, 3, 4 \rangle$  =  $\langle 1, 3, 5 \rangle$  =  $\langle 2, 4, 5 \rangle$  (evaluate to bool)
- Bit operators:  $\&$ ,  $\vert$ ,  $\wedge$  (bitwise exclusive or),  $\sim$  (bitwise negation)
- Shift operators: << (left shift), >> (right shift)
- Index access: If x is of type bytesi, then  $x[k]$  for  $0 \le k \le 1$  returns the k th byte (read-only).

The shifting operator works with any integer type as right operand (but returns the type of the left operand), which denotes the number of bits to shift by. Shifting by a negative amount causes a runtime exception.

Members:

• .length yields the fixed length of the byte array (read-only).

Note: The type byte [] is an array of bytes, but due to padding rules, it wastes 31 bytes of space for each element (except in storage). It is better to use the bytes type instead.

## **Dynamically-sized byte array**

**bytes**: Dynamically-sized byte array, see *[Arrays](#page-58-0)*. Not a value-type!

**string**: Dynamically-sized UTF-8-encoded string, see *[Arrays](#page-58-0)*. Not a value-type!

## <span id="page-52-1"></span>**Address Literals**

Hexadecimal literals that pass the address checksum test, for example 0xdCad3a6d3569DF655070DEd06cb7A1b2Ccd1D3AF are of address payable type. Hexadecimal literals that are between 39 and 41 digits long and do not pass the checksum test produce a warning and are treated as regular rational number literals.

Note: The mixed-case address checksum format is defined in [EIP-55.](https://github.com/ethereum/EIPs/blob/master/EIPS/eip-55.md)

## <span id="page-52-0"></span>**Rational and Integer Literals**

Integer literals are formed from a sequence of numbers in the range 0-9. They are interpreted as decimals. For example, 69 means sixty nine. Octal literals do not exist in Solidity and leading zeros are invalid.

Decimal fraction literals are formed by a . with at least one number on one side. Examples include 1., .1 and 1.3.

Scientific notation is also supported, where the base can have fractions, while the exponent cannot. Examples include 2e10, -2e10, 2e-10, 2.5e1.

Underscores can be used to separate the digits of a numeric literal to aid readability. For example, decimal 123\_000, hexadecimal 0x2eff\_abde, scientific decimal notation 1\_2e345\_678 are all valid. Underscores are only allowed between two digits and only one consecutive underscore is allowed. There is no additional semantic meaning added to a number literal containing underscores, the underscores are ignored.

Number literal expressions retain arbitrary precision until they are converted to a non-literal type (i.e. by using them together with a non-literal expression or by explicit conversion). This means that computations do not overflow and divisions do not truncate in number literal expressions.

For example,  $(2**800 + 1) - 2**800$  results in the constant 1 (of type uint 8) although intermediate results would not even fit the machine word size. Furthermore,  $.5 \times 8$  results in the integer 4 (although non-integers were used in between).

Any operator that can be applied to integers can also be applied to number literal expressions as long as the operands are integers. If any of the two is fractional, bit operations are disallowed and exponentiation is disallowed if the exponent is fractional (because that might result in a non-rational number).

Note: Solidity has a number literal type for each rational number. Integer literals and rational number literals belong to number literal types. Moreover, all number literal expressions (i.e. the expressions that contain only number literals and operators) belong to number literal types. So the number literal expressions  $1 + 2$  and  $2 + 1$  both belong to the same number literal type for the rational number three.

Warning: Division on integer literals used to truncate in Solidity prior to version 0.4.0, but it now converts into a rational number, i.e. 5 / 2 is not equal to 2, but to 2.5.

Note: Number literal expressions are converted into a non-literal type as soon as they are used with non-literal expressions. Disregarding types, the value of the expression assigned to b below evaluates to an integer. Because a is of type uint  $128$ , the expression 2.5 + a has to have a proper type, though. Since there is no common type for the type of 2.5 and uint128, the Solidity compiler does not accept this code.

**uint128**  $a = 1$ ; **uint128** b =  $2.5 + a + 0.5$ ;

#### <span id="page-53-0"></span>**String Literals and Types**

String literals are written with either double or single-quotes ( $"f \circ \circ"$  or 'bar'). They do not imply trailing zeroes as in C; "foo" represents three bytes, not four. As with integer literals, their type can vary, but they are implicitly convertible to bytes1, ..., bytes32, if they fit, to bytes and to string.

For example, with bytes32 samevar = "stringliteral" the string literal is interpreted in its raw byte form when assigned to a bytes32 type.

String literals support the following escape characters:

- \<newline> (escapes an actual newline)
- $\setminus \mathcal{A}$  (backslash)
- $\backslash$  ' (single quote)
- $\vee$ " (double quote)
- $\bmod$  (backspace)
- $\setminus f$  (form feed)
- $\ln$  (newline)
- $\operatorname{c}$  (carriage return)
- $\setminus t$  (tab)
- $\vee \vee$  (vertical tab)
- $\chi$ NN (hex escape, see below)
- **\uNNNN** (unicode escape, see below)

\xNN takes a hex value and inserts the appropriate byte, while \uNNNN takes a Unicode codepoint and inserts an UTF-8 sequence.

The string in the following example has a length of ten bytes. It starts with a newline byte, followed by a double quote, a single quote a backslash character and then (without separator) the character sequence abcdef.

```
"\n\"\'\\abc\
def"
```
Any unicode line terminator which is not a newline (i.e. LF, VF, FF, CR, NEL, LS, PS) is considered to terminate the string literal. Newline only terminates the string literal if it is not preceded by a  $\setminus$ .

## **Hexadecimal Literals**

Hexadecimal literals are prefixed with the keyword hex and are enclosed in double or single-quotes (hex"001122FF"). Their content must be a hexadecimal string and their value will be the binary representation of those values.

Hexadecimal literals behave like *[string literals](#page-53-0)* and have the same convertibility restrictions.

## <span id="page-54-0"></span>**Enums**

Enums are one way to create a user-defined type in Solidity. They are explicitly convertible to and from all integer types but implicit conversion is not allowed. The explicit conversion from integer checks at runtime that the value lies inside the range of the enum and causes a failing assert otherwise. Enums needs at least one member.

The data representation is the same as for enums in C: The options are represented by subsequent unsigned integer values starting from 0.

```
pragma solidity >=0.4.16 <0.6.0;
contract test {
   enum ActionChoices { GoLeft, GoRight, GoStraight, SitStill }
   ActionChoices choice;
   ActionChoices constant defaultChoice = ActionChoices.GoStraight;
    function setGoStraight() public {
       choice = ActionChoices.GoStraight;
    }
   // Since enum types are not part of the ABI, the signature of "getChoice"
   // will automatically be changed to "getChoice() returns (uint8)"
   // for all matters external to Solidity. The integer type used is just
   // large enough to hold all enum values, i.e. if you have more than 256 values,
    // `uint16` will be used and so on.
   function getChoice() public view returns (ActionChoices) {
        return choice;
    }
    function getDefaultChoice() public pure returns (uint) {
        return uint(defaultChoice);
    }
}
```
## **Function Types**

Function types are the types of functions. Variables of function type can be assigned from functions and function parameters of function type can be used to pass functions to and return functions from function calls. Function types come in two flavours - *internal* and *external* functions:

Internal functions can only be called inside the current contract (more specifically, inside the current code unit, which also includes internal library functions and inherited functions) because they cannot be executed outside of the context of the current contract. Calling an internal function is realized by jumping to its entry label, just like when calling a function of the current contract internally.

External functions consist of an address and a function signature and they can be passed via and returned from external function calls.

Function types are notated as follows:

```
function (<parameter types>) {internal|external} [pure|view|payable] [returns (
˓→<return types>)]
```
In contrast to the parameter types, the return types cannot be empty - if the function type should not return anything, the whole returns (<return types>) part has to be omitted.

By default, function types are internal, so the internal keyword can be omitted. Note that this only applies to function types. Visibility has to be specified explicitly for functions defined in contracts, they do not have a default.

Conversions:

A value of external function type can be explicitly converted to address resulting in the address of the contract of the function.

A function type  $A$  is implicitly convertible to a function type  $B$  if and only if their parameter types are identical, their return types are identical, their internal/external property is identical and the state mutability of A is not more restrictive than the state mutability of B. In particular:

- pure functions can be converted to view and non-payable functions
- view functions can be converted to non-payable functions
- payable functions can be converted to non-payable functions

No other conversions between function types are possible.

The rule about payable and non-payable might be a little confusing, but in essence, if a function is payable, this means that it also accepts a payment of zero Ether, so it also is non-payable. On the other hand, a non-payable function will reject Ether sent to it, so non-payable functions cannot be converted to payable functions.

If a function type variable is not initialised, calling it results in a failed assertion. The same happens if you call a function after using delete on it.

If external function types are used outside of the context of Solidity, they are treated as the function type, which encodes the address followed by the function identifier together in a single bytes24 type.

Note that public functions of the current contract can be used both as an internal and as an external function. To use f as an internal function, just use  $f$ , if you want to use its external form, use  $this$ .  $f$ .

Members:

Public (or external) functions also have a special member called selector, which returns the *[ABI function selector](#page-152-1)*:

```
pragma solidity >=0.4.16 <0.6.0;
contract Selector {
  function f() public pure returns (bytes4) {
   return this.f.selector;
  }
}
```
Example that shows how to use internal function types:

```
pragma solidity >=0.4.16 <0.6.0;
library ArrayUtils {
  // internal functions can be used in internal library functions because
  // they will be part of the same code context
  function map(uint[] memory self, function (uint) pure returns (uint) f)
```
(continues on next page)

(continued from previous page)

```
internal
   pure
   returns (uint[] memory r)
  {
    r = new uint [](self.length);
   for (uint i = 0; i < self.length; i++) {
     r[i] = f(self[i]);
   }
  }
  function reduce(
   uint[] memory self,
    function (uint, uint) pure returns (uint) f
  )
   internal
   pure
   returns (uint r)
  {
    r = self[0];
    for (uint i = 1; i < self.length; i++) {
     r = f(r, self[i]);}
  }
  function range(uint length) internal pure returns (uint[] memory r) {
   r = new uint [](length);
   for (uint i = 0; i < r.length; i++) {
     r[i] = i;}
  }
}
contract Pyramid {
 using ArrayUtils for *;
  function pyramid(uint l) public pure returns (uint) {
   return ArrayUtils.range(l).map(square).reduce(sum);
  }
  function square(uint x) internal pure returns (uint) {
   return x * x;
  }
  function sum(uint x, uint y) internal pure returns (uint) {
   return x + y;
  }
}
```
Another example that uses external function types:

```
pragma solidity >=0.4.22 <0.6.0;
contract Oracle {
 struct Request {
   bytes data;
   function(uint) external callback;
  }
 Request[] requests;
 event NewRequest(uint);
 function query(bytes memory data, function(uint) external callback) public {
   requests.push(Request(data, callback));
   emit NewRequest(requests.length - 1);
```
(continues on next page)

(continued from previous page)

```
}
  function reply(uint requestID, uint response) public {
    // Here goes the check that the reply comes from a trusted source
    requests[requestID].callback(response);
  }
}
contract OracleUser {
  Oracle constant oracle = Oracle(0x1234567); // known contract
  uint exchangeRate;
  function buySomething() public {
    oracle.query("USD", this.oracleResponse);
  }
  function oracleResponse(uint response) public {
    require(
        msg.sender == address(oracle),
        "Only oracle can call this."
    );
    exchangeRate = response;
  }
}
```
Note: Lambda or inline functions are planned but not yet supported.

## **Reference Types**

Values of reference type can be modified through multiple different names. Contrast this with value types where you get an independent copy whenever a variable of value type is used. Because of that, reference types have to be handled more carefully than value types. Currently, reference types comprise structs, arrays and mappings. If you use a reference type, you always have to explicitly provide the data area where the type is stored: memory (whose lifetime is limited to a function call), storage (the location where the state variables are stored) or calldata (special data location that contains the function arguments, only available for external function call parameters).

An assignment or type conversion that changes the data location will always incur an automatic copy operation, while assignments inside the same data location only copy in some cases for storage types.

## **Data location**

Every reference type, i.e. *arrays* and *structs*, has an additional annotation, the "data location", about where it is stored. There are three data locations: memory, storage and calldata. Calldata is only valid for parameters of external contract functions and is required for this type of parameter. Calldata is a non-modifiable, non-persistent area where function arguments are stored, and behaves mostly like memory.

Note: Prior to version 0.5.0 the data location could be omitted, and would default to different locations depending on the kind of variable, function type, etc., but all complex types must now give an explicit data location.

#### **Data location and assignment behaviour**

Data locations are not only relevant for persistency of data, but also for the semantics of assignments:

- Assignments between storage and memory (or from calldata) always create an independent copy.
- Assignments from memory to memory only create references. This means that changes to one memory variable are also visible in all other memory variables that refer to the same data.
- Assignments from storage to a local storage variable also only assign a reference.
- All other assignments to storage always copy. Examples for this case are assignments to state variables or to members of local variables of storage struct type, even if the local variable itself is just a reference.

```
pragma solidity >=0.4.0 <0.6.0;
contract C {
   uint[] x; // the data location of x is storage
    // the data location of memoryArray is memory
    function f(uint[] memory memoryArray) public {
       x = memoryArray; // works, copies the whole array to storage
       uint[] storage y = x; // works, assigns a pointer, data location of y is.
˓→storage
       y[7]; // fine, returns the 8th element
       y.length = 2; // fine, modifies x through y
       delete x; // fine, clears the array, also modifies y
       // The following does not work; it would need to create a new temporary /
       // unnamed array in storage, but storage is "statically" allocated:
       // y = memoryArray;// This does not work either, since it would "reset" the pointer, but there
       // is no sensible location it could point to.
        // delete y;
       g(x); // calls g, handing over a reference to x
       h(x); // calls h and creates an independent, temporary copy in memory
    }
    function g(uint[] storage) internal pure {}
    function h(uint[] memory) public pure {}
}
```
## <span id="page-58-0"></span>**Arrays**

Arrays can have a compile-time fixed size, or they can have a dynamic size.

The type of an array of fixed size k and element type T is written as  $T[k]$ , and an array of dynamic size as  $T[i]$ .

For example, an array of 5 dynamic arrays of uint is written as uint [][5]. The notation is reversed compared to some other languages. In Solidity,  $X[3]$  is always an array containing three elements of type X, even if X is itself an array. This is not the case in other languages such as C.

Indices are zero-based, and access is in the opposite direction of the declaration.

For example, if you have a variable uint  $[1] [5]$  x memory, you access the second uint in the third dynamic array using  $x[2][1]$ , and to access the third dynamic array, use  $x[2]$ . Again, if you have an array  $T[5]$  a for a type  $T$  that can also be an array, then  $a[2]$  always has type  $T$ .

Array elements can be of any type, including mapping or struct. The general restrictions for types apply, in that mappings can only be stored in the storage data location and publicly-visible functions need parameters that are *[ABI types](#page-152-0)*.

Accessing an array past its end causes a failing assertion. You can use the . push() method to append a new element at the end or assign to the .length *[member](#page-60-0)* to change the size (see below for caveats). method or increase the

.length *[member](#page-60-0)* to add elements.

Variables of type bytes and string are special arrays. A bytes is similar to byte[], but it is packed tightly in calldata and memory. string is equal to bytes but does not allow length or index access.

You should use bytes over byte [] because it is cheaper, since byte [] adds 31 padding bytes between the elements. As a general rule, use bytes for arbitrary-length raw byte data and string for arbitrary-length string (UTF-8) data. If you can limit the length to a certain number of bytes, always use one of the value types bytes1 to bytes32 because they are much cheaper.

Note: If you want to access the byte-representation of a string s, use bytes(s).length / bytes(s)[7] = 'x';. Keep in mind that you are accessing the low-level bytes of the UTF-8 representation, and not the individual characters.

It is possible to mark arrays public and have Solidity create a *[getter](#page-81-0)*. The numeric index becomes a required parameter for the getter.

## **Allocating Memory Arrays**

You can use the new keyword to create arrays with a runtime-dependent length in memory. As opposed to storage arrays, it is not possible to resize memory arrays (e.g. by assigning to the .length member). You either have to calculate the required size in advance or create a new memory array and copy every element.

```
pragma solidity >=0.4.16 <0.6.0;
contract C {
    function f(uint len) public pure {
        \text{uint}[] memory a = \text{new} \text{uint}[](7);bytes memory b = new bytes(len);
        assert(a.length == 7);
        assert(b.length == len);
        a[6] = 8;}
}
```
## **Array Literals**

An array literal is a comma-separated list of one or more expressions, enclosed in square brackets  $([...])$ . For example  $[1, a, f(3)]$ . There must be a common type all elements can be implicitly converted to. This is the elementary type of the array.

Array literals are always statically-sized memory arrays.

In the example below, the type of [1, 2, 3] is uint8[3] memory. Because the type of each of these constants is uint8, if you want the result to be a uint[3] memory type, you need to convert the first element to uint.

```
pragma solidity >=0.4.16 <0.6.0;
contract C {
    function f() public pure {
        g([uint(1), 2, 3]);
    }
    function g(uint[3] memory) public pure {
        // ...
```
(continues on next page)

(continued from previous page)

}

}

Fixed size memory arrays cannot be assigned to dynamically-sized memory arrays, i.e. the following is not possible:

```
pragma solidity >=0.4.0 <0.6.0;
// This will not compile.
contract C {
    function f() public {
        // The next line creates a type error because uint[3] memory
        // cannot be converted to uint[] memory.
        uint[] memory x = [\text{uint}(1), 3, 4];}
}
```
It is planned to remove this restriction in the future, but it creates some complications because of how arrays are passed in the ABI.

## <span id="page-60-0"></span>**Array Members**

- length: Arrays have a length member that contains their number of elements. The length of memory arrays is fixed (but dynamic, i.e. it can depend on runtime parameters) once they are created. For dynamically-sized arrays (only available for storage), this member can be assigned to resize the array. Accessing elements outside the current length does not automatically resize the array and instead causes a failing assertion. Increasing the length adds new zero-initialised elements to the array. Reducing the length performs an implicit :ref:delete on each of the removed elements. If you try to resize a non-dynamic array that isn't in storage, you receive a Value must be an lvalue error.
- push: Dynamic storage arrays and bytes (not string) have a member function called push that you can use to append an element at the end of the array. The element will be zero-initialised. The function returns the new length.
- pop: Dynamic storage arrays and bytes (not string) have a member function called pop that you can use to remove an element from the end of the array. This also implicitly calls :ref:delete on the removed element.

Warning: If you use . length-- on an empty array, it causes an underflow and thus sets the length to  $2**256-1.$ 

Note: Increasing the length of a storage array has constant gas costs because storage is assumed to be zero-initialised, while decreasing the length has at least linear cost (but in most cases worse than linear), because it includes explicitly clearing the removed elements similar to calling :ref:delete on them.

Note: It is not yet possible to use arrays of arrays in external functions (but they are supported in public functions).

Note: In EVM versions before Byzantium, it was not possible to access dynamic arrays return from function calls. If you call functions that return dynamic arrays, make sure to use an EVM that is set to Byzantium mode.

```
pragma solidity >=0.4.16 <0.6.0;
contract ArrayContract {
   uint[2**20] m_aLotOfIntegers;
   // Note that the following is not a pair of dynamic arrays but a
   // dynamic array of pairs (i.e. of fixed size arrays of length two).
   // Because of that, T[j] is always a dynamic array of T, even if T// itself is an array.
   // Data location for all state variables is storage.
   bool[2][] m_pairsOfFlags;
    // newPairs is stored in memory - the only possibility
    // for public contract function arguments
    function setAllFlagPairs(bool[2][] memory newPairs) public {
        // assignment to a storage array performs a copy of ``newPairs`` and
        // replaces the complete array ``m_pairsOfFlags``.
       m_pairsOfFlags = newPairs;
    }
   struct StructType {
       uint[] contents;
       uint moreInfo;
    }
   StructType s;
    function f(uint[] memory c) public {
        // stores a reference to ``s`` in ``g``
       StructType storage g = s;
        // also changes ``s.moreInfo``.
       g.moreInfo = 2;
        // assigns a copy because ``g.contents``
        // is not a local variable, but a member of
       // a local variable.
       g.contents = c;
    }
    function setFlagPair(uint index, bool flagA, bool flagB) public {
       // access to a non-existing index will throw an exception
       m_pairsOfFlags[index][0] = flagA;
       m_pairsOfFlags[index][1] = flagB;
    }
    function changeFlagArraySize(uint newSize) public {
       // if the new size is smaller, removed array elements will be cleared
       m_pairsOfFlags.length = newSize;
    }
   function clear() public {
       // these clear the arrays completely
       delete m_pairsOfFlags;
       delete m_aLotOfIntegers;
        // identical effect here
       m_pairsOfFlags.length = 0;
    }
   bytes m_byteData;
```
(continues on next page)

```
(continued from previous page)
```

```
function byteArrays(bytes memory data) public {
    // byte arrays ("bytes") are different as they are stored without padding,
    // but can be treated identical to "uint8[]"
   m_byteData = data;
   m_byteData.length += 7;
   m_byteData[3] = 0x08;
   delete m_byteData[2];
}
function addFlag(bool[2] memory flag) public returns (uint) {
   return m_pairsOfFlags.push(flag);
}
function createMemoryArray(uint size) public pure returns (bytes memory) {
   // Dynamic memory arrays are created using `new`:
   uint[2][] memory arrayOfPairs = new uint[2][](size);
    // Inline arrays are always statically-sized and if you only
    // use literals, you have to provide at least one type.
    arrayOfPairs[0] = [uint(1), 2];
    // Create a dynamic byte array:
   bytes memory b = new bytes(200);
    for (uint i = 0; i < b. length; i^{++})
       b[i] = byte(uint8(i));
   return b;
}
```
## <span id="page-62-0"></span>**Structs**

}

Solidity provides a way to define new types in the form of structs, which is shown in the following example:

```
pragma solidity >=0.4.11 <0.6.0;
contract CrowdFunding {
    // Defines a new type with two fields.
    struct Funder {
        address addr;
        uint amount;
    }
    struct Campaign {
        address payable beneficiary;
        uint fundingGoal;
        uint numFunders;
        uint amount;
        mapping (uint => Funder) funders;
    }
   uint numCampaigns;
   mapping (uint => Campaign) campaigns;
    function newCampaign(address payable beneficiary, uint goal) public returns (uint
˓→campaignID) {
```
(continues on next page)

(continued from previous page)

```
campaignID = numCampaigns++; // campaignID is return variable
    // Creates new struct in memory and copies it to storage.
    // We leave out the mapping type, because it is not valid in memory.
    // If structs are copied (even from storage to storage), mapping types
    // are always omitted, because they cannot be enumerated.
   campaigns[campaignID] = Campaign(beneficiary, goal, 0, 0);
}
function contribute(uint campaignID) public payable {
   Campaign storage c = campaigns[campaignID];
   // Creates a new temporary memory struct, initialised with the given values
   // and copies it over to storage.
   // Note that you can also use Funder(msg.sender, msg.value) to initialise.
   c.funders[c.numFunders++] = Funder({addr: msg.sender, amount: msg.value});
   c.amount += msg.value;
}
function checkGoalReached(uint campaignID) public returns (bool reached) {
   Campaign storage c = campaigns[campaignID];
   if (c.amount < c.fundingGoal)
        return false;
   uint amount = c.amount;
   c.amount = 0;
   c.beneficiary.transfer(amount);
   return true;
}
```
The contract does not provide the full functionality of a crowdfunding contract, but it contains the basic concepts necessary to understand structs. Struct types can be used inside mappings and arrays and they can itself contain mappings and arrays.

It is not possible for a struct to contain a member of its own type, although the struct itself can be the value type of a mapping member or it can contain a dynamically-sized array of its type. This restriction is necessary, as the size of the struct has to be finite.

Note how in all the functions, a struct type is assigned to a local variable with data location storage. This does not copy the struct but only stores a reference so that assignments to members of the local variable actually write to the state.

Of course, you can also directly access the members of the struct without assigning it to a local variable, as in campaigns[campaignID].amount = 0.

## **Mapping Types**

}

You declare mapping types with the syntax mapping  $(\text{KeyType} \implies \text{ValueType})$ . The  $\text{KeyType}$  can be any elementary type. This means it can be any of the built-in value types plus bytes and string. User-defined or complex types like contract types, enums, mappings, structs and any array type apart from bytes and string are not allowed. \_ValueType can be any type, including mappings.

You can think of mappings as [hash tables,](https://en.wikipedia.org/wiki/Hash_table) which are virtually initialised such that every possible key exists and is mapped to a value whose byte-representation is all zeros, a type's *[default value](#page-75-0)*. The similarity ends there, the key data is not stored in a mapping, only its keccak256 hash is used to look up the value.

Because of this, mappings do not have a length or a concept of a key or value being set.

Mappings can only have a data location of storage and thus are allowed for state variables, as storage reference

types in functions, or as parameters for library functions. They cannot be used as parameters or return parameters of contract functions that are publicly visible.

You can mark variables of mapping type as public and Solidity creates a *[getter](#page-81-0)* for you. The \_KeyType becomes a parameter for the getter. If \_ValueType is a value type or a struct, the getter returns \_ValueType. If \_ValueType is an array or a mapping, the getter has one parameter for each \_KeyType, recursively. For example with a mapping:

```
pragma solidity >=0.4.0 <0.6.0;
contract MappingExample {
   mapping(address => uint) public balances;
    function update(uint newBalance) public {
        balances[msg.sender] = newBalance;
    }
}
contract MappingUser {
    function f() public returns (uint) {
        MappingExample m = new MappingExample();
        m.update(100);
        return m.balances(address(this));
    }
}
```
Note: Mappings are not iterable, but it is possible to implement a data structure on top of them. For an example, see [iterable mapping.](https://github.com/ethereum/dapp-bin/blob/master/library/iterable_mapping.sol)

## **Operators Involving LValues**

If a is an LValue (i.e. a variable or something that can be assigned to), the following operators are available as shorthands:

a += e is equivalent to a = a + e. The operators  $-$ ,  $\ast$  =,  $\ast$  =,  $\ast$  =,  $\ast$  =, a= and  $\ast$  = are defined accordingly. a++ and  $a--$  are equivalent to  $a + 1/a = 1$  but the expression itself still has the previous value of a. In contrast, --a and ++a have the same effect on a but return the value after the change.

#### **delete**

delete a assigns the initial value for the type to a. I.e. for integers it is equivalent to  $a = 0$ , but it can also be used on arrays, where it assigns a dynamic array of length zero or a static array of the same length with all elements set to their initial value. delete  $a[x]$  deletes the item at index x of the array and leaves all other elements and the length of the array untouched. This especially means that it leaves a gap in the array. If you plan to remove items, a mapping is probably a better choice.

For structs, it assigns a struct with all members reset. In other words, the value of a after delete a is the same as if a would be declared without assignment, with the following caveat:

delete has no effect on mappings (as the keys of mappings may be arbitrary and are generally unknown). So if you delete a struct, it will reset all members that are not mappings and also recurse into the members unless they are mappings. However, individual keys and what they map to can be deleted: If a is a mapping, then delete a[x] will delete the value stored at x.

It is important to note that delete a really behaves like an assignment to a, i.e. it stores a new object in a. This distinction is visible when a is reference variable: It will only reset a itself, not the value it referred to previously.

```
pragma solidity >=0.4.0 <0.6.0;
contract DeleteExample {
   uint data;
   uint[] dataArray;
    function f() public {
        \text{uint } x = \text{data};
        delete x; // sets x to 0, does not affect data
        delete data; // sets data to 0, does not affect x
        uint[] storage y = dataArray;
        delete dataArray; // this sets dataArray.length to zero, but as uint[] is a
˓→complex object, also
        // y is affected which is an alias to the storage object
        // On the other hand: "delete y'' is not valid, as assignments to local,
\leftrightarrowvariables
        // referencing storage objects can only be made from existing storage
˓→objects.
        assert(y.length == 0);
    }
}
```
#### **Conversions between Elementary Types**

#### **Implicit Conversions**

If an operator is applied to different types, the compiler tries to implicitly convert one of the operands to the type of the other (the same is true for assignments). In general, an implicit conversion between value-types is possible if it makes sense semantically and no information is lost: uint8 is convertible to uint16 and int128 to int256, but int8 is not convertible to uint256 (because uint256 cannot hold e.g. -1).

For more details, please consult the sections about the types themselves.

#### **Explicit Conversions**

If the compiler does not allow implicit conversion but you know what you are doing, an explicit type conversion is sometimes possible. Note that this may give you some unexpected behaviour and allows you to bypass some security features of the compiler, so be sure to test that the result is what you want! Take the following example where you are converting a negative int8 to a uint:

```
int8 y = -3;
\text{uint } x = \text{uint } (y);
```
At the end of this code snippet, x will have the value  $0 \times \text{effff}$ .  $f \cdot d$  (64 hex characters), which is -3 in the two's complement representation of 256 bits.

If an integer is explicitly converted to a smaller type, higher-order bits are cut off:

```
uint32 a = 0 \times 12345678;
uint16 b = \text{uint16(a)}; // b will be 0x5678 now
```
If an integer is explicitly converted to a larger type, it is padded on the left (i.e. at the higher order end). The result of the conversion will compare equal to the original integer.

uint16 a = 0x1234; uint32 b = uint32(a); // b will be 0x00001234 now assert(a == b);

Fixed-size bytes types behave differently during conversions. They can be thought of as sequences of individual bytes and converting to a smaller type will cut off the sequence:

```
bytes2 a = 0x1234;
bytes1 b = bytes1(a); // b will be 0x12
```
If a fixed-size bytes type is explicitly converted to a larger type, it is padded on the right. Accessing the byte at a fixed index will result in the same value before and after the conversion (if the index is still in range):

```
bytes2 a = 0 \times 1234;bytes4 b = bytes4(a); // b will be 0x12340000assert(a[0] == b[0]);assert(a[1] == b[1]);
```
Since integers and fixed-size byte arrays behave differently when truncating or padding, explicit conversions between integers and fixed-size byte arrays are only allowed, if both have the same size. If you want to convert between integers and fixed-size byte arrays of different size, you have to use intermediate conversions that make the desired truncation and padding rules explicit:

```
bytes2 a = 0x1234;
uint32 b = uint16(a); // b will be 0x00001234uint32 c = uint32(bytes4(a)); // c will be 0x12340000uint8 d = \text{uint8}(\text{uint16}(\text{a})); // d will be 0x34uint8 e = \text{uint8}(\text{bytes1}(a)); // d will be 0x12
```
#### **Conversions between Literals and Elementary Types**

#### **Integer Types**

Decimal and hexadecimal number literals can be implicitly converted to any integer type that is large enough to represent it without truncation:

```
uint8 a = 12; // fine
uint32 b = 1234; // fine
uint16 c = 0x123456; // fails, since it would have to truncate to 0x3456
```
#### **Fixed-Size Byte Arrays**

Decimal number literals cannot be implicitly converted to fixed-size byte arrays. Hexadecimal number literals can be, but only if the number of hex digits exactly fits the size of the bytes type. As an exception both decimal and hexadecimal literals which have a value of zero can be converted to any fixed-size bytes type:

```
bytes2 a = 54321; // not allowed
bytes2 b = 0x12; // not allowed
bytes2 c = 0x123; // not allowed
bytes2 d = 0x1234; // fine
bytes2 e = 0 \times 0012; // fine
bytes4 f = 0; // finebytes4 g = 0x0; // fine
```
String literals and hex string literals can be implicitly converted to fixed-size byte arrays, if their number of characters matches the size of the bytes type:

```
bytes2 a = \text{hex} \cdot 1234, // fine
bytes2 b = "\,xy"\,; // fine
bytes2 c = \text{hex} \cdot 12; // not allowed
bytes2 d = \text{hex} \cdot 123; // not allowed
bytes2 e = "\mathbf{x}"; // not allowed
bytes2 f = "xyz"; // not allowed
```
#### **Addresses**

As described in *[Address Literals](#page-52-1)*, hex literals of the correct size that pass the checksum test are of address type. No other literals can be implicitly converted to the address type.

Explicit conversions from bytes20 or any integer type to address result in address payable.

# **3.4.4 Units and Globally Available Variables**

#### **Ether Units**

A literal number can take a suffix of wei, finney, szabo or ether to specify a subdenomination of Ether, where Ether numbers without a postfix are assumed to be Wei.

```
assert(1 wei == 1);
assert(1 szabo == 1e12);
assert(1 finney == 1e15);
assert(1 ether == 1e18);
```
The only effect of the subdenomination suffix is a multiplication by a power of ten.

#### **Time Units**

Suffixes like seconds, minutes, hours, days and weeks after literal numbers can be used to specify units of time where seconds are the base unit and units are considered naively in the following way:

- $\cdot$  1 == 1 seconds
- 1 minutes == 60 seconds
- 1 hours == 60 minutes
- 1 days == 24 hours
- $\bullet$  1 weeks == 7 days

Take care if you perform calendar calculations using these units, because not every year equals 365 days and not even every day has 24 hours because of [leap seconds.](https://en.wikipedia.org/wiki/Leap_second) Due to the fact that leap seconds cannot be predicted, an exact calendar library has to be updated by an external oracle.

Note: The suffix years has been removed in version 0.5.0 due to the reasons above.

These suffixes cannot be applied to variables. For example, if you want to interpret a function parameter in days, you can in the following way:

```
function f(uint start, uint daysAfter) public {
   if (now >= start + daysAfter * 1 days) {
      // ...
    }
}
```
## **Special Variables and Functions**

There are special variables and functions which always exist in the global namespace and are mainly used to provide information about the blockchain or are general-use utility functions.

## **Block and Transaction Properties**

- blockhash(uint blockNumber) returns (bytes32): hash of the given block only works for 256 most recent, excluding current, blocks
- block.coinbase (address payable): current block miner's address
- block.difficulty (uint): current block difficulty
- block.gaslimit (uint): current block gaslimit
- block.number (uint): current block number
- block.timestamp (uint): current block timestamp as seconds since unix epoch
- gasleft() returns (uint256): remaining gas
- msg.data (bytes calldata): complete calldata
- msg.sender (address payable): sender of the message (current call)
- msq.siq (bytes4): first four bytes of the calldata (i.e. function identifier)
- msg.value (uint): number of wei sent with the message
- now (uint): current block timestamp (alias for block.timestamp)
- tx.gasprice (uint): gas price of the transaction
- tx.origin (address payable): sender of the transaction (full call chain)

Note: The values of all members of msg, including msg.sender and msg.value can change for every external function call. This includes calls to library functions.

Note: Do not rely on block.timestamp, now and blockhash as a source of randomness, unless you know what you are doing.

Both the timestamp and the block hash can be influenced by miners to some degree. Bad actors in the mining community can for example run a casino payout function on a chosen hash and just retry a different hash if they did not receive any money.

The current block timestamp must be strictly larger than the timestamp of the last block, but the only guarantee is that it will be somewhere between the timestamps of two consecutive blocks in the canonical chain.

Note: The block hashes are not available for all blocks for scalability reasons. You can only access the hashes of the most recent 256 blocks, all other values will be zero.

Note: The function blockhash was previously known as block.blockhash. It was deprecated in version 0.4.22 and removed in version 0.5.0.

Note: The function gasleft was previously known as msg.gas. It was deprecated in version 0.4.21 and removed in version 0.5.0.

#### **ABI Encoding and Decoding Functions**

- abi.decode(bytes memory encodedData,  $( \ldots )$ ) returns  $( \ldots )$ : ABI-decodes the given data, while the types are given in parentheses as second argument. Example: (uint a, uint [2] memory b, bytes memory c) = abi.decode(data, (uint, uint[2], bytes))
- abi.encode(...) returns (bytes memory): ABI-encodes the given arguments
- abi.encodePacked(...) returns (bytes memory): Performs *[packed encoding](#page-164-0)* of the given arguments
- abi.encodeWithSelector(bytes4 selector, ...) returns (bytes memory): ABIencodes the given arguments starting from the second and prepends the given four-byte selector
- abi.encodeWithSignature(string memory signature, ...) returns (bytes memory): Equivalent to abi.encodeWithSelector(bytes4(keccak256(bytes(signature))),  $\ldots$ )

Note: These encoding functions can be used to craft data for external function calls without actually calling an external function. Furthermore, keccak256(abi.encodePacked(a, b)) is a way to compute the hash of structured data (although be aware that it is possible to craft a "hash collision" using different function parameter types).

See the documentation about the *[ABI](#page-152-0)* and the *[tightly packed encoding](#page-164-0)* for details about the encoding.

#### **Error Handling**

See the dedicated section on *[assert and require](#page-76-0)* for more details on error handling and when to use which function.

- **assert(bool condition)**: causes an invalid opcode and thus state change reversion if the condition is not met - to be used for internal errors.
- **require(bool condition)**: reverts if the condition is not met to be used for errors in inputs or external components.
- **require(bool condition, string memory message)**: reverts if the condition is not met to be used for errors in inputs or external components. Also provides an error message.

**revert** (): abort execution and revert state changes

**revert(string memory reason)**: abort execution and revert state changes, providing an explanatory string

#### **Mathematical and Cryptographic Functions**

- **addmod (uint x, uint y, uint k) returns (uint):** compute  $(x + y)$  % k where the addition is performed with arbitrary precision and does not wrap around at  $2 \star \star 256$ . Assert that k  $!=$  0 starting from version 0.5.0.
- **mulmod(uint x, uint y, uint k) returns (uint)**: compute (x \* y) % k where the multiplication is performed with arbitrary precision and does not wrap around at  $2 \star \star 256$ . Assert that k != 0 starting from version 0.5.0.

**keccak256(bytes memory) returns (bytes32)**: compute the Keccak-256 hash of the input

**sha256(bytes memory) returns (bytes32)**: compute the SHA-256 hash of the input

**ripemd160(bytes memory) returns (bytes20)**: compute RIPEMD-160 hash of the input

**ecrecover(bytes32 hash, uint8 v, bytes32 r, bytes32 s) returns (address)**: recover the address associated with the public key from elliptic curve signature or return zero on error [\(example](https://ethereum.stackexchange.com/q/1777/222) [usage\)](https://ethereum.stackexchange.com/q/1777/222)

Note: Function ecrecover returns an address, and not an address payable. See *[address payable](#page-48-0)* for conversion, in case you need to transfer funds to the recovered address.

It might be that you run into Out-of-Gas for sha256, ripemd160 or ecrecover on a *private blockchain*. The reason for this is that those are implemented as so-called precompiled contracts and these contracts only really exist after they received the first message (although their contract code is hardcoded). Messages to non-existing contracts are more expensive and thus the execution runs into an Out-of-Gas error. A workaround for this problem is to first send e.g. 1 Wei to each of the contracts before you use them in your actual contracts. This is not an issue on the official or test net.

Note: There used to be an alias for keccak256 called sha3, which was removed in version 0.5.0.

## <span id="page-70-0"></span>**Members of Address Types**

**<address>.balance** (**uint256**): balance of the *[Address](#page-48-0)* in Wei

- **<address payable>.transfer(uint256 amount)**: send given amount of Wei to *[Address](#page-48-0)*, reverts on failure, forwards 2300 gas stipend, not adjustable
- **<address payable>.send(uint256 amount) returns (bool)**: send given amount of Wei to *[Ad](#page-48-0)[dress](#page-48-0)*, returns false on failure, forwards 2300 gas stipend, not adjustable
- **<address>.call(bytes memory) returns (bool, bytes memory)**: issue low-level CALL with the given payload, returns success condition and return data, forwards all available gas, adjustable
- **<address>.delegatecall(bytes memory) returns (bool, bytes memory)**: issue low-level DELEGATECALL with the given payload, returns success condition and return data, forwards all available gas, adjustable
- **<address>.staticcall(bytes memory) returns (bool, bytes memory)**: issue low-level STATICCALL with the given payload, returns success condition and return data, forwards all available gas, adjustable

For more information, see the section on *[Address](#page-48-0)*.

Warning: There are some dangers in using send: The transfer fails if the call stack depth is at 1024 (this can always be forced by the caller) and it also fails if the recipient runs out of gas. So in order to make safe Ether transfers, always check the return value of send, use transfer or even better: Use a pattern where the recipient withdraws the money.

Note: Prior to version 0.5.0, Solidity allowed address members to be accessed by a contract instance, for example this.balance. This is now forbidden and an explicit conversion to address must be done: address (this). balance.

Note: If state variables are accessed via a low-level delegatecall, the storage layout of the two contracts must align in order for the called contract to correctly access the storage variables of the calling contract by name. This is of course not the case if storage pointers are passed as function arguments as in the case for the high-level libraries.

Note: Prior to version 0.5.0, .call, .delegatecall and .staticcall only returned the success condition and not the return data.

Note: Prior to version 0.5.0, there was a member called callcode with similar but slightly different semantics than delegatecall.

## **Contract Related**

**this** (current contract's type): the current contract, explicitly convertible to *[Address](#page-48-0)*

**selfdestruct(address payable recipient)**: destroy the current contract, sending its funds to the given *[Address](#page-48-0)*

Furthermore, all functions of the current contract are callable directly including the current function.

Note: Prior to version 0.5.0, there was a function called suicide with the same semantics as selfdestruct.

# **3.4.5 Expressions and Control Structures**

#### **Control Structures**

Most of the control structures known from curly-braces languages are available in Solidity:

There is: if, else, while, do, for, break, continue, return, with the usual semantics known from C or JavaScript.

Parentheses can *not* be omitted for conditionals, but curly brances can be omitted around single-statement bodies.

Note that there is no type conversion from non-boolean to boolean types as there is in C and JavaScript, so if (1) { ... } is *not* valid Solidity.
## **Function Calls**

### **Internal Function Calls**

Functions of the current contract can be called directly ("internally"), also recursively, as seen in this nonsensical example:

```
pragma solidity >=0.4.16 <0.6.0;
contract C {
    function q(uint a) public pure returns (uint ret) { return a + f(); }
    function f() internal pure returns (uint ret) { return g(7) + f(); }
}
```
These function calls are translated into simple jumps inside the EVM. This has the effect that the current memory is not cleared, i.e. passing memory references to internally-called functions is very efficient. Only functions of the same contract can be called internally.

You should still avoid excessive recursion, as every internal function call uses up at least one stack slot and there are at most 1024 slots available.

## <span id="page-72-0"></span>**External Function Calls**

The expressions this.g(8); and c.g(2); (where c is a contract instance) are also valid function calls, but this time, the function will be called "externally", via a message call and not directly via jumps. Please note that function calls on this cannot be used in the constructor, as the actual contract has not been created yet.

Functions of other contracts have to be called externally. For an external call, all function arguments have to be copied to memory.

Note: A function call from one contract to another does not create its own transaction, it is a message call as part of the overall transaction.

When calling functions of other contracts, you can specify the amount of Wei or gas sent with the call with the special options .value() and .gas(), respectively. Any Wei you send to the contract is added to the total balance of the contract:

```
pragma solidity >=0.4.0 <0.6.0;
contract InfoFeed {
    function info() public payable returns (uint ret) { return 42; }
}
contract Consumer {
   InfoFeed feed;
    function setFeed(InfoFeed addr) public { feed = addr; }
    function callFeed() public { feed.info.value(10).gas(800)(); }
}
```
You need to use the modifier payable with the info function because otherwise, the .value() option would not be available.

Warning: Be careful that feed.info.value(10).gas(800) only locally sets the value and amount of gas sent with the function call, and the parentheses at the end perform the actual call. So in this case, the function is not called.

Function calls cause exceptions if the called contract does not exist (in the sense that the account does not contain code) or if the called contract itself throws an exception or goes out of gas.

Warning: Any interaction with another contract imposes a potential danger, especially if the source code of the contract is not known in advance. The current contract hands over control to the called contract and that may potentially do just about anything. Even if the called contract inherits from a known parent contract, the inheriting contract is only required to have a correct interface. The implementation of the contract, however, can be completely arbitrary and thus, pose a danger. In addition, be prepared in case it calls into other contracts of your system or even back into the calling contract before the first call returns. This means that the called contract can change state variables of the calling contract via its functions. Write your functions in a way that, for example, calls to external functions happen after any changes to state variables in your contract so your contract is not vulnerable to a reentrancy exploit.

### **Named Calls and Anonymous Function Parameters**

Function call arguments can be given by name, in any order, if they are enclosed in  $\{\}$  as can be seen in the following example. The argument list has to coincide by name with the list of parameters from the function declaration, but can be in arbitrary order.

```
pragma solidity >=0.4.0 <0.6.0;
contract C {
   mapping(uint => uint) data;
    function f() public {
        set({value: 2, key: 3});
    }
    function set(uint key, uint value) public {
        data[key] = value;}
}
```
### **Omitted Function Parameter Names**

The names of unused parameters (especially return parameters) can be omitted. Those parameters will still be present on the stack, but they are inaccessible.

```
pragma solidity >=0.4.16 <0.6.0;
contract C {
    // omitted name for parameter
    function func(uint k, uint) public pure returns(uint) {
        return k;
    }
}
```
## <span id="page-74-0"></span>**Creating Contracts via new**

A contract can create other contracts using the new keyword. The full code of the contract being created has to be known when the creating contract is compiled so recursive creation-dependencies are not possible.

```
pragma solidity >0.4.99 <0.6.0;
contract D {
   uint public x;
   constructor(uint a) public payable {
        x = a;
    }
}
contract C {
   D d = new D(4); // will be executed as part of C's constructor
    function createD(uint arg) public {
        D newD = new D(arg);newD.x();
    }
    function createAndEndowD(uint arg, uint amount) public payable {
        // Send ether along with the creation
        D newD = (new D).value(amount)(arg);
        newD.x();
    }
}
```
As seen in the example, it is possible to send Ether while creating an instance of D using the .value() option, but it is not possible to limit the amount of gas. If the creation fails (due to out-of-stack, not enough balance or other problems), an exception is thrown.

### **Order of Evaluation of Expressions**

The evaluation order of expressions is not specified (more formally, the order in which the children of one node in the expression tree are evaluated is not specified, but they are of course evaluated before the node itself). It is only guaranteed that statements are executed in order and short-circuiting for boolean expressions is done. See *[Order of](#page-121-0) [Precedence of Operators](#page-121-0)* for more information.

### **Assignment**

### **Destructuring Assignments and Returning Multiple Values**

Solidity internally allows tuple types, i.e. a list of objects of potentially different types whose number is a constant at compile-time. Those tuples can be used to return multiple values at the same time. These can then either be assigned to newly declared variables or to pre-existing variables (or LValues in general).

Tuples are not proper types in Solidity, they can only be used to form syntactic groupings of expressions.

```
pragma solidity >0.4.23 <0.6.0;
contract C {
   uint[] data;
```

```
function f() public pure returns (uint, bool, uint) {
   return (7, true, 2);
}
function g() public {
    // Variables declared with type and assigned from the returned tuple,
    // not all elements have to be specified (but the number must match).
    (uint x, , uint y) = f();
    // Common trick to swap values -- does not work for non-value storage types.
    (x, y) = (y, x);// Components can be left out (also for variable declarations).
    (data.length, , ) = f(); // Sets the length to 7
}
```
It is not possible to mix variable declarations and non-declaration assignments, i.e. the following is not valid:  $(x,$ uint  $y$ ) =  $(1, 2)$ ;

Note: Prior to version 0.5.0 it was possible to assign to tuples of smaller size, either filling up on the left or on the right side (which ever was empty). This is now disallowed, so both sides have to have the same number of components.

Warning: Be careful when assigning to multiple variables at the same time when reference types are involved, because it could lead to unexpected copying behaviour.

## **Complications for Arrays and Structs**

The semantics of assignments are a bit more complicated for non-value types like arrays and structs. Assigning *to* a state variable always creates an independent copy. On the other hand, assigning to a local variable creates an independent copy only for elementary types, i.e. static types that fit into 32 bytes. If structs or arrays (including bytes and string) are assigned from a state variable to a local variable, the local variable holds a reference to the original state variable. A second assignment to the local variable does not modify the state but only changes the reference. Assignments to members (or elements) of the local variable *do* change the state.

#### <span id="page-75-0"></span>**Scoping and Declarations**

A variable which is declared will have an initial default value whose byte-representation is all zeros. The "default values" of variables are the typical "zero-state" of whatever the type is. For example, the default value for a bool is false. The default value for the uint or int types is 0. For statically-sized arrays and bytes1 to bytes32, each individual element will be initialized to the default value corresponding to its type. Finally, for dynamically-sized arrays, bytes and string, the default value is an empty array or string.

Scoping in Solidity follows the widespread scoping rules of C99 (and many other languages): Variables are visible from the point right after their declaration until the end of the smallest { }-block that contains the declaration. As an exception to this rule, variables declared in the initialization part of a for-loop are only visible until the end of the for-loop.

Variables and other items declared outside of a code block, for example functions, contracts, user-defined types, etc., are visible even before they were declared. This means you can use state variables before they are declared and call functions recursively.

}

As a consequence, the following examples will compile without warnings, since the two variables have the same name but disjoint scopes.

```
pragma solidity >0.4.99 <0.6.0;
contract C {
    function minimalScoping() pure public {
        {
            uint same;
            same = 1;}
        {
            uint same;
            same = 3;}
    }
}
```
As a special example of the C99 scoping rules, note that in the following, the first assignment to x will actually assign the outer and not the inner variable. In any case, you will get a warning about the outer variable being shadowed.

```
pragma solidity >0.4.99 <0.6.0;
// This will report a warning
contract C {
    function f() pure public returns (uint) {
        uint x = 1;
        {
            x = 2; // this will assign to the outer variable
            uint x;
        }
        return x; // x has value 2
    }
}
```
#### Warning:

Before version 0.5.0 Solidity followed the same scoping rules as JavaScript, that is, a variable declared anywhere within a function would be in scope for the entire function, regardless where it was declared. The following example shows a code snippet that used to compile but leads to an error starting from version 0.5.0.

```
pragma solidity >0.4.99 <0.6.0;
// This will not compile
contract C {
    function f() pure public returns (uint) {
        x = 2;uint x;
        return x;
    }
}
```
#### <span id="page-76-0"></span>**Error handling: Assert, Require, Revert and Exceptions**

Solidity uses state-reverting exceptions to handle errors. Such an exception will undo all changes made to the state in the current call (and all its sub-calls) and also flag an error to the caller. The convenience functions assert

and require can be used to check for conditions and throw an exception if the condition is not met. The assert function should only be used to test for internal errors, and to check invariants. The require function should be used to ensure valid conditions, such as inputs, or contract state variables are met, or to validate return values from calls to external contracts. If used properly, analysis tools can evaluate your contract to identify the conditions and function calls which will reach a failing assert. Properly functioning code should never reach a failing assert statement; if this happens there is a bug in your contract which you should fix.

There are two other ways to trigger exceptions: The revert function can be used to flag an error and revert the current call. It is possible to provide a string message containing details about the error that will be passed back to the caller.

Note: There used to be a keyword called throw with the same semantics as revert() which was deprecated in version 0.4.13 and removed in version 0.5.0.

When exceptions happen in a sub-call, they "bubble up" (i.e. exceptions are rethrown) automatically. Exceptions to this rule are send and the low-level functions call, delegatecall and staticcall – those return false as their first return value in case of an exception instead of "bubbling up".

Warning: The low-level functions call, delegatecall and staticcall return true as their first return value if the called account is non-existent, as part of the design of EVM. Existence must be checked prior to calling if desired.

Catching exceptions is not yet possible.

In the following example, you can see how require can be used to easily check conditions on inputs and how assert can be used for internal error checking. Note that you can optionally provide a message string for require, but not for assert.

```
pragma solidity >0.4.99 <0.6.0;
contract Sharer {
    function sendHalf(address payable addr) public payable returns (uint balance) {
        require(msg.value % 2 == 0, "Even value required.");
        uint balanceBeforeTransfer = address(this).balance;
        addr.transfer(msg.value / 2);
        // Since transfer throws an exception on failure and
        // cannot call back here, there should be no way for us to
        // still have half of the money.
        assert (address (this).balance == balanceBeforeTransfer - msq.value / 2);
        return address(this).balance;
    }
}
```
An assert-style exception is generated in the following situations:

- 1. If you access an array at a too large or negative index (i.e.  $x[i]$  where  $i \geq x$ . length or  $i \leq 0$ ).
- 2. If you access a fixed-length bytesN at a too large or negative index.
- 3. If you divide or modulo by zero (e.g.  $5 / 0$  or  $23 % 0$ ).
- 4. If you shift by a negative amount.
- 5. If you convert a value too big or negative into an enum type.
- 6. If you call a zero-initialized variable of internal function type.
- 7. If you call assert with an argument that evaluates to false.

A require-style exception is generated in the following situations:

- 1. Calling require with an argument that evaluates to false.
- 2. If you call a function via a message call but it does not finish properly (i.e. it runs out of gas, has no matching function, or throws an exception itself), except when a low level operation call, send, delegatecall, callcode or staticcall is used. The low level operations never throw exceptions but indicate failures by returning false.
- 3. If you create a contract using the new keyword but the contract creation does not finish properly (see above for the definition of "not finish properly").
- 4. If you perform an external function call targeting a contract that contains no code.
- 5. If your contract receives Ether via a public function without payable modifier (including the constructor and the fallback function).
- 6. If your contract receives Ether via a public getter function.
- 7. If a .transfer() fails.

Internally, Solidity performs a revert operation (instruction  $0 \times f d$ ) for a require-style exception and executes an invalid operation (instruction 0xfe) to throw an assert-style exception. In both cases, this causes the EVM to revert all changes made to the state. The reason for reverting is that there is no safe way to continue execution, because an expected effect did not occur. Because we want to retain the atomicity of transactions, the safest thing to do is to revert all changes and make the whole transaction (or at least call) without effect. Note that assert-style exceptions consume all gas available to the call, while require-style exceptions will not consume any gas starting from the Metropolis release.

The following example shows how an error string can be used together with revert and require:

```
pragma solidity >0.4.99 <0.6.0;
contract VendingMachine {
    function buy(uint amount) public payable {
        if (amount > msq.value / 2 ether)
            revert("Not enough Ether provided.");
        // Alternative way to do it:
        require(
            amount <= msg.value / 2 ether,
            "Not enough Ether provided."
        );
        // Perform the purchase.
    }
}
```
The provided string will be *[abi-encoded](#page-152-0)* as if it were a call to a function Error (string). In the above example, revert ("Not enough Ether provided."); will cause the following hexadecimal data be set as error return data:

```
0x08c379a0 // Function...
˓→selector for Error(string)
0x0000000000000000000000000000000000000000000000000000000000000020 // Data offset
0x000000000000000000000000000000000000000000000000000000000000001a // String length
0x4e6f7420656e6f7567682045746865722070726f76696465642e000000000000 // String data
```
# **3.4.6 Contracts**

Contracts in Solidity are similar to classes in object-oriented languages. They contain persistent data in state variables and functions that can modify these variables. Calling a function on a different contract (instance) will perform an EVM function call and thus switch the context such that state variables are inaccessible.

## **Creating Contracts**

Contracts can be created "from outside" via Ethereum transactions or from within Solidity contracts.

IDEs, such as [Remix,](https://remix.ethereum.org/) make the creation process seamless using UI elements.

Creating contracts programmatically on Ethereum is best done via using the JavaScript API [web3.js.](https://github.com/ethereum/web3.js) It has a function called [web3.eth.Contract](https://web3js.readthedocs.io/en/1.0/web3-eth-contract.html#new-contract) to facilitate contract creation.

When a contract is created, its *[constructor](#page-97-0)* (a function declared with the constructor keyword) is executed once.

A constructor is optional. Only one constructor is allowed, which means overloading is not supported.

After the constructor has executed, the final code of the contract is deployed to the blockchain. This code includes all public and external functions and all functions that are reachable from there through function calls. The deployed code does not include the constructor code or internal functions only called from the constructor.

Internally, constructor arguments are passed *[ABI encoded](#page-152-0)* after the code of the contract itself, but you do not have to care about this if you use  $w \in \mathbb{S}$ . js.

If a contract wants to create another contract, the source code (and the binary) of the created contract has to be known to the creator. This means that cyclic creation dependencies are impossible.

```
pragma solidity >=0.4.22 <0.6.0;
contract OwnedToken {
   // `TokenCreator` is a contract type that is defined below.
   // It is fine to reference it as long as it is not used
   // to create a new contract.
   TokenCreator creator;
   address owner;
   bytes32 name;
   // This is the constructor which registers the
    // creator and the assigned name.
   constructor(bytes32 _name) public {
       // State variables are accessed via their name
       // and not via e.g. `this.owner`. Functions can
       // be accessed directly or through `this.f`,
       // but the latter provides an external view
       // to the function. Especially in the constructor,
       // you should not access functions externally,
        // because the function does not exist yet.
        // See the next section for details.
       owner = msg.sender;
        // We do an explicit type conversion from `address`
        // to `TokenCreator` and assume that the type of
        // the calling contract is `TokenCreator`, there is
       // no real way to check that.
       creator = TokenCreator(msq.sender);
       name = _name;}
```

```
function changeName(bytes32 newName) public {
        // Only the creator can alter the name --
        // the comparison is possible since contracts
        // are explicitly convertible to addresses.
        if (msg.sender == address(creator))
            name = newName;}
   function transfer(address newOwner) public {
        // Only the current owner can transfer the token.
        if (msg.sender != owner) return;
        // We ask the creator contract if the transfer
        // should proceed by using a function of the
        // `TokenCreator` contract defined below. If
        // the call fails (e.g. due to out-of-gas),
        // the execution also fails here.
        if (creator.isTokenTransferOK(owner, newOwner))
           owner = newOwner;
    }
}
contract TokenCreator {
   function createToken(bytes32 name)
      public
      returns (OwnedToken tokenAddress)
    {
        // Create a new `Token` contract and return its address.
        // From the JavaScript side, the return type is
        // `address`, as this is the closest type available in
        // the ABI.
       return new OwnedToken(name);
    }
   function changeName(OwnedToken tokenAddress, bytes32 name) public {
        // Again, the external type of `tokenAddress` is
        // simply `address`.
       tokenAddress.changeName(name);
    }
   // Perform checks to determine if transferring a token to the
    // `OwnedToken` contract should proceed
    function isTokenTransferOK(address currentOwner, address newOwner)
       public
       pure
        returns (bool ok)
    {
        // Check an arbitrary condition to see if transfer should proceed
       return keccak256(abi.encodePacked(currentOwner, newOwner))[0] == 0x7f;
    }
}
```
#### **Visibility and Getters**

Since Solidity knows two kinds of function calls (internal ones that do not create an actual EVM call (also called a "message call") and external ones that do), there are four types of visibilities for functions and state variables.

Functions have to be specified as being external, public, internal or private. For state variables, external is not possible.

- **external:** External functions are part of the contract interface, which means they can be called from other contracts and via transactions. An external function f cannot be called internally (i.e.  $f($ ) does not work, but this.f() works). External functions are sometimes more efficient when they receive large arrays of data.
- **public**: Public functions are part of the contract interface and can be either called internally or via messages. For public state variables, an automatic getter function (see below) is generated.
- **internal**: Those functions and state variables can only be accessed internally (i.e. from within the current contract or contracts deriving from it), without using this.
- **private**: Private functions and state variables are only visible for the contract they are defined in and not in derived contracts.

Note: Everything that is inside a contract is visible to all observers external to the blockchain. Making something private only prevents other contracts from accessing and modifying the information, but it will still be visible to the whole world outside of the blockchain.

The visibility specifier is given after the type for state variables and between parameter list and return parameter list for functions.

```
pragma solidity >=0.4.16 <0.6.0;
contract C {
    function f(uint a) private pure returns (uint b) { return a + 1; }
    function setData(uint a) internal { data = a; }
    uint public data;
}
```
In the following example, D, can call  $c$ .getData() to retrieve the value of data in state storage, but is not able to call f. Contract E is derived from C and, thus, can call compute.

```
pragma solidity >=0.4.0 <0.6.0;
contract C {
   uint private data;
    function f(uint a) private pure returns(uint b) { return a + 1; }
    function setData(uint a) public { data = a; }
    function getData() public view returns(uint) { return data; }
    function compute(uint a, uint b) internal pure returns (uint) { return a + b; }
}
// This will not compile
contract D {
    function readData() public {
        C \cap C = \textbf{new} \ C():
        uint local = c.f(7); // error: member `f` is not visible
        c.setData(3);
        local = c.getData();
```

```
local = c.compute(3, 5); // error: member `compute` is not visible
    }
}
contract E is C {
    function g() public {
        C \subset = \textbf{new} \cup (i;uint val = compute(3, 5); // access to internal member (from derived to.
˓→parent contract)
    }
}
```
#### **Getter Functions**

The compiler automatically creates getter functions for all **public** state variables. For the contract given below, the compiler will generate a function called data that does not take any arguments and returns a uint, the value of the state variable data. State variables can be initialized when they are declared.

```
pragma solidity >=0.4.0 <0.6.0;
contract C {
    uint public data = 42;
}
contract Caller {
    C \subset = \mathbf{new} \ C();
    function f() public view returns (uint) {
         return c.data();
    }
}
```
The getter functions have external visibility. If the symbol is accessed internally (i.e. without this.), it evaluates to a state variable. If it is accessed externally (i.e. with this.), it evaluates to a function.

```
pragma solidity >=0.4.0 <0.6.0;
contract C {
    uint public data;
    function x() public returns (uint) {
        data = 3; // internal access
        return this.data(); // external access
    }
}
```
If you have a public state variable of array type, then you can only retrieve single elements of the array via the generated getter function. This mechanism exists to avoid high gas costs when returning an entire array. You can use arguments to specify which individual element to return, for example data(0). If you want to return an entire array in one call, then you need to write a function, for example:

```
pragma solidity >=0.4.0 <0.6.0;
contract arrayExample {
  // public state variable
  uint[] public myArray;
```

```
// Getter function generated by the compiler
 /*
 function myArray(uint i) returns (uint) {
     return myArray[i];
 }
 */
 // function that returns entire array
 function getArray() returns (uint[] memory) {
     return myArray;
 }
}
```
Now you can use getArray() to retrieve the entire array, instead of myArray(i), which returns a single element per call.

The next example is more complex:

```
pragma solidity >=0.4.0 <0.6.0;
contract Complex {
    struct Data {
        uint a;
        bytes3 b;
        mapping (uint => uint) map;
    }
   mapping (uint => mapping(bool => Data[])) public data;
}
```
It generates a function of the following form. The mapping in the struct is omitted because there is no good way to provide the key for the mapping:

```
function data(uint arg1, bool arg2, uint arg3) public returns (uint a, bytes3 b) {
   a = data[arg1][arg2][arg3].a;b = data[arg1][arg2][arg3].b;}
```
### **Function Modifiers**

Modifiers can be used to easily change the behaviour of functions. For example, they can automatically check a condition prior to executing the function. Modifiers are inheritable properties of contracts and may be overridden by derived contracts.

```
pragma solidity >0.4.99 <0.6.0;
contract owned {
   constructor() public { owner = msg.sender; }
    address payable owner;
    // This contract only defines a modifier but does not use
    // it: it will be used in derived contracts.
    // The function body is inserted where the special symbol
    1/ \cdot \cdot \cdot in the definition of a modifier appears.
    // This means that if the owner calls this function, the
```

```
// function is executed and otherwise, an exception is
    // thrown.
   modifier onlyOwner {
        require(
           msg.sender == owner,
            "Only owner can call this function."
       );
       _;
   }
}
contract mortal is owned {
   // This contract inherits the `onlyOwner` modifier from
   // `owned` and applies it to the `close` function, which
   // causes that calls to `close` only have an effect if
   // they are made by the stored owner.
   function close() public onlyOwner {
       selfdestruct(owner);
    }
}
contract priced {
   // Modifiers can receive arguments:
   modifier costs(uint price) {
       if (msg.value >= price) {
           _;
        }
    }
}
contract Register is priced, owned {
   mapping (address => bool) registeredAddresses;
   uint price;
   constructor(uint initialPrice) public { price = initialPrice; }
   // It is important to also provide the
   // `payable` keyword here, otherwise the function will
   // automatically reject all Ether sent to it.
   function register() public payable costs(price) {
        registeredAddresses[msg.sender] = true;
    }
   function changePrice(uint _price) public onlyOwner {
       price = _price;
    }
}
contract Mutex {
   bool locked;
   modifier noReentrancy() {
        require(
            !locked,
            "Reentrant call."
       );
        locked = true;
        _;
```

```
locked = false;
}
/// This function is protected by a mutex, which means that
/// reentrant calls from within `msg.sender.call` cannot call `f` again.
/// The `return 7` statement assigns 7 to the return value but still
/// executes the statement `locked = false` in the modifier.
function f() public noReentrancy returns (uint) {
    (bool success,) = msg.sender.call("");
   require(success);
   return 7;
}
```
Multiple modifiers are applied to a function by specifying them in a whitespace-separated list and are evaluated in the order presented.

Warning: In an earlier version of Solidity, return statements in functions having modifiers behaved differently.

Explicit returns from a modifier or function body only leave the current modifier or function body. Return variables are assigned and control flow continues after the "\_" in the preceding modifier.

Arbitrary expressions are allowed for modifier arguments and in this context, all symbols visible from the function are visible in the modifier. Symbols introduced in the modifier are not visible in the function (as they might change by overriding).

### **Constant State Variables**

}

State variables can be declared as constant. In this case, they have to be assigned from an expression which is a constant at compile time. Any expression that accesses storage, blockchain data (e.g. now, address (this). balance or block.number) or execution data (msg.value or gasleft()) or makes calls to external contracts is disallowed. Expressions that might have a side-effect on memory allocation are allowed, but those that might have a side-effect on other memory objects are not. The built-in functions keccak256, sha256, ripemd160, ecrecover, addmod and mulmod are allowed (even though, with the exception of keccak256, they do call external contracts).

The reason behind allowing side-effects on the memory allocator is that it should be possible to construct complex objects like e.g. lookup-tables. This feature is not yet fully usable.

The compiler does not reserve a storage slot for these variables, and every occurrence is replaced by the respective constant expression (which might be computed to a single value by the optimizer).

Not all types for constants are implemented at this time. The only supported types are value types and strings.

```
pragma solidity >=0.4.0 <0.6.0;
contract C {
    uint constant x = 32 \times 22 + 8;
    string constant text = "abc";
    bytes32 constant myHash = keccak256("abc");
}
```
## **Functions**

#### **Function Parameters and Return Variables**

As in JavaScript, functions may take parameters as input. Unlike in JavaScript and C, functions may also return an arbitrary number of values as output.

### **Function Parameters**

Function parameters are declared the same way as variables, and the name of unused parameters can be omitted.

For example, if you want your contract to accept one kind of external call with two integers, you would use something like:

```
pragma solidity >=0.4.16 <0.6.0;
contract Simple {
   uint sum;
   function taker(uint _a, uint _b) public {
       sum = a + b;}
}
```
Function parameters can be used as any other local variable and they can also be assigned to.

Note: An *[external function](#page-72-0)* cannot accept a multi-dimensional array as an input parameter. This functionality is possible if you enable the new experimental ABIEncoderV2 feature by adding pragma experimental ABIEncoderV2; to your source file.

An *[internal function](#page-72-0)* can accept a multi-dimensional array without enabling the feature.

## **Return Variables**

Function return variables are declared with the same syntax after the returns keyword.

For example, suppose you want to return two results: the sum and the product of two integers passed as function parameters, then you use something like:

```
pragma solidity >=0.4.16 <0.6.0;
contract Simple {
    function arithmetic(uint _a, uint _b)
        public
        pure
        returns (uint o_sum, uint o_product)
    {
        o\_sum = _a + _b;o\_product = a * b;}
}
```
The names of return variables can be omitted. Return variables can be used as any other local variable and they are initialized with their *[default value](#page-75-0)* and have that value unless explicitly set.

You can either explicitly assign to return variables and then leave the function using return;, or you can provide return values (either a single or *[multiple ones](#page-87-0)*) directly with the return statement:

```
pragma solidity >=0.4.16 <0.6.0;
contract Simple {
     function arithmetic(uint _a, uint _b)
          public
          pure
          returns (uint o_sum, uint o_product)
     {
          return (\underline{a} + \underline{b}, \underline{a} * \underline{b});}
}
```
This form is equivalent to first assigning values to the return variables and then using return; to leave the function.

Note: You cannot return some types from non-internal functions, notably multi-dimensional dynamic arrays and structs. If you enable the new experimental ABIEncoderV2 feature by adding pragma experimental ABIEncoderV2; to your source file then more types are available, but mapping types are still limited to inside a single contract and you cannot transfer them.

### <span id="page-87-0"></span>**Returning Multiple Values**

When a function has multiple return types, the statement return  $(v0, v1, ..., vn)$  can be used to return multiple values. vn) can return multiple values. The number of components must be the same as the number of return types.

#### **View Functions**

Functions can be declared view in which case they promise not to modify the state.

Note: If the compiler's EVM target is Byzantium or newer (default) the opcode STATICCALL is used for view functions which enforces the state to stay unmodified as part of the EVM execution. For library view functions DELEGATECALL is used, because there is no combined DELEGATECALL and STATICCALL. This means library view functions do not have run-time checks that prevent state modifications. This should not impact security negatively because library code is usually known at compile-time and the static checker performs compile-time checks.

The following statements are considered modifying the state:

- 1. Writing to state variables.
- 2. *[Emitting events](#page-92-0)*.
- 3. *[Creating other contracts](#page-74-0)*.
- 4. Using selfdestruct.
- 5. Sending Ether via calls.
- 6. Calling any function not marked view or pure.
- 7. Using low-level calls.
- 8. Using inline assembly that contains certain opcodes.

```
pragma solidity >0.4.99 <0.6.0;
contract C {
    function f(uint a, uint b) public view returns (uint) {
        return a * (b + 42) + now;}
}
```
Note: constant on functions used to be an alias to view, but this was dropped in version 0.5.0.

Note: Getter methods are automatically marked view.

Note: Prior to version 0.5.0, the compiler did not use the STATICCALL opcode for view functions. This enabled state modifications in view functions through the use of invalid explicit type conversions. By using STATICCALL for view functions, modifications to the state are prevented on the level of the EVM.

### **Pure Functions**

Functions can be declared pure in which case they promise not to read from or modify the state.

Note: If the compiler's EVM target is Byzantium or newer (default) the opcode STATICCALL is used, which does not guarantee that the state is not read, but at least that it is not modified.

In addition to the list of state modifying statements explained above, the following are considered reading from the state:

- 1. Reading from state variables.
- 2. Accessing address (this).balance or <address>.balance.
- 3. Accessing any of the members of block, tx, msg (with the exception of msg.sig and msg.data).
- 4. Calling any function not marked pure.
- 5. Using inline assembly that contains certain opcodes.

```
pragma solidity >0.4.99 <0.6.0;
contract C {
    function f(uint a, uint b) public pure returns (uint) {
        return a * (b + 42);
    }
}
```
Pure functions are able to use the *revert()* and *require()* functions to revert potential state changes when an *[error](#page-76-0) [occurs](#page-76-0)*.

Reverting a state change is not considered a "state modification", as only changes to the state made previously in code that did not have the view or pure restriction are reverted and that code has the option to catch the revert and not pass it on.

This behaviour is also in line with the STATICCALL opcode.

Warning: It is not possible to prevent functions from reading the state at the level of the EVM, it is only possible to prevent them from writing to the state (i.e. only view can be enforced at the EVM level, pure can not).

Note: Prior to version 0.5.0, the compiler did not use the STATICCALL opcode for pure functions. This enabled state modifications in pure functions through the use of invalid explicit type conversions. By using STATICCALL for pure functions, modifications to the state are prevented on the level of the EVM.

Note: Prior to version 0.4.17 the compiler did not enforce that pure is not reading the state. It is a compile-time type check, which can be circumvented doing invalid explicit conversions between contract types, because the compiler can verify that the type of the contract does not do state-changing operations, but it cannot check that the contract that will be called at runtime is actually of that type.

## **Fallback Function**

A contract can have exactly one unnamed function. This function cannot have arguments, cannot return anything and has to have external visibility. It is executed on a call to the contract if none of the other functions match the given function identifier (or if no data was supplied at all).

Furthermore, this function is executed whenever the contract receives plain Ether (without data). Additionally, in order to receive Ether, the fallback function must be marked payable. If no such function exists, the contract cannot receive Ether through regular transactions.

In the worst case, the fallback function can only rely on 2300 gas being available (for example when *send* or *transfer* is used), leaving little room to perform other operations except basic logging. The following operations will consume more gas than the 2300 gas stipend:

- Writing to storage
- Creating a contract
- Calling an external function which consumes a large amount of gas
- Sending Ether

Like any function, the fallback function can execute complex operations as long as there is enough gas passed on to it.

Note: Even though the fallback function cannot have arguments, one can still use msq.data to retrieve any payload supplied with the call.

Warning: The fallback function is also executed if the caller meant to call a function that is not available. If you want to implement the fallback function only to receive ether, you should add a check like require (msg.  $data.length == 0)$  to prevent invalid calls.

Warning: Contracts that receive Ether directly (without a function call, i.e. using send or transfer) but do not define a fallback function throw an exception, sending back the Ether (this was different before Solidity v0.4.0). So if you want your contract to receive Ether, you have to implement a payable fallback function.

Warning: A contract without a payable fallback function can receive Ether as a recipient of a *coinbase transaction* (aka *miner block reward*) or as a destination of a selfdestruct.

A contract cannot react to such Ether transfers and thus also cannot reject them. This is a design choice of the EVM and Solidity cannot work around it.

It also means that address(this).balance can be higher than the sum of some manual accounting implemented in a contract (i.e. having a counter updated in the fallback function).

```
pragma solidity >0.4.99 <0.6.0;
```

```
contract Test {
   // This function is called for all messages sent to
   // this contract (there is no other function).
   // Sending Ether to this contract will cause an exception,
   // because the fallback function does not have the `payable`
    // modifier.
   function() external { x = 1; }
   uint x;
}
// This contract keeps all Ether sent to it with no way
// to get it back.
contract Sink {
    function() external payable { }
}
contract Caller {
    function callTest(Test test) public returns (bool) {
        (bool success,) = address(test).call(abi.encodeWithSignature(
˓→"nonExistingFunction()"));
        require(success);
        // results in test.x becoming == 1.
        // address(test) will not allow to call ``send`` directly, since ``test`` has
˓→no payable
        // fallback function. It has to be converted to the ``address payable`` type
\overline{\omega}via an
        // intermediate conversion to ``uint160`` to even allow calling ``send`` on
\rightarrowit.
        address payable testPayable = address(uint160(address(test)));
        // If someone sends ether to that contract,
        // the transfer will fail, i.e. this returns false here.
        return testPayable.send(2 ether);
    }
}
```
## **Function Overloading**

A contract can have multiple functions of the same name but with different parameter types. This process is called "overloading" and also applies to inherited functions. The following example shows overloading of the function f in the scope of contract A.

```
pragma solidity >=0.4.16 <0.6.0;
contract A {
    function f(uint _in) public pure returns (uint out) {
        out = \mathsf{in};}
    function f(uint _in, bool _really) public pure returns (uint out) {
        if (_really)
            out = \text{in};}
}
```
Overloaded functions are also present in the external interface. It is an error if two externally visible functions differ by their Solidity types but not by their external types.

```
pragma solidity >=0.4.16 <0.6.0;
// This will not compile
contract A {
    function f(B _in) public pure returns (B out) {
        out = \text{in};}
    function f(address _in) public pure returns (address out) {
        out = \mathsf{in};}
}
contract B {
}
```
Both f function overloads above end up accepting the address type for the ABI although they are considered different inside Solidity.

#### **Overload resolution and Argument matching**

Overloaded functions are selected by matching the function declarations in the current scope to the arguments supplied in the function call. Functions are selected as overload candidates if all arguments can be implicitly converted to the expected types. If there is not exactly one candidate, resolution fails.

Note: Return parameters are not taken into account for overload resolution.

```
pragma solidity >=0.4.16 <0.6.0;
contract A {
    function f(uint8 _in) public pure returns (uint8 out) {
        out = \mathsf{in};
```

```
}
function f(uint256 _in) public pure returns (uint256 out) {
    out = \mathsf{in};}
```
Calling  $f(50)$  would create a type error since 50 can be implicitly converted both to uint 8 and uint 256 types. On another hand  $f(256)$  would resolve to f(uint256) overload as 256 cannot be implicitly converted to uint8.

#### <span id="page-92-0"></span>**Events**

}

Solidity events give an abstraction on top of the EVM's logging functionality. Applications can subscribe and listen to these events through the RPC interface of an Ethereum client.

Events are inheritable members of contracts. When you call them, they cause the arguments to be stored in the transaction's log - a special data structure in the blockchain. These logs are associated with the address of the contract, are incorporated into the blockchain, and stay there as long as a block is accessible (forever as of the Frontier and Homestead releases, but this might change with Serenity). The Log and its event data is not accessible from within contracts (not even from the contract that created them).

It is possible to request a simple payment verification (SPV) for logs, so if an external entity supplies a contract with such a verification, it can check that the log actually exists inside the blockchain. You have to supply block headers because the contract can only see the last 256 block hashes.

You can add the attribute indexed to up to three parameters which adds them to a special data structure known as *["topics"](#page-160-0)* instead of the data part of the log. If you use arrays (including string and bytes) as indexed arguments, its Keccak-256 hash is stored as a topic instead, this is because a topic can only hold a single word (32 bytes).

All parameters without the indexed attribute are *[ABI-encoded](#page-152-0)* into the data part of the log.

Topics allow you to search for events, for example when filtering a sequence of blocks for certain events. You can also filter events by the address of the contract that emitted the event.

For example, the code below uses the web3.js subscribe ("logs") [method](https://web3js.readthedocs.io/en/1.0/web3-eth-subscribe.html#subscribe-logs) to filter logs that match a topic with a certain address value:

```
var options = {
    fromBlock: 0,
    address: web3.eth.defaultAccount,
    topics: ["0x0000000000000000000000000000000000000000000000000000000000000000",
˓→null, null]
};
web3.eth.subscribe('logs', options, function (error, result) {
    if (!error)
        console.log(result);
})
    .on("data", function (log) {
        console.log(log);
    })
    .on("changed", function (log) {
});
```
The hash of the signature of the event is one of the topics, except if you declared the event with the anonymous specifier. This means that it is not possible to filter for specific anonymous events by name.

```
pragma solidity >=0.4.21 <0.6.0;
contract ClientReceipt {
   event Deposit(
       address indexed _from,
       bytes32 indexed _id,
       uint _value
   );
    function deposit(bytes32 _id) public payable {
        // Events are emitted using `emit`, followed by
        // the name of the event and the arguments
        // (if any) in parentheses. Any such invocation
        // (even deeply nested) can be detected from
        // the JavaScript API by filtering for `Deposit`.
       emit Deposit(msg.sender, _id, msg.value);
    }
}
```
The use in the JavaScript API is as follows:

```
var abi = /* abi as generated by the compiler */;
var ClientReceipt = web3.eth.contract(abi);
var clientReceipt = ClientReceipt.at("0x1234...ab67" /* address */);
var event = clientReceipt.Deposit();
// watch for changes
event.watch(function(error, result){
   // result contains non-indexed arguments and topics
   // given to the `Deposit` call.
   if (!error)
       console.log(result);
});
// Or pass a callback to start watching immediately
var event = clientReceipt.Deposit(function(error, result) {
    if (!error)
       console.log(result);
});
```
The output of the above looks like the following (trimmed):

```
{
  "returnValues": {
       "_from": "0x1111...FFFFCCCC",
       "_id": "0x50...sd5adb20",
       "_value": "0x420042"
  },
  "raw": {
       "data": "0x7f...91385",
       "topics": ["0xfd4...b4ead7", "0x7f...1a91385"]
  }
}
```
#### **Low-Level Interface to Logs**

It is also possible to access the low-level interface to the logging mechanism via the functions  $log 0$ ,  $log 1$ ,  $log 2$ ,  $log3$  and  $log4$ .  $log1$  takes  $i + 1$  parameter of type bytes32, where the first argument will be used for the data part of the log and the others as topics. The event call above can be performed in the same way as

```
pragma solidity >=0.4.10 <0.6.0;
contract C {
    function f() public payable {
        uint256 _id = 0x420042;log3(
            bytes32(msg.value),
˓→bytes32(0x50cb9fe53daa9737b786ab3646f04d0150dc50ef4e75f59509d83667ad5adb20),
            bytes32(uint256(msg.sender)),
            bytes32(_id)
        );
    }
}
```
where the long hexadecimal number is equal to keccak256("Deposit(address, bytes32, uint256)"), the signature of the event.

#### **Additional Resources for Understanding Events**

- [Javascript documentation](https://github.com/ethereum/wiki/wiki/JavaScript-API#contract-events)
- [Example usage of events](https://github.com/debris/smart-exchange/blob/master/lib/contracts/SmartExchange.sol)
- [How to access them in js](https://github.com/debris/smart-exchange/blob/master/lib/exchange_transactions.js)

#### **Inheritance**

Solidity supports multiple inheritance including polymorphism.

All function calls are virtual, which means that the most derived function is called, except when the contract name is explicitly given or the super keyword is used.

When a contract inherits from other contracts, only a single contract is created on the blockchain, and the code from all the base contracts is compiled into the created contract.

The general inheritance system is very similar to [Python's,](https://docs.python.org/3/tutorial/classes.html#inheritance) especially concerning multiple inheritance, but there are also some *[differences](#page-98-0)*.

Details are given in the following example.

```
pragma solidity >0.4.99 <0.6.0;
contract owned {
   constructor() public { owner = msg.sender; }
   address payable owner;
}
// Use `is` to derive from another contract. Derived
 // contracts can access all non-private members including
```

```
(continued from previous page)
```

```
// internal functions and state variables. These cannot be
// accessed externally via `this`, though.
contract mortal is owned {
   function kill() public {
       if (msg.sender == owner) selfdestruct(owner);
    }
}
// These abstract contracts are only provided to make the
// interface known to the compiler. Note the function
// without body. If a contract does not implement all
// functions it can only be used as an interface.
contract Config {
    function lookup(uint id) public returns (address adr);
}
contract NameReg {
    function register(bytes32 name) public;
    function unregister() public;
 }
// Multiple inheritance is possible. Note that `owned` is
// also a base class of `mortal`, yet there is only a single
// instance of `owned` (as for virtual inheritance in C++).
contract named is owned, mortal {
   constructor(bytes32 name) public {
       Config config = Config (0xD5f9D8D94886E70b06E474c3fB14Fd43E2f23970);
       NameReg(config.lookup(1)).register(name);
    }
   // Functions can be overridden by another function with the same name and
    // the same number/types of inputs. If the overriding function has different
   // types of output parameters, that causes an error.
   // Both local and message-based function calls take these overrides
    // into account.
   function kill() public {
        if (msg.sender == owner) {
           Config config = Config (0xD5f9D8D94886E70b06E474c3fB14Fd43E2f23970);
           NameReg(config.lookup(1)).unregister();
           // It is still possible to call a specific
           // overridden function.
           mortal.kill();
        }
    }
}
// If a constructor takes an argument, it needs to be
// provided in the header (or modifier-invocation-style at
// the constructor of the derived contract (see below)).
contract PriceFeed is owned, mortal, named("GoldFeed") {
  function updateInfo(uint newInfo) public {
      if (msg.sender == owner) info = newInfo;
   }
  function get() public view returns(uint r) { return info; }
  uint info;
```
Note that above, we call mortal.kill() to "forward" the destruction request. The way this is done is problematic, as seen in the following example:

```
pragma solidity >=0.4.22 <0.6.0;
contract owned {
   constructor() public { owner = msg.sender; }
   address payable owner;
}
contract mortal is owned {
    function kill() public {
        if (msg.sender == owner) selfdestruct (owner);
    }
}
contract Base1 is mortal {
    function kill() public { /* do cleanup 1 */ mortal.kill(); }
}
contract Base2 is mortal {
    function kill() public { /* do cleanup 2 */ mortal.kill(); }
}
contract Final is Base1, Base2 {
}
```
A call to Final.kill() will call Base2.kill as the most derived override, but this function will bypass Base1. kill, basically because it does not even know about Base1. The way around this is to use super:

```
pragma solidity >=0.4.22 <0.6.0;
contract owned {
   constructor() public { owner = msg.sender; }
    address payable owner;
}
contract mortal is owned {
   function kill() public {
        if (msg.sender == owner) selfdestruct(owner);
    }
}
contract Base1 is mortal {
    function kill() public { /* do cleanup 1 */ super.kill(); }
}
contract Base2 is mortal {
    function kill() public { /* do cleanup 2 */ super.kill(); }
}
contract Final is Base1, Base2 {
}
```
}

If Base2 calls a function of super, it does not simply call this function on one of its base contracts. Rather, it calls this function on the next base contract in the final inheritance graph, so it will call Base1.kill() (note that the final inheritance sequence is – starting with the most derived contract: Final, Base2, Base1, mortal, owned). The actual function that is called when using super is not known in the context of the class where it is used, although its type is known. This is similar for ordinary virtual method lookup.

## <span id="page-97-0"></span>**Constructors**

A constructor is an optional function declared with the constructor keyword which is executed upon contract creation, and where you can run contract initialisation code.

Before the constructor code is executed, state variables are initialised to their specified value if you initialise them inline, or zero if you do not.

After the constructor has run, the final code of the contract is deployed to the blockchain. The deployment of the code costs additional gas linear to the length of the code. This code includes all functions that are part of the public interface and all functions that are reachable from there through function calls. It does not include the constructor code or internal functions that are only called from the constructor.

Constructor functions can be either public or internal. If there is no constructor, the contract will assume the default constructor, which is equivalent to constructor() public {}. For example:

```
pragma solidity >0.4.99 <0.6.0;
contract A {
   uint public a;
    constructor(uint _a) internal {
        a = a;}
}
contract B is A(1) {
    constructor() public {}
}
```
A constructor set as internal causes the contract to be marked as *[abstract](#page-98-1)*.

Warning: Prior to version 0.4.22, constructors were defined as functions with the same name as the contract. This syntax was deprecated and is not allowed anymore in version 0.5.0.

### **Arguments for Base Constructors**

The constructors of all the base contracts will be called following the linearization rules explained below. If the base constructors have arguments, derived contracts need to specify all of them. This can be done in two ways:

```
pragma solidity >=0.4.22 <0.6.0;
contract Base {
    uint x;
     constructor(\text{uint } \_X) \text{public} \{ x = \_X; \}}
```

```
// Either directly specify in the inheritance list...
contract Derived1 is Base(7) {
   constructor() public {}
}
// or through a "modifier" of the derived constructor.
contract Derived2 is Base {
   constructor(uint _y) Base(_y * _y) public {}
}
```
One way is directly in the inheritance list (is  $Base(7)$ ). The other is in the way a modifier is invoked as part of the derived constructor (Base( $\frac{y}{y}$   $\frac{y}{y}$ ). The first way to do it is more convenient if the constructor argument is a constant and defines the behaviour of the contract or describes it. The second way has to be used if the constructor arguments of the base depend on those of the derived contract. Arguments have to be given either in the inheritance list or in modifier-style in the derived constructor. Specifying arguments in both places is an error.

If a derived contract does not specify the arguments to all of its base contracts' constructors, it will be abstract.

#### <span id="page-98-0"></span>**Multiple Inheritance and Linearization**

Languages that allow multiple inheritance have to deal with several problems. One is the [Diamond Problem.](https://en.wikipedia.org/wiki/Multiple_inheritance#The_diamond_problem) Solidity is similar to Python in that it uses ["C3 Linearization"](https://en.wikipedia.org/wiki/C3_linearization) to force a specific order in the directed acyclic graph (DAG) of base classes. This results in the desirable property of monotonicity but disallows some inheritance graphs. Especially, the order in which the base classes are given in the is directive is important: You have to list the direct base contracts in the order from "most base-like" to "most derived". Note that this order is the reverse of the one used in Python.

Another simplifying way to explain this is that when a function is called that is defined multiple times in different contracts, the given bases are searched from right to left (left to right in Python) in a depth-first manner, stopping at the first match. If a base contract has already been searched, it is skipped.

In the following code, Solidity will give the error "Linearization of inheritance graph impossible".

```
pragma solidity >=0.4.0 <0.6.0;
contract X {}
contract A is X {}
// This will not compile
contract C is A, X {}
```
The reason for this is that C requests X to override A (by specifying A, X in this order), but A itself requests to override X, which is a contradiction that cannot be resolved.

#### **Inheriting Different Kinds of Members of the Same Name**

When the inheritance results in a contract with a function and a modifier of the same name, it is considered as an error. This error is produced also by an event and a modifier of the same name, and a function and an event of the same name. As an exception, a state variable getter can override a public function.

#### <span id="page-98-1"></span>**Abstract Contracts**

Contracts are marked as abstract when at least one of their functions lacks an implementation as in the following example (note that the function declaration header is terminated by ;):

```
pragma solidity >=0.4.0 <0.6.0;
contract Feline {
    function utterance() public returns (bytes32);
}
```
Such contracts cannot be compiled (even if they contain implemented functions alongside non-implemented functions), but they can be used as base contracts:

```
pragma solidity >=0.4.0 <0.6.0;
contract Feline {
    function utterance() public returns (bytes32);
}
contract Cat is Feline {
    function utterance() public returns (bytes32) { return "miaow"; }
}
```
If a contract inherits from an abstract contract and does not implement all non-implemented functions by overriding, it will itself be abstract.

Note that a function without implementation is different from a *[Function Type](#page-54-0)* even though their syntax looks very similar.

Example of function without implementation (a function declaration):

**function** foo(**address**) **external returns** (**address**);

Example of a Function Type (a variable declaration, where the variable is of type function):

**function**(**address**) **external returns** (**address**) foo;

Abstract contracts decouple the definition of a contract from its implementation providing better extensibility and selfdocumentation and facilitating patterns like the [Template method](https://en.wikipedia.org/wiki/Template_method_pattern) and removing code duplication. Abstract contracts are useful in the same way that defining methods in an interface is useful. It is a way for the designer of the abstract contract to say "any child of mine must implement this method".

#### **Interfaces**

Interfaces are similar to abstract contracts, but they cannot have any functions implemented. There are further restrictions:

- They cannot inherit other contracts or interfaces.
- All declared functions must be external.
- They cannot declare a constructor.
- They cannot declare state variables.

Some of these restrictions might be lifted in the future.

Interfaces are basically limited to what the Contract ABI can represent, and the conversion between the ABI and an interface should be possible without any information loss.

Interfaces are denoted by their own keyword:

```
pragma solidity >=0.5.0 <0.6.0;
interface Token {
   enum TokenType { Fungible, NonFungible }
    struct Coin { string obverse; string reverse; }
    function transfer(address recipient, uint amount) external;
}
```
Contracts can inherit interfaces as they would inherit other contracts.

Types defined inside interfaces and other contract-like structures can be accessed from other contracts: Token. TokenType or Token.Coin.

#### <span id="page-100-0"></span>**Libraries**

Libraries are similar to contracts, but their purpose is that they are deployed only once at a specific address and their code is reused using the DELEGATECALL (CALLCODE until Homestead) feature of the EVM. This means that if library functions are called, their code is executed in the context of the calling contract, i.e. this points to the calling contract, and especially the storage from the calling contract can be accessed. As a library is an isolated piece of source code, it can only access state variables of the calling contract if they are explicitly supplied (it would have no way to name them, otherwise). Library functions can only be called directly (i.e. without the use of DELEGATECALL) if they do not modify the state (i.e. if they are view or pure functions), because libraries are assumed to be stateless. In particular, it is not possible to destroy a library.

Note: Until version 0.4.20, it was possible to destroy libraries by circumventing Solidity's type system. Starting from that version, libraries contain a *[mechanism](#page-103-0)* that disallows state-modifying functions to be called directly (i.e. without DELEGATECALL).

Libraries can be seen as implicit base contracts of the contracts that use them. They will not be explicitly visible in the inheritance hierarchy, but calls to library functions look just like calls to functions of explicit base contracts  $(L, f)$ if L is the name of the library). Furthermore, internal functions of libraries are visible in all contracts, just as if the library were a base contract. Of course, calls to internal functions use the internal calling convention, which means that all internal types can be passed and types *[stored in memory](#page-57-0)* will be passed by reference and not copied. To realize this in the EVM, code of internal library functions and all functions called from therein will at compile time be pulled into the calling contract, and a regular JUMP call will be used instead of a DELEGATECALL.

The following example illustrates how to use libraries (but manual method be sure to check out *[using for](#page-103-1)* for a more advanced example to implement a set).

```
pragma solidity >=0.4.22 <0.6.0;
library Set {
 // We define a new struct datatype that will be used to
 // hold its data in the calling contract.
 struct Data { mapping(uint => bool) flags; }
 // Note that the first parameter is of type "storage
 // reference" and thus only its storage address and not
 // its contents is passed as part of the call. This is a
  // special feature of library functions. It is idiomatic
 // to call the first parameter `self`, if the function can
 // be seen as a method of that object.
  function insert(Data storage self, uint value)
      public
```

```
returns (bool)
  {
      if (self.flags[value])
          return false; // already there
      self.flags[value] = true;
      return true;
  }
  function remove(Data storage self, uint value)
     public
      returns (bool)
  {
      if (!self.flags[value])
          return false; // not there
      self.flags[value] = false;
      return true;
  }
  function contains(Data storage self, uint value)
      public
      view
      returns (bool)
  {
      return self.flags[value];
  }
}
contract C {
   Set.Data knownValues;
    function register(uint value) public {
        // The library functions can be called without a
        // specific instance of the library, since the
        // "instance" will be the current contract.
        require(Set.insert(knownValues, value));
    }
    // In this contract, we can also directly access knownValues.flags, if we want.
}
```
Of course, you do not have to follow this way to use libraries: they can also be used without defining struct data types. Functions also work without any storage reference parameters, and they can have multiple storage reference parameters and in any position.

The calls to Set.contains, Set.insert and Set.remove are all compiled as calls (DELEGATECALL) to an external contract/library. If you use libraries, be aware that an actual external function call is performed. msg. sender, msg.value and this will retain their values in this call, though (prior to Homestead, because of the use of CALLCODE, msg.sender and msg.value changed, though).

The following example shows how to use *[types stored in memory](#page-57-0)* and internal functions in libraries in order to implement custom types without the overhead of external function calls:

```
pragma solidity >=0.4.16 <0.6.0;
library BigInt {
    struct bigint {
        uint[] limbs;
    }
```

```
(continued from previous page)
```

```
function fromUint(uint x) internal pure returns (bigint memory r) {
        r.limbs = new uint[](1);
        r.limbs[0] = x;}
    function add(bigint memory _a, bigint memory _b) internal pure returns (bigint
˓→memory r) {
        r.limbs = new uint[](max(_a.limbs.length, _b.limbs.length));
        uint carry = 0;
        for (uint i = 0; i < r.limbs.length; ++i) {
            uint a = \lim b(\underline{a}, i);
            \text{uint } b = \text{limb}(\underline{b}, i);r.limbs[i] = a + b + carry;if (a + b < a || (a + b == \text{uint}(-1) &amp; \&amp; \text{carry} > 0))carry = 1;
            else
                carry = 0;
        }
        if (carry > 0) {
            // too bad, we have to add a limb
            uint[] memory newLimbs = new uint[](r.limbs.length + 1);
            uint i;
            for (i = 0; i < r.limbs.length; ++i)newLimbs[i] = r.limbs[i];
            newLimbs[i] = carry;r.limbs = newLimbs;
        }
    }
    function limb(bigint memory _a, uint _limb) internal pure returns (uint) {
        return _limb < _a.limbs.length ? _a.limbs[_limb] : 0;
    }
    function max(uint a, uint b) private pure returns (uint) {
        return a > b ? a : b;
    }
}
contract C {
    using BigInt for BigInt.bigint;
    function f() public pure {
        BigInt.bigint memory x = BigInt.fromUint(7);
        BigInt.bigint memory y = BigInt.fromUint(uint(-1));
        BigInt.bigint memory z = x.add(y);
        assert(z.limb(1) > 0);
    }
}
```
As the compiler cannot know where the library will be deployed at, these addresses have to be filled into the final bytecode by a linker (see *[Using the Commandline Compiler](#page-142-0)* for how to use the commandline compiler for linking). If the addresses are not given as arguments to the compiler, the compiled hex code will contain placeholders of the form Set (where Set is the name of the library). The address can be filled manually by replacing all those 40 symbols by the hex encoding of the address of the library contract.

Note: Manually linking libraries on the generated bytecode is discouraged, because it is restricted to 36 characters. You should ask the compiler to link the libraries at the time a contract is compiled by either using the  $-\text{libraries}$ option of solc or the libraries key if you use the standard-JSON interface to the compiler.

Restrictions for libraries in comparison to contracts:

- No state variables
- Cannot inherit nor be inherited
- Cannot receive Ether

(These might be lifted at a later point.)

## <span id="page-103-0"></span>**Call Protection For Libraries**

As mentioned in the introduction, if a library's code is executed using a CALL instead of a DELEGATECALL or CALLCODE, it will revert unless a view or pure function is called.

The EVM does not provide a direct way for a contract to detect whether it was called using CALL or not, but a contract can use the ADDRESS opcode to find out "where" it is currently running. The generated code compares this address to the address used at construction time to determine the mode of calling.

More specifically, the runtime code of a library always starts with a push instruction, which is a zero of 20 bytes at compilation time. When the deploy code runs, this constant is replaced in memory by the current address and this modified code is stored in the contract. At runtime, this causes the deploy time address to be the first constant to be pushed onto the stack and the dispatcher code compares the current address against this constant for any non-view and non-pure function.

### <span id="page-103-1"></span>**Using For**

The directive using A for B; can be used to attach library functions (from the library A) to any type (B). These functions will receive the object they are called on as their first parameter (like the self variable in Python).

The effect of using A for  $\star$ ; is that the functions from the library A are attached to *any* type.

In both situations, *all* functions in the library are attached, even those where the type of the first parameter does not match the type of the object. The type is checked at the point the function is called and function overload resolution is performed.

The using  $A$  for  $B$ ; directive is active only within the current contract, including within all of its functions, and has no effect outside of the contract in which it is used. The directive may only be used inside a contract, not inside any of its functions.

By including a library, its data types including library functions are available without having to add further code.

Let us rewrite the set example from the *[Libraries](#page-100-0)* in this way:

```
pragma solidity >=0.4.16 <0.6.0;
 / This is the same code as before, just without comments
library Set {
 struct Data { mapping(uint => bool) flags; }
  function insert(Data storage self, uint value)
      public
```

```
returns (bool)
  {
      if (self.flags[value])
        return false; // already there
      self.flags[value] = true;
      return true;
  }
  function remove(Data storage self, uint value)
     public
     returns (bool)
  {
      if (!self.flags[value])
          return false; // not there
      self.flags[value] = false;
      return true;
  }
  function contains(Data storage self, uint value)
      public
      view
      returns (bool)
  {
      return self.flags[value];
  }
}
contract C {
   using Set for Set.Data; // this is the crucial change
   Set.Data knownValues;
    function register(uint value) public {
        // Here, all variables of type Set.Data have
        // corresponding member functions.
        // The following function call is identical to
        // `Set.insert(knownValues, value)`
        require(knownValues.insert(value));
    }
}
```
It is also possible to extend elementary types in that way:

```
pragma solidity >=0.4.16 <0.6.0;
library Search {
    function indexOf(uint[] storage self, uint value)
        public
        view
        returns (uint)
    {
        for (uint i = 0; i < self.length; i^{++})
            if (self[i] == value) return i;
        return \text{uint}(-1);
    }
}
contract C {
```

```
using Search for uint[];
   uint[] data;
   function append(uint value) public {
       data.push(value);
    }
   function replace(uint _old, uint _new) public {
       // This performs the library function call
       uint index = data.indexOf(_old);
       if (index == uint(-1))
           data.push(_new);
       else
           data[index] = new;}
}
```
Note that all library calls are actual EVM function calls. This means that if you pass memory or value types, a copy will be performed, even of the self variable. The only situation where no copy will be performed is when storage reference variables are used.

# **3.4.7 Solidity Assembly**

Solidity defines an assembly language that you can use without Solidity and also as "inline assembly" inside Solidity source code. This guide starts with describing how to use inline assembly, how it differs from standalone assembly, and specifies assembly itself.

### **Inline Assembly**

You can interleave Solidity statements with inline assembly in a language close to the one of the virtual machine. This gives you more fine-grained control, especially when you are enhancing the language by writing libraries.

As the EVM is a stack machine, it is often hard to address the correct stack slot and provide arguments to opcodes at the correct point on the stack. Solidity's inline assembly helps you do this, and with other issues that arise when writing manual assembly.

Inline assembly has the following features:

- functional-style opcodes:  $mul(1, add(2, 3))$
- assembly-local variables: let  $x := add(2, 3)$  let  $y := mload(0x40)$   $x := add(x, y)$
- access to external variables: function f(uint x) public { assembly { x := sub(x, 1) } }
- loops: for { let i := 0 } lt(i, x) { i := add(i, 1) } { y := mul(2, y) }
- if statements: if  $slt(x, 0)$  {  $x := sub(0, x)$  }
- switch statements: switch x case  $0 \{ y := \text{mul}(x, 2) \}$  default  $\{ y := 0 \}$
- function calls: function f(x) -> y { switch x case 0 { y := 1 } default { y :=  $mul(x, f(sub(x, 1)))$  } }

Warning: Inline assembly is a way to access the Ethereum Virtual Machine at a low level. This bypasses several important safety features and checks of Solidity. You should only use it for tasks that need it, and only if you are confident with using it.

#### **Syntax**

Assembly parses comments, literals and identifiers in the same way as Solidity, so you can use the usual  $//$  and  $/*$  $\star$  / comments. Inline assembly is marked by assembly { $\ldots$ } and inside these curly braces, you can use the following (see the later sections for more details):

- literals, i.e. 0x123, 42 or "abc" (strings up to 32 characters)
- opcodes in functional style, e.g. add (1, mlod(0))
- variable declarations, e.g. let  $x := 7$ , let  $x := add(y, 3)$  or let  $x$  (initial value of empty (0) is assigned)
- identifiers (assembly-local variables and externals if used as inline assembly), e.g.  $ad(3, x)$ , sstore(x\_slot, 2)
- assignments, e.g.  $x := \text{add}(y, 3)$
- blocks where local variables are scoped inside, e.g. { let  $x := 3$  { let  $y := add(x, 1)$  } }

The following features are only available for standalone assembly:

- direct stack control via dup1, swap1, ...
- direct stack assignments (in "instruction style"), e.g.  $3 =: x$
- labels, e.g. name:
- jump opcodes

Note: Standalone assembly is supported for backwards compatibility but is not documented here anymore.

At the end of the assembly { ... } block, the stack must be balanced, unless you require it otherwise. If it is not balanced, the compiler generates a warning.

#### **Example**

The following example provides library code to access the code of another contract and load it into a bytes variable. This is not possible with "plain Solidity" and the idea is that assembly libraries will be used to enhance the Solidity language.

```
pragma solidity >=0.4.0 <0.6.0;
library GetCode {
   function at(address _addr) public view returns (bytes memory o_code) {
        assembly {
            // retrieve the size of the code, this needs assembly
            let size := extcodesize(_addr)
            // allocate output byte array - this could also be done without assembly
            // by using o_code = new bytes(size)
            o\_code := mload(0x40)
```
}

(continued from previous page)

```
// new "memory end" including padding
       mstore(0x40, add(o\_code, and(add(add(size, 0x20), 0x1f), not(0x1f))))
        // store length in memory
       mstore(o_code, size)
        // actually retrieve the code, this needs assembly
       extcodecopy(_addr, add(o_code, 0x20), 0, size)
   }
}
```
Inline assembly is also beneficial in cases where the optimizer fails to produce efficient code, for example:

```
pragma solidity >=0.4.16 <0.6.0;
library VectorSum {
    // This function is less efficient because the optimizer currently fails to
    // remove the bounds checks in array access.
   function sumSolidity(uint[] memory _data) public pure returns (uint o_sum) {
        for (uint i = 0; i < \_\_\_\_\_\_\_\_\_\. length; ++i)
           o_sum += _data[i];}
   // We know that we only access the array in bounds, so we can avoid the check.
   // 0x20 needs to be added to an array because the first slot contains the
    // array length.
   function sumAsm(uint[] memory _data) public pure returns (uint o_sum) {
        for (uint i = 0; i < _data.length; ++i) {
           assembly {
                o_sum := add(o_sum, mload(add(add(_data, 0x20), mul(i, 0x20))))
            }
       }
    }
    // Same as above, but accomplish the entire code within inline assembly.
   function sumPureAsm(uint[] memory _data) public pure returns (uint o_sum) {
        assembly {
           // Load the length (first 32 bytes)
           let len := mload(_data)
           // Skip over the length field.
           //
           // Keep temporary variable so it can be incremented in place.
           //
           // NOTE: incrementing _data would result in an unusable
           // _data variable after this assembly block
           let data := add(_data, 0x20)
           // Iterate until the bound is not met.
           for
               { let end := add(data, mul(len, 0x20)) }
               lt(data, end)
              { data := add(data, 0x20) }
           {
              o sum := add(o sum, mload(data))
           }
        }
    }
```
## **Opcodes**

}

This document does not want to be a full description of the Ethereum virtual machine, but the following list can be used as a reference of its opcodes.

If an opcode takes arguments (always from the top of the stack), they are given in parentheses. Note that the order of arguments can be seen to be reversed in non-functional style (explained below). Opcodes marked with - do not push an item onto the stack (do not return a result), those marked with  $\star$  are special and all others push exactly one item onto the stack (their "return value"). Opcodes marked with F, H, B or C are present since Frontier, Homestead, Byzantium or Constantinople, respectively. Constantinople is still in planning and all instructions marked as such will result in an invalid instruction exception.

In the following, mem  $[a...b]$  signifies the bytes of memory starting at position a up to but not including position b and storage [p] signifies the storage contents at position p.

The opcodes pushi and jumpdest cannot be used directly.

In the grammar, opcodes are represented as pre-defined identifiers.

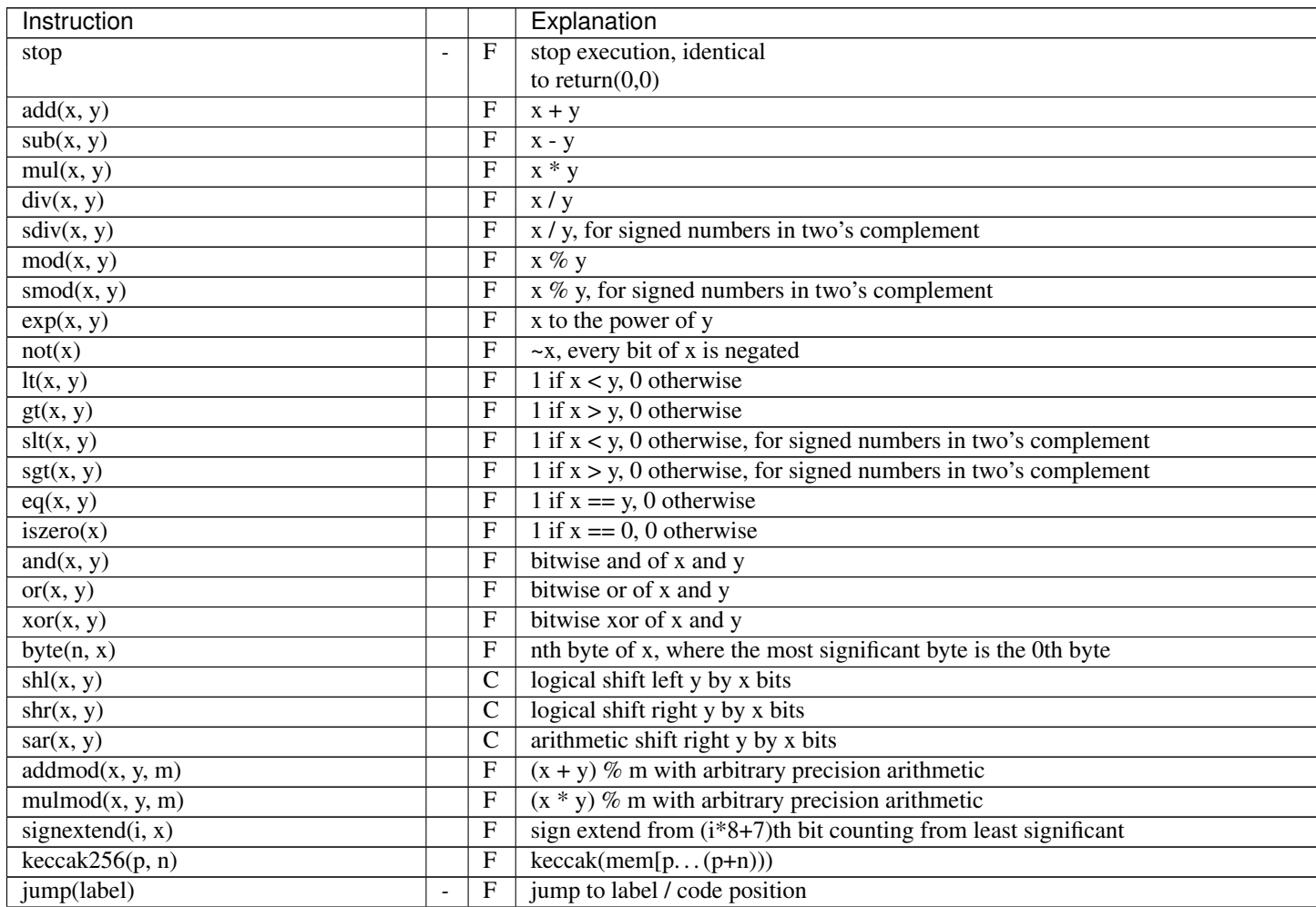

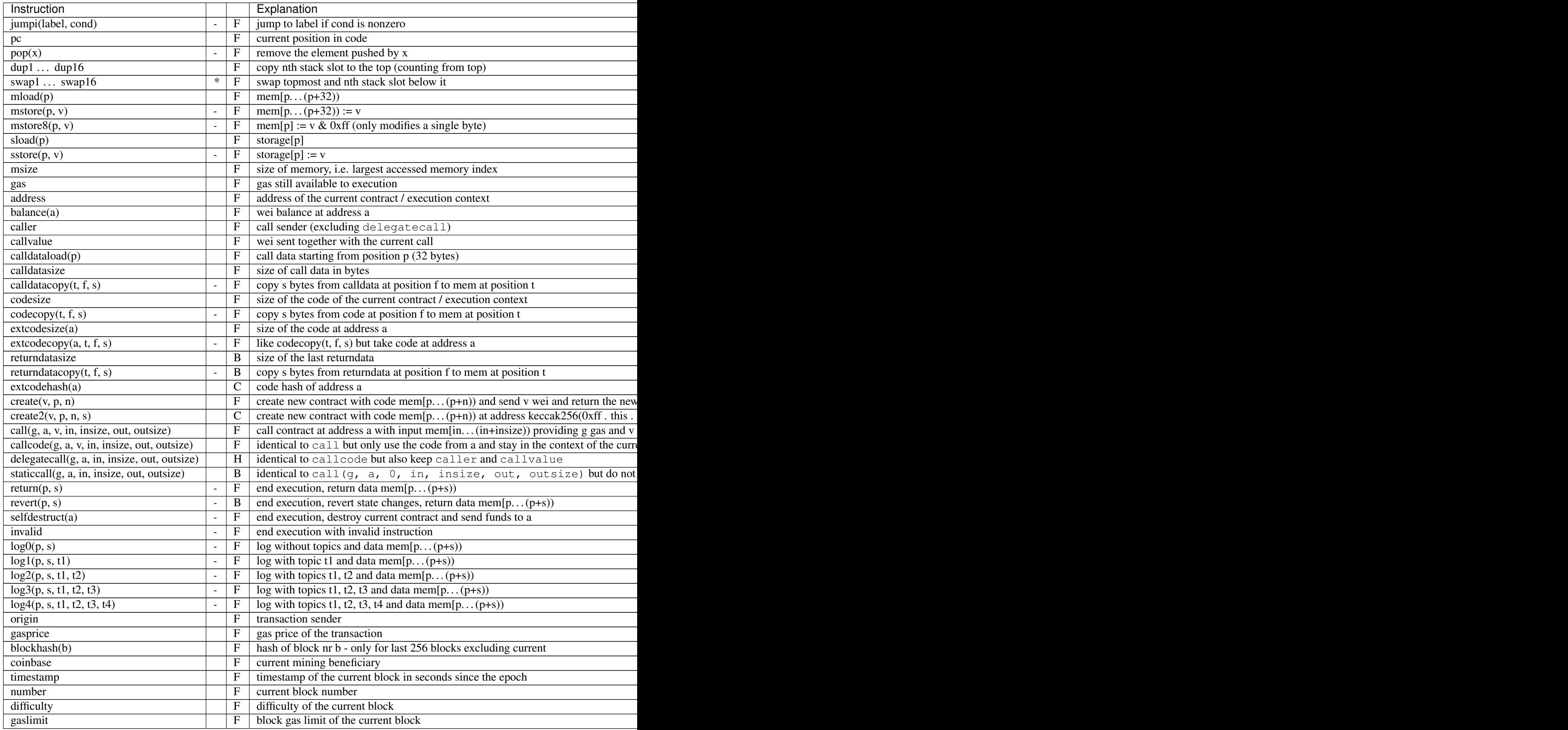

#### **Literals**

You can use integer constants by typing them in decimal or hexadecimal notation and an appropriate PUSH<sub>1</sub> instruction will automatically be generated. The following creates code to add 2 and 3 resulting in 5 and then computes the bitwise AND with the string "abc". The final value is assigned to a local variable called x. Strings are stored left-aligned and cannot be longer than 32 bytes.

```
assembly { let x := and ("abc", add(3, 2)) }
```
#### **Functional Style**

For a sequence of opcodes, it is often hard to see what the actual arguments for certain opcodes are. In the following example, 3 is added to the contents in memory at position 0x80.

```
3 0x80 mload add 0x80 mstore
```
Solidity inline assembly has a "functional style" notation where the same code would be written as follows:

```
mstore(0x80, add(mload(0x80), 3))
```
If you read the code from right to left, you end up with exactly the same sequence of constants and opcodes, but it is much clearer where the values end up.

If you care about the exact stack layout, just note that the syntactically first argument for a function or opcode will be put at the top of the stack.

#### **Access to External Variables, Functions and Libraries**

You can access Solidity variables and other identifiers by using their name. For variables stored in the memory data location, this pushes the address, and not the value onto the stack. Variables stored in the storage data location are different, as they might not occupy a full storage slot, so their "address" is composed of a slot and a byte-offset inside that slot. To retrieve the slot pointed to by the variable x, you use  $x$ \_slot, and to retrieve the byte-offset you use x\_offset.

Local Solidity variables are available for assignments, for example:

```
pragma solidity >=0.4.11 <0.6.0;
contract C {
    uint b;
    function f(uint x) public view returns (uint r) {
         assembly {
             r := \text{mul}(x, \text{ } \text{load}(b\_slot)) // ignore the offset, we know it is zero
         }
    }
}
```
Warning: If you access variables of a type that spans less than 256 bits (for example uint64, address, bytes16 or byte), you cannot make any assumptions about bits not part of the encoding of the type. Especially, do not assume them to be zero. To be safe, always clear the data properly before you use it in a context where this is important: uint32  $x = f()$ ; assembly {  $x := and(x, 0xffffffff)$  /\* now use  $x * /$  } To clean signed types, you can use the signextend opcode.

#### **Labels**

Support for labels has been removed in version 0.5.0 of Solidity. Please use functions, loops, if or switch statements instead.

#### **Declaring Assembly-Local Variables**

You can use the let keyword to declare variables that are only visible in inline assembly and actually only in the current  $\{\ldots\}$ -block. What happens is that the let instruction will create a new stack slot that is reserved for the variable and automatically removed again when the end of the block is reached. You need to provide an initial value for the variable which can be just 0, but it can also be a complex functional-style expression.

```
pragma solidity >=0.4.16 <0.6.0;
contract C {
    function f(uint x) public view returns (uint b) {
        assembly {
            let v := add(x, 1)mstore(0x80, v)
            {
                let y := add(sload(v), 1)b := y
            } // y is "deallocated" here
            b := add(b, v)} // v is "deallocated" here
    }
}
```
#### **Assignments**

Assignments are possible to assembly-local variables and to function-local variables. Take care that when you assign to variables that point to memory or storage, you will only change the pointer and not the data.

Variables can only be assigned expressions that result in exactly one value. If you want to assign the values returned from a function that has multiple return parameters, you have to provide multiple variables.

```
let v := 0
let q := add(v, 2)function f() \rightarrow a, b \{ \}let c, d := f()
```
#### **If**

{

}

}

{

The if statement can be used for conditionally executing code. There is no "else" part, consider using "switch" (see below) if you need multiple alternatives.

**if** eq(value,  $0$ ) { revert( $0$ ,  $0$ ) }

The curly braces for the body are required.

### **Switch**

You can use a switch statement as a very basic version of "if/else". It takes the value of an expression and compares it to several constants. The branch corresponding to the matching constant is taken. Contrary to the error-prone behaviour of some programming languages, control flow does not continue from one case to the next. There can be a fallback or default case called default.

```
{
    let x := 0switch calldataload(4)
    case 0 {
        x := calldatalog(0x24)}
    default {
        x := calldatalog(0x44)}
    sstore(0, \text{div}(x, 2))}
```
The list of cases does not require curly braces, but the body of a case does require them.

#### **Loops**

Assembly supports a simple for-style loop. For-style loops have a header containing an initializing part, a condition and a post-iteration part. The condition has to be a functional-style expression, while the other two are blocks. If the initializing part declares any variables, the scope of these variables is extended into the body (including the condition and the post-iteration part).

The following example computes the sum of an area in memory.

```
{
    let x := 0for { let i := 0 } lt(i, 0 \times 100) { i := add(i, 0 \times 20) } {
        x := add(x, mload(i))}
}
```
For loops can also be written so that they behave like while loops: Simply leave the initialization and post-iteration parts empty.

```
{
   let x := 0let i := 0for { } lt(i, 0x100) { } { // while(i < 0x100)
       x := add(x, mload(i))i := add(i, 0x20)}
}
```
### **Functions**

Assembly allows the definition of low-level functions. These take their arguments (and a return PC) from the stack and also put the results onto the stack. Calling a function looks the same way as executing a functional-style opcode.

Functions can be defined anywhere and are visible in the block they are declared in. Inside a function, you cannot access local variables defined outside of that function. There is no explicit return statement.

If you call a function that returns multiple values, you have to assign them to a tuple using  $a$ , b := f(x) or let a,  $b := f(x)$ .

The following example implements the power function by square-and-multiply.

```
function power(base, exponent) -> result {
   switch exponent
    case 0 { result := 1 }
    case 1 { result := base }
    default {
        result := power(mul(base, base), div(exponent, 2))
        switch mod(exponent, 2)
            case 1 { result := mul(base, result) }
    }
}
```
#### **Things to Avoid**

{

}

Inline assembly might have a quite high-level look, but it actually is extremely low-level. Function calls, loops, ifs and switches are converted by simple rewriting rules and after that, the only thing the assembler does for you is re-arranging functional-style opcodes, counting stack height for variable access and removing stack slots for assemblylocal variables when the end of their block is reached.

#### **Conventions in Solidity**

In contrast to EVM assembly, Solidity knows types which are narrower than 256 bits, e.g. uint24. In order to make them more efficient, most arithmetic operations just treat them as 256-bit numbers and the higher-order bits are only cleaned at the point where it is necessary, i.e. just shortly before they are written to memory or before comparisons are performed. This means that if you access such a variable from within inline assembly, you might have to manually clean the higher order bits first.

Solidity manages memory in a very simple way: There is a "free memory pointer" at position  $0 \times 40$  in memory. If you want to allocate memory, just use the memory starting from where this pointer points at and update it accordingly. There is no guarantee that the memory has not been used before and thus you cannot assume that its contents are zero bytes. There is no built-in mechanism to release or free allocated memory. Here is an assembly snippet that can be used for allocating memory:

```
function allocate(length) -> pos {
 pos := mload(0x40)mstore(0x40, add(pos, length))
}
```
The first 64 bytes of memory can be used as "scratch space" for short-term allocation. The 32 bytes after the free memory pointer (i.e. starting at  $0 \times 60$ ) is meant to be zero permanently and is used as the initial value for empty dynamic memory arrays. This means that the allocatable memory starts at  $0 \times 80$ , which is the initial value of the free memory pointer.

Elements in memory arrays in Solidity always occupy multiples of 32 bytes (yes, this is even true for  $byte[]$ , but not for bytes and string). Multi-dimensional memory arrays are pointers to memory arrays. The length of a dynamic array is stored at the first slot of the array and followed by the array elements.

Warning: Statically-sized memory arrays do not have a length field, but it might be added later to allow better convertibility between statically- and dynamically-sized arrays, so please do not rely on that.

## **Standalone Assembly**

The assembly language described as inline assembly above can also be used standalone and in fact, the plan is to use it as an intermediate language for the Solidity compiler. In this form, it tries to achieve several goals:

- 1. Programs written in it should be readable, even if the code is generated by a compiler from Solidity.
- 2. The translation from assembly to bytecode should contain as few "surprises" as possible.
- 3. Control flow should be easy to detect to help in formal verification and optimization.

In order to achieve the first and last goal, assembly provides high-level constructs like for loops, if and switch statements and function calls. It should be possible to write assembly programs that do not make use of explicit SWAP, DUP, JUMP and JUMPI statements, because the first two obfuscate the data flow and the last two obfuscate control flow. Furthermore, functional statements of the form  $mul$  (add(x, y), 7) are preferred over pure opcode statements like  $7 \times x$  add mul because in the first form, it is much easier to see which operand is used for which opcode.

The second goal is achieved by compiling the higher level constructs to bytecode in a very regular way. The only non-local operation performed by the assembler is name lookup of user-defined identifiers (functions, variables, . . . ), which follow very simple and regular scoping rules and cleanup of local variables from the stack.

Scoping: An identifier that is declared (label, variable, function, assembly) is only visible in the block where it was declared (including nested blocks inside the current block). It is not legal to access local variables across function borders, even if they would be in scope. Shadowing is not allowed. Local variables cannot be accessed before they were declared, but functions and assemblies can. Assemblies are special blocks that are used for e.g. returning runtime code or creating contracts. No identifier from an outer assembly is visible in a sub-assembly.

If control flow passes over the end of a block, pop instructions are inserted that match the number of local variables declared in that block. Whenever a local variable is referenced, the code generator needs to know its current relative position in the stack and thus it needs to keep track of the current so-called stack height. Since all local variables are removed at the end of a block, the stack height before and after the block should be the same. If this is not the case, compilation fails.

Using switch, for and functions, it should be possible to write complex code without using jump or jumpi manually. This makes it much easier to analyze the control flow, which allows for improved formal verification and optimization.

Furthermore, if manual jumps are allowed, computing the stack height is rather complicated. The position of all local variables on the stack needs to be known, otherwise neither references to local variables nor removing local variables automatically from the stack at the end of a block will work properly.

Example:

We will follow an example compilation from Solidity to assembly. We consider the runtime bytecode of the following Solidity program:

```
pragma solidity >=0.4.16 <0.6.0;
contract C {
  function f(uint x) public pure returns (uint y) {
   y = 1;for (uint i = 0; i < x; i++)y = 2 \times y;
```
} }

The following assembly will be generated:

```
{
 mstore(0x40, 0x80) // store the "free memory pointer"
 // function dispatcher
 switch div(calldataload(0), exp(2, 226))
 case 0xb3de648b {
   let r := f(calldataload(4))let ret := \sinh(0x)mstore(ret, r)
   return(ret, 0x20)
 }
 default { revert(0, 0) }
 // memory allocator
 function \sqrt{2} allocate(size) -> pos {
   pos := mload(0x40)mstore(0x40, add(pos, size))
  }
 // the contract function
 function f(x) \rightarrow y {
   y := 1for { let i := 0 } lt(i, x) { i := add(i, 1) } {
     y := mu1(2, y)}
  }
}
```
#### **Assembly Grammar**

The tasks of the parser are the following:

- Turn the byte stream into a token stream, discarding C++-style comments (a special comment exists for source references, but we will not explain it here).
- Turn the token stream into an AST according to the grammar below
- Register identifiers with the block they are defined in (annotation to the AST node) and note from which point on, variables can be accessed.

The assembly lexer follows the one defined by Solidity itself.

Whitespace is used to delimit tokens and it consists of the characters Space, Tab and Linefeed. Comments are regular JavaScript/C++ comments and are interpreted in the same way as Whitespace.

Grammar:

```
AssemblyBlock = '{' AssemblyItem* '}'
AssemblyItem =
    Identifier |
   AssemblyBlock |
   AssemblyExpression |
   AssemblyLocalDefinition |
   AssemblyAssignment |
    AssemblyStackAssignment |
```

```
LabelDefinition |
   AssemblyIf |
   AssemblySwitch |
   AssemblyFunctionDefinition |
    AssemblyFor |
    'break' |
    'continue'
    SubAssembly
AssemblyExpression = AssemblyCall | Identifier | AssemblyLiteral
AssemblyLiteral = NumberLiteral | StringLiteral | HexLiteral
Identifier = [a-zA-Z_S] [a-zA-Z_0-9] *
AssemblyCall = Identifier '(' ( AssemblyExpression ( ',' AssemblyExpression )* )? ')'
AssemblyLocalDefinition = 'let' IdentifierOrList ( ':=' AssemblyExpression )?
AssemblyAssignment = IdentifierOrList ':=' AssemblyExpression
IdentifierOrList = Identifier | '(' IdentifierList ')'
IdentifierList = Identifier ( ', ' Identifier) *
AssemblyStackAssignment = '=:' Identifier
LabelDefinition = Identifier ':'
AssemblyIf = 'if' AssemblyExpression AssemblyBlock
AssemblySwitch = 'switch' AssemblyExpression AssemblyCase*
    ( 'default' AssemblyBlock )?
AssemblyCase = 'case' AssemblyExpression AssemblyBlock
AssemblyFunctionDefinition = 'function' Identifier '(' IdentifierList? ')'
    ( '->' '(' IdentifierList ')' )? AssemblyBlock
AssemblyFor = 'for' ( AssemblyBlock | AssemblyExpression )
   AssemblyExpression ( AssemblyBlock | AssemblyExpression ) AssemblyBlock
SubAssembly = 'assembly' Identifier AssemblyBlock
NumberLiteral = HexNumber | DecimalNumber
HexLiteral = 'hex' ('"' ([0-9a-fA-F]{2})* '"' | '\'' ([0-9a-fA-F]{2})* '\'')
StringLiteral = '"' ([\wedge"\r\n\\] | '\\' .)* '"'
HexNumber = '0x' [0-9a-fA-F]+DecimalNumber = [0-9]+
```
# **3.4.8 Miscellaneous**

#### **Layout of State Variables in Storage**

Statically-sized variables (everything except mapping and dynamically-sized array types) are laid out contiguously in storage starting from position 0. Multiple, contiguous items that need less than 32 bytes are packed into a single storage slot if possible, according to the following rules:

- The first item in a storage slot is stored lower-order aligned.
- Elementary types use only that many bytes that are necessary to store them.
- If an elementary type does not fit the remaining part of a storage slot, it is moved to the next storage slot.
- Structs and array data always start a new slot and occupy whole slots (but items inside a struct or array are packed tightly according to these rules).

For contracts that use inheritance, the ordering of state variables is determined by the C3-linearized order of contracts starting with the most base-ward contract. If allowed by the above rules, state variables from different contracts do share the same storage slot.

#### Warning:

When using elements that are smaller than 32 bytes, your contract's gas usage may be higher. This is because the EVM operates on 32 bytes at a time. Therefore, if the element is smaller than that, the EVM must use more operations in order to reduce the size of the element from 32 bytes to the desired size.

It is only beneficial to use reduced-size arguments if you are dealing with storage values because the compiler will pack multiple elements into one storage slot, and thus, combine multiple reads or writes into a single operation. When dealing with function arguments or memory values, there is no inherent benefit because the compiler does not pack these values.

Finally, in order to allow the EVM to optimize for this, ensure that you try to order your storage variables and struct members such that they can be packed tightly. For example, declaring your storage variables in the order of uint128, uint128, uint256 instead of uint128, uint256, uint128, as the former will only take up two slots of storage whereas the latter will take up three.

Note: The layout of state variables in storage is considered to be part of the external interface of Solidity due to the fact that storage pointers can be passed to libraries. This means that any change to the rules outlined in this section is considered a breaking change of the language and due to its critical nature should be considered very carefully before being executed.

The elements of structs and arrays are stored after each other, just as if they were given explicitly.

#### **Mappings and Dynamic Arrays**

Due to their unpredictable size, mapping and dynamically-sized array types use a Keccak-256 hash computation to find the starting position of the value or the array data. These starting positions are always full stack slots.

The mapping or the dynamic array itself occupies a slot in storage at some position p according to the above rule (or by recursively applying this rule for mappings of mappings or arrays of arrays). For dynamic arrays, this slot stores the number of elements in the array (byte arrays and strings are an exception, see *[below](#page-118-0)*). For mappings, the slot is unused (but it is needed so that two equal mappings after each other will use a different hash distribution). Array data is located at keccak256(p) and the value corresponding to a mapping key k is located at keccak256(k . p) where . is concatenation. If the value is again a non-elementary type, the positions are found by adding an offset of  $keccak256(k \cdot p)$ .

So for the following contract snippet:

```
pragma solidity >=0.4.0 <0.6.0;
contract C {
  struct s { uint a; uint b; }
  uint x;
  mapping(uint => mapping(uint => s)) data;
}
```
The position of data[4][9].b is at keccak256(uint256(9) . keccak256(uint256(4) .  $uint256(1)) + 1.$ 

#### <span id="page-118-0"></span>**bytes and string**

bytes and string are encoded identically. For short byte arrays, they store their data in the same slot where the length is also stored. In particular: if the data is at most 31 bytes long, it is stored in the higher-order bytes (left aligned) and the lowest-order byte stores length  $\star$  2. For byte arrays that store data which is 32 or more bytes long, the main slot stores length  $\star$  2 + 1 and the data is stored as usual in keccak256(slot). This means that you can distinguish a short array from a long array by checking if the lowest bit is set: short (not set) and long (set).

Note: Handling invalidly encoded slots is currently not supported but may be added in the future.

## **Layout in Memory**

Solidity reserves four 32-byte slots, with specific byte ranges (inclusive of endpoints) being used as follows:

- $0 \times 00 0 \times 3f$  (64 bytes): scratch space for hashing methods
- 0x40 0x5f (32 bytes): currently allocated memory size (aka. free memory pointer)
- $0 \times 60 0 \times 7f$  (32 bytes): zero slot

Scratch space can be used between statements (i.e. within inline assembly). The zero slot is used as initial value for dynamic memory arrays and should never be written to (the free memory pointer points to  $0 \times 80$  initially).

Solidity always places new objects at the free memory pointer and memory is never freed (this might change in the future).

Warning: There are some operations in Solidity that need a temporary memory area larger than 64 bytes and therefore will not fit into the scratch space. They will be placed where the free memory points to, but given their short lifetime, the pointer is not updated. The memory may or may not be zeroed out. Because of this, one shouldn't expect the free memory to point to zeroed out memory.

While it may seem like a good idea to use  $msize$  to arrive at a definitely zeroed out memory area, using such a pointer non-temporarily without updating the free memory pointer can have adverse results.

#### **Layout of Call Data**

The input data for a function call is assumed to be in the format defined by the *[ABI specification](#page-152-0)*. Among others, the ABI specification requires arguments to be padded to multiples of 32 bytes. The internal function calls use a different convention.

Arguments for the constructor of a contract are directly appended at the end of the contract's code, also in ABI encoding. The constructor will access them through a hard-coded offset, and not by using the codesize opcode, since this of course changes when appending data to the code.

#### **Internals - Cleaning Up Variables**

When a value is shorter than 256-bit, in some cases the remaining bits must be cleaned. The Solidity compiler is designed to clean such remaining bits before any operations that might be adversely affected by the potential garbage in the remaining bits. For example, before writing a value to the memory, the remaining bits need to be cleared because the memory contents can be used for computing hashes or sent as the data of a message call. Similarly, before storing a value in the storage, the remaining bits need to be cleaned because otherwise the garbled value can be observed.

On the other hand, we do not clean the bits if the immediately following operation is not affected. For instance, since any non-zero value is considered true by JUMPI instruction, we do not clean the boolean values before they are used as the condition for JUMPI.

In addition to the design principle above, the Solidity compiler cleans input data when it is loaded onto the stack.

Different types have different rules for cleaning up invalid values:

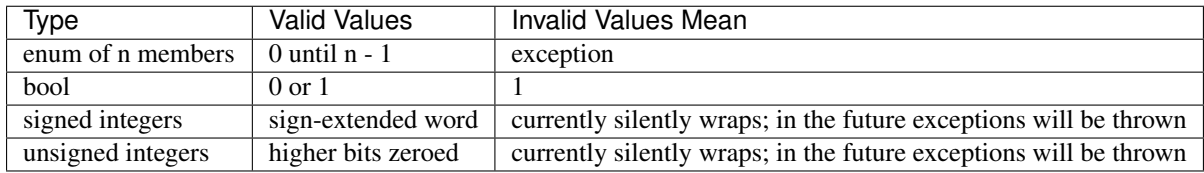

#### **Internals - The Optimiser**

The Solidity optimiser operates on assembly so that other languages can use it. It splits the sequence of instructions into basic blocks at JUMPs and JUMPDESTs. Inside these blocks, the optimiser analyses the instructions and records every modification to the stack, memory, or storage as an expression which consists of an instruction and a list of arguments which are pointers to other expressions. The optimiser uses a component called "CommonSubexpressionEliminator" that amongst other tasks, finds expressions that are always equal (on every input) and combines them into an expression class. The optimiser first tries to find each new expression in a list of already known expressions. If this does not work, it simplifies the expression according to rules like constant + constant = sum\_of\_constants or  $X \times 1 = X$ . Since this is a recursive process, we can also apply the latter rule if the second factor is a more complex expression where we know that it always evaluates to one. Modifications to storage and memory locations have to erase knowledge about storage and memory locations which are not known to be different. If we first write to location x and then to location y and both are input variables, the second could overwrite the first, so we do not know what is stored at x after we wrote to y. If simplification of the expression x - y evaluates to a non-zero constant, we know that we can keep our knowledge about what is stored at x.

After this process, we know which expressions have to be on the stack at the end, and have a list of modifications to memory and storage. This information is stored together with the basic blocks and is used to link them. Furthermore, knowledge about the stack, storage and memory configuration is forwarded to the next block(s). If we know the targets of all JUMP and JUMPI instructions, we can build a complete control flow graph of the program. If there is only one target we do not know (this can happen as in principle, jump targets can be computed from inputs), we have to erase all knowledge about the input state of a block as it can be the target of the unknown JUMP. If the optimiser finds a JUMPI whose condition evaluates to a constant, it transforms it to an unconditional jump.

As the last step, the code in each block is re-generated. The optimiser creates a dependency graph from the expressions on the stack at the end of the block, and it drops every operation that is not part of this graph. It generates code that applies the modifications to memory and storage in the order they were made in the original code (dropping modifications which were found not to be needed). Finally, it generates all values that are required to be on the stack in the correct place.

These steps are applied to each basic block and the newly generated code is used as replacement if it is smaller. If a basic block is split at a JUMPI and during the analysis, the condition evaluates to a constant, the JUMPI is replaced depending on the value of the constant. Thus code like

```
\text{uint } x = 7;data[7] = 9;if (data[x] := x + 2)return 2;
else
  return 1;
```
still simplifies to code which you can compile even though the instructions contained a jump in the beginning of the process:

data $[7] = 9;$ **return** 1;

## **Source Mappings**

As part of the AST output, the compiler provides the range of the source code that is represented by the respective node in the AST. This can be used for various purposes ranging from static analysis tools that report errors based on the AST and debugging tools that highlight local variables and their uses.

Furthermore, the compiler can also generate a mapping from the bytecode to the range in the source code that generated the instruction. This is again important for static analysis tools that operate on bytecode level and for displaying the current position in the source code inside a debugger or for breakpoint handling.

Both kinds of source mappings use integer identifiers to refer to source files. The identifier of a source file is stored in output['sources'][sourceName]['id'] where output is the output of the standard-json compiler interface parsed as JSON.

Note: In the case of instructions that are not associated with any particular source file, the source mapping assigns an integer identifier of -1. This may happen for bytecode sections stemming from compiler-generated inline assembly statements.

The source mappings inside the AST use the following notation:

s:l:f

Where s is the byte-offset to the start of the range in the source file,  $1$  is the length of the source range in bytes and  $f$ is the source index mentioned above.

The encoding in the source mapping for the bytecode is more complicated: It is a list of  $s:l:f:j$  separated by ;. Each of these elements corresponds to an instruction, i.e. you cannot use the byte offset but have to use the instruction offset (push instructions are longer than a single byte). The fields  $s, 1$  and f are as above and j can be either i,  $\circ$  or signifying whether a jump instruction goes into a function, returns from a function or is a regular jump as part of e.g. a loop.

In order to compress these source mappings especially for bytecode, the following rules are used:

- If a field is empty, the value of the preceding element is used.
- If a : is missing, all following fields are considered empty.

This means the following source mappings represent the same information:

1:2:1;1:9:1;2:1:2;2:1:2;2:1:2

1:2:1;:9;2:1:2;;

#### **Tips and Tricks**

- Use delete on arrays to delete all its elements.
- Use shorter types for struct elements and sort them such that short types are grouped together. This can lower the gas costs as multiple SSTORE operations might be combined into a single (SSTORE costs 5000 or 20000 gas, so this is what you want to optimise). Use the gas price estimator (with optimiser enabled) to check!
- Make your state variables public the compiler will create *[getters](#page-81-0)* for you automatically.
- If you end up checking conditions on input or state a lot at the beginning of your functions, try using *[Function](#page-83-0) [Modifiers](#page-83-0)*.
- Initialize storage structs with a single assignment:  $x = MyStruct((a: 1, b: 2));$

Note: If the storage struct has tightly packed properties, initialize it with separate assignments:  $x \cdot a = 1$ ;  $x \cdot b =$ 2;. In this way it will be easier for the optimizer to update storage in one go, thus making assignment cheaper.

#### **Cheatsheet**

#### **Order of Precedence of Operators**

The following is the order of precedence for operators, listed in order of evaluation.

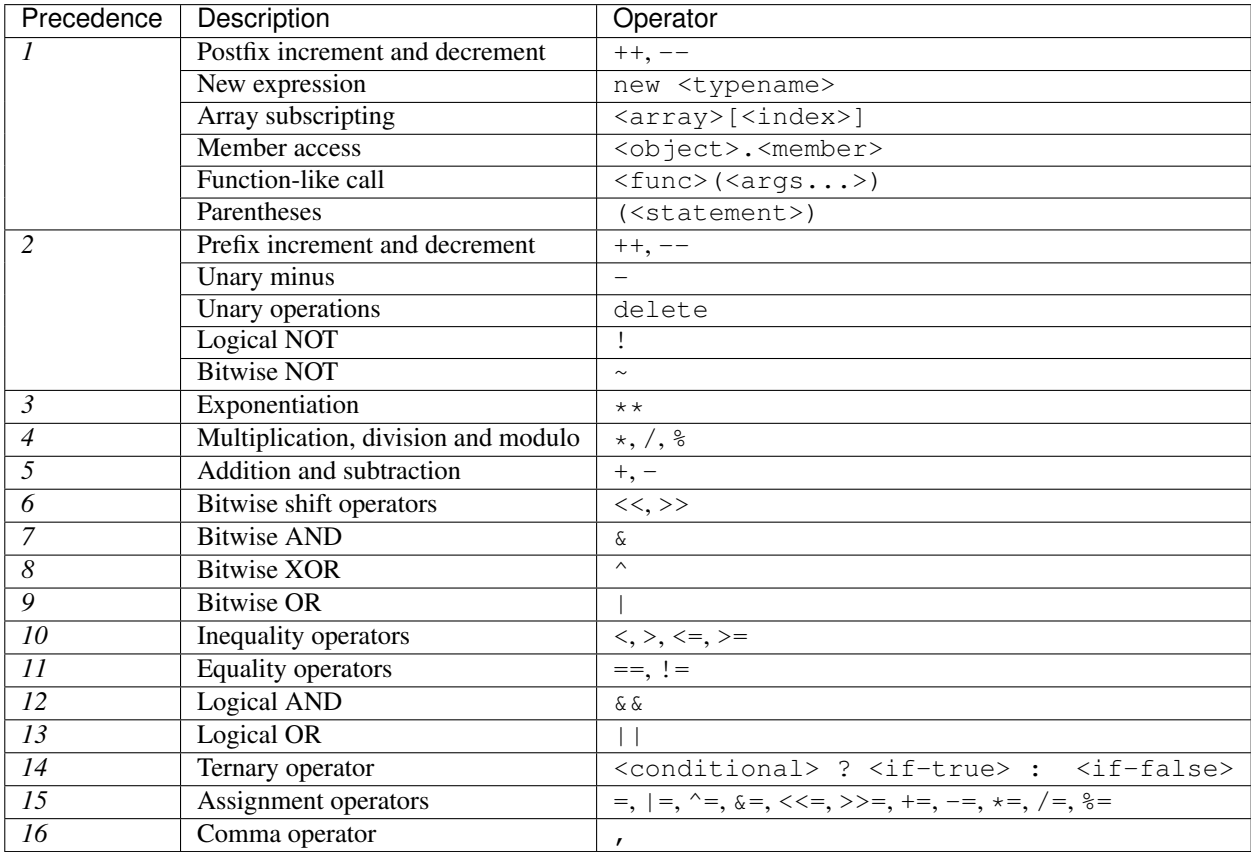

## **Global Variables**

- abi.decode(bytes memory encodedData, (...)) returns (...): *[ABI](#page-152-0)*-decodes the provided data. The types are given in parentheses as second argument. Example: (uint a, uint [2] memory b, bytes memory c) = abi.decode(data, (uint, uint[2], bytes))
- abi.encode(...) returns (bytes memory): [ABI](#page-152-0)-encodes the given arguments
- abi.encodePacked(...) returns (bytes memory): Performs *[packed encoding](#page-164-0)* of the given arguments
- abi.encodeWithSelector(bytes4 selector, ...) returns (bytes memory): [ABI](#page-152-0)-encodes the given arguments starting from the second and prepends the given four-byte selector
- abi.encodeWithSignature(string memory signature, ...) returns (bytes memory): Equivalent to abi.encodeWithSelector(bytes4(keccak256(bytes(signature)),  $\ldots$ )<sup> $\cdot$ </sup>
- block.coinbase (address payable): current block miner's address
- block.difficulty (uint): current block difficulty
- block.gaslimit (uint): current block gaslimit
- block.number (uint): current block number
- block.timestamp (uint): current block timestamp
- gasleft() returns (uint256): remaining gas
- msg.data (bytes): complete calldata
- msg.sender (address payable): sender of the message (current call)
- msg.value (uint): number of wei sent with the message
- now (uint): current block timestamp (alias for block.timestamp)
- tx.gasprice (uint): gas price of the transaction
- tx.origin (address payable): sender of the transaction (full call chain)
- assert (bool condition): abort execution and revert state changes if condition is false (use for internal error)
- require(bool condition): abort execution and revert state changes if condition is false (use for malformed input or error in external component)
- require(bool condition, string memory message): abort execution and revert state changes if condition is false (use for malformed input or error in external component). Also provide error message.
- revert(): abort execution and revert state changes
- revert (string memory message): abort execution and revert state changes providing an explanatory string
- blockhash(uint blockNumber) returns (bytes32): hash of the given block only works for 256 most recent blocks
- keccak256(bytes memory) returns (bytes32): compute the Keccak-256 hash of the input
- sha256(bytes memory) returns (bytes32): compute the SHA-256 hash of the input
- ripemd160(bytes memory) returns (bytes20): compute the RIPEMD-160 hash of the input
- ecrecover(bytes32 hash, uint8 v, bytes32 r, bytes32 s) returns (address): recover address associated with the public key from elliptic curve signature, return zero on error
- addmod(uint x, uint y, uint k) returns (uint): compute (x + y) % k where the addition is performed with arbitrary precision and does not wrap around at  $2 \star \star 256$ . Assert that k != 0 starting from version 0.5.0.
- mulmod(uint x, uint y, uint k) returns (uint): compute  $(x * y)$  % k where the multiplication is performed with arbitrary precision and does not wrap around at  $2 \star \star 256$ . Assert that k != 0 starting from version 0.5.0.
- this (current contract's type): the current contract, explicitly convertible to address or address payable
- super: the contract one level higher in the inheritance hierarchy
- selfdestruct (address payable recipient): destroy the current contract, sending its funds to the given address
- <address>.balance (uint256): balance of the *[Address](#page-48-0)* in Wei
- <address payable>.send(uint256 amount) returns (bool): send given amount of Wei to *[Address](#page-48-0)*, returns false on failure
- <address payable>.transfer(uint256 amount): send given amount of Wei to *[Address](#page-48-0)*, throws on failure

Note: Do not rely on block.timestamp, now and blockhash as a source of randomness, unless you know what you are doing.

Both the timestamp and the block hash can be influenced by miners to some degree. Bad actors in the mining community can for example run a casino payout function on a chosen hash and just retry a different hash if they did not receive any money.

The current block timestamp must be strictly larger than the timestamp of the last block, but the only guarantee is that it will be somewhere between the timestamps of two consecutive blocks in the canonical chain.

Note: The block hashes are not available for all blocks for scalability reasons. You can only access the hashes of the most recent 256 blocks, all other values will be zero.

Note: In version 0.5.0, the following aliases were removed: suicide as alias for selfdestruct, msg.gas as alias for gasleft, block.blockhash as alias for blockhash and sha3 as alias for keccak256.

#### **Function Visibility Specifiers**

```
function myFunction() <visibility specifier> returns (bool) {
    return true;
}
```
- public: visible externally and internally (creates a *[getter function](#page-82-0)* for storage/state variables)
- private: only visible in the current contract
- external: only visible externally (only for functions) i.e. can only be message-called (via this.func)
- internal: only visible internally

#### **Modifiers**

- pure for functions: Disallows modification or access of state.
- view for functions: Disallows modification of state.
- payable for functions: Allows them to receive Ether together with a call.
- constant for state variables: Disallows assignment (except initialisation), does not occupy storage slot.
- anonymous for events: Does not store event signature as topic.

• indexed for event parameters: Stores the parameter as topic.

#### **Reserved Keywords**

#### These keywords are reserved in Solidity. They might become part of the syntax in the future:

abstract, after, alias, apply, auto, case, catch, copyof, default, define, final, immutable, implements, in, inline, let, macro, match, mutable, null, of, override, partial, promise, reference, relocatable, sealed, sizeof, static, supports, switch, try, type, typedef, typeof, unchecked.

#### **Language Grammar**

```
SourceUnit = (PragmaDirective | ImportDirective | ContractDefinition)*
// Pragma actually parses anything up to the trailing ';' to be fully forward-
˓→compatible.
PragmaDirective = 'pragma' Identifier ([^;]+) ';'
ImportDirective = 'import' StringLiteral ('as' Identifier)? ';'
        | 'import' ('*' | Identifier) ('as' Identifier)? 'from' StringLiteral ';'
        | 'import' '{' Identifier ('as' Identifier)? ( ',' Identifier ('as'
˓→Identifier)? )* '}' 'from' StringLiteral ';'
ContractDefinition = ( 'contract' | 'library' | 'interface' ) Identifier
                     ( 'is' InheritanceSpecifier (',' InheritanceSpecifier )* )?
                     '{' ContractPart* '}'
ContractPart = StateVariableDeclaration | UsingForDeclaration
             | StructDefinition | ModifierDefinition | FunctionDefinition |
˓→EventDefinition | EnumDefinition
InheritanceSpecifier = UserDefinedTypeName ( '(' Expression ( ', ' Expression )* ')' )?
StateVariableDeclaration = TypeName ( 'public' | 'internal' | 'private' | 'constant'
˓→)* Identifier ('=' Expression)? ';'
UsingForDeclaration = 'using' Identifier 'for' ('*' | TypeName) ';'
StructDefinition = 'struct' Identifier '{'
                     ( VariableDeclaration ';' (VariableDeclaration ';')* ) '}'
ModifierDefinition = 'modifier' Identifier ParameterList? Block
ModifierInvocation = Identifier ( '(' ExpressionList? ')' )?
FunctionDefinition = 'function' Identifier? ParameterList
                     ( ModifierInvocation | StateMutability | 'external' | 'public' |
˓→'internal' | 'private' )*
                     ( 'returns' ParameterList )? ( ';' | Block )
EventDefinition = 'event' Identifier EventParameterList 'anonymous'? ';'
EnumValue = Identifier
EnumDefinition = 'enum' Identifier '{' EnumValue? (',' EnumValue) * '}'
ParameterList = '( ' ( Parameter ( ', ' Parameter) * )? ')'
Parameter = TypeName StorageLocation? Identifier?
```
˓<sup>→</sup>)? ')'

```
EventParameterList = '(' (EventParameter (',' ' EventParameter )* )? ')'
EventParameter = TypeName 'indexed'? Identifier?
FunctionTypeParameterList = '(' ( FunctionTypeParameter (',' FunctionTypeParameter ) \star_{d}FunctionTypeParameter = TypeName StorageLocation?
// semantic restriction: mappings and structs (recursively) containing mappings
// are not allowed in argument lists
VariableDeclaration = TypeName StorageLocation? Identifier
TypeName = ElementaryTypeName
        | UserDefinedTypeName
         | Mapping
         | ArrayTypeName
         | FunctionTypeName
         | ( 'address' 'payable' )
UserDefinedTypeName = Identifier ( '.' Identifier )*
Mapping = 'mapping' '(' ElementaryTypeName '=>' TypeName ')'
ArrayTypeName = TypeName '[' Expression? ']'
FunctionTypeName = 'function' FunctionTypeParameterList ( 'internal' | 'external' |
˓→StateMutability )*
                   ( 'returns' FunctionTypeParameterList )?
StorageLocation = 'memory' | 'storage' | 'calldata'
StateMutability = 'pure' | 'view' | 'payable'
Block = '{'} Statement* '}'
Statement = IfStatement | WhileStatement | ForStatement | Block |
˓→InlineAssemblyStatement |
            ( DoWhileStatement | PlaceholderStatement | Continue | Break | Return |
              Throw | EmitStatement | SimpleStatement ) ';'
ExpressionStatement = Expression
IfStatement = 'if' '(' Expression ')' Statement ( 'else' Statement )?
WhileStatement = 'while' '(' Expression ')' Statement
PlaceholderStatement = '_'
SimpleStatement = VariableDefinition | ExpressionStatement
ForStatement = 'for' '(' (SimpleStatement)? ';' (Expression)? ';'
˓→(ExpressionStatement)? ')' Statement
InlineAssemblyStatement = 'assembly' StringLiteral? AssemblyBlock
DoWhileStatement = 'do' Statement 'while' '(' Expression ')'
Continue = 'continue'
```
(continues on next page)

(continued from previous page)

Break = 'break'

Throw = 'throw'

Expression

| NewExpression | IndexAccess | MemberAccess

Return = 'return' Expression?

 $=$  Expression  $('++' | '--')$ 

EmitStatement = 'emit' FunctionCall

˓<sup>→</sup>VariableDeclaration? )\* ')' ) ( '=' Expression )?

VariableDefinition = (VariableDeclaration | '(' VariableDeclaration? (','

// Precedence by order (see github.com/ethereum/solidity/pull/732)

```
(continued from previous page)
```

```
| FunctionCall
  | '(' Expression ')'
  | ('!' | '~' | 'delete' | '++' | '--' | '+' | '-') Expression
  | Expression '**' Expression
  | Expression ('*' | '/' | '%') Expression
  | Expression ('+' | '-') Expression
  | Expression ('<<' | '>>') Expression
  | Expression '&' Expression
  | Expression '^' Expression
  | Expression '|' Expression
  | Expression ('<' | '>' | '<=' | '>=') Expression
  | Expression ('==' | '!=') Expression
  | Expression '&&' Expression
 | Expression '||' Expression
  | Expression '?' Expression ':' Expression
  | Expression ('=' | '|=' | '^=' | '&=' | '<<=' | '>>=' | '+=' | '-=' | '*=' | '/='
˓→| '%=') Expression
  | PrimaryExpression
PrimaryExpression = BooleanLiteral
                   | NumberLiteral
                   | HexLiteral
                   | StringLiteral
                   | TupleExpression
                   | Identifier
                   | ElementaryTypeNameExpression
ExpressionList = Expression (',' Expression ) *
NameValueList = Identifier ':' Expression ( ',' Identifier ':' Expression )*
FunctionCall = Expression '(' FunctionCallArguments ')'
FunctionCallArguments = '{' NameValueList? '}'
                       | ExpressionList?
NewExpression = 'new' TypeName
MemberAccess = Expression '.' Identifier
IndexAccess = Expression '[' Expression? ']'
BooleanLiteral = 'true' | 'false'
NumberLiteral = ( HexNumber | DecimalNumber ) (' ' NumberUnit)?
NumberUnit = 'wei' | 'szabo' | 'finney' | 'ether'
            | 'seconds' | 'minutes' | 'hours' | 'days' | 'weeks' | 'years'
HexLiteral = 'hex' ('"' ([0-9a-fA-F](2))* '"' | '\'' ([0-9a-fA-F](2))* '\'')
StringLiteral = '"' (|^{\prime\prime}\rangle r\setminus r\setminus 1| + ^{\prime\prime}\rangle .)* '"'
Identifier = <math>[a-zA-Z_S] \quad [a-zA-Z_S0-9] \star</math>HexNumber = '0x' [0-9a-fA-F]+DecimalNumber = [0-9] + ( \cdot \cdot [0-9] \times )? ( [eE] [0-9] + )?
TupleExpression = '(' ( Expression? ( ',' Expression? )* )? ')'
                | '[' ( Expression ( ',' Expression )* )? ']'
ElementaryTypeNameExpression = ElementaryTypeName
ElementaryTypeName = 'address' | 'bool' | 'string' | Int | Uint | Byte | Fixed \vert˓→Ufixed
```

```
Int = 'int' | 'int8' | 'int16' | 'int24' | 'int32' | 'int40' | 'int48' | 'int56' |
˓→'int64' | 'int72' | 'int80' | 'int88' | 'int96' | 'int104' | 'int112' | 'int120' |
˓→'int128' | 'int136' | 'int144' | 'int152' | 'int160' | 'int168' | 'int176' | 'int184
˓→' | 'int192' | 'int200' | 'int208' | 'int216' | 'int224' | 'int232' | 'int240' |
˓→'int248' | 'int256'
Uint = 'uint' | 'uint8' | 'uint16' | 'uint24' | 'uint32' | 'uint40' | 'uint48' |
˓→'uint56' | 'uint64' | 'uint72' | 'uint80' | 'uint88' | 'uint96' | 'uint104' |
˓→'uint112' | 'uint120' | 'uint128' | 'uint136' | 'uint144' | 'uint152' | 'uint160' |
˓→'uint168' | 'uint176' | 'uint184' | 'uint192' | 'uint200' | 'uint208' | 'uint216' |
˓→'uint224' | 'uint232' | 'uint240' | 'uint248' | 'uint256'
Byte = 'byte' | 'bytes' | 'bytes1' | 'bytes2' | 'bytes3' | 'bytes4' | 'bytes5' |
˓→'bytes6' | 'bytes7' | 'bytes8' | 'bytes9' | 'bytes10' | 'bytes11' | 'bytes12' |
˓→'bytes13' | 'bytes14' | 'bytes15' | 'bytes16' | 'bytes17' | 'bytes18' | 'bytes19' |
˓→'bytes20' | 'bytes21' | 'bytes22' | 'bytes23' | 'bytes24' | 'bytes25' | 'bytes26' |
˓→'bytes27' | 'bytes28' | 'bytes29' | 'bytes30' | 'bytes31' | 'bytes32'
Fixed = 'fixed' | ( 'fixed' [0-9]+ 'x' [0-9]+ )
Ufixed = 'ufixed' | ( 'ufixed' [0-9]+ 'x' [0-9]+ )
AssemblyBlock = '{' AssemblyStatement* '}'
AssemblyStatement = AssemblyBlock
                  | AssemblyFunctionDefinition
                  | AssemblyVariableDeclaration
                  | AssemblyAssignment
                  | AssemblyIf
                  | AssemblyExpression
                  | AssemblySwitch
                  | AssemblyForLoop
                  | AssemblyBreakContinue
AssemblyFunctionDefinition =
   'function' Identifier '(' AssemblyIdentifierList? ')'
    ( '->' AssemblyIdentifierList )? AssemblyBlock
AssemblyVariableDeclaration = 'let' AssemblyIdentifierList ( ':=' AssemblyExpression
˓→)?
AssemblyAssignment = AssemblyIdentifierList ':=' AssemblyExpression
AssemblyExpression = AssemblyFunctionCall | Identifier | Literal
AssemblyIf = 'if' AssemblyExpression AssemblyBlock
AssemblySwitch = 'switch' AssemblyExpression ( Case+ AssemblyDefault? |
˓→AssemblyDefault )
AssemblyCase = 'case' Literal AssemblyBlock
AssemblyDefault = 'default' AssemblyBlock
AssemblyForLoop = 'for' AssemblyBlock AssemblyExpression AssemblyBlock AssemblyBlock
AssemblyBreakContinue = 'break' | 'continue'
AssemblyFunctionCall = Identifier '(' ( AssemblyExpression ( ',' AssemblyExpression
\leftrightarrow ) * ) ? ')'
AssemblyIdentifierList = Identifier ( ',' Identifier )*
```
# **3.4.9 Solidity v0.5.0 Breaking Changes**

This section highlights the main breaking changes introduced in Solidity version 0.5.0, along with the reasoning behind the changes and how to update affected code. For the full list check [the release changelog.](https://github.com/ethereum/solidity/releases/tag/v0.5.0)

Note: Contracts compiled with Solidity v0.5.0 can still interface with contracts and even libraries compiled with older versions without recompiling or redeploying them. Changing the interfaces to include data locations and visibility and mutability specifiers suffices. See the *[Interoperability With Older Contracts](#page-131-0)* section below.

## **Semantic Only Changes**

This section lists the changes that are semantic-only, thus potentially hiding new and different behavior in existing code.

- Signed right shift now uses proper arithmetic shift, i.e. rounding towards negative infinity, instead of rounding towards zero. Signed and unsigned shift will have dedicated opcodes in Constantinople, and are emulated by Solidity for the moment.
- The continue statement in a do...while loop now jumps to the condition, which is the common behavior in such cases. It used to jump to the loop body. Thus, if the condition is false, the loop terminates.
- The functions .call(), .delegatecall() and .staticcall() do not pad anymore when given a single bytes parameter.
- Pure and view functions are now called using the opcode STATICCALL instead of CALL if the EVM version is Byzantium or later. This disallows state changes on the EVM level.
- The ABI encoder now properly pads byte arrays and strings from calldata (msq.data and external function parameters) when used in external function calls and in abi.encode. For unpadded encoding, use abi. encodePacked.
- The ABI decoder reverts in the beginning of functions and in abi.decode () if passed calldata is too short or points out of bounds. Note that dirty higher order bits are still simply ignored.
- Forward all available gas with external function calls starting from Tangerine Whistle.

#### **Semantic and Syntactic Changes**

This section highlights changes that affect syntax and semantics.

- The functions .call(), .delegatecall(), staticcall(), keccak256(), sha256() and ripemd160() now accept only a single bytes argument. Moreover, the argument is not padded. This was changed to make more explicit and clear how the arguments are concatenated. Change every .call() (and family) to a .call("") and every .call(signature, a, b, c) to use .call(abi.encodeWithSignature(signature, a, b, c)) (the last one only works for value types). Change every keccak256(a, b, c) to keccak256(abi. encodePacked(a, b, c)). Even though it is not a breaking change, it is suggested that developers change x.call(bytes4(keccak256("f(uint256)"), a, b) to x.call(abi. encodeWithSignature("f(uint256)", a, b)).
- Functions .call(), .delegatecall() and .staticcall() now return (bool, bytes memory) to provide access to the return data. Change bool success = otherContract.call("f") to (bool success, bytes memory data) = otherContract.call(" $f$ ").

• Solidity now implements C99-style scoping rules for function local variables, that is, variables can only be used after they have been declared and only in the same or nested scopes. Variables declared in the initialization block of a for loop are valid at any point inside the loop.

# **Explicitness Requirements**

This section lists changes where the code now needs to be more explicit. For most of the topics the compiler will provide suggestions.

- Explicit function visibility is now mandatory. Add public to every function and constructor, and external to every fallback or interface function that does not specify its visibility already.
- Explicit data location for all variables of struct, array or mapping types is now mandatory. This is also applied to function parameters and return variables. For example, change uint  $[] \times = m_x$  to uint  $[] \text{ storage } x$  $=$  m\_x, and function f(uint[][] x) to function f(uint[][] memory x) where memory is the data location and might be replaced by storage or calldata accordingly. Note that external functions require parameters with a data location of calldata.
- Contract types do not include address members anymore in order to separate the namespaces. Therefore, it is now necessary to explicitly convert values of contract type to addresses before using an address member. Example: if c is a contract, change c.transfer(...) to address(c).transfer(...), and c.balance to address(c).balance.
- Explicit conversions between unrelated contract types are now disallowed. You can only convert from a contract type to one of its base or ancestor types. If you are sure that a contract is compatible with the contract type you want to convert to, although it does not inherit from it, you can work around this by converting to address first. Example: if A and B are contract types, B does not inherit from A and b is a contract of type B, you can still convert b to type A using A(address(b)). Note that you still need to watch out for matching payable fallback functions, as explained below.
- The address type was split into address and address payable, where only address payable provides the transfer function. An address payable can be directly converted to an address, but the other way around is not allowed. Converting address to address payable is possible via conversion through uint160. If c is a contract, address (c) results in address payable only if c has a payable fallback function. If you use the *[withdraw pattern](#page-193-0)*, you most likely do not have to change your code because transfer is only used on msg.sender instead of stored addresses and msg.sender is an address payable.
- Conversions between bytesX and uintY of different size are now disallowed due to bytesX padding on the right and uintY padding on the left which may cause unexpected conversion results. The size must now be adjusted within the type before the conversion. For example, you can convert a bytes $4$  (4 bytes) to a uint64 (8 bytes) by first converting the bytes4 variable to bytes8 and then to uint64. You get the opposite padding when converting through uint32.
- Using msg.value in non-payable functions (or introducing it via a modifier) is disallowed as a security feature. Turn the function into payable or create a new internal function for the program logic that uses msg.value.
- For clarity reasons, the command line interface now requires if the standard input is used as source.

# **Deprecated Elements**

This section lists changes that deprecate prior features or syntax. Note that many of these changes were already enabled in the experimental mode  $v0.5.0$ .

## **Command Line and JSON Interfaces**

- The command line option  $--$  formal (used to generate Why3 output for further formal verification) was deprecated and is now removed. A new formal verification module, the SMTChecker, is enabled via pragma experimental SMTChecker;.
- The command line option  $-\frac{1}{1}$  julia was renamed to  $-\frac{1}{1}$  due to the renaming of the intermediate language Julia to Yul.
- The --clone-bin and --combined-json clone-bin command line options were removed.
- Remappings with empty prefix are disallowed.
- The JSON AST fields constant and payable were removed. The information is now present in the stateMutability field.
- The JSON AST field isConstructor of the FunctionDefinition node was replaced by a field called kind which can have the value "constructor", "fallback" or "function".
- In unlinked binary hex files, library address placeholders are now the first 36 hex characters of the keccak256 hash of the fully qualified library name, surrounded by  $\frac{1}{2}$ ...  $\frac{1}{2}$ . Previously, just the fully qualified library name was used. This recudes the chances of collisions, especially when long paths are used. Binary files now also contain a list of mappings from these placeholders to the fully qualified names.

#### **Constructors**

- Constructors must now be defined using the constructor keyword.
- Calling base constructors without parentheses is now disallowed.
- Specifying base constructor arguments multiple times in the same inheritance hierarchy is now disallowed.
- Calling a constructor with arguments but with wrong argument count is now disallowed. If you only want to specify an inheritance relation without giving arguments, do not provide parentheses at all.

#### **Functions**

- Function callcode is now disallowed (in favor of delegatecall). It is still possible to use it via inline assembly.
- suicide is now disallowed (in favor of selfdestruct).
- sha3 is now disallowed (in favor of keccak256).
- throw is now disallowed (in favor of revert, require and assert).

#### **Conversions**

- Explicit and implicit conversions from decimal literals to bytesXX types is now disallowed.
- Explicit and implicit conversions from hex literals to bytesXX types of different size is now disallowed.

#### **Literals and Suffixes**

- The unit denomination years is now disallowed due to complications and confusions about leap years.
- Trailing dots that are not followed by a number are now disallowed.
- Combining hex numbers with unit denominations (e.g.  $0 \times 1$  e we i) is now disallowed.
- The prefix 0X for hex numbers is disallowed, only 0x is possible.

#### **Variables**

- Declaring empty structs is now disallowed for clarity.
- The var keyword is now disallowed to favor explicitness.
- Assignments between tuples with different number of components is now disallowed.
- Values for constants that are not compile-time constants are disallowed.
- Multi-variable declarations with mismatching number of values are now disallowed.
- Uninitialized storage variables are now disallowed.
- Empty tuple components are now disallowed.
- Detecting cyclic dependencies in variables and structs is limited in recursion to 256.
- Fixed-size arrays with a length of zero are now disallowed.

#### **Syntax**

- Using constant as function state mutability modifier is now disallowed.
- Boolean expressions cannot use arithmetic operations.
- The unary + operator is now disallowed.
- Literals cannot anymore be used with abi.encodePacked without prior conversion to an explicit type.
- Empty return statements for functions with one or more return values are now disallowed.
- The "loose assembly" syntax is now disallowed entirely, that is, jump labels, jumps and non-functional instructions cannot be used anymore. Use the new while, switch and if constructs instead.
- Functions without implementation cannot use modifiers anymore.
- Function types with named return values are now disallowed.
- Single statement variable declarations inside if/while/for bodies that are not blocks are now disallowed.
- New keywords: calldata and constructor.
- New reserved keywords: alias, apply, auto, copyof, define, immutable, implements, macro, mutable, override, partial, promise, reference, sealed, sizeof, supports, typedef and unchecked.

#### <span id="page-131-0"></span>**Interoperability With Older Contracts**

It is still possible to interface with contracts written for Solidity versions prior to v0.5.0 (or the other way around) by defining interfaces for them. Consider you have the following pre-0.5.0 contract already deployed:

```
// This will not compile with the current version of the compiler
pragma solidity ^0.4.25;
contract OldContract {
   function someOldFunction(uint8 a)
```

```
//...
}
function anotherOldFunction() constant returns (bool) {
   //...
}
// ...
```
This will no longer compile with Solidity v0.5.0. However, you can define a compatible interface for it:

```
pragma solidity >0.4.99 <0.6.0;
interface OldContract {
   function someOldFunction(uint8 a) external;
   function anotherOldFunction() external returns (bool);
}
```
}

Note that we did not declare anotherOldFunction to be view, despite it being declared constant in the original contract. This is due to the fact that starting with Solidity  $v0.5.0$  staticcall is used to call view functions. Prior to v0.5.0 the constant keyword was not enforced, so calling a function declared constant with staticcall may still revert, since the constant function may still attempt to modify storage. Consequently, when defining an interface for older contracts, you should only use view in place of constant in case you are absolutely sure that the function will work with staticcall.

Given the interface defined above, you can now easily use the already deployed pre-0.5.0 contract:

```
pragma solidity >0.4.99 <0.6.0;
interface OldContract {
  function someOldFunction(uint8 a) external;
   function anotherOldFunction() external returns (bool);
}
contract NewContract {
   function doSomething(OldContract a) public returns (bool) {
     a.someOldFunction(0x42);
      return a.anotherOldFunction();
   }
}
```
Similarly, pre-0.5.0 libraries can be used by defining the functions of the library without implementation and supplying the address of the pre-0.5.0 library during linking (see *[Using the Commandline Compiler](#page-142-0)* for how to use the commandline compiler for linking):

```
pragma solidity >0.4.99 <0.6.0;
library OldLibrary {
   function someFunction(uint8 a) public returns(bool);
}
contract NewContract {
   function f(uint8 a) public returns (bool) {
     return OldLibrary.someFunction(a);
   }
}
```
# **Example**

The following example shows a contract and its updated version for Solidity v0.5.0 with some of the changes listed in this section.

Old version:

```
// This will not compile
pragma solidity ^0.4.25;
contract OtherContract {
  uint x;
   function f(uint y) external {
      x = y;}
   function() payable external {}
}
contract Old {
  OtherContract other;
  uint myNumber;
   // Function mutability not provided, not an error.
   function someInteger() internal returns (uint) { return 2; }
   // Function visibility not provided, not an error.
   // Function mutability not provided, not an error.
   function f(uint x) returns (bytes) {
     // Var is fine in this version.
      var z = someInteger();
      x \leftarrow^{\text{+}} z;// Throw is fine in this version.
      if (x > 100)
         throw;
      \mathbf{bytes} \mathbf{b} = \mathbf{new} \mathbf{bytes}(x);y = -3 \gg 1;// y == -1 (wrong, should be -2)
      do {
         x \neq 1;if (x > 10) continue;
         // 'Continue' causes an infinite loop.
      } while (x < 11);
      // Call returns only a Bool.
      bool success = address(other).call("f");
      if (!success)
         revert();
      else {
         // Local variables could be declared after their use.
         int y;
      }
      return b;
   }
   // No need for an explicit data location for 'arr'
   function g(uint[] arr, bytes8 x, OtherContract otherContract) public {
      otherContract.transfer(1 ether);
      // Since uint32 (4 bytes) is smaller than bytes8 (8 bytes),
```

```
// the first 4 bytes of x will be lost. This might lead to
// unexpected behavior since bytesX are right padded.
uint32 y = \text{uint32}(x);
myNumber += y + msg.value;
```
New version:

} }

```
pragma solidity >0.4.99 <0.6.0;
contract OtherContract {
  uint x;
   function f(uint y) external {
      x = v;}
   function() payable external {}
}
contract New {
  OtherContract other;
  uint myNumber;
   // Function mutability must be specified.
   function someInteger() internal pure returns (uint) { return 2; }
   // Function visibility must be specified.
   // Function mutability must be specified.
   function f(uint x) public returns (bytes memory) {
      // The type must now be explicitly given.
      uint z = someInteger();
      x \neq z;// Throw is now disallowed.
      require(x > 100);
      int y = -3 \gg 1;
      // y == -2 (correct)
      do {
        x \rightarrow + = 1;if (x > 10) continue;
         // 'Continue' jumps to the condition below.
      } while (x < 11);
      // Call returns (bool, bytes).
      // Data location must be specified.
      (bool success, bytes memory data) = address(other).call("f");
      if (!success)
         revert();
      return data;
   }
   using address_make_payable for address;
   // Data location for 'arr' must be specified
   function g(uint[] memory arr, bytes8 x, OtherContract otherContract, address
˓→unknownContract) public payable {
      // 'otherContract.transfer' is not provided.
      // Since the code of 'OtherContract' is known and has the fallback
      // function, address(otherContract) has type 'address payable'.
```

```
address(otherContract).transfer(1 ether);
      // 'unknownContract.transfer' is not provided.
      // 'address(unknownContract).transfer' is not provided
      // since 'address(unknownContract)' is not 'address payable'.
      // If the function takes an 'address' which you want to send
      // funds to, you can convert it to 'address payable' via 'uint160'.
      // Note: This is not recommended and the explicit type
      // 'address payable' should be used whenever possible.
      // To increase clarity, we suggest the use of a library for
      // the conversion (provided after the contract in this example).
      address payable addr = unknownContract.make_payable();
      require(addr.send(1 ether));
      // Since uint32 (4 bytes) is smaller than bytes8 (8 bytes),
      // the conversion is not allowed.
      // We need to convert to a common size first:
     bytes4 x4 = bytes4(x); // Padding happens on the right
      uint32 y = uint32(x4); // Conversion is consistent
      // 'msg.value' cannot be used in a 'non-payable' function.
      // We need to make the function payable
     myNumber += y + msg.value;
   }
}
// We can define a library for explicitly converting ``address``
// to ``address payable`` as a workaround.
library address_make_payable {
  function make_payable(address x) internal pure returns (address payable) {
      return address(uint160(x));
   }
```
# **3.5 Security Considerations**

While it is usually quite easy to build software that works as expected, it is much harder to check that nobody can use it in a way that was not anticipated.

In Solidity, this is even more important because you can use smart contracts to handle tokens or, possibly, even more valuable things. Furthermore, every execution of a smart contract happens in public and, in addition to that, the source code is often available.

Of course you always have to consider how much is at stake: You can compare a smart contract with a web service that is open to the public (and thus, also to malicious actors) and perhaps even open source. If you only store your grocery list on that web service, you might not have to take too much care, but if you manage your bank account using that web service, you should be more careful.

This section will list some pitfalls and general security recommendations but can, of course, never be complete. Also, keep in mind that even if your smart contract code is bug-free, the compiler or the platform itself might have a bug. A list of some publicly known security-relevant bugs of the compiler can be found in the *[list of known bugs](#page-198-0)*, which is also machine-readable. Note that there is a bug bounty program that covers the code generator of the Solidity compiler.

As always, with open source documentation, please help us extend this section (especially, some examples would not hurt)!

}

# **3.5.1 Pitfalls**

## **Private Information and Randomness**

Everything you use in a smart contract is publicly visible, even local variables and state variables marked  $\text{private}$ .

Using random numbers in smart contracts is quite tricky if you do not want miners to be able to cheat.

#### **Re-Entrancy**

Any interaction from a contract (A) with another contract (B) and any transfer of Ether hands over control to that contract (B). This makes it possible for B to call back into A before this interaction is completed. To give an example, the following code contains a bug (it is just a snippet and not a complete contract):

```
pragma solidity >=0.4.0 <0.6.0;
// THIS CONTRACT CONTAINS A BUG - DO NOT USE
contract Fund {
   /// Mapping of ether shares of the contract.
   mapping(address => uint) shares;
    /// Withdraw your share.
    function withdraw() public {
       if (msg.sender.send(shares[msg.sender]))
           shares[msq.sender] = 0;
    }
}
```
The problem is not too serious here because of the limited gas as part of send, but it still exposes a weakness: Ether transfer can always include code execution, so the recipient could be a contract that calls back into withdraw. This would let it get multiple refunds and basically retrieve all the Ether in the contract. In particular, the following contract will allow an attacker to refund multiple times as it uses call which forwards all remaining gas by default:

```
pragma solidity >=0.4.0 <0.6.0;
// THIS CONTRACT CONTAINS A BUG - DO NOT USE
contract Fund {
   /// Mapping of ether shares of the contract.
   mapping(address => uint) shares;
    /// Withdraw your share.
    function withdraw() public {
        (bool success,) = msg.sender.call.value(shares[msg.sender])("");
       if (success)
           shares[msg.sender] = 0;
    }
}
```
To avoid re-entrancy, you can use the Checks-Effects-Interactions pattern as outlined further below:

```
pragma solidity >=0.4.11 <0.6.0;
contract Fund {
    /// Mapping of ether shares of the contract.
   mapping(address => uint) shares;
    /// Withdraw your share.
    function withdraw() public {
       uint share = shares[msq.sender];
```

```
shares[msq.sender] = 0;
   msg.sender.transfer(share);
}
```
Note that re-entrancy is not only an effect of Ether transfer but of any function call on another contract. Furthermore, you also have to take multi-contract situations into account. A called contract could modify the state of another contract you depend on.

# **Gas Limit and Loops**

}

Loops that do not have a fixed number of iterations, for example, loops that depend on storage values, have to be used carefully: Due to the block gas limit, transactions can only consume a certain amount of gas. Either explicitly or just due to normal operation, the number of iterations in a loop can grow beyond the block gas limit which can cause the complete contract to be stalled at a certain point. This may not apply to  $\vee$  i ew functions that are only executed to read data from the blockchain. Still, such functions may be called by other contracts as part of on-chain operations and stall those. Please be explicit about such cases in the documentation of your contracts.

## **Sending and Receiving Ether**

- Neither contracts nor "external accounts" are currently able to prevent that someone sends them Ether. Contracts can react on and reject a regular transfer, but there are ways to move Ether without creating a message call. One way is to simply "mine to" the contract address and the second way is using selfdestruct  $(x)$ .
- If a contract receives Ether (without a function being called), the fallback function is executed. If it does not have a fallback function, the Ether will be rejected (by throwing an exception). During the execution of the fallback function, the contract can only rely on the "gas stipend" it is passed (2300 gas) being available to it at that time. This stipend is not enough to modify storage (do not take this for granted though, the stipend might change with future hard forks). To be sure that your contract can receive Ether in that way, check the gas requirements of the fallback function (for example in the "details" section in Remix).
- There is a way to forward more gas to the receiving contract using  $addr,call.valvalue(x)$  (""). This is essentially the same as  $addr.transpose(x)$ , only that it forwards all remaining gas and opens up the ability for the recipient to perform more expensive actions (and it returns a failure code instead of automatically propagating the error). This might include calling back into the sending contract or other state changes you might not have thought of. So it allows for great flexibility for honest users but also for malicious actors.
- If you want to send Ether using address.transfer, there are certain details to be aware of:
	- 1. If the recipient is a contract, it causes its fallback function to be executed which can, in turn, call back the sending contract.
	- 2. Sending Ether can fail due to the call depth going above 1024. Since the caller is in total control of the call depth, they can force the transfer to fail; take this possibility into account or use send and make sure to always check its return value. Better yet, write your contract using a pattern where the recipient can withdraw Ether instead.
	- 3. Sending Ether can also fail because the execution of the recipient contract requires more than the allotted amount of gas (explicitly by using require, assert, revert, throw or because the operation is just too expensive) - it "runs out of gas" (OOG). If you use transfer or send with a return value check, this might provide a means for the recipient to block progress in the sending contract. Again, the best practice here is to use a *["withdraw" pattern instead of a "send" pattern](#page-193-0)*.

#### **Callstack Depth**

External function calls can fail any time because they exceed the maximum call stack of 1024. In such situations, Solidity throws an exception. Malicious actors might be able to force the call stack to a high value before they interact with your contract.

Note that . send() does not throw an exception if the call stack is depleted but rather returns false in that case. The low-level functions .call(), .callcode(), .delegatecall() and .staticcall() behave in the same way.

#### **tx.origin**

Never use tx.origin for authorization. Let's say you have a wallet contract like this:

```
pragma solidity >0.4.99 <0.6.0;
// THIS CONTRACT CONTAINS A BUG - DO NOT USE
contract TxUserWallet {
    address owner;
    constructor() public {
        owner = msg.sender;
    }
    function transferTo(address payable dest, uint amount) public {
        require(tx.origin == owner);
        dest.transfer(amount);
    }
}
```
Now someone tricks you into sending ether to the address of this attack wallet:

```
pragma solidity >0.4.99 <0.6.0;
interface TxUserWallet {
    function transferTo(address payable dest, uint amount) external;
}
contract TxAttackWallet {
    address payable owner;
    constructor() public {
        owner = msg.sender;
    }
    function() external {
        TxUserWallet(msg.sender).transferTo(owner, msg.sender.balance);
    }
}
```
If your wallet had checked msg.sender for authorization, it would get the address of the attack wallet, instead of the owner address. But by checking  $tx \cdot$  origin, it gets the original address that kicked off the transaction, which is still the owner address. The attack wallet instantly drains all your funds.

### **Two's Complement / Underflows / Overflows**

As in many programming languages, Solidity's integer types are not actually integers. They resemble integers when the values are small, but behave differently if the numbers are larger. For example, the following is true: uint8(255) + uint8(1) == 0. This situation is called an *overflow*. It occurs when an operation is performed that requires a fixed size variable to store a number (or piece of data) that is outside the range of the variable's data type. An *underflow* is the converse situation:  $uint8(0) - uint8(1) == 255$ .

In general, read about the limits of two's complement representation, which even has some more special edge cases for signed numbers.

Try to use require to limit the size of inputs to a reasonable range and use the *[SMT checker](#page-41-0)* to find potential overflows, or use a library like *SafeMath<https://github.com/OpenZeppelin/openzeppelinsolidity/blob/master/contracts/math/SafeMath.sol>* if you want all overflows to cause a revert.

## **Minor Details**

• Types that do not occupy the full 32 bytes might contain "dirty higher order bits". This is especially important if you access msg.data - it poses a malleability risk: You can craft transactions that call a function f (uint8 x) with a raw byte argument of  $0 \times f 0000001$  and with  $0 \times 000000001$ . Both are fed to the contract and both will look like the number 1 as far as  $x$  is concerned, but msg.data will be different, so if you use keccak256(msg.data) for anything, you will get different results.

# **3.5.2 Recommendations**

#### **Take Warnings Seriously**

If the compiler warns you about something, you should better change it. Even if you do not think that this particular warning has security implications, there might be another issue buried beneath it. Any compiler warning we issue can be silenced by slight changes to the code.

Always use the latest version of the compiler to be notified about all recently introduced warnings.

#### **Restrict the Amount of Ether**

Restrict the amount of Ether (or other tokens) that can be stored in a smart contract. If your source code, the compiler or the platform has a bug, these funds may be lost. If you want to limit your loss, limit the amount of Ether.

#### **Keep it Small and Modular**

Keep your contracts small and easily understandable. Single out unrelated functionality in other contracts or into libraries. General recommendations about source code quality of course apply: Limit the amount of local variables, the length of functions and so on. Document your functions so that others can see what your intention was and whether it is different than what the code does.

#### **Use the Checks-Effects-Interactions Pattern**

Most functions will first perform some checks (who called the function, are the arguments in range, did they send enough Ether, does the person have tokens, etc.). These checks should be done first.

As the second step, if all checks passed, effects to the state variables of the current contract should be made. Interaction with other contracts should be the very last step in any function.

Early contracts delayed some effects and waited for external function calls to return in a non-error state. This is often a serious mistake because of the re-entrancy problem explained above.

Note that, also, calls to known contracts might in turn cause calls to unknown contracts, so it is probably better to just always apply this pattern.

#### **Include a Fail-Safe Mode**

While making your system fully decentralised will remove any intermediary, it might be a good idea, especially for new code, to include some kind of fail-safe mechanism:

You can add a function in your smart contract that performs some self-checks like "Has any Ether leaked?", "Is the sum of the tokens equal to the balance of the contract?" or similar things. Keep in mind that you cannot use too much gas for that, so help through off-chain computations might be needed there.

If the self-check fails, the contract automatically switches into some kind of "failsafe" mode, which, for example, disables most of the features, hands over control to a fixed and trusted third party or just converts the contract into a simple "give me back my money" contract.

#### **Ask for Peer Review**

The more people examine a piece of code, the more issues are found. Asking people to review your code also helps as a cross-check to find out whether your code is easy to understand - a very important criterion for good smart contracts.

# **3.5.3 Formal Verification**

Using formal verification, it is possible to perform an automated mathematical proof that your source code fulfills a certain formal specification. The specification is still formal (just as the source code), but usually much simpler.

Note that formal verification itself can only help you understand the difference between what you did (the specification) and how you did it (the actual implementation). You still need to check whether the specification is what you wanted and that you did not miss any unintended effects of it.

# **3.6 Resources**

# **3.6.1 General**

- [Ethereum](https://ethereum.org)
- [Changelog](https://github.com/ethereum/solidity/blob/develop/Changelog.md)
- [Source Code](https://github.com/ethereum/solidity/)
- [Ethereum Stackexchange](https://ethereum.stackexchange.com/)
- [Language Users Chat](https://gitter.im/ethereum/solidity/)
- [Compiler Developers Chat](https://gitter.im/ethereum/solidity-dev/)

# **3.6.2 Solidity Integrations**

- Generic:
	- [EthFiddle](https://ethfiddle.com/) Solidity IDE in the Browser. Write and share your Solidity code. Uses server-side components.
	- [Remix](https://remix.ethereum.org/) Browser-based IDE with integrated compiler and Solidity runtime environment without serverside components.
	- [Solium](https://github.com/duaraghav8/Solium/) Linter to identify and fix style and security issues in Solidity.
	- [Solhint](https://github.com/protofire/solhint) Solidity linter that provides security, style guide and best practice rules for smart contract validation.
	- [Superblocks Lab](https://lab.superblocks.com/) Browser-based IDE. Built-in browser-based VM and Metamask integration (one click deployment to Testnet/Mainnet).
- Atom:
	- [Etheratom](https://github.com/0mkara/etheratom) Plugin for the Atom editor that features syntax highlighting, compilation and a runtime environment (Backend node & VM compatible).
	- [Atom Solidity Linter](https://atom.io/packages/linter-solidity) Plugin for the Atom editor that provides Solidity linting.
	- [Atom Solium Linter](https://atom.io/packages/linter-solium) Configurable Solidty linter for Atom using Solium as a base.
- Eclipse:
	- [YAKINDU Solidity Tools](https://yakindu.github.io/solidity-ide/) Eclipse based IDE. Features context sensitive code completion and help, code navigation, syntax coloring, built in compiler, quick fixes and templates.
- Emacs:
	- [Emacs Solidity](https://github.com/ethereum/emacs-solidity/) Plugin for the Emacs editor providing syntax highlighting and compilation error reporting.
- IntelliJ:
	- [IntelliJ IDEA plugin](https://plugins.jetbrains.com/plugin/9475-intellij-solidity) Solidity plugin for IntelliJ IDEA (and all other JetBrains IDEs)
- Sublime:
	- [Package for SublimeText Solidity language syntax](https://packagecontrol.io/packages/Ethereum/) Solidity syntax highlighting for SublimeText editor.
- Vim:
	- [Vim Solidity](https://github.com/tomlion/vim-solidity/) Plugin for the Vim editor providing syntax highlighting.
	- [Vim Syntastic](https://github.com/scrooloose/syntastic) Plugin for the Vim editor providing compile checking.
- Visual Studio Code:
	- [Visual Studio Code extension](http://juan.blanco.ws/solidity-contracts-in-visual-studio-code/) Solidity plugin for Microsoft Visual Studio Code that includes syntax highlighting and the Solidity compiler.

Discontinued:

- [Mix IDE](https://github.com/ethereum/mix/) Qt based IDE for designing, debugging and testing solidity smart contracts.
- [Ethereum Studio](https://live.ether.camp/) Specialized web IDE that also provides shell access to a complete Ethereum environment.
- [Visual Studio Extension](https://visualstudiogallery.msdn.microsoft.com/96221853-33c4-4531-bdd5-d2ea5acc4799/) Solidity plugin for Microsoft Visual Studio that includes the Solidity compiler.

# **3.6.3 Solidity Tools**

- [Dapp](https://dapp.tools/dapp/) Build tool, package manager, and deployment assistant for Solidity.
- [Solidity REPL](https://github.com/raineorshine/solidity-repl) Try Solidity instantly with a command-line Solidity console.
- [solgraph](https://github.com/raineorshine/solgraph) Visualize Solidity control flow and highlight potential security vulnerabilities.
- [Doxity](https://github.com/DigixGlobal/doxity) Documentation Generator for Solidity.
- [evmdis](https://github.com/Arachnid/evmdis) EVM Disassembler that performs static analysis on the bytecode to provide a higher level of abstraction than raw EVM operations.
- [ABI to solidity interface converter](https://gist.github.com/chriseth/8f533d133fa0c15b0d6eaf3ec502c82b) A script for generating contract interfaces from the ABI of a smart contract.
- [Securify](https://securify.ch/) Fully automated online static analyzer for smart contracts, providing a security report based on vulnerability patterns.
- Sürya Utility tool for smart contract systems, offering a number of visual outputs and information about the contracts' structure. Also supports querying the function call graph.
- [EVM Lab](https://github.com/ethereum/evmlab/) Rich tool package to interact with the EVM. Includes a VM, Etherchain API, and a trace-viewer with gas cost display.

Note: Information like variable names, comments, and source code formatting is lost in the compilation process and it is not possible to completely recover the original source code. Decompiling smart contracts to view the original source code might not be possible, or the end result that useful.

# **3.6.4 Third-Party Solidity Parsers and Grammars**

- [solidity-parser](https://github.com/ConsenSys/solidity-parser) Solidity parser for JavaScript
- [Solidity Grammar for ANTLR 4](https://github.com/federicobond/solidity-antlr4) Solidity grammar for the ANTLR 4 parser generator

# **3.7 Using the compiler**

# <span id="page-142-0"></span>**3.7.1 Using the Commandline Compiler**

Note: This section does not apply to *[solcjs](#page-17-0)*, not even if it is used in commandline mode.

One of the build targets of the Solidity repository is  $\text{solc}$ , the solidity commandline compiler. Using  $\text{solc}$  --help provides you with an explanation of all options. The compiler can produce various outputs, ranging from simple binaries and assembly over an abstract syntax tree (parse tree) to estimations of gas usage. If you only want to compile a single file, you run it as solc --bin sourceFile.sol and it will print the binary. If you want to get some of the more advanced output variants of  $\text{solc}$ , it is probably better to tell it to output everything to separate files using solc -o outputDirectory --bin --ast --asm sourceFile.sol.

Before you deploy your contract, activate the optimizer when compiling using  $\text{solc}$  --optimize --bin sourceFile.sol. By default, the optimizer will optimize the contract assuming it is called 200 times across its lifetime. If you want the initial contract deployment to be cheaper and the later function executions to be more expensive, set it to  $--runs=1$ . If you expect many transactions and do not care for higher deployment cost and output size, set  $-\text{runs}$  to a high number.

The commandline compiler will automatically read imported files from the filesystem, but it is also possible to provide path redirects using prefix=path in the following way:

solc github.com/ethereum/dapp-bin/=/usr/local/lib/dapp-bin/ file.sol

This essentially instructs the compiler to search for anything starting with github.com/ethereum/dapp-bin/ under /usr/local/lib/dapp-bin. solc will not read files from the filesystem that lie outside of the remapping targets and outside of the directories where explicitly specified source files reside, so things like import "/etc/ passwd"; only work if you add  $/=\ell$  as a remapping.

An empty remapping prefix is not allowed.

If there are multiple matches due to remappings, the one with the longest common prefix is selected.

For security reasons the compiler has restrictions what directories it can access. Paths (and their subdirectories) of source files specified on the commandline and paths defined by remappings are allowed for import statements, but everything else is rejected. Additional paths (and their subdirectories) can be allowed via the --allow-paths /sample/path,/another/sample/path switch.

If your contracts use *[libraries](#page-100-0)*, you will notice that the bytecode contains substrings of the form \_\_\$53aea86b7d70b31448b230b20ae141a537\$\_\_. These are placeholders for the actual library addresses. The placeholder is a 34 character prefix of the hex encoding of the keccak256 hash of the fully qualified library name. The bytecode file will also contain lines of the form  $//$  <placeholder>  $\rightarrow$  <fq library name> at the end to help identify which libraries the placeholders represent. Note that the fully qualified library name is the path of its source file and the library name separated by :. You can use solc as a linker meaning that it will insert the library addresses for you at those points:

Either add --libraries "file.sol:Math:0x1234567890123456789012345678901234567890 file.sol:Heap:0xabCD567890123456789012345678901234567890" to your command to provide an address for each library or store the string in a file (one library per line) and run solc using --libraries fileName.

If  $\text{solve}$  is called with the option  $-\text{link}$ , all input files are interpreted to be unlinked binaries (hex-encoded) in the \_\_\$53aea86b7d70b31448b230b20ae141a537\$\_\_-format given above and are linked in-place (if the input is read from stdin, it is written to stdout). All options except  $-\text{libraries}$  are ignored (including  $-\text{o}$ ) in this case.

If solc is called with the option --standard-json, it will expect a JSON input (as explained below) on the standard input, and return a JSON output on the standard output. This is the recommended interface for more complex and especially automated uses.

Note: The library placeholder used to be the fully qualified name of the library itself instead of the hash of it. This format is still supported by  $\text{solve } -\text{-link}$  but the compiler will no longer output it. This change was made to reduce the likelihood of a collision between libraries, since only the first 36 characters of the fully qualified library name could be used.

# **3.7.2 Setting the EVM version to target**

When you compile your contract code you can specify the Ethereum virtual machine version to compile for to avoid particular features or behaviours.

Warning: Compiling for the wrong EVM version can result in wrong, strange and failing behaviour. Please ensure, especially if running a private chain, that you use matching EVM versions.

On the command line, you can select the EVM version as follows:
```
solc --evm-version <VERSION> contract.sol
```
In the *[standard JSON interface](#page-144-0)*, use the "evmVersion" key in the "settings" field:

```
{
  "sources": \{\ldots\},
  "settings": {
    "optimizer": { ... },
    "evmVersion": "<VERSION>"
  }
}
```
### **Target options**

Below is a list of target EVM versions and the compiler-relevant changes introduced at each version. Backward compatibility is not guaranteed between each version.

- homestead (oldest version)
- **tangerineWhistle**
	- gas cost for access to other accounts increased, relevant for gas estimation and the optimizer.
	- all gas sent by default for external calls, previously a certain amount had to be retained.
- **spuriousDragon**
	- gas cost for the exp opcode increased, relevant for gas estimation and the optimizer.
- **byzantium** (default)
	- opcodes returndatacopy, returndatasize and staticcall are available in assembly.
	- the staticcall opcode is used when calling non-library view or pure functions, which prevents the functions from modifying state at the EVM level, i.e., even applies when you use invalid type conversions.
	- it is possible to access dynamic data returned from function calls.
	- revert opcode introduced, which means that revert() will not waste gas.
- **constantinople** (still in progress)
	- opcodes shl, shr and sar are available in assembly.
	- shifting operators use shifting opcodes and thus need less gas.

## <span id="page-144-0"></span>**3.7.3 Compiler Input and Output JSON Description**

The recommended way to interface with the Solidity compiler especially for more complex and automated setups is the so-called JSON-input-output interface. The same interface is provided by all distributions of the compiler.

The fields are generally subject to change, some are optional (as noted), but we try to only make backwards compatible changes.

The compiler API expects a JSON formatted input and outputs the compilation result in a JSON formatted output.

The following subsections describe the format through an example. Comments are of course not permitted and used here only for explanatory purposes.

#### **Input Description**

```
{
 // Required: Source code language, such as "Solidity", "Vyper", "lll", "assembly",
˓→etc.
 language: "Solidity",
 // Required
 sources:
  {
   // The keys here are the "global" names of the source files,
   // imports can use other files via remappings (see below).
    "myFile.sol":
    {
      // Optional: keccak256 hash of the source file
     // It is used to verify the retrieved content if imported via URLs.
     "keccak256": "0x123...",
     // Required (unless "content" is used, see below): URL(s) to the source file.
     // URL(s) should be imported in this order and the result checked against the
     // keccak256 hash (if available). If the hash doesn't match or none of the
      // URL(s) result in success, an error should be raised.
      "urls":
      \lceil"bzzr://56ab...",
       "ipfs://Qma...",
       // If files are used, their directories should be added to the command line
\leftrightarrowvia
       // `--allow-paths <path>`.
       "file:///tmp/path/to/file.sol"
     ]
   },
   "mortal":
   {
     // Optional: keccak256 hash of the source file
     "keccak256": "0x234...",
     // Required (unless "urls" is used): literal contents of the source file
     "content": "contract mortal is owned { function kill() { if (msg.sender ==˓→owner) selfdestruct(owner); } }"
   }
 },
 // Optional
 settings:
 {
   // Optional: Sorted list of remappings
   remappings: [ ":g/dir" ],
   // Optional: Optimizer settings
   optimizer: {
     // disabled by default
     enabled: true,
     // Optimize for how many times you intend to run the code.
      // Lower values will optimize more for initial deployment cost, higher values
˓→will optimize more for high-frequency usage.
     runs: 200
   },
   evmVersion: "byzantium", // Version of the EVM to compile for. Affects type
\rightarrowchecking and code generation. Can be homestead, tangerineWhistle, spuriousDragon,
˓→byzantium or constantinople
   // Metadata settings (optional)
```

```
(continued from previous page)
```

```
metadata: {
     // Use only literal content and not URLs (false by default)
     useLiteralContent: true
   },
   // Addresses of the libraries. If not all libraries are given here, it can result.
→in unlinked objects whose output data is different.
   libraries: {
     // The top level key is the the name of the source file where the library is.
˓→used.
     // If remappings are used, this source file should match the global path after.
˓→remappings were applied.
     // If this key is an empty string, that refers to a global level.
     "myFile.sol": {
       "MyLib": "0x123123..."
     }
   }
   // The following can be used to select desired outputs based
   // on file and contract names.
   // If this field is omitted, then the compiler loads and does type checking,
   // but will not generate any outputs apart from errors.
   // The first level key is the file name and the second level key is the contract.
˓→name.
   // An empty contract name is used for outputs that are not tied to a contract
   // but to the whole source file like the AST.
   // A star as contract name refers to all contracts in the file.
   // Similarly, a star as a file name matches all files.
   // To select all outputs the compiler can possibly generate, use
   // "outputSelection: { "*": { "*": [ "*" ], "": [ "*" ] } }"
   // but note that this might slow down the compilation process needlessly.
   //
   // The available output types are as follows:
   //
   // File level (needs empty string as contract name):
   // ast - AST of all source files
   // legacyAST - legacy AST of all source files
   //
   // Contract level (needs the contract name or "*"):
   // abi - ABI
   // devdoc - Developer documentation (natspec)
   // userdoc - User documentation (natspec)
   // metadata - Metadata
   // ir - New assembly format before desugaring
   // evm.assembly - New assembly format after desugaring
   // evm.legacyAssembly - Old-style assembly format in JSON
   // evm.bytecode.object - Bytecode object
   // evm.bytecode.opcodes - Opcodes list
   // evm.bytecode.sourceMap - Source mapping (useful for debugging)
   // evm.bytecode.linkReferences - Link references (if unlinked object)
   // evm.deployedBytecode* - Deployed bytecode (has the same options as evm.
˓→bytecode)
   // evm.methodIdentifiers - The list of function hashes
   // evm.gasEstimates - Function gas estimates
   // ewasm.wast - eWASM S-expressions format (not supported atm)
   // ewasm.wasm - eWASM binary format (not supported atm)
   //
   // Note that using a using `evm`, `evm.bytecode`, `ewasm`, etc. will select every
   // target part of that output. Additionally, \rightarrow \rightarrow can be used as a wildcard to
˓→request everything. (continues on next page)
```

```
//
 outputSelection: {
    // Enable the metadata and bytecode outputs of every single contract.
    "\star": {
     "*": [ "metadata", "evm.bytecode" ]
   },
    // Enable the abi and opcodes output of MyContract defined in file def.
    "def": {
      "MyContract": [ "abi", "evm.bytecode.opcodes" ]
   },
    // Enable the source map output of every single contract.
   " * " :"*": [ "evm.bytecode.sourceMap" ]
    },
    // Enable the legacy AST output of every single file.
   "\star": {
      "": [ "legacyAST" ]
    }
  }
}
```
## **Output Description**

}

```
{
 // Optional: not present if no errors/warnings were encountered
 errors: [
   {
      // Optional: Location within the source file.
     sourceLocation: {
       file: "sourceFile.sol",
       start: 0,
       end: 100
     ],
     // Mandatory: Error type, such as "TypeError", "InternalCompilerError",
˓→"Exception", etc.
      // See below for complete list of types.
     type: "TypeError",
     // Mandatory: Component where the error originated, such as "general", "ewasm",
˓→etc.
     component: "general",
     // Mandatory ("error" or "warning")
     severity: "error",
     // Mandatory
     message: "Invalid keyword"
     // Optional: the message formatted with source location
     formattedMessage: "sourceFile.sol:100: Invalid keyword"
   }
 \vert,
 // This contains the file-level outputs. In can be limited/filtered by the
˓→outputSelection settings.
 sources: {
    "sourceFile.sol": {
      // Identifier of the source (used in source maps)
      id: 1,
```

```
(continued from previous page)
```

```
// The AST object
     ast: {},
     // The legacy AST object
     legacyAST: {}
   }
 },
 // This contains the contract-level outputs. It can be limited/filtered by the
˓→outputSelection settings.
 contracts: {
   "sourceFile.sol": {
     // If the language used has no contract names, this field should equal to an
˓→empty string.
     "ContractName": {
       // The Ethereum Contract ABI. If empty, it is represented as an empty array.
       // See https://github.com/ethereum/wiki/wiki/Ethereum-Contract-ABI
       abi: [],
       // See the Metadata Output documentation (serialised JSON string)
       metadata: "{...}",
       // User documentation (natspec)
       userdoc: {},
       // Developer documentation (natspec)
       devdoc: {},
       // Intermediate representation (string)
       ir: "",
       // EVM-related outputs
       evm: {
         // Assembly (string)
         assembly: "",
         // Old-style assembly (object)
         legacyAssembly: {},
         // Bytecode and related details.
         bytecode: {
           // The bytecode as a hex string.
           object: "00fe",
           // Opcodes list (string)
           opcodes: "",
           // The source mapping as a string. See the source mapping definition.
           sourceMap: "",
           // If given, this is an unlinked object.
           linkReferences: {
              "libraryFile.sol": {
               // Byte offsets into the bytecode. Linking replaces the 20 bytes
˓→located there.
                "Library1": [
                 { start: 0, length: 20 },
                  { start: 200, length: 20 }
                ]
              }
           }
          },
         // The same layout as above.
         deployedBytecode: { },
         // The list of function hashes
         methodIdentifiers: {
           "delegate(address)": "5c19a95c"
          },
         // Function gas estimates
```

```
gasEstimates: {
            creation: {
              codeDepositCost: "420000",
              executionCost: "infinite",
              totalCost: "infinite"
            },
            external: {
              "delegate(address)": "25000"
            },
            internal: {
              "heavyLifting()": "infinite"
            }
          }
        },
        // eWASM related outputs
        ewasm: {
          // S-expressions format
          wast: "",
          // Binary format (hex string)
          wasm: ""
        }
      }
    }
  }
}
```
#### **Error types**

- 1. JSONError: JSON input doesn't conform to the required format, e.g. input is not a JSON object, the language is not supported, etc.
- 2. IOError: IO and import processing errors, such as unresolvable URL or hash mismatch in supplied sources.
- 3. ParserError: Source code doesn't conform to the language rules.
- 4. DocstringParsingError: The NatSpec tags in the comment block cannot be parsed.
- 5. SyntaxError: Syntactical error, such as continue is used outside of a for loop.
- 6. DeclarationError: Invalid, unresolvable or clashing identifier names. e.g. Identifier not found
- 7. TypeError: Error within the type system, such as invalid type conversions, invalid assignments, etc.
- 8. UnimplementedFeatureError: Feature is not supported by the compiler, but is expected to be supported in future versions.
- 9. InternalCompilerError: Internal bug triggered in the compiler this should be reported as an issue.
- 10. Exception: Unknown failure during compilation this should be reported as an issue.
- 11. CompilerError: Invalid use of the compiler stack this should be reported as an issue.
- 12. FatalError: Fatal error not processed correctly this should be reported as an issue.
- 13. Warning: A warning, which didn't stop the compilation, but should be addressed if possible.

# **3.8 Contract Metadata**

The Solidity compiler automatically generates a JSON file, the contract metadata, that contains information about the current contract. You can use this file to query the compiler version, the sources used, the ABI and NatSpec documentation to more safely interact with the contract and verify its source code.

The compiler appends a Swarm hash of the metadata file to the end of the bytecode (for details, see below) of each contract, so that you can retrieve the file in an authenticated way without having to resort to a centralized data provider.

You have to publish the metadata file to Swarm (or another service) so that others can access it. You create the file by using the solc  $-$ -metadata command that generates a file called ContractName meta.json. It contains Swarm references to the source code, so you have to upload all source files and the metadata file.

The metadata file has the following format. The example below is presented in a human-readable way. Properly formatted metadata should use quotes correctly, reduce whitespace to a minimum and sort the keys of all objects to arrive at a unique formatting. Comments are not permitted and used here only for explanatory purposes.

```
{
 // Required: The version of the metadata format
 version: "1",
 // Required: Source code language, basically selects a "sub-version"
 // of the specification
 language: "Solidity",
 // Required: Details about the compiler, contents are specific
 // to the language.
 compiler: {
   // Required for Solidity: Version of the compiler
   version: "0.4.6+commit.2dabbdf0.Emscripten.clang",
   // Optional: Hash of the compiler binary which produced this output
   keccak256: "0x123..."
 },
 // Required: Compilation source files/source units, keys are file names
 sources:
  {
   "myFile.sol": {
     // Required: keccak256 hash of the source file
     "keccak256": "0x123...",
     // Required (unless "content" is used, see below): Sorted URL(s)
     // to the source file, protocol is more or less arbitrary, but a
     // Swarm URL is recommended
     "urls": [ "bzzr://56ab..." ]
   },
   "mortal": {
     // Required: keccak256 hash of the source file
     "keccak256": "0x234...",
     // Required (unless "url" is used): literal contents of the source file
     "content": "contract mortal is owned { function kill() { if (msg.sender ==˓→owner) selfdestruct(owner); } }"
   }
 },
 // Required: Compiler settings
 settings:
  {
   // Required for Solidity: Sorted list of remappings
   remappings: [ ":g/dir" ],
   // Optional: Optimizer settings (enabled defaults to false)
   optimizer: {
     enabled: true,
```
runs: 500

(continued from previous page)

```
},
  // Required for Solidity: File and name of the contract or library this
  // metadata is created for.
  compilationTarget: {
    "myFile.sol": "MyContract"
  },
  // Required for Solidity: Addresses for libraries used
  libraries: {
    "MyLib": "0x123123..."
  }
},
// Required: Generated information about the contract.
output:
{
  // Required: ABI definition of the contract
  abi: [ ... ],
  // Required: NatSpec user documentation of the contract
  userdoc: [ ... ],
  // Required: NatSpec developer documentation of the contract
  devdoc: [ ... ],
}
```
Warning: Since the bytecode of the resulting contract contains the metadata hash, any change to the metadata results in a change of the bytecode. This includes changes to a filename or path, and since the metadata includes a hash of all the sources used, a single whitespace change results in different metadata, and different bytecode.

Note: Note the ABI definition above has no fixed order. It can change with compiler versions.

# **3.8.1 Encoding of the Metadata Hash in the Bytecode**

Because we might support other ways to retrieve the metadata file in the future, the mapping  $\{\nabla \text{bzzr0}\n\}$ : <Swarm hash>} is stored [CBOR-](https://tools.ietf.org/html/rfc7049)encoded. Since the beginning of that encoding is not easy to find, its length is added in a two-byte big-endian encoding. The current version of the Solidity compiler thus adds the following to the end of the deployed bytecode:

0xa1 0x65 'b' 'z' 'z' 'r' '0' 0x58 0x20 <32 **bytes** swarm hash> 0x00 0x29

So in order to retrieve the data, the end of the deployed bytecode can be checked to match that pattern and use the Swarm hash to retrieve the file.

Note: The compiler currently uses the "swarm version 0" hash of the metadata, but this might change in the future, so do not rely on this sequence to start with  $0 \times a1 \quad 0 \times 65$  'b' 'z' 'z' 'r' '0'. We might also add additional data to this CBOR structure, so the best option is to use a proper CBOR parser.

}

# **3.8.2 Usage for Automatic Interface Generation and NatSpec**

The metadata is used in the following way: A component that wants to interact with a contract (e.g. Mist or any wallet) retrieves the code of the contract, from that the Swarm hash of a file which is then retrieved. That file is JSON-decoded into a structure like above.

The component can then use the ABI to automatically generate a rudimentary user interface for the contract.

Furthermore, the wallet can use the NatSpec user documentation to display a confirmation message to the user whenever they interact with the contract, together with requesting authorization for the transaction signature.

Additional information about Ethereum Natural Specification (NatSpec) can be found [here.](https://github.com/ethereum/wiki/wiki/Ethereum-Natural-Specification-Format)

# **3.8.3 Usage for Source Code Verification**

In order to verify the compilation, sources can be retrieved from Swarm via the link in the metadata file. The compiler of the correct version (which is checked to be part of the "official" compilers) is invoked on that input with the specified settings. The resulting bytecode is compared to the data of the creation transaction or CREATE opcode data. This automatically verifies the metadata since its hash is part of the bytecode. Excess data corresponds to the constructor input data, which should be decoded according to the interface and presented to the user.

# **3.9 Contract ABI Specification**

# **3.9.1 Basic Design**

The Contract Application Binary Interface (ABI) is the standard way to interact with contracts in the Ethereum ecosystem, both from outside the blockchain and for contract-to-contract interaction. Data is encoded according to its type, as described in this specification. The encoding is not self describing and thus requires a schema in order to decode.

We assume the interface functions of a contract are strongly typed, known at compilation time and static. We assume that all contracts will have the interface definitions of any contracts they call available at compile-time.

This specification does not address contracts whose interface is dynamic or otherwise known only at run-time.

## **3.9.2 Function Selector**

The first four bytes of the call data for a function call specifies the function to be called. It is the first (left, high-order in big-endian) four bytes of the Keccak-256 (SHA-3) hash of the signature of the function. The signature is defined as the canonical expression of the basic prototype without data location specifier, i.e. the function name with the parenthesised list of parameter types. Parameter types are split by a single comma - no spaces are used.

Note: The return type of a function is not part of this signature. In *[Solidity's function overloading](#page-91-0)* return types are not considered. The reason is to keep function call resolution context-independent. The *[JSON description of the ABI](#page-161-0)* however contains both inputs and outputs.

# **3.9.3 Argument Encoding**

Starting from the fifth byte, the encoded arguments follow. This encoding is also used in other places, e.g. the return values and also event arguments are encoded in the same way, without the four bytes specifying the function.

# **3.9.4 Types**

The following elementary types exist:

- uint<M>: unsigned integer type of M bits,  $0 < M \le 256$ , M % 8 == 0. e.g. uint32, uint8, uint256.
- int <M>: two's complement signed integer type of M bits,  $0 \lt M \ll 256$ , M  $\approx 8 == 0$ .
- address: equivalent to uint 160, except for the assumed interpretation and language typing. For computing the function selector, address is used.
- uint, int: synonyms for uint256, int256 respectively. For computing the function selector, uint256 and int256 have to be used.
- bool: equivalent to uint 8 restricted to the values 0 and 1. For computing the function selector, bool is used.
- fixed<M>x<N>: signed fixed-point decimal number of M bits,  $8 \le M \le 256$ , M  $8 \le N \le 8 = 0$ , and  $0 \le N \le N$  $N \le 80$ , which denotes the value v as v / (10 \*\* N).
- ufixed<M>x<N>: unsigned variant of fixed<M>x<N>.
- fixed, ufixed: synonyms for fixed128x18, ufixed128x18 respectively. For computing the function selector, fixed128x18 and ufixed128x18 have to be used.
- bytes<M>: binary type of M bytes,  $0 < M \leq 32$ .
- function: an address (20 bytes) followed by a function selector (4 bytes). Encoded identical to bytes24.

The following (fixed-size) array type exists:

•  $\langle \text{type} \rangle$  [M]: a fixed-length array of M elements, M  $\rangle = 0$ , of the given type.

The following non-fixed-size types exist:

- bytes: dynamic sized byte sequence.
- string: dynamic sized unicode string assumed to be UTF-8 encoded.
- <type>[]: a variable-length array of elements of the given type.

Types can be combined to a tuple by enclosing them inside parentheses, separated by commas:

•  $(T1, T2, \ldots, Tn)$ : tuple consisting of the types  $T1, \ldots, Tn, n \ge 0$ 

It is possible to form tuples of tuples, arrays of tuples and so on. It is also possible to form zero-tuples (where  $n =$ 0).

## **Mapping Solidity to ABI types**

Solidity supports all the types presented above with the same names with the exception of tuples. On the other hand, some Solidity types are not supported by the ABI. The following table shows on the left column Solidity types that are not part of the ABI, and on the right column the ABI types that represent them.

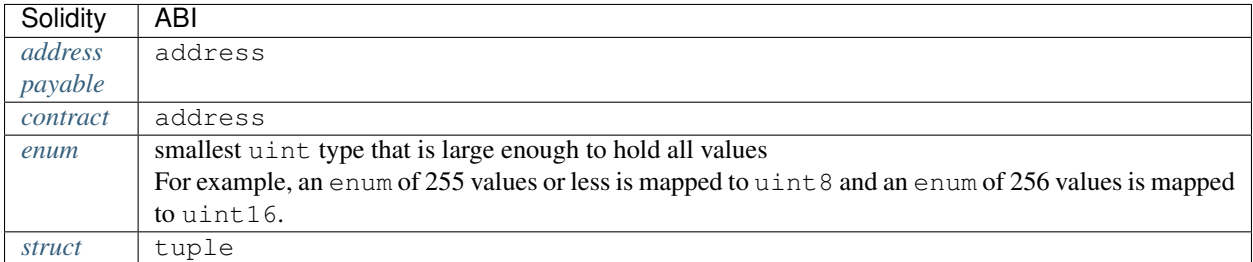

# **3.9.5 Design Criteria for the Encoding**

The encoding is designed to have the following properties, which are especially useful if some arguments are nested arrays:

- 1. The number of reads necessary to access a value is at most the depth of the value inside the argument array structure, i.e. four reads are needed to retrieve  $a_i[i][i][i]$ . In a previous version of the ABI, the number of reads scaled linearly with the total number of dynamic parameters in the worst case.
- 2. The data of a variable or array element is not interleaved with other data and it is relocatable, i.e. it only uses relative "addresses".

# **3.9.6 Formal Specification of the Encoding**

We distinguish static and dynamic types. Static types are encoded in-place and dynamic types are encoded at a separately allocated location after the current block.

Definition: The following types are called "dynamic":

- bytes
- string
- T[] for any T
- $T[k]$  for any dynamic T and any  $k \ge 0$
- (T1, ..., Tk) if Ti is dynamic for some  $1 \leq i \leq k$

All other types are called "static".

**Definition:** len(a) is the number of bytes in a binary string a. The type of len(a) is assumed to be uint256.

We define enc, the actual encoding, as a mapping of values of the ABI types to binary strings such that len(enc(X)) depends on the value of X if and only if the type of X is dynamic.

**Definition:** For any ABI value X, we recursively define  $enc(X)$ , depending on the type of X being

```
• (T1, \ldots, Tk) for k \ge 0 and any types T1, \ldots, Tkenc(X) = head(X(1)) ... head(X(k)) tail(X(1)) ... tail(X(k))where X = (X(1), \ldots, X(k)) and head and tail are defined for Ti being a static type as
      head(X(i)) = enc(X(i)) and tail(X(i)) = "" (the empty string)
```
and as

```
head(X(i)) = enc(len(head(X(1)) \ldots head(X(k)) tail(X(1)) \ldotstail(X(i-1))) ) tail(X(i)) = enc(X(i))
```
otherwise, i.e. if Ti is a dynamic type.

Note that in the dynamic case, head( $X(i)$ ) is well-defined since the lengths of the head parts only depend on the types and not the values. Its value is the offset of the beginning of  $tail(X(i))$  relative to the start of enc(X).

•  $T[k]$  for any T and k:

```
enc(X) = enc((X[0], ..., X[k-1]))
```
i.e. it is encoded as if it were a tuple with k elements of the same type.

•  $T$ [] where X has k elements (k is assumed to be of type  $uint256$ ):

 $enc(X) = enc(k) enc([X[0], ..., X[k-1]])$ 

i.e. it is encoded as if it were an array of static size k, prefixed with the number of elements.

• bytes, of length k (which is assumed to be of type uint256):

enc(X) = enc(k) pad\_right(X), i.e. the number of bytes is encoded as a uint256 followed by the actual value of X as a byte sequence, followed by the minimum number of zero-bytes such that  $l = n$  (enc(X)) is a multiple of 32.

• string:

 $enc(X) = enc(cenc_Utf(0, X)),$  i.e. X is utf-8 encoded and this value is interpreted as of bytes type and encoded further. Note that the length used in this subsequent encoding is the number of bytes of the utf-8 encoded string, not its number of characters.

- uint <M>: enc(X) is the big-endian encoding of X, padded on the higher-order (left) side with zero-bytes such that the length is 32 bytes.
- address: as in the uint160 case
- $int < M>$ : enc(X) is the big-endian two's complement encoding of X, padded on the higher-order (left) side with  $0 \times f f$  for negative X and with zero bytes for positive X such that the length is 32 bytes.
- bool: as in the uint8 case, where 1 is used for true and 0 for false
- fixed<M>x<N>: enc(X) is enc(X  $\star$  10 $\star\star$ N) where X  $\star$  10 $\star\star$ N is interpreted as a int256.
- fixed: as in the fixed128x18 case
- ufixed<M>x<N>: enc(X) is enc(X \*  $10**N$ ) where X \*  $10**N$  is interpreted as a uint256.
- ufixed: as in the ufixed128x18 case
- bytes<M>: enc(X) is the sequence of bytes in X padded with trailing zero-bytes to a length of 32 bytes.

Note that for any  $X$ , len(enc $(X)$ ) is a multiple of 32.

## **3.9.7 Function Selector and Argument Encoding**

All in all, a call to the function f with parameters  $a_1$ , ...,  $a_n$  is encoded as

```
function_selector(f) enc((a_1, ..., a_n))
```
and the return values  $v_1$ , ...,  $v_k$  of f are encoded as

enc( $(v_1, ..., v_k)$ )

i.e. the values are combined into a tuple and encoded.

## **3.9.8 Examples**

Given the contract:

```
pragma solidity >=0.4.16 <0.6.0;
contract Foo {
 function bar(bytes3[2] memory) public pure {}
 function baz(uint32 x, bool y) public pure returns (bool r) { r = x > 32 || y; }
  function sam(bytes memory, bool, uint[] memory) public pure {}
}
```
Thus for our Foo example if we wanted to call baz with the parameters 69 and  $true$ , we would pass 68 bytes total, which can be broken down into:

- 0xcdcd77c0: the Method ID. This is derived as the first 4 bytes of the Keccak hash of the ASCII form of the signature baz (uint32, bool).
- 0x0000000000000000000000000000000000000000000000000000000000000045: the first parameter, a uint32 value 69 padded to 32 bytes
- 0x0000000000000000000000000000000000000000000000000000000000000001: the second parameter - boolean true, padded to 32 bytes

#### In total:

0xcdcd77c000000000000000000000000000000000000000000000000000000000000000450000000000000000000000000000000000000000000000000000000000000001

It returns a single bool. If, for example, it were to return false, its output would be the single byte array 0x0000000000000000000000000000000000000000000000000000000000000000, a single bool.

If we wanted to call bar with the argument  $["abc", "def"], we would pass 68 bytes total, broken down into:$ 

- 0xfce353f6: the Method ID. This is derived from the signature bar (bytes $3[2]$ ).
- 0x6162630000000000000000000000000000000000000000000000000000000000: the first part of the first parameter, a bytes3 value "abc" (left-aligned).
- 0x6465660000000000000000000000000000000000000000000000000000000000: the second part of the first parameter, a bytes3 value "def" (left-aligned).

#### In total:

0xfce353f661626300000000000000000000000000000000000000000000000000000000006465660000000000000000000000000000000000000000000000000000000000

If we wanted to call sam with the arguments "dave", true and  $[1, 2, 3]$ , we would pass 292 bytes total, broken down into:

- 0xa5643bf2: the Method ID. This is derived from the signature sam (bytes, bool, uint256[]). Note that uint is replaced with its canonical representation uint256.
- 0x0000000000000000000000000000000000000000000000000000000000000060: the location of the data part of the first parameter (dynamic type), measured in bytes from the start of the arguments block. In this case, 0x60.
- 0x0000000000000000000000000000000000000000000000000000000000000001: the second parameter: boolean true.
- 0x00000000000000000000000000000000000000000000000000000000000000a0: the location of the data part of the third parameter (dynamic type), measured in bytes. In this case, 0xa0.
- 0x0000000000000000000000000000000000000000000000000000000000000004: the data part of the first argument, it starts with the length of the byte array in elements, in this case, 4.
- 0x6461766500000000000000000000000000000000000000000000000000000000: the contents of the first argument: the UTF-8 (equal to ASCII in this case) encoding of "dave", padded on the right to 32 bytes.
- 0x0000000000000000000000000000000000000000000000000000000000000003: the data part of the third argument, it starts with the length of the array in elements, in this case, 3.
- 0x0000000000000000000000000000000000000000000000000000000000000001: the first entry of the third parameter.
- 0x0000000000000000000000000000000000000000000000000000000000000002: the second entry of the third parameter.

• 0x0000000000000000000000000000000000000000000000000000000000000003: the third entry of the third parameter.

#### In total:

0xa5643bf20000000000000000000000000000000000000000000000000000000000000060000000000000000000000000000000000000000000000000000000000000000100000000000000000000000000000000000000000000000000000000000000a0000000000000000000000000000000000000000000000000000000000000000464617665000000000000000000000000000000000000000000000000000000000000000000000000000000000000000000000000000000000000000000000003000000000000000000000000000000000000000000000000000000000000000100000000000000000000000000000000000000000000000000000000000000020000000000000000000000000000000000000000000000000000000000000003

# **3.9.9 Use of Dynamic Types**

A call to a function with the signature f(uint,uint32[],bytes10,bytes) with values (0x123, [0x456, 0x789], "1234567890", "Hello, world!") is encoded in the following way:

We take the first four bytes of sha3("f(uint256,uint32[],bytes10,bytes)"), i.e. 0x8be65246. Then we encode the head parts of all four arguments. For the static types uint256 and bytes10, these are directly the values we want to pass, whereas for the dynamic types uint32[] and bytes, we use the offset in bytes to the start of their data area, measured from the start of the value encoding (i.e. not counting the first four bytes containing the hash of the function signature). These are:

- 0x0000000000000000000000000000000000000000000000000000000000000123 (0x123 padded to 32 bytes)
- 0x0000000000000000000000000000000000000000000000000000000000000080 (offset to start of data part of second parameter, 4\*32 bytes, exactly the size of the head part)
- 0x3132333435363738393000000000000000000000000000000000000000000000 ("1234567890" padded to 32 bytes on the right)
- 0x00000000000000000000000000000000000000000000000000000000000000e0 (offset to start of data part of fourth parameter = offset to start of data part of first dynamic parameter + size of data part of first dynamic parameter =  $4*32 + 3*32$  (see below))

After this, the data part of the first dynamic argument,  $[0 \times 456, 0 \times 789]$  follows:

- 0x0000000000000000000000000000000000000000000000000000000000000002 (number of elements of the array, 2)
- 0x0000000000000000000000000000000000000000000000000000000000000456 (first element)
- 0x0000000000000000000000000000000000000000000000000000000000000789 (second element)

Finally, we encode the data part of the second dynamic argument, "Hello, world!":

- 0x000000000000000000000000000000000000000000000000000000000000000d (number of elements (bytes in this case): 13)
- 0x48656c6c6f2c20776f726c642100000000000000000000000000000000000000 ("Hello, world!" padded to 32 bytes on the right)

All together, the encoding is (newline after function selector and each 32-bytes for clarity):

```
0x8be65246
 0000000000000000000000000000000000000000000000000000000000000123
 0000000000000000000000000000000000000000000000000000000000000080
 3132333435363738393000000000000000000000000000000000000000000000
 00000000000000000000000000000000000000000000000000000000000000e0
 0000000000000000000000000000000000000000000000000000000000000002
 0000000000000000000000000000000000000000000000000000000000000456
 0000000000000000000000000000000000000000000000000000000000000789
```

```
000000000000000000000000000000000000000000000000000000000000000d
48656c6c6f2c20776f726c642100000000000000000000000000000000000000
```
Let us apply the same principle to encode the data for a function with a signature  $q(\text{uint}[][]$ , string[]) with values  $([1, 2], [3]$ ,  $["one", "two", "three"]$  but start from the most atomic parts of the encoding:

First we encode the length and data of the first embedded dynamic array  $[1, 2]$  of the first root array  $[1, 2]$ , [3]]:

- 0x0000000000000000000000000000000000000000000000000000000000000002 (number of elements in the first array, 2; the elements themselves are 1 and 2)
- 0x0000000000000000000000000000000000000000000000000000000000000001 (first element)
- 0x0000000000000000000000000000000000000000000000000000000000000002 (second element)

Then we encode the length and data of the second embedded dynamic array [3] of the first root array [[1, 2], [3]]:

- 0x0000000000000000000000000000000000000000000000000000000000000001 (number of elements in the second array, 1; the element is 3)
- 0x0000000000000000000000000000000000000000000000000000000000000003 (first element)

Then we need to find the offsets a and b for their respective dynamic arrays [1, 2] and [3]. To calculate the offsets we can take a look at the encoded data of the first root array  $[1, 2]$ ,  $[3]$  enumerating each line in the encoding:

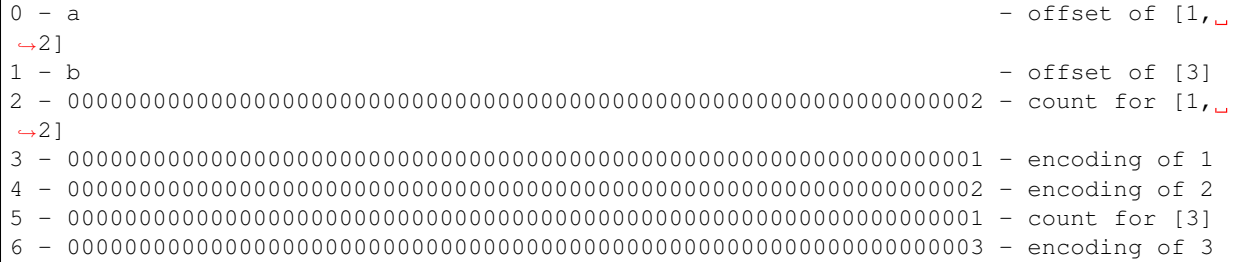

Offset a points to the start of the content of the array  $[1, 2]$  which is line 2 (64 bytes); thus a = 0x0000000000000000000000000000000000000000000000000000000000000040.

Offset b points to the start of the content of the array  $[3]$  which is line 5 (160 bytes); thus b = 0x00000000000000000000000000000000000000000000000000000000000000a0.

Then we encode the embedded strings of the second root array:

- 0x0000000000000000000000000000000000000000000000000000000000000003 (number of characters in word "one")
- 0x6f6e650000000000000000000000000000000000000000000000000000000000 (utf8 representation of word "one")
- 0x0000000000000000000000000000000000000000000000000000000000000003 (number of characters in word  $"two"$ )
- 0x74776f0000000000000000000000000000000000000000000000000000000000 (utf8 representation of word  $"two"$ )
- 0x0000000000000000000000000000000000000000000000000000000000000005 (number of characters in word "three")
- 0x7468726565000000000000000000000000000000000000000000000000000000 (utf8 representation of word "three")

In parallel to the first root array, since strings are dynamic elements we need to find their offsets  $c$ ,  $d$  and  $e$ :

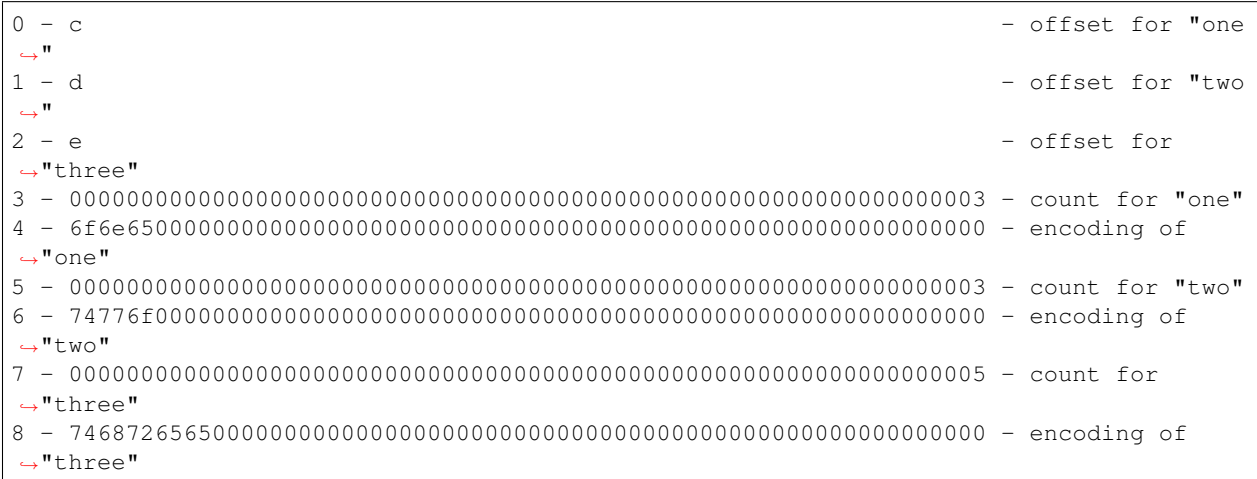

Offset c points to the start of the content of the string "one" which is line 3 (96 bytes); thus  $c =$ 0x0000000000000000000000000000000000000000000000000000000000000060.

Offset d points to the start of the content of the string "two" which is line 5 (160 bytes); thus d = 0x00000000000000000000000000000000000000000000000000000000000000a0.

Offset e points to the start of the content of the string "three" which is line 7 (224 bytes); thus  $e =$ 0x00000000000000000000000000000000000000000000000000000000000000e0.

Note that the encodings of the embedded elements of the root arrays are not dependent on each other and have the same encodings for a function with a signature  $q$  (string[], uint [][]).

Then we encode the length of the first root array:

• 0x0000000000000000000000000000000000000000000000000000000000000002 (number of elements in the first root array, 2; the elements themselves are  $\begin{bmatrix} 1 \\ 2 \end{bmatrix}$  and  $\begin{bmatrix} 3 \\ 1 \end{bmatrix}$ 

Then we encode the length of the second root array:

• 0x0000000000000000000000000000000000000000000000000000000000000003 (number of strings in the second root array, 3; the strings themselves are "one", "two" and "three")

Finally we find the offsets f and q for their respective root dynamic arrays  $[1, 2]$ , [3]] and ["one", "two", "three"], and assemble parts in the correct order:

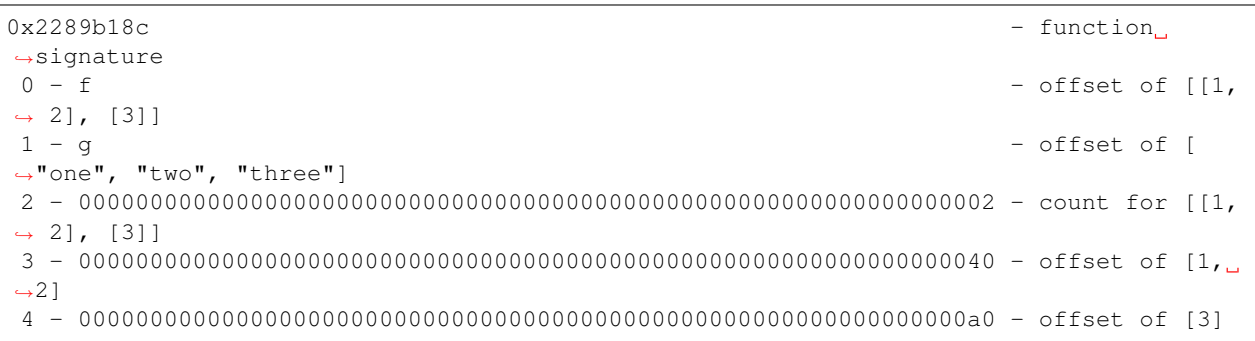

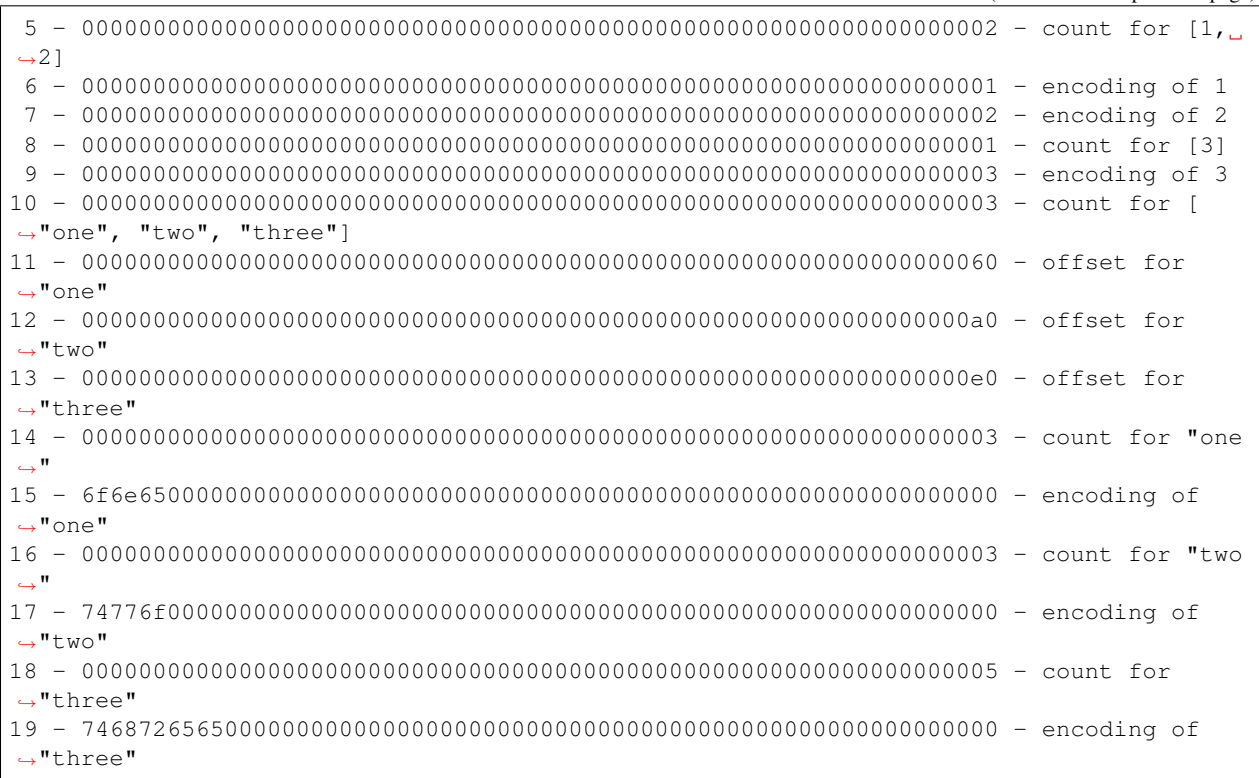

Offset f points to the start of the content of the array  $[1, 2], [3]$  which is line 2 (64 bytes); thus f = 0x0000000000000000000000000000000000000000000000000000000000000040.

Offset g points to the start of the content of the array ["one", "two", "three"] which is line 10 (320 bytes); thus g = 0x0000000000000000000000000000000000000000000000000000000000000140.

## **3.9.10 Events**

Events are an abstraction of the Ethereum logging/event-watching protocol. Log entries provide the contract's address, a series of up to four topics and some arbitrary length binary data. Events leverage the existing function ABI in order to interpret this (together with an interface spec) as a properly typed structure.

Given an event name and series of event parameters, we split them into two sub-series: those which are indexed and those which are not. Those which are indexed, which may number up to 3, are used alongside the Keccak hash of the event signature to form the topics of the log entry. Those which are not indexed form the byte array of the event.

In effect, a log entry using this ABI is described as:

- address: the address of the contract (intrinsically provided by Ethereum);
- topics[0]: keccak(EVENT\_NAME+"("+EVENT\_ARGS.map(canonical\_type\_of).join(",  $"$ ) +")") (canonical\_type\_of is a function that simply returns the canonical type of a given argument, e.g. for uint indexed foo, it would return uint256). If the event is declared as anonymous the topics[0] is not generated;
- topics[n]: EVENT\_INDEXED\_ARGS[n 1] (EVENT\_INDEXED\_ARGS is the series of EVENT\_ARGS that are indexed);
- data: abi\_serialise(EVENT\_NON\_INDEXED\_ARGS) (EVENT\_NON\_INDEXED\_ARGS is the series of EVENT\_ARGS that are not indexed, abi\_serialise is the ABI serialisation function used for returning a

series of typed values from a function, as described above).

For all fixed-length Solidity types, the EVENT\_INDEXED\_ARGS array contains the 32-byte encoded value directly. However, for *types of dynamic length*, which include string, bytes, and arrays, EVENT\_INDEXED\_ARGS will contain the *Keccak hash* of the packed encoded value (see *[Strict Encoding Mode](#page-164-0)*), rather than the encoded value directly. This allows applications to efficiently query for values of dynamic-length types (by setting the hash of the encoded value as the topic), but leaves applications unable to decode indexed values they have not queried for. For dynamic-length types, application developers face a trade-off between fast search for predetermined values (if the argument is indexed) and legibility of arbitrary values (which requires that the arguments not be indexed). Developers may overcome this tradeoff and achieve both efficient search and arbitrary legibility by defining events with two arguments — one indexed, one not — intended to hold the same value.

# <span id="page-161-0"></span>**3.9.11 JSON**

The JSON format for a contract's interface is given by an array of function and/or event descriptions. A function description is a JSON object with the fields:

- type: "function", "constructor", or "fallback" (the *[unnamed "default" function](#page-89-0)*);
- name: the name of the function;
- inputs: an array of objects, each of which contains:
	- name: the name of the parameter;
	- type: the canonical type of the parameter (more below).
	- components: used for tuple types (more below).
- outputs: an array of objects similar to inputs, can be omitted if function doesn't return anything;
- stateMutability: a string with one of the following values: pure (*[specified to not read blockchain](#page-88-0) [state](#page-88-0)*), view (*[specified to not modify the blockchain state](#page-87-0)*), nonpayable (function does not accept Ether) and payable (function accepts Ether);
- payable: true if function accepts Ether, false otherwise;
- constant: true if function is either pure or view, false otherwise.

type can be omitted, defaulting to "function", likewise payable and constant can be omitted, both defaulting to false.

Constructor and fallback function never have name or outputs. Fallback function doesn't have inputs either.

Warning: The fields constant and payable are deprecated and will be removed in the future. Instead, the stateMutability field can be used to determine the same properties.

Note: Sending non-zero Ether to non-payable function will revert the transaction.

An event description is a JSON object with fairly similar fields:

- type: always "event"
- name: the name of the event;
- inputs: an array of objects, each of which contains:
	- name: the name of the parameter;
- type: the canonical type of the parameter (more below).
- components: used for tuple types (more below).
- indexed: true if the field is part of the log's topics, false if it one of the log's data segment.
- anonymous: true if the event was declared as anonymous.

For example,

```
pragma solidity >0.4.99 <0.6.0;
contract Test {
  constructor() public { b = hex"12345678901234567890123456789012"; }
  event Event (uint indexed a, bytes32 b);
  event Event2(uint indexed a, bytes32 b);
  function foo(uint a) public { emit Event(a, b); }
  bytes32 b;
}
```
would result in the JSON:

```
[{
"type":"event",
"inputs": [{"name":"a","type":"uint256","indexed":true},{"name":"b","type":"bytes32",
˓→"indexed":false}],
"name":"Event"
}, {
"type":"event",
"inputs": [{"name":"a","type":"uint256","indexed":true},{"name":"b","type":"bytes32",
˓→"indexed":false}],
"name":"Event2"
}, {
"type":"function",
"inputs": [{"name":"a","type":"uint256"}],
"name":"foo",
"outputs": []
}]
```
#### **Handling tuple types**

Despite that names are intentionally not part of the ABI encoding they do make a lot of sense to be included in the JSON to enable displaying it to the end user. The structure is nested in the following way:

An object with members name, type and potentially components describes a typed variable. The canonical type is determined until a tuple type is reached and the string description up to that point is stored in type prefix with the word tuple, i.e. it will be tuple followed by a sequence of  $\lceil \cdot \rceil$  and  $\lceil k \rceil$  with integers k. The components of the tuple are then stored in the member components, which is of array type and has the same structure as the top-level object except that indexed is not allowed there.

As an example, the code

```
pragma solidity >=0.4.19 <0.6.0;
pragma experimental ABIEncoderV2;
contract Test {
  struct S { uint a; uint[] b; T[] c; }
  struct T { uint x; uint y; }
```

```
function f(S memory s, T memory t, uint a) public;
function g() public returns (S memory s, T memory t, uint a);
```
would result in the JSON:

}

```
\lceil{
    "name": "f",
    "type": "function",
    "inputs": [
      {
        "name": "s",
        "type": "tuple",
        "components": [
          {
            "name": "a",
            "type": "uint256"
          },
          {
            "name": "b",
            "type": "uint256[]"
          },
          {
            "name": "c",
            "type": "tuple[]",
            "components": [
              {
                "name": "x",
                 "type": "uint256"
              },
              {
                "name": "y",
                "type": "uint256"
              }
            ]
          }
        ]
      },
      {
        "name": "t",
        "type": "tuple",
        "components": [
          {
            "name": "x",
            "type": "uint256"
          },
          {
            "name": "y",
            "type": "uint256"
          }
        ]
      },
      {
        "name": "a",
        "type": "uint256"
      }
```

```
],
  "outputs": []
}
```
]

# <span id="page-164-0"></span>**3.9.12 Strict Encoding Mode**

Strict encoding mode is the mode that leads to exactly the same encoding as defined in the formal specification above. This means offsets have to be as small as possible while still not creating overlaps in the data areas and thus no gaps are allowed.

Usually, ABI decoders are written in a straigthforward way just following offset pointers, but some decoders might enforce strict mode. The Solidity ABI decoder currently does not enforce strict mode, but the encoder always creates data in strict mode.

# **3.9.13 Non-standard Packed Mode**

Through abi.encodePacked(), Solidity supports a non-standard packed mode where:

- types shorter than 32 bytes are neither zero padded nor sign extended and
- dynamic types are encoded in-place and without the length.

```
As an example encoding int8, bytes1, uint16, string with values -1, 0x42, 0x2424, "Hello,
world!" results in:
```

```
0xff42242448656c6c6f2c20776f726c6421
 \sim int8(-1)
  \sim bytes1(0x42)
    ^^^^ uint16(0x2424)
      ^^^^^^^^^^^^^^^^^^^^^^^^^^^^^^ string("Hello, world!") without a length field
```
More specifically, each statically-sized type takes as many bytes as its range has and dynamically-sized types like string, bytes or uint[] are encoded without their length field. This means that the encoding is ambiguous as soon as there are two dynamically-sized elements.

If padding is needed, explicit type conversions can be used:  $abi$ . encodePacked(uint16(0x12)) == hex"0012".

Since packed encoding is not used when calling functions, there is no special support for prepending a function selector.

# **3.10 Yul**

Yul (previously also called JULIA or IULIA) is an intermediate language that can compile to various different backends (EVM 1.0, EVM 1.5 and eWASM are planned). Because of that, it is designed to be a usable common denominator of all three platforms. It can already be used for "inline assembly" inside Solidity and future versions of the Solidity compiler will even use Yul as intermediate language. It should also be easy to build high-level optimizer stages for Yul.

Note: Note that the flavour used for "inline assembly" does not have types (everything is u256) and the built-in functions are identical to the EVM opcodes. Please resort to the inline assembly documentation for details.

The core components of Yul are functions, blocks, variables, literals, for-loops, if-statements, switch-statements, expressions and assignments to variables.

Yul is typed, both variables and literals must specify the type with postfix notation. The supported types are  $b \circ o 1$ , u8, s8, u32, s32, u64, s64, u128, s128, u256 and s256.

Yul in itself does not even provide operators. If the EVM is targeted, opcodes will be available as built-in functions, but they can be reimplemented if the backend changes. For a list of mandatory built-in functions, see the section below.

The following example program assumes that the EVM opcodes mul, div and mod are available either natively or as functions and computes exponentiation.

```
function power(base:u256, exponent:u256) -> result:u256
{
    switch exponent
    case 0:u256 { result := 1:u256 }
    case 1:u256 { result := base }
    default
    {
        result := power(mul(base, base), div(exponent, 2:u256))
        switch mod(exponent, 2:u256)
            case 1:u256 { result := mu1 (base, result) }
    }
}
```
It is also possible to implement the same function using a for-loop instead of with recursion. Here, we need the EVM opcodes lt (less-than) and add to be available.

```
function power(base:u256, exponent:u256) -> result:u256
    {
        result := 1:u256
        for { let i := 0:u256 } lt(i, exponent) { i := add(i, 1:u256) }
        {
            result := mul(result, base)
        }
    }
}
```
## **3.10.1 Specification of Yul**

This chapter describes Yul code. It is usually placed inside a Yul object, which is described in the following chapter.

Grammar:

{

}

{

```
Block = '{'' Statement* ''}'
Statement =Block |
   FunctionDefinition |
    VariableDeclaration |
```

```
Assignment |
    TF |
    Expression |
    Switch |
    ForLoop |
    BreakContinue
FunctionDefinition =
    'function' Identifier '(' TypedIdentifierList? ')'
    ( '->' TypedIdentifierList )? Block
VariableDeclaration =
    'let' TypedIdentifierList ( ':=' Expression )?
Assignment =
    IdentifierList ':=' Expression
Expression =
    FunctionCall | Identifier | Literal
Tf ='if' Expression Block
Switch ='switch' Expression ( Case+ Default? | Default )
Case ='case' Literal Block
Default ='default' Block
ForLoop =
    'for' Block Expression Block Block
BreakContinue =
    'break' | 'continue'
FunctionCall =
    Identifier '(' ( Expression ( ',' Expression )* )? ')'
Identifier = [a-zA-Z_S] [a-zA-Z_S]0-9] *
IdentifierList = Identifier ( ', ' Identifier) *
TypeName = Identifier | BuiltinTypeName
BuiltinTypeName = 'bool' | [us] ( '8' | '32' | '64' | '128' | '256' )
TypedIdentifierList = Identifier ':' TypeName ( ',' Identifier ':' TypeName ) *
Literal =(NumberLiteral | StringLiteral | HexLiteral | TrueLiteral | FalseLiteral) ':'
˓→TypeName
NumberLiteral = HexNumber | DecimalNumber
Hexliteral = 'hex' ('"' ([0-9a-fA-F]{2})* '"' | '\'' ([0-9a-fA-F]{2})* '\'')
StringLiteral = '"' (\lceil \sqrt{n}\rangle) | '\setminus \cdot .)* '"'
TrueLiteral = 'true'
FalseLiteral = 'false'
HexNumber = '0x' [0-9a-fA-F]+DecimalNumber = [0-9]+
```
### **Restrictions on the Grammar**

Switches must have at least one case (including the default case). If all possible values of the expression is covered, the default case should not be allowed (i.e. a switch with a bool expression and having both a true and false case should not allow a default case).

Every expression evaluates to zero or more values. Identifiers and Literals evaluate to exactly one value and function calls evaluate to a number of values equal to the number of return values of the function called.

In variable declarations and assignments, the right-hand-side expression (if present) has to evaluate to a number of values equal to the number of variables on the left-hand-side. This is the only situation where an expression evaluating to more than one value is allowed.

Expressions that are also statements (i.e. at the block level) have to evaluate to zero values.

In all other situations, expressions have to evaluate to exactly one value.

The continue and break statements can only be used inside loop bodies and have to be in the same function as the loop (or both have to be at the top level). The condition part of the for-loop has to evaluate to exactly one value.

Literals cannot be larger than the their type. The largest type defined is 256-bit wide.

#### **Scoping Rules**

Scopes in Yul are tied to Blocks (exceptions are functions and the for loop as explained below) and all declarations (FunctionDefinition, VariableDeclaration) introduce new identifiers into these scopes.

Identifiers are visible in the block they are defined in (including all sub-nodes and sub-blocks). As an exception, identifiers defined in the "init" part of the for-loop (the first block) are visible in all other parts of the for-loop (but not outside of the loop). Identifiers declared in the other parts of the for loop respect the regular syntatical scoping rules. The parameters and return parameters of functions are visible in the function body and their names cannot overlap.

Variables can only be referenced after their declaration. In particular, variables cannot be referenced in the right hand side of their own variable declaration. Functions can be referenced already before their declaration (if they are visible).

Shadowing is disallowed, i.e. you cannot declare an identifier at a point where another identifier with the same name is also visible, even if it is not accessible.

Inside functions, it is not possible to access a variable that was declared outside of that function.

#### **Formal Specification**

We formally specify Yul by providing an evaluation function E overloaded on the various nodes of the AST. Any functions can have side effects, so E takes two state objects and the AST node and returns two new state objects and a variable number of other values. The two state objects are the global state object (which in the context of the EVM is the memory, storage and state of the blockchain) and the local state object (the state of local variables, i.e. a segment of the stack in the EVM). If the AST node is a statement, E returns the two state objects and a "mode", which is used for the break and continue statements. If the AST node is an expression, E returns the two state objects and as many values as the expression evaluates to.

The exact nature of the global state is unspecified for this high level description. The local state  $L$  is a mapping of identifiers i to values v, denoted as  $L[i] = v$ .

For an identifier  $\nabla$ , let  $\forall \nabla$  be the name of the identifier.

We will use a destructuring notation for the AST nodes.

```
E(G, L, \langle St1, ..., Stn \rangle): Block) =
    let G1, L1, mode = E(G, L, St1, ..., Stn)let L2 be a restriction of L1 to the identifiers of L
   G1, L2, mode
E(G, L, St1, ..., Stn: Statement) =if n is zero:
        G, L, regular
    else:
        let G1, L1, mode = E(G, L, St1)if mode is regular then
            E(G1, L1, St2, ..., Stn)
        otherwise
```

```
(continued from previous page)
```

```
G1, L1, mode
E(G, L, FunctionDefinition) =G, L, regular
E(G, L, <let var1, ..., varn := rhs>: VariableDeclaration) =
    E(G, L, \langle \text{var1}, \ldots, \text{var} \rangle): Assignment)
E(G, L, <let var1, ..., varn>: VariableDeclaration) =
    let L1 be a copy of L where L1[\frac{5}{12}] = 0 for i = 1, ..., n
    G, L1, regular
E(G, L, \leq \text{var1}, ..., \text{var1} := \text{rhs} >: \text{Assignment}) =let G1, L1, v1, \dots, vn = E(G, L, rhs)
    let L2 be a copy of L1 where L2 [\frac{1}{2} \sqrt{a} \arctan a] = \sqrt{a} \arctan a ..., n
    G, L2, regular
E(G, L, \leq for \{ i1, ..., in \} condition post body>: ForLoop) =
    if n >= 1:
        let G1, L1, mode = E(G, L, i1, ... , in)// mode has to be regular due to the syntactic restrictions
        let G2, L2, mode = E(G1, L1, for {\text{for } } t) condition post body)
         // mode has to be regular due to the syntactic restrictions
        let L3 be the restriction of L2 to only variables of L
        G2, L3, regular
    else:
        let G1, L1, v = E(G, L, \text{ condition})if v is false:
             G1, L1, regular
        else:
             let G2, L2, mode = E(G1, L, body)if mode is break:
                 G2, L2, regular
             else:
                 G3, L3, mode = E(G2, L2, post)E(G3, L3, for {} condition post body)
E(G, L, break: BreakContinue) =
    G, L, break
E(G, L, continue: BreakContinue) =
    G, L, continue
E(G, L, \leq i\textbf{f} condition body>: If) =
    let G0, L0, v = E(G, L, \text{ condition})if v is true:
        E(G0, L0, body)else:
        G0, L0, regular
E(G, L, <switch condition case 11:11 st1 ... case ln:tn stn>: Switch) =
    E(G, L, switch condition case l1:t1 st1 ... case ln:tn stn default {})
E(G, L, <switch condition case l1:t1 st1 ... case ln:tn stn default st'>: Switch) =
    let G0, L0, v = E(G, L, \text{ conditional})// i = 1 ... n// Evaluate literals, context doesn't matter
    let _, _, v1 = E(G0, L0, l1)
    ...
    let _, _, vn = E(G0, L0, ln)
    if there exists smallest i such that vi = v:
        E(G0, L0, sti)else:
        E(G0, L0, st')E(G, L, \leq name>: Identifier) =
    G, L, L[\$]name]
```

```
E(G, L, \leq fname(arg1, ..., argn)>: FunctionCall) =
   G1, L1, vn = E(G, L, argn)...
   G(n-1), L(n-1), v2 = E(G(n-2), L(n-2), arg2)Gn, Ln, v1 = E(G(n-1), L(n-1), arg1)Let <function fname (param1, ..., paramn) -> ret1, ..., retm block>
   be the function of name \frac{1}{2}fname visible at the point of the call.
   Let L' be a new local state such that
   L'[$parami] = vi and L'[\frac{1}{2}reti] = 0 for all i.
   Let G'', L'', mode = E(Gn, L', block)G'', Ln, L''[Scet1], ..., L''[Scetm]
E(G, L, l: Hexliteral) = G, L, hexString(l),where hexString decodes l from hex and left-aligns it into 32 bytes
E(G, L, l: StringLiteral) = G, L, utf8EncodeLeftAligned(1),
   where utf8EncodeLeftAligned performs a utf8 encoding of l
   and aligns it left into 32 bytes
E(G, L, n: HexNumber) = G, L, hex(n)where hex is the hexadecimal decoding function
E(G, L, n: DecimalNumber) = G, L, dec(n),where dec is the decimal decoding function
```
## **Type Conversion Functions**

Yul has no support for implicit type conversion and therefore functions exist to provide explicit conversion. When converting a larger type to a shorter type a runtime exception can occur in case of an overflow.

Truncating conversions are supported between the following types:

- bool
- u32
- u64
- u256
- s256

For each of these a type conversion function exists having the prototype in the form of <input\_type>to<output\_type>(x:<input\_type>) -> y:<output\_type>, such as u32tobool(x:u32) -> y:bool, u256tou32(x:u256) -> y:u32 or s256tou256(x:s256)  $\Rightarrow$  y:u256.

Note: u32tobool(x:u32) -> y:bool can be implemented as  $y := not(iszerou256(x))$  and booltou32(x:bool) -> y:u32 can be implemented as switch x case true:bool {  $y := 1:u32$ } case false:bool { y := 0:u32 }

#### **Low-level Functions**

The following functions must be available:

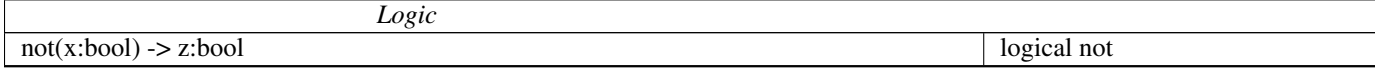

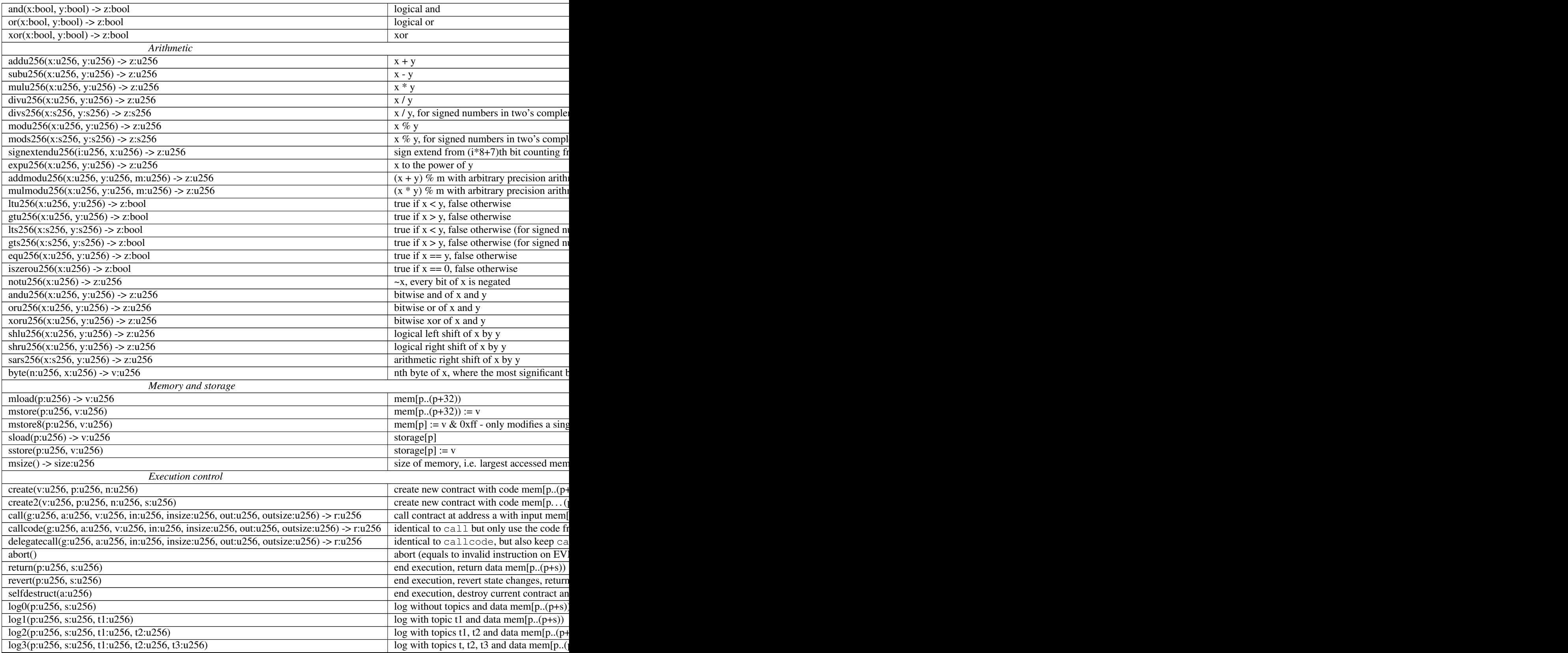

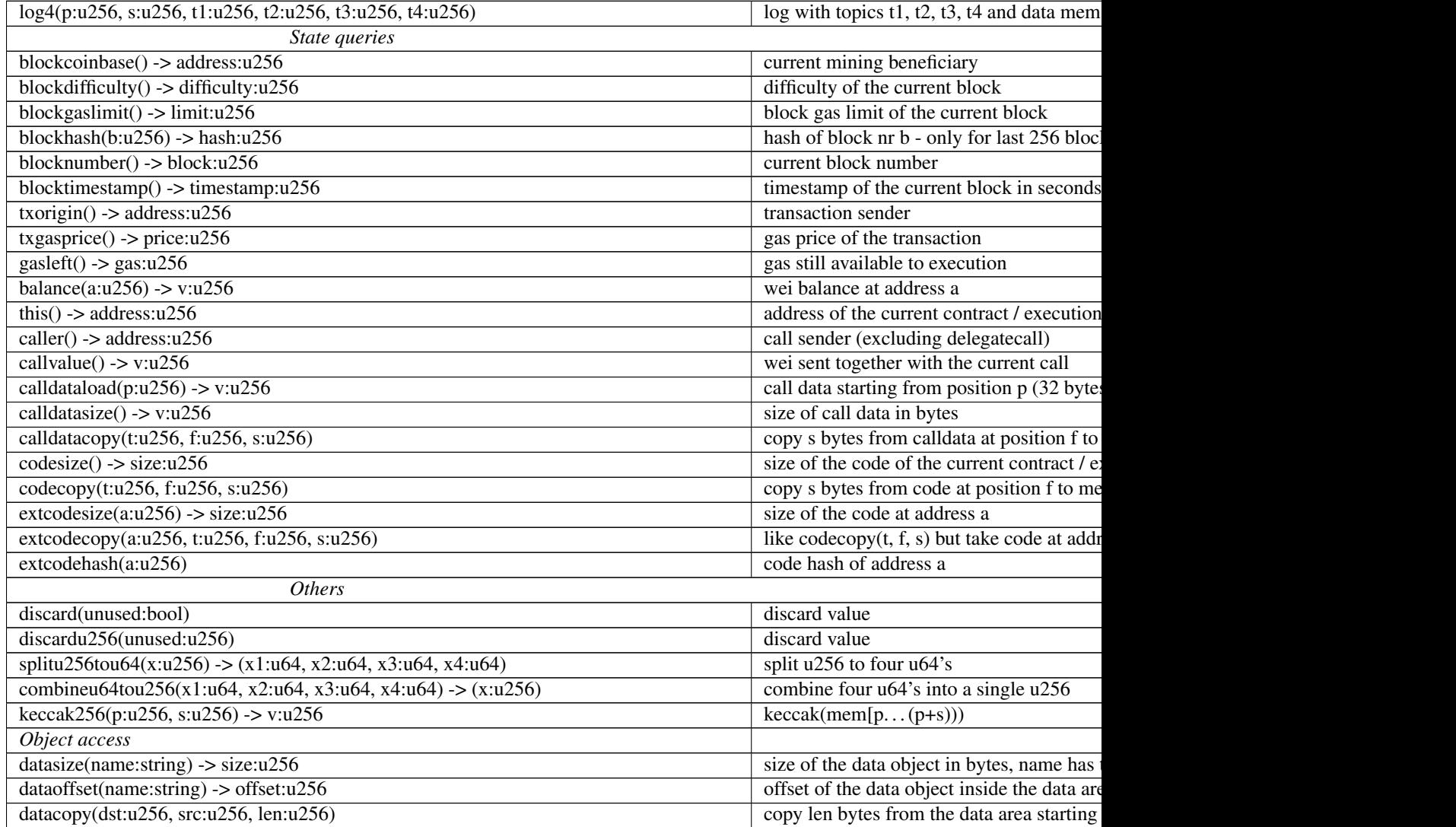

### **Backends**

Backends or targets are the translators from Yul to a specific bytecode. Each of the backends can expose functions prefixed with the name of the backend. We reserve evm\_ and ewasm\_ prefixes for the two proposed backends.

## **Backend: EVM**

The EVM target will have all the underlying EVM opcodes exposed with the *evm\_* prefix.

### **Backend: "EVM 1.5"**

TBD

### **Backend: eWASM**

TBD

# **3.10.2 Specification of Yul Object**

Yul objects are used to group named code and data sections. The functions datasize, dataoffset and datacopy can be used to access these sections from within code. Hex strings can be used to specify data in hex encoding, regular strings in native encoding. For code, datacopy will access its assembled binary representation.

Grammar:

```
Object = 'object' StringLiteral '{' Code ( Object | Data ) * '}'
Code = 'code' Block
Data = 'data' StringLiteral ( HexLiteral | StringLiteral )
HexLiteral = 'hex' ('"' ([0-9a-fA-F]{2})* '"' | '\'' ([0-9a-fA-F]{2})* '\'')
StringLiteral = '"' ([\wedge"\r\n\\] | '\\' .)* '"'
```
Above, Block refers to Block in the Yul code grammar explained in the previous chapter.

An example Yul Object is shown below:

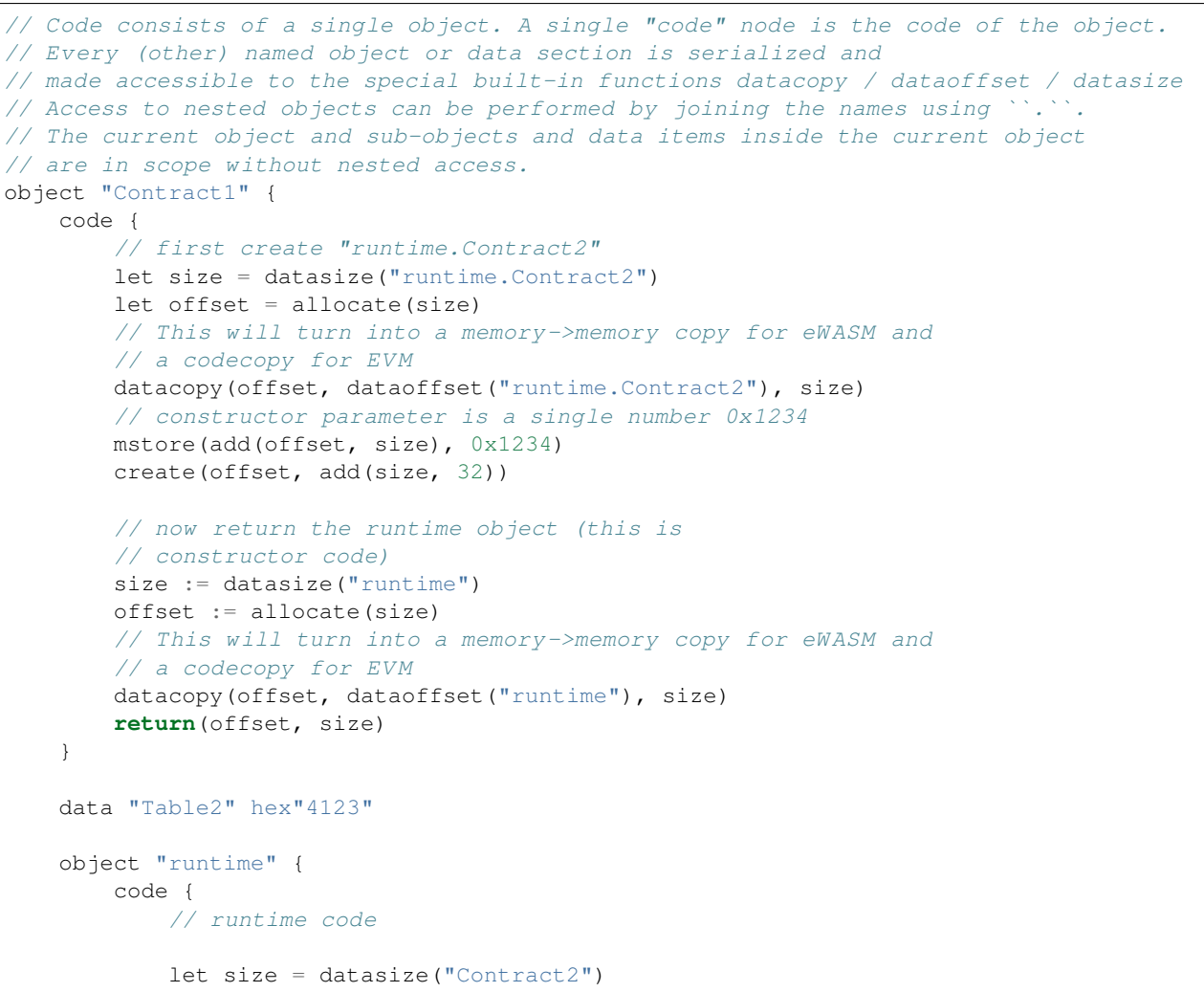

```
let offset = allocate(size)
       // This will turn into a memory->memory copy for eWASM and
        // a codecopy for EVM
       datacopy(offset, dataoffset("Contract2"), size)
       // constructor parameter is a single number 0x1234
       mstore(add(offset, size), 0x1234)
       create(offset, add(size, 32))
    }
   // Embedded object. Use case is that the outside is a factory contract,
   // and Contract2 is the code to be created by the factory
   object "Contract2" {
       code {
           // code here ...
        }
        object "runtime" {
           code {
                // code here ...
            }
         }
        data "Table1" hex"4123"
    }
}
```
# **3.11 Style Guide**

}

# **3.11.1 Introduction**

This guide is intended to provide coding conventions for writing solidity code. This guide should be thought of as an evolving document that will change over time as useful conventions are found and old conventions are rendered obsolete.

Many projects will implement their own style guides. In the event of conflicts, project specific style guides take precedence.

The structure and many of the recommendations within this style guide were taken from python's [pep8 style guide.](https://www.python.org/dev/peps/pep-0008/)

The goal of this guide is *not* to be the right way or the best way to write solidity code. The goal of this guide is *consistency*. A quote from python's [pep8](https://www.python.org/dev/peps/pep-0008/#a-foolish-consistency-is-the-hobgoblin-of-little-minds) captures this concept well.

A style guide is about consistency. Consistency with this style guide is important. Consistency within a project is more important. Consistency within one module or function is most important. But most importantly: know when to be inconsistent – sometimes the style guide just doesn't apply. When in doubt, use your best judgement. Look at other examples and decide what looks best. And don't hesitate to ask!

# **3.11.2 Code Layout**

## **Indentation**

Use 4 spaces per indentation level.

## **Tabs or Spaces**

Spaces are the preferred indentation method. Mixing tabs and spaces should be avoided.

## **Blank Lines**

Surround top level declarations in solidity source with two blank lines.

Yes:

```
pragma solidity >=0.4.0 <0.6.0;
contract A {
    // ...
}
contract B {
    // ...
}
contract C {
    // ...
}
```
No:

```
pragma solidity >=0.4.0 <0.6.0;
contract A {
    // ...
}
contract B {
    // ...
}
contract C {
    // ...
}
```
Within a contract surround function declarations with a single blank line.

Blank lines may be omitted between groups of related one-liners (such as stub functions for an abstract contract) Yes:

```
pragma solidity >=0.4.0 <0.6.0;
contract A {
    function spam() public pure;
    function ham() public pure;
}
contract B is A {
    function spam() public pure {
        // ...
    }
    function ham() public pure {
        // ...
    }
}
```
No:

```
pragma solidity >=0.4.0 <0.6.0;
contract A {
    function spam() public pure {
        // ...
    }
    function ham() public pure {
        // ...
    }
}
```
## **Maximum Line Length**

Keeping lines under the [PEP 8 recommendation](https://www.python.org/dev/peps/pep-0008/#maximum-line-length) to a maximum of 79 (or 99) characters helps readers easily parse the code.

Wrapped lines should conform to the following guidelines.

- 1. The first argument should not be attached to the opening parenthesis.
- 2. One, and only one, indent should be used.
- 3. Each argument should fall on its own line.
- 4. The terminating element,  $\gamma$ ;, should be placed on the final line by itself.

### Function Calls

Yes:

```
thisFunctionCallIsReallyLong(
   longArgument1,
    longArgument2,
    longArgument3
);
```
No:

```
thisFunctionCallIsReallyLong(longArgument1,
                               longArgument2,
                               longArgument3
);
thisFunctionCallIsReallyLong(longArgument1,
    longArgument2,
    longArgument3
);
thisFunctionCallIsReallyLong(
    longArgument1, longArgument2,
    longArgument3
);
thisFunctionCallIsReallyLong(
longArgument1,
longArgument2,
longArgument3
);
thisFunctionCallIsReallyLong(
    longArgument1,
    longArgument2,
    longArgument3);
```
#### Assignment Statements

#### Yes:

```
thisIsALongNestedMapping[being][set][to_some_value] = someFunction(
    argument1,
    argument2,
    argument3,
    argument4
);
```
No:

```
thisIsALongNestedMapping[being][set][to_some_value] = someFunction(argument1,
                                                                     argument2,
                                                                     argument3,
                                                                     argument4);
```
#### Event Definitions and Event Emitters

Yes:

```
event LongAndLotsOfArgs(
   address sender,
   address recipient,
   uint256 publicKey,
   uint256 amount,
   bytes32[] options
);
LongAndLotsOfArgs(
    sender,
```
recipient, publicKey, amount, options

No:

);

```
event LongAndLotsOfArgs(address sender,
                        address recipient,
                        uint256 publicKey,
                        uint256 amount,
                        bytes32[] options);
LongAndLotsOfArgs(sender,
                  recipient,
                  publicKey,
                  amount,
                  options);
```
### **Source File Encoding**

UTF-8 or ASCII encoding is preferred.

#### **Imports**

Import statements should always be placed at the top of the file.

Yes:

```
pragma solidity >=0.4.0 <0.6.0;
import "./Owned.sol";
contract A {
    // ...
}
contract B is Owned {
   // ...
}
```
No:

```
pragma solidity >=0.4.0 <0.6.0;
contract A {
    // ...
}
import "./Owned.sol";
```

```
contract B is Owned {
    // ...
}
```
## **Order of Functions**

Ordering helps readers identify which functions they can call and to find the constructor and fallback definitions easier. Functions should be grouped according to their visibility and ordered:

- constructor
- fallback function (if exists)
- external
- public
- internal
- private

Within a grouping, place the view and pure functions last.

Yes:

```
pragma solidity >=0.4.0 <0.6.0;
contract A {
   constructor() public {
       // ...
    }
   function() external {
       // ...
    }
   // External functions
   // ...
   // External functions that are view
   // ...
   // External functions that are pure
   // ...
   // Public functions
   // ...
   // Internal functions
   // ...
    // Private functions
    // ...
}
```
No:

```
pragma solidity >=0.4.0 <0.6.0;
contract A {
    // External functions
    // ...
    function() external {
       // ...
    }
    // Private functions
    // ...
    // Public functions
   // ...
    constructor() public {
       // ...
    }
    // Internal functions
    // ...
}
```
### **Whitespace in Expressions**

Avoid extraneous whitespace in the following situations:

Immediately inside parenthesis, brackets or braces, with the exception of single line function declarations.

Yes:

spam(ham[1], Coin({name: "ham"}));

No:

```
spam( ham[ 1 ], Coin( { name: "ham" } ) );
```
Exception:

**function** singleLine() **public** { spam(); }

Immediately before a comma, semicolon:

Yes:

```
function spam(uint i, Coin coin) public;
```
No:

```
function spam(uint i , Coin coin) public ;
```
#### More than one space around an assignment or other operator to align with another:

Yes:
$x = 1;$  $y = 2;$ long\_variable =  $3;$ 

No:

```
x = 1;y = 2;long_variable = 3;
```
#### Don't include a whitespace in the fallback function:

Yes:

```
function() external {
    ...
}
```
No:

```
function () external {
    ...
}
```
#### **Control Structures**

The braces denoting the body of a contract, library, functions and structs should:

- open on the same line as the declaration
- close on their own line at the same indentation level as the beginning of the declaration.
- The opening brace should be proceeded by a single space.

Yes:

```
pragma solidity >=0.4.0 <0.6.0;
contract Coin {
    struct Bank {
        address owner;
        uint balance;
    }
}
```
No:

```
pragma solidity >=0.4.0 <0.6.0;
contract Coin
{
    struct Bank {
        address owner;
        uint balance;
    }
}
```
The same recommendations apply to the control structures if, else, while, and for.

Additionally there should be a single space between the control structures if, while, and for and the parenthetic block representing the conditional, as well as a single space between the conditional parenthetic block and the opening brace.

Yes:

```
if (...) {
    ...
}
for (...) {
    ...
}
```
No:

```
if (...)
{
     ...
}
while(...){
}
for (...) {
    ...;}
```
For control structures whose body contains a single statement, omitting the braces is ok *if* the statement is contained on a single line.

Yes:

**if**  $(x < 10)$  $x$  += 1;

No:

```
if (x < 10)someArray.push(Coin({
       name: 'spam',
        value: 42
    }));
```
For if blocks which have an else or else if clause, the else should be placed on the same line as the if's closing brace. This is an exception compared to the rules of other block-like structures.

Yes:

```
if (x < 3) {
   x \neq 1;} else if (x > 7) {
    x = 1;} else {
   x = 5;}
```
 $if (x < 3)$  $x$  += 1; **else**  $x = 1;$ 

No:

```
if (x < 3) {
    x \neq 1;}
else {
    x = 1;}
```
#### **Function Declaration**

For short function declarations, it is recommended for the opening brace of the function body to be kept on the same line as the function declaration.

The closing brace should be at the same indentation level as the function declaration.

The opening brace should be preceded by a single space.

Yes:

```
function increment(uint x) public pure returns (uint) {
    return x + 1;
}
function increment(uint x) public pure onlyowner returns (uint) {
    return x + 1;
}
```
No:

```
function increment(uint x) public pure returns (uint)
{
    return x + 1;
}
function increment(uint x) public pure returns (uint){
    return x + 1;
}
function increment(uint x) public pure returns (uint) {
    return x + 1;
    }
function increment(uint x) public pure returns (uint) {
    return x + 1;}
```
You should explicitly label the visibility of all functions, including constructors.

Yes:

```
function explicitlyPublic(uint val) public {
   doSomething();
}
```
No:

```
function implicitlyPublic(uint val) {
    doSomething();
}
```
The visibility modifier for a function should come before any custom modifiers.

Yes:

```
function kill() public onlyowner {
    selfdestruct(owner);
}
```
No:

```
function kill() onlyowner public {
    selfdestruct(owner);
}
```
For long function declarations, it is recommended to drop each argument onto it's own line at the same indentation level as the function body. The closing parenthesis and opening bracket should be placed on their own line as well at the same indentation level as the function declaration.

Yes:

```
function thisFunctionHasLotsOfArguments (
   address a,
   address b,
   address c,
   address d,
   address e,
   address f
)
   public
{
    doSomething();
}
```
No:

```
function thisFunctionHasLotsOfArguments(address a, address b, address c,
    address d, address e, address f) public {
    doSomething();
}
function thisFunctionHasLotsOfArguments(address a,
                                         address b,
                                         address c,
                                         address d,
                                         address e,
                                         address f) public {
    doSomething();
}
```

```
function thisFunctionHasLotsOfArguments(
   address a,
   address b,
   address c,
    address d,
   address e,
   address f) public {
   doSomething();
}
```
If a long function declaration has modifiers, then each modifier should be dropped to its own line.

Yes:

```
function thisFunctionNameIsReallyLong(address x, address y, address z)
   public
   onlyowner
   priced
   returns (address)
{
   doSomething();
}
function thisFunctionNameIsReallyLong(
   address x,
   address y,
   address z,
)
   public
   onlyowner
   priced
   returns (address)
{
    doSomething();
}
```
No:

```
function thisFunctionNameIsReallyLong(address x, address y, address z)
                                      public
                                       onlyowner
                                       priced
                                       returns (address) {
    doSomething();
}
function thisFunctionNameIsReallyLong(address x, address y, address z)
   public onlyowner priced returns (address)
{
    doSomething();
}
function thisFunctionNameIsReallyLong(address x, address y, address z)
   public
   onlyowner
    priced
```

```
returns (address) {
doSomething();
```
Multiline output parameters and return statements should follow the same style recommended for wrapping long lines found in the *[Maximum Line Length](#page-175-0)* section.

Yes:

}

```
function thisFunctionNameIsReallyLong(
   address a,
    address b,
    address c
)
   public
   returns (
        address someAddressName,
        uint256 LongArgument,
        uint256 Argument
    )
{
   doSomething()
    return (
        veryLongReturnArg1,
        veryLongReturnArg2,
        veryLongReturnArg3
    );
}
```
No:

```
function thisFunctionNameIsReallyLong(
   address a,
    address b,
    address c
)
   public
    returns (address someAddressName,
             uint256 LongArgument,
             uint256 Argument)
{
   doSomething()
   return (veryLongReturnArg1,
            veryLongReturnArg1,
            veryLongReturnArg1);
}
```
For constructor functions on inherited contracts whose bases require arguments, it is recommended to drop the base constructors onto new lines in the same manner as modifiers if the function declaration is long or hard to read.

Yes:

```
pragma solidity >=0.4.0 <0.6.0;
// Base contracts just to make this compile
```

```
contract B {
    constructor(uint) public {
    }
}
contract C {
    constructor(uint, uint) public {
    }
}
contract D {
   constructor(uint) public {
    }
}
contract A is B, C, D {
    uint x;
    constructor(uint param1, uint param2, uint param3, uint param4, uint param5)
        B(param1)
        C(param2, param3)
        D(param4)
        public
    {
        // do something with param5
        x = param5;
    }
}
```
No:

```
pragma solidity >=0.4.0 <0.6.0;
// Base contracts just to make this compile
contract B {
    constructor(uint) public {
    }
}
contract C {
   constructor(uint, uint) public {
    }
}
contract D {
    constructor(uint) public {
    }
}
contract A is B, C, D {
   uint x;
    constructor(uint param1, uint param2, uint param3, uint param4, uint param5)
    B(param1)
   C(param2, param3)
   D(param4)
    public
    {
        x = param5;
    }
}
```

```
contract X is B, C, D {
   uint x;
    constructor(uint param1, uint param2, uint param3, uint param4, uint param5)
        B(param1)
        C(param2, param3)
        D(param4)
        public {
        x = param5;
    }
}
```
When declaring short functions with a single statement, it is permissible to do it on a single line.

Permissible:

**function** shortFunction() **public** { doSomething(); }

These guidelines for function declarations are intended to improve readability. Authors should use their best judgement as this guide does not try to cover all possible permutations for function declarations.

#### **Mappings**

In variable declarations, do not separate the keyword mapping from its type by a space. Do not separate any nested mapping keyword from its type by whitespace.

Yes:

```
mapping(uint => uint) map;
mapping(address => bool) registeredAddresses;
mapping(uint => mapping(bool => Data[])) public data;
mapping(uint => mapping(uint => s)) data;
```
No:

```
mapping (uint => uint) map;
mapping( address => bool ) registeredAddresses;
mapping (uint => mapping (bool => Data[])) public data;
mapping(uint => mapping (uint => s)) data;
```
#### **Variable Declarations**

Declarations of array variables should not have a space between the type and the brackets.

Yes:

**uint**[] x;

No:

**uint** [] x;

#### **Other Recommendations**

• Strings should be quoted with double-quotes instead of single-quotes.

#### Yes:

 $str = "foo";$ str = "Hamlet says, 'To be or not to be...'";

No:

```
str = 'bar';
str = '"Be yourself; everyone else is already taken." -Oscar Wilde';
```
• Surround operators with a single space on either side.

Yes:

 $x = 3;$  $x = 100 / 10;$  $x \leftarrow 3 + 4;$  $x = y \&x z;$ 

No:

 $x=3;$  $x = 100/10;$  $x$  +=  $3+4;$  $x$  |=  $y & 2;$ 

> • Operators with a higher priority than others can exclude surrounding whitespace in order to denote precedence. This is meant to allow for improved readability for complex statement. You should always use the same amount of whitespace on either side of an operator:

Yes:

```
x = 2**3 + 5;x = 2*y + 3*z;x = (a+b) * (a-b);
```
No:

```
x = 2** 3 + 5;x = y+z;x +=1;
```
### **3.11.3 Order of Layout**

Layout contract elements in the following order:

- 1. Pragma statements
- 2. Import statements
- 3. Interfaces
- 4. Libraries
- 5. Contracts

Inside each contract, library or interface, use the following order:

- 1. Type declarations
- 2. State variables
- 3. Events
- 4. Functions

Note: It might be clearer to declare types close to their use in events or state variables.

### **3.11.4 Naming Conventions**

Naming conventions are powerful when adopted and used broadly. The use of different conventions can convey significant *meta* information that would otherwise not be immediately available.

The naming recommendations given here are intended to improve the readability, and thus they are not rules, but rather guidelines to try and help convey the most information through the names of things.

Lastly, consistency within a codebase should always supersede any conventions outlined in this document.

#### **Naming Styles**

To avoid confusion, the following names will be used to refer to different naming styles.

- b (single lowercase letter)
- B (single uppercase letter)
- lowercase
- lower\_case\_with\_underscores
- UPPERCASE
- UPPER\_CASE\_WITH\_UNDERSCORES
- CapitalizedWords (or CapWords)
- mixedCase (differs from CapitalizedWords by initial lowercase character!)
- Capitalized\_Words\_With\_Underscores

Note: When using initialisms in CapWords, capitalize all the letters of the initialisms. Thus HTTPServerError is better than HttpServerError. When using initialisms is mixedCase, capitalize all the letters of the initialisms, except keep the first one lower case if it is the beginning of the name. Thus xmlHTTPRequest is better than XMLHTTPRequest.

#### **Names to Avoid**

- l Lowercase letter el
- O Uppercase letter oh
- I Uppercase letter eye

Never use any of these for single letter variable names. They are often indistinguishable from the numerals one and zero.

#### **Contract and Library Names**

- Contracts and libraries should be named using the CapWords style. Examples: SimpleToken, SmartBank, CertificateHashRepository, Player, Congress, Owned.
- Contract and library names should also match their filenames.
- If a contract file includes multiple contracts and/or libraries, then the filename should match the *core contract*. This is not recommended however if it can be avoided.

As shown in the example below, if the contract name is *Congress* and the library name is *Owned*, then their associated filenames should be *Congress.sol* and *Owned.sol*.

Yes:

```
pragma solidity >=0.4.0 <0.6.0;
// Owned.sol
contract Owned {
    address public owner;
     constructor() public {
        owner = msg.sender;
     }
    modifier onlyOwner {
         require(msg.sender == owner);
         _;
     }
     function transferOwnership(address newOwner) public onlyOwner {
         owner = newOwner;
     }
}
// Congress.sol
import "./Owned.sol";
contract Congress is Owned, TokenRecipient {
    //...
}
```
No:

```
pragma solidity >=0.4.0 <0.6.0;
// owned.sol
contract owned {
     address public owner;
     constructor() public {
         owner = msg.sender;
     }
     modifier onlyOwner {
         require(msg.sender == owner);
         _;
     }
```

```
function transferOwnership(address newOwner) public onlyOwner {
         owner = newOwner;
     }
}
// Congress.sol
import "./owned.sol";
contract Congress is owned, tokenRecipient {
    //...
}
```
#### **Struct Names**

Structs should be named using the CapWords style. Examples: MyCoin, Position, PositionXY.

#### **Event Names**

Events should be named using the CapWords style. Examples: Deposit, Transfer, Approval, BeforeTransfer, AfterTransfer.

#### **Function Names**

Functions other than constructors should use mixedCase. Examples: getBalance, transfer, verifyOwner, addMember, changeOwner.

#### **Function Argument Names**

Function arguments should use mixedCase. Examples: initialSupply, account, recipientAddress, senderAddress, newOwner.

When writing library functions that operate on a custom struct, the struct should be the first argument and should always be named self.

#### **Local and State Variable Names**

Use mixedCase. Examples: totalSupply, remainingSupply, balancesOf, creatorAddress, isPreSale, tokenExchangeRate.

#### **Constants**

Constants should be named with all capital letters with underscores separating words. Examples: MAX\_BLOCKS, TOKEN\_NAME, TOKEN\_TICKER, CONTRACT\_VERSION.

#### **Modifier Names**

Use mixedCase. Examples: onlyBy, onlyAfter, onlyDuringThePreSale.

#### **Enums**

Enums, in the style of simple type declarations, should be named using the CapWords style. Examples: TokenGroup, Frame, HashStyle, CharacterLocation.

#### **Avoiding Naming Collisions**

• single\_trailing\_underscore\_

This convention is suggested when the desired name collides with that of a built-in or otherwise reserved name.

#### **General Recommendations**

TODO

### **3.11.5 NatSpec**

Solidity contracts can have a form of comments that are the basis of the Ethereum Natural Language Specification Format.

Add comments above functions or contracts following [doxygen](http://www.doxygen.nl) notation of one or multiple lines starting with /// or a multiline comment starting with */\*\** and ending with *\*/*.

For example, the contract from [a simple smart contract](#page-0-0) with the comments added looks like the one below:

```
pragma solidity >=0.4.0 <0.6.0;
/// @author The Solidity Team
/// @title A simple storage example
contract SimpleStorage {
   uint storedData;
   /// Store `x`.
    /// @param x the new value to store
    /// @dev stores the number in the state variable `storedData`
   function set(uint x) public {
        storedData = x;
    }
    /// Return the stored value.
    /// @dev retrieves the value of the state variable `storedData`
    /// @return the stored value
   function get() public view returns (uint) {
       return storedData;
    }
}
```
Natspec uses doxygen style tags with some special meaning. If no tag is used, then the comment applies to @notice. The @notice tag is the main NatSpec tag and its audience is users of the contract who have never seen the source code, so it should make as little assumptions about the inner details as possible. All tags are optional.

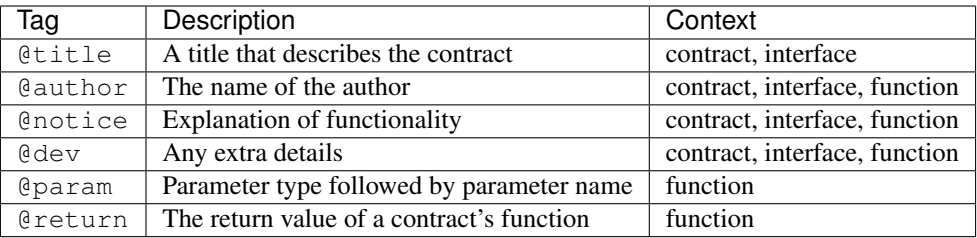

## **3.12 Common Patterns**

## **3.12.1 Withdrawal from Contracts**

The recommended method of sending funds after an effect is using the withdrawal pattern. Although the most intuitive method of sending Ether, as a result of an effect, is a direct transfer call, this is not recommended as it introduces a potential security risk. You may read more about this on the *[Security Considerations](#page-135-0)* page.

The following is an example of the withdrawal pattern in practice in a contract where the goal is to send the most money to the contract in order to become the "richest", inspired by [King of the Ether.](https://www.kingoftheether.com/)

In the following contract, if you are usurped as the richest, you will receive the funds of the person who has gone on to become the new richest.

```
pragma solidity >0.4.99 <0.6.0;
contract WithdrawalContract {
   address public richest;
   uint public mostSent;
   mapping (address => uint) pendingWithdrawals;
    constructor() public payable {
       richest = msg.sender;
        mostSent = msg.value;
    }
    function becomeRichest() public payable returns (bool) {
        if (msg.value > mostSent) {
            pendingWithdrawals[richest] += msg.value;
            richest = msg.sender;
           mostSent = msg.value;
            return true;
        } else {
            return false;
        }
    }
    function withdraw() public {
        uint amount = pendingWithdrawals[msg.sender];
        // Remember to zero the pending refund before
        // sending to prevent re-entrancy attacks
        pendingWithdrawals[msg.sender] = 0;
        msg.sender.transfer(amount);
    }
}
```
<span id="page-194-0"></span>This is as opposed to the more intuitive sending pattern:

```
pragma solidity >0.4.99 <0.6.0;
contract SendContract {
    address payable public richest;
    uint public mostSent;
    constructor() public payable {
        richest = msg.sender;
        mostSent = msg.value;
    }
    function becomeRichest() public payable returns (bool) {
        if (msg.value > mostSent) {
            // This line can cause problems (explained below).
            richest.transfer(msg.value);
            richest = msg.sender;
            mostSent = msg.value;
            return true;
        } else {
            return false;
        }
    }
}
```
Notice that, in this example, an attacker could trap the contract into an unusable state by causing richest to be the address of a contract that has a fallback function which fails (e.g. by using revert() or by just consuming more than the 2300 gas stipend transferred to them). That way, whenever transfer is called to deliver funds to the "poisoned" contract, it will fail and thus also becomeRichest will fail, with the contract being stuck forever.

In contrast, if you use the "withdraw" pattern from the first example, the attacker can only cause his or her own withdraw to fail and not the rest of the contract's workings.

### **3.12.2 Restricting Access**

Restricting access is a common pattern for contracts. Note that you can never restrict any human or computer from reading the content of your transactions or your contract's state. You can make it a bit harder by using encryption, but if your contract is supposed to read the data, so will everyone else.

You can restrict read access to your contract's state by **other contracts**. That is actually the default unless you declare make your state variables public.

Furthermore, you can restrict who can make modifications to your contract's state or call your contract's functions and this is what this section is about.

The use of function modifiers makes these restrictions highly readable.

```
pragma solidity >=0.4.22 <0.6.0;
contract AccessRestriction {
   // These will be assigned at the construction
   // phase, where `msg.sender` is the account
   // creating this contract.
   address public owner = msg.sender;
   uint public creationTime = now;
```

```
// Modifiers can be used to change
// the body of a function.
// If this modifier is used, it will
// prepend a check that only passes
// if the function is called from
// a certain address.
modifier onlyBy(address _account)
{
    require(
       msg.sender == _account,
        "Sender not authorized."
    );
    // Do not forget the "_;"! It will
    // be replaced by the actual function
    // body when the modifier is used.
    _;
}
/// Make `_newOwner` the new owner of this
/// contract.
function changeOwner(address _newOwner)
    public
    onlyBy(owner)
{
    owner = _newOwner;
}
modifier onlyAfter(uint _time) {
    require(
        now >= _time,"Function called too early."
    );
    _;
}
/// Erase ownership information.
/// May only be called 6 weeks after
/// the contract has been created.
function disown()
    public
    onlyBy(owner)
    onlyAfter(creationTime + 6 weeks)
{
    delete owner;
}
// This modifier requires a certain
// fee being associated with a function call.
// If the caller sent too much, he or she is
// refunded, but only after the function body.
// This was dangerous before Solidity version 0.4.0,
// where it was possible to skip the part after \therefore.
modifier costs(uint _amount) {
    require(
       msg.value >= _amount,
        "Not enough Ether provided."
    );
```

```
_;
        if (msg.value > _amount)
            msg.sender.transfer(msg.value - _amount);
    }
    function forceOwnerChange(address _newOwner)
        public
        payable
        costs(200 ether)
    {
        owner = _newOwner;
        // just some example condition
        if (uint (owner) \& 0 == 1)
            // This did not refund for Solidity
            // before version 0.4.0.
            return;
        // refund overpaid fees
    }
}
```
A more specialised way in which access to function calls can be restricted will be discussed in the next example.

### **3.12.3 State Machine**

Contracts often act as a state machine, which means that they have certain stages in which they behave differently or in which different functions can be called. A function call often ends a stage and transitions the contract into the next stage (especially if the contract models interaction). It is also common that some stages are automatically reached at a certain point in time.

An example for this is a blind auction contract which starts in the stage "accepting blinded bids", then transitions to "revealing bids" which is ended by "determine auction outcome".

Function modifiers can be used in this situation to model the states and guard against incorrect usage of the contract.

#### **Example**

In the following example, the modifier atStage ensures that the function can only be called at a certain stage.

Automatic timed transitions are handled by the modifier timeTransitions, which should be used for all functions.

Note: Modifier Order Matters. If atStage is combined with timedTransitions, make sure that you mention it after the latter, so that the new stage is taken into account.

Finally, the modifier transition Next can be used to automatically go to the next stage when the function finishes.

Note: Modifier May be Skipped. This only applies to Solidity before version 0.4.0: Since modifiers are applied by simply replacing code and not by using a function call, the code in the transitionNext modifier can be skipped if the function itself uses return. If you want to do that, make sure to call nextStage manually from those functions. Starting with version 0.4.0, modifier code will run even if the function explicitly returns.

```
pragma solidity >=0.4.22 <0.6.0;
contract StateMachine {
   enum Stages {
       AcceptingBlindedBids,
       RevealBids,
       AnotherStage,
       AreWeDoneYet,
       Finished
    }
    // This is the current stage.
   Stages public stage = Stages.AcceptingBlindedBids;
   uint public creationTime = now;
   modifier atStage(Stages _stage) {
       require(
           stage == _stage,
            "Function cannot be called at this time."
       );
        _;
    }
   function nextStage() internal {
       stage = Stages(uint(stage) + 1);
    }
   // Perform timed transitions. Be sure to mention
   // this modifier first, otherwise the guards
    // will not take the new stage into account.
   modifier timedTransitions() {
       if (stage == Stages.AcceptingBlindedBids &&
                   now >= creationTime + 10 days)
            nextStage();
        if (stage == Stages.RevealBids &&
               now >= creationTime + 12 days)
            nextStage();
        // The other stages transition by transaction
       _;
    }
    // Order of the modifiers matters here!
    function bid()
       public
       payable
       timedTransitions
       atStage(Stages.AcceptingBlindedBids)
    {
       // We will not implement that here
    }
   function reveal()
       public
        timedTransitions
       atStage(Stages.RevealBids)
    {
```

```
}
// This modifier goes to the next stage
// after the function is done.
modifier transitionNext()
{
    _;
    nextStage();
}
function g()
    public
    timedTransitions
    atStage(Stages.AnotherStage)
    transitionNext
{
}
function h()
    public
    timedTransitions
    atStage(Stages.AreWeDoneYet)
    transitionNext
{
}
function i()
    public
    timedTransitions
    atStage(Stages.Finished)
{
}
```
# **3.13 List of Known Bugs**

}

Below, you can find a JSON-formatted list of some of the known security-relevant bugs in the Solidity compiler. The file itself is hosted in the [Github repository.](https://github.com/ethereum/solidity/blob/develop/docs/bugs.json) The list stretches back as far as version 0.3.0, bugs known to be present only in versions preceding that are not listed.

There is another file called [bugs\\_by\\_version.json,](https://github.com/ethereum/solidity/blob/develop/docs/bugs_by_version.json) which can be used to check which bugs affect a specific version of the compiler.

Contract source verification tools and also other tools interacting with contracts should consult this list according to the following criteria:

- It is mildly suspicious if a contract was compiled with a nightly compiler version instead of a released version. This list does not keep track of unreleased or nightly versions.
- It is also mildly suspicious if a contract was compiled with a version that was not the most recent at the time the contract was created. For contracts created from other contracts, you have to follow the creation chain back to a transaction and use the date of that transaction as creation date.
- It is highly suspicious if a contract was compiled with a compiler that contains a known bug and the contract was created at a time where a newer compiler version containing a fix was already released.

The JSON file of known bugs below is an array of objects, one for each bug, with the following keys:

name Unique name given to the bug

summary Short description of the bug

description Detailed description of the bug

link URL of a website with more detailed information, optional

introduced The first published compiler version that contained the bug, optional

**fixed** The first published compiler version that did not contain the bug anymore

publish The date at which the bug became known publicly, optional

severity Severity of the bug: very low, low, medium, high. Takes into account discoverability in contract tests, likelihood of occurrence and potential damage by exploits.

conditions Conditions that have to be met to trigger the bug. Currently, this is an object that can contain a boolean value optimizer, which means that the optimizer has to be switched on to enable the bug. If no conditions are given, assume that the bug is present.

check This field contains different checks that report whether the smart contract contains the bug or not. The first type of check are Javascript regular expressions that are to be matched against the source code ("source-regex") if the bug is present. If there is no match, then the bug is very likely not present. If there is a match, the bug might be present. For improved accuracy, the checks should be applied to the source code after stripping comments. The second type of check are patterns to be checked on the compact AST of the Solidity program ("ast-compactjson-path"). The specified search query is a [JsonPath](https://github.com/json-path/JsonPath) expression. If at least one path of the Solidity AST matches the query, the bug is likely present.

```
\overline{a}{
       "name": "ExpExponentCleanup",
       "summary": "Using the ** operator with an exponent of type shorter than 256.
˓→bits can result in unexpected values.",
       "description": "Higher order bits in the exponent are not properly cleaned
→before the EXP opcode is applied if the type of the exponent expression is smaller
→than 256 bits and not smaller than the type of the base. In that case, the result
→might be larger than expected if the exponent is assumed to lie within the value,
\rightarrowrange of the type. Literal numbers as exponents are unaffected as are exponents or
˓→bases of type uint256.",
       "fixed": "0.4.25",
       "severity": "medium/high",
       "check": {"regex-source": "(^{2})\\\*\\*~(^{\prime})\},
   {
       "name": "EventStructWrongData",
       "summary": "Using structs in events logged wrong data.",
       "description": "If a struct is used in an event, the address of the struct is.
˓→logged instead of the actual data.",
       "introduced": "0.4.17",
       "fixed": "0.4.25",
       "severity": "very low",
       "check": {"ast-compact-json-path": "$..[?(@.nodeType === 'EventDefinition')]..
˓→[?(@.nodeType === 'UserDefinedTypeName' && @.typeDescriptions.typeString.startsWith(
\rightarrow'struct'))]"}
   },
   {
       "name": "NestedArrayFunctionCallDecoder",
       "summary": "Calling functions that return multi-dimensional fixed-size arrays
 ˓→can result in memory corruption.", (continues on next page)
```

```
(continued from previous page)
```

```
"description": "If Solidity code calls a function that returns a multi-
→dimensional fixed-size array, array elements are incorrectly interpreted as memory
→pointers and thus can cause memory corruption if the return values are accessed.
→Calling functions with multi-dimensional fixed-size arrays is unaffected as is.
\rightarrowreturning fixed-size arrays from function calls. The regular expression only checks,
→if such functions are present, not if they are called, which is required for the
˓→contract to be affected.",
       "introduced": "0.1.4",
       "fixed": "0.4.22",
       "severity": "medium",
       "check": {"regex-source": "returns[^;{]*\\[\\s*[^\\] \\t\\r\\n\\v\\f][^
˓→\\]]*\\]\\s*\\[\\s*[^\\] \\t\\r\\n\\v\\f][^\\]]*\\][^{;]*[;{]"}
   },
   {
       "name": "OneOfTwoConstructorsSkipped",
       "summary": "If a contract has both a new-style constructor (using the
→constructor keyword) and an old-style constructor (a function with the same name as
˓→the contract) at the same time, one of them will be ignored.",
       "description": "If a contract has both a new-style constructor (using the
→constructor keyword) and an old-style constructor (a function with the same name as,
\rightarrowthe contract) at the same time, one of them will be ignored. There will be a
→compiler warning about the old-style constructor, so contracts only using new-style
˓→constructors are fine.",
       "introduced": "0.4.22",
       "fixed": "0.4.23",
       "severity": "very low"
   },
   {
       "name": "ZeroFunctionSelector",
       "summary": "It is possible to craft the name of a function such that it is
˓→executed instead of the fallback function in very specific circumstances.",
       "description": "If a function has a selector consisting only of zeros, is.
→payable and part of a contract that does not have a fallback function and at most
→five external functions in total, this function is called instead of the fallback.
˓→function if Ether is sent to the contract without data.",
       "fixed": "0.4.18",
       "severity": "very low"
   },
   {
       "name": "DelegateCallReturnValue",
       "summary": "The low-level .delegatecall() does not return the execution
→outcome, but converts the value returned by the functioned called to a boolean.
˓→instead.",
       "description": "The return value of the low-level .delegatecall() function is,
→taken from a position in memory, where the call data or the return data resides...
→This value is interpreted as a boolean and put onto the stack. This means if the.
→called function returns at least 32 zero bytes, .delegatecall() returns false even.
˓→if the call was successuful.",
       "introduced": "0.3.0",
       "fixed": "0.4.15",
       "severity": "low"
   },
   {
       "name": "ECRecoverMalformedInput",
       "summary": "The ecrecover() builtin can return garbage for malformed input.",
       "description": "The ecrecover precompile does not properly signal failure for
˓→malformed input (especially in the 'v' argument) and thus the Solidity function can
 →return data that was previously present in the return area in memory." (continues on next page)
```

```
"fixed": "0.4.14",
       "severity": "medium"
   },
   {
       "name": "SkipEmptyStringLiteral",
       "summary": "If \"\" is used in a function call, the following function
˓→arguments will not be correctly passed to the function.",
       "description": "If the empty string literal \Upsilon \" is used as an argument in a
→function call, it is skipped by the encoder. This has the effect that the encoding
→of all arguments following this is shifted left by 32 bytes and thus the function.
˓→call data is corrupted.",
       "fixed": "0.4.12",
       "severity": "low"
   },
    {
       "name": "ConstantOptimizerSubtraction",
       "summary": "In some situations, the optimizer replaces certain numbers in the
˓→code with routines that compute different numbers.",
       "description": "The optimizer tries to represent any number in the bytecode
→by routines that compute them with less gas. For some special numbers, an incorrect.
→routine is generated. This could allow an attacker to e.g. trick victims about a
→specific amount of ether, or function calls to call different functions (or none at
\leftrightarrowall).",
       "link": "https://blog.ethereum.org/2017/05/03/solidity-optimizer-bug/",
       "fixed": "0.4.11",
       "severity": "low",
       "conditions": {
           "optimizer": true
       }
   },
    {
       "name": "IdentityPrecompileReturnIgnored",
       "summary": "Failure of the identity precompile was ignored.",
       "description": "Calls to the identity contract, which is used for copying.
→memory, ignored its return value. On the public chain, calls to the identity
→precompile can be made in a way that they never fail, but this might be different.
˓→on private chains.",
       "severity": "low",
       "fixed": "0.4.7"
   },
    {
       "name": "OptimizerStateKnowledgeNotResetForJumpdest",
       "summary": "The optimizer did not properly reset its internal state at jump
˓→destinations, which could lead to data corruption.",
       "description": "The optimizer performs symbolic execution at certain stages.
→At jump destinations, multiple code paths join and thus it has to compute a common
→state from the incoming edges. Computing this common state was simplified to just.
→use the empty state, but this implementation was not done properly. This bug can.
˓→cause data corruption.",
       "severity": "medium",
       "introduced": "0.4.5",
       "fixed": "0.4.6",
       "conditions": {
           "optimizer": true
       }
   },
    {
```

```
"name": "HighOrderByteCleanStorage",
        "summary": "For short types, the high order bytes were not cleaned properly
˓→and could overwrite existing data.",
       "description": "Types shorter than 32 bytes are packed together into the same
→32 byte storage slot, but storage writes always write 32 bytes. For some types, the,
→higher order bytes were not cleaned properly, which made it sometimes possible to.
˓→overwrite a variable in storage when writing to another one.",
       "link": "https://blog.ethereum.org/2016/11/01/security-alert-solidity-
˓→variables-can-overwritten-storage/",
       "severity": "high",
       "introduced": "0.1.6",
       "fixed": "0.4.4"
   },
   {
       "name": "OptimizerStaleKnowledgeAboutSHA3",
        "summary": "The optimizer did not properly reset its knowledge about SHA3
→operations resulting in some hashes (also used for storage variable positions) not
˓→being calculated correctly.",
        "description": "The optimizer performs symbolic execution in order to save re-
→evaluating expressions whose value is already known. This knowledge was not.
˓→properly reset across control flow paths and thus the optimizer sometimes thought
→that the result of a SHA3 operation is already present on the stack. This could
˓→result in data corruption by accessing the wrong storage slot.",
        "severity": "medium",
       "fixed": "0.4.3",
       "conditions": {
            "optimizer": true
       }
   },
    {
        "name": "LibrariesNotCallableFromPayableFunctions",
       "summary": "Library functions threw an exception when called from a call that
˓→received Ether.",
       "description": "Library functions are protected against sending them Ether
→through a call. Since the DELEGATECALL opcode forwards the information about how
→much Ether was sent with a call, the library function incorrectly assumed that.
˓→Ether was sent to the library and threw an exception.",
       "severity": "low",
       "introduced": "0.4.0",
       "fixed": "0.4.2"
   },
    {
       "name": "SendFailsForZeroEther",
       "summary": "The send function did not provide enough gas to the recipient if
˓→no Ether was sent with it.",
        "description": "The recipient of an Ether transfer automatically receives a
˓→certain amount of gas from the EVM to handle the transfer. In the case of a zero-
˓→transfer, this gas is not provided which causes the recipient to throw an exception.
\hookrightarrow " \prime"severity": "low",
       "fixed": "0.4.0"
   },
    {
       "name": "DynamicAllocationInfiniteLoop",
       "summary": "Dynamic allocation of an empty memory array caused an infinite
˓→loop and thus an exception.",
       "description": "Memory arrays can be created provided a length. If this
→length is zero, code was generated that did not terminate and thus constantiques and all gas.
\hookrightarrow ",
```

```
"severity": "low",
       "fixed": "0.3.6"
   },
    {
       "name": "OptimizerClearStateOnCodePathJoin",
       "summary": "The optimizer did not properly reset its internal state at jump
˓→destinations, which could lead to data corruption.",
       "description": "The optimizer performs symbolic execution at certain stages.
→At jump destinations, multiple code paths join and thus it has to compute a common
→state from the incoming edges. Computing this common state was not done correctly.
→This bug can cause data corruption, but it is probably quite hard to use for.
˓→targeted attacks.",
       "severity": "low",
       "fixed": "0.3.6",
       "conditions": {
           "optimizer": true
       }
   },
    {
       "name": "CleanBytesHigherOrderBits",
       "summary": "The higher order bits of short bytesNN types were not cleaned
˓→before comparison.",
        "description": "Two variables of type bytesNN were considered different if,
→their higher order bits, which are not part of the actual value, were different. An
→attacker might use this to reach seemingly unreachable code paths by providing
˓→incorrectly formatted input data.",
       "severity": "medium/high",
       "fixed": "0.3.3"
   },
    {
       "name": "ArrayAccessCleanHigherOrderBits",
       "summary": "Access to array elements for arrays of types with less than 32
˓→bytes did not correctly clean the higher order bits, causing corruption in other
˓→array elements.",
       "description": "Multiple elements of an array of values that are shorter than
→17 bytes are packed into the same storage slot. Writing to a single element of such,
→an array did not properly clean the higher order bytes and thus could lead to data
˓→corruption.",
       "severity": "medium/high",
       "fixed": "0.3.1"
   },
    {
       "name": "AncientCompiler",
       "summary": "This compiler version is ancient and might contain several
˓→undocumented or undiscovered bugs.",
       "description": "The list of bugs is only kept for compiler versions starting
˓→from 0.3.0, so older versions might contain undocumented bugs.",
       "severity": "high",
       "fixed": "0.3.0"
   }
]
```
# **3.14 Contributing**

Help is always appreciated!

To get started, you can try *[Building from Source](#page-19-0)* in order to familiarize yourself with the components of Solidity and the build process. Also, it may be useful to become well-versed at writing smart-contracts in Solidity.

In particular, we need help in the following areas:

- Improving the documentation
- Responding to questions from other users on [StackExchange](https://ethereum.stackexchange.com) and the [Solidity Gitter](https://gitter.im/ethereum/solidity)
- Fixing and responding to [Solidity's GitHub issues,](https://github.com/ethereum/solidity/issues) especially those tagged as [good first issue](https://github.com/ethereum/solidity/labels/good%20first%20issue) which are meant as introductory issues for external contributors.

Please note that this project is released with a [Contributor Code of Conduct.](https://raw.githubusercontent.com/ethereum/solidity/develop/CODE_OF_CONDUCT.md) By participating in this project - in the issues, pull requests, or Gitter channels - you agree to abide by its terms.

### **3.14.1 How to Report Issues**

To report an issue, please use the [GitHub issues tracker.](https://github.com/ethereum/solidity/issues) When reporting issues, please mention the following details:

- Which version of Solidity you are using
- What was the source code (if applicable)
- Which platform are you running on
- How to reproduce the issue
- What was the result of the issue
- What the expected behaviour is

Reducing the source code that caused the issue to a bare minimum is always very helpful and sometimes even clarifies a misunderstanding.

### **3.14.2 Workflow for Pull Requests**

In order to contribute, please fork off of the develop branch and make your changes there. Your commit messages should detail *why* you made your change in addition to *what* you did (unless it is a tiny change).

If you need to pull in any changes from develop after making your fork (for example, to resolve potential merge conflicts), please avoid using git merge and instead, git rebase your branch. This will help us review your change more easily.

Additionally, if you are writing a new feature, please ensure you add appropriate test cases under test/ (see below).

However, if you are making a larger change, please consult with the [Solidity Development Gitter channel](https://gitter.im/ethereum/solidity-dev) (different from the one mentioned above, this one is focused on compiler and language development instead of language use) first.

New features and bugfixes should be added to the Changelog.md file: please follow the style of previous entries, when applicable.

Finally, please make sure you respect the [coding style](https://github.com/ethereum/solidity/blob/develop/CODING_STYLE.md) for this project. Also, even though we do CI testing, please test your code and ensure that it builds locally before submitting a pull request.

Thank you for your help!

### **3.14.3 Running the compiler tests**

The ./scripts/tests.sh script executes most Solidity tests and runs aleth automatically if it is in the path, but does not download it, so you need to install it first. Please read on for the details.

Solidity includes different types of tests, most of them bundled into the soltest application. Some of them require the aleth client in testing mode, others require libz3.

To run a basic set of tests that require neither aleth nor libz3, run ./scripts/soltest.sh --no-ipc --no-smt. This script runs ./build/test/soltest internally.

Note: Those working in a Windows environment wanting to run the above basic sets without aleth or libz3 in Git Bash, you would have to do: ./build/test/Release/soltest.exe -- --no-ipc --no-smt. If you're running this in plain Command Prompt, use .\build\test\Release\soltest.exe -- --no-ipc --no-smt.

The option  $-\text{no-smt}$  disables the tests that require  $\text{libz3}$  and  $-\text{no-ipc}$  disables those that require aleth.

If you want to run the ipc tests (that test the semantics of the generated code), you need to install [aleth](https://github.com/ethereum/aleth/releases/download/v1.5.0-alpha.7/aleth-1.5.0-alpha.7-linux-x86_64.tar.gz) and run it in testing mode: aleth --db memorydb --test -d /tmp/testeth.

To run the actual tests, use: ./scripts/soltest.sh --ipcpath /tmp/testeth/geth.ipc.

To run a subset of tests, you can use filters: ./scripts/soltest.sh -t TestSuite/TestName --ipcpath /tmp/testeth/geth.ipc, where TestName can be a wildcard \*.

For example, here's an example test you might run; ./scripts/soltest.sh -t "yulOptimizerTests/ disambiguator/ $\star$ " --no-ipc --no-smt. This will test all the tests for the disambiguator.

To get a list of all tests, use ./build/test/soltest --list\_content=HRF -- --ipcpath /tmp/ irrelevant.

If you want to debug using GDB, make sure you build differently than the "usual". For example, you could run the following command in your build folder:

cmake -DCMAKE\_BUILD\_TYPE=Debug .. make

This will create symbols such that when you debug a test using the  $-\text{debug flag}$ , you will have acecess to functions and varialbes in which you can break or print with.

The script ./scripts/tests.sh also runs commandline tests and compilation tests in addition to those found in soltest.

The CI runs additional tests (including  $\text{solc}-\text{j}\text{s}$  and testing third party Solidity frameworks) that require compiling the Emscripten target.

Note: Some versions of aleth can not be used for testing. We suggest using the same version that the Solidity continuous integration tests use. Currently the CI uses version 1.5.0-alpha.7 of aleth.

#### **Writing and running syntax tests**

Syntax tests check that the compiler generates the correct error messages for invalid code and properly accepts valid code. They are stored in individual files inside the tests/libsolidity/syntaxTests folder. These files must contain annotations, stating the expected result(s) of the respective test. The test suite compiles and checks them against the given expectations.

For example: ./test/libsolidity/syntaxTests/double\_stateVariable\_declaration.sol

```
contract test {
    uint256 variable;
    uint128 variable;
}
/ /
  DeclarationError: (36-52): Identifier already declared.
```
A syntax test must contain at least the contract under test itself, followed by the separator  $//$  ----. The comments that follow the separator are used to describe the expected compiler errors or warnings. The number range denotes the location in the source where the error occurred. If you want the contract to compile without any errors or warning you can leave out the separator and the comments that follow it.

In the above example, the state variable variable was declared twice, which is not allowed. This results in a DeclarationError stating that the identifier was already declared.

The isoltest tool is used for these tests and you can find it under ./build/test/tools/. It is an interactive tool which allows editing of failing contracts using your preferred text editor. Let's try to break this test by removing the second declaration of variable:

```
contract test {
   uint256 variable;
}
// ----
// DeclarationError: (36-52): Identifier already declared.
```
Running ./build/test/isoltest again results in a test failure:

```
syntaxTests/double_stateVariable_declaration.sol: FAIL
    Contract:
        contract test {
            uint256 variable;
        }
   Expected result:
       DeclarationError: (36-52): Identifier already declared.
    Obtained result:
       Success
```
isoltest prints the expected result next to the obtained result, and also provides a way to edit, update or skip the current contract file, or quit the application.

It offers several options for failing tests:

- edit: isoltest tries to open the contract in an editor so you can adjust it. It either uses the editor given on the command line (as isoltest --editor /path/to/editor), in the environment variable EDITOR or just /usr/bin/editor (in that order).
- update: Updates the expectations for contract under test. This updates the annotations by removing unmet expectations and adding missing expectations. The test is then run again.
- skip: Skips the execution of this particular test.
- quit: Quits isoltest.

All of these options apply to the current contract, expect quit which stops the entire testing process.

Automatically updating the test above changes it to

```
contract test {
   uint256 variable;
}
// ----
```
and re-run the test. It now passes again:

```
Re-running test case...
syntaxTests/double_stateVariable_declaration.sol: OK
```
Note: Choose a name for the contract file that explains what it tests, e.g. double\_variable\_declaration. sol. Do not put more than one contract into a single file, unless you are testing inheritance or cross-contract calls. Each file should test one aspect of your new feature.

#### **3.14.4 Running the Fuzzer via AFL**

Fuzzing is a technique that runs programs on more or less random inputs to find exceptional execution states (segmentation faults, exceptions, etc). Modern fuzzers are clever and run a directed search inside the input. We have a specialized binary called solfuzzer which takes source code as input and fails whenever it encounters an internal compiler error, segmentation fault or similar, but does not fail if e.g., the code contains an error. This way, fuzzing tools can find internal problems in the compiler.

We mainly use [AFL](http://lcamtuf.coredump.cx/afl/) for fuzzing. You need to download and install the AFL packages from your repositories (afl, afl-clang) or build them manually. Next, build Solidity (or just the  $\frac{1}{2}$  binary) with AFL as your compiler:

```
cd build
# if needed
make clean
cmake .. -DCMAKE_C_COMPILER=path/to/afl-gcc -DCMAKE_CXX_COMPILER=path/to/afl-g++
make solfuzzer
```
At this stage you should be able to see a message similar to the following:

```
Scanning dependencies of target solfuzzer
[ 98%] Building CXX object test/tools/CMakeFiles/solfuzzer.dir/fuzzer.cpp.o
afl-cc 2.52b by <lcamtuf@google.com>
afl-as 2.52b by <lcamtuf@google.com>
[+] Instrumented 1949 locations (64-bit, non-hardened mode, ratio 100%).
[100%] Linking CXX executable solfuzzer
```
If the instrumentation messages did not appear, try switching the cmake flags pointing to AFL's clang binaries:

```
# if previously failed
make clean
cmake .. -DCMAKE_C_COMPILER=path/to/afl-clang -DCMAKE_CXX_COMPILER=path/to/afl-clang++
make solfuzzer
```
Otherwise, upon execution the fuzzer halts with an error saying binary is not instrumented:

```
afl-fuzz 2.52b by <lcamtuf@google.com>
... (truncated messages)
[*] Validating target binary...
```

```
[-] Looks like the target binary is not instrumented! The fuzzer depends on
   compile-time instrumentation to isolate interesting test cases while
   mutating the input data. For more information, and for tips on how to
   instrument binaries, please see /usr/share/doc/afl-doc/docs/README.
   When source code is not available, you may be able to leverage QEMU
   mode support. Consult the README for tips on how to enable this.
   (It is also possible to use afl-fuzz as a traditional, "dumb" fuzzer.
   For that, you can use the -n option - but expect much worse results.)
[-] PROGRAM ABORT : No instrumentation detected
        Location : check_binary(), afl-fuzz.c:6920
```
Next, you need some example source files. This makes it much easier for the fuzzer to find errors. You can either copy some files from the syntax tests or extract test files from the documentation or the other tests:

```
mkdir /tmp/test_cases
cd /tmp/test_cases
# extract from tests:
path/to/solidity/scripts/isolate_tests.py path/to/solidity/test/libsolidity/
˓→SolidityEndToEndTest.cpp
# extract from documentation:
path/to/solidity/scripts/isolate_tests.py path/to/solidity/docs docs
```
The AFL documentation states that the corpus (the initial input files) should not be too large. The files themselves should not be larger than 1 kB and there should be at most one input file per functionality, so better start with a small number of. There is also a tool called  $af1-cmin$  that can trim input files that result in similar behaviour of the binary.

Now run the fuzzer (the  $-m$  extends the size of memory to 60 MB):

afl-fuzz -m 60 -i /tmp/test\_cases -o /tmp/fuzzer\_reports -- /path/to/solfuzzer

The fuzzer creates source files that lead to failures in /tmp/fuzzer\_reports. Often it finds many similar source files that produce the same error. You can use the tool scripts/uniqueErrors. sh to filter out the unique errors.

### **3.14.5 Whiskers**

*Whiskers* is a string templating system similar to [Mustache.](https://mustache.github.io) It is used by the compiler in various places to aid readability, and thus maintainability and verifiability, of the code.

The syntax comes with a substantial difference to Mustache. The template markers  $\{\}$  and  $\}$  are replaced by  $\lt$  and > in order to aid parsing and avoid conflicts with *[Inline Assembly](#page-105-0)* (The symbols < and > are invalid in inline assembly, while { and } are used to delimit blocks). Another limitation is that lists are only resolved one depth and they do not recurse. This may change in the future.

A rough specification is the following:

Any occurrence of  $\leq$ name $\geq$  is replaced by the string-value of the supplied variable name without any escaping and without iterated replacements. An area can be delimited by  $\langle\#$ name $\rangle$ ... $\langle\$ name $\rangle$ . It is replaced by as many concatenations of its contents as there were sets of variables supplied to the template system, each time replacing any <inner> items by their respective value. Top-level variables can also be used inside such areas.

## **3.15 Frequently Asked Questions**

This list was originally compiled by [fivedogit.](mailto:fivedogit@gmail.com)

### **3.15.1 Basic Questions**

#### **If I return an enum, I only get integer values in web3.js. How to get the named values?**

Enums are not supported by the ABI, they are just supported by Solidity. You have to do the mapping yourself for now, we might provide some help later.

#### **How do structs work?**

See [struct\\_and\\_for\\_loop\\_tester.sol.](https://github.com/fivedogit/solidity-baby-steps/blob/master/contracts/65_struct_and_for_loop_tester.sol)

#### **What are some examples of basic string manipulation (substring, indexOf, charAt, etc)?**

There are some string utility functions at [stringUtils.sol](https://github.com/ethereum/dapp-bin/blob/master/library/stringUtils.sol) which will be extended in the future. In addition, Arachnid has written [solidity-stringutils.](https://github.com/Arachnid/solidity-stringutils)

For now, if you want to modify a string (even when you only want to know its length), you should always convert it to a bytes first:

```
pragma solidity >=0.4.0 <0.6.0;
contract C {
    string s;
    function append(byte c) public {
        bytes(s).push(c);
    }
    function set(uint i, byte c) public {
        bytes(s)[i] = c;
    }
}
```
#### **Can I concatenate two strings?**

Yes, you can use abi.encodePacked:

```
pragma solidity >=0.4.0 <0.6.0;
library ConcatHelper {
    function concat(bytes memory a, bytes memory b)
            internal pure returns (bytes memory) {
        return abi.encodePacked(a, b);
    }
}
```
#### **Why is the low-level function .call() less favorable than instantiating a contract with a variable (ContractB b;) and executing its functions (b.doSomething();)?**

If you use actual functions, the compiler will tell you if the types or your arguments do not match, if the function does not exist or is not visible and it will do the packing of the arguments for you.

See [ping.sol](https://github.com/fivedogit/solidity-baby-steps/blob/master/contracts/45_ping.sol) and [pong.sol.](https://github.com/fivedogit/solidity-baby-steps/blob/master/contracts/45_pong.sol)

#### **Are comments included with deployed contracts and do they increase deployment gas?**

No, everything that is not needed for execution is removed during compilation. This includes, among others, comments, variable names and type names.

#### **What happens if you send ether along with a function call to a contract?**

It gets added to the total balance of the contract, just like when you send ether when creating a contract. You can only send ether along to a function that has the payable modifier, otherwise an exception is thrown.

### **3.15.2 Advanced Questions**

#### **How do you get a random number in a contract? (Implement a self-returning gambling contract.)**

Getting randomness right is often the crucial part in a crypto project and most failures result from bad random number generators.

If you do not want it to be safe, you build something similar to the [coin flipper](https://github.com/fivedogit/solidity-baby-steps/blob/master/contracts/35_coin_flipper.sol) but otherwise, rather use a contract that supplies randomness, like the [RANDAO.](https://github.com/randao/randao)

#### **Get return value from non-constant function from another contract**

The key point is that the calling contract needs to know about the function it intends to call.

See [ping.sol](https://github.com/fivedogit/solidity-baby-steps/blob/master/contracts/45_ping.sol) and [pong.sol.](https://github.com/fivedogit/solidity-baby-steps/blob/master/contracts/45_pong.sol)

#### **How do you create 2-dimensional arrays?**

See [2D\\_array.sol.](https://github.com/fivedogit/solidity-baby-steps/blob/master/contracts/55_2D_array.sol)

Note that filling a  $10x10$  square of uint  $8 +$  contract creation took more than  $800$ , 000 gas at the time of this writing.  $17x17$  took 2,000,000 gas. With the limit at 3.14 million... well, there's a pretty low ceiling for what you can create right now.

Note that merely "creating" the array is free, the costs are in filling it.

Note2: Optimizing storage access can pull the gas costs down considerably, because 32 uint 8 values can be stored in a single slot. The problem is that these optimizations currently do not work across loops and also have a problem with bounds checking. You might get much better results in the future, though.

#### **How do I initialize a contract with only a specific amount of wei?**

Currently the approach is a little ugly, but there is little that can be done to improve it. In the case of a contract A calling a new instance of contract B, parentheses have to be used around new B because B.value would refer to a member of B called value. You will need to make sure that you have both contracts aware of each other's presence and that contract B has a payable constructor. In this example:

```
pragma solidity >0.4.99 <0.6.0;
contract B {
    constructor() public payable {}
}
contract A {
   B child;
    function test() public {
        child = (new B).value(10)(); //construct a new B with 10 wei
    }
}
```
#### **Can a contract pass an array (static size) or string or bytes (dynamic size) to another contract?**

Sure. Take care that if you cross the memory / storage boundary, independent copies will be created:

```
pragma solidity >=0.4.16 <0.6.0;
contract C {
   uint[20] x;
    function f() public {
        g(x);
        h(x);
    }
    function g(uint[20] memory y) internal pure {
        y[2] = 3;
    }
    function h(uint[20] storage y) internal {
       y[3] = 4;}
}
```
The call to  $g(x)$  will not have an effect on x because it needs to create an independent copy of the storage value in memory. On the other hand,  $h(x)$  successfully modifies x because only a reference and not a copy is passed.

#### **What does the following strange check do in the Custom Token contract?**

```
require((balanceOf[_to] + _value) >= balanceOf[_to]);
```
Integers in Solidity (and most other machine-related programming languages) are restricted to a certain range. For uint256, this is 0 up to  $2 \star \star 256 - 1$ . If the result of some operation on those numbers does not fit inside this range, it is truncated. These truncations can have [serious consequences,](https://en.bitcoin.it/wiki/Value_overflow_incident) so code like the one above is necessary to avoid certain attacks.

#### **Why are explicit conversions between fixed-size bytes types and integer types failing?**

Since version 0.5.0 explicit conversions between fixed-size byte arrays and integers are only allowed, if both types have the same size. This prevents unexpected behaviour when truncating or padding. Such conversions are still possible, but intermediate casts are required that make the desired truncation and padding convention explicit. See *[Conversions](#page-65-0) [between Elementary Types](#page-65-0)* for a full explanation and examples.

#### **Why can number literals not be converted to fixed-size bytes types?**

Since version 0.5.0 only hexadecimal number literals can be converted to fixed-size bytes types and only if the number of hex digits matches the size of the type. See *[Conversions between Literals and Elementary Types](#page-66-0)* for a full explanation and examples.

### **More Questions?**

If you have more questions or your question is not answered here, please talk to us on [gitter](https://gitter.im/ethereum/solidity) or file an [issue.](https://github.com/ethereum/solidity/issues)

## **3.16 LLL**

LLL is a low-level language for the EVM with an s-expressions syntax.

The Solidity repository contains an LLL compiler, which shares the assembler subsystem with Solidity. However, apart from maintaining that it still compiles, no other improvements are made to it.

It is not built unless specifically requested:

```
$ cmake -DLLL=ON ..
$ cmake --build .
```
Warning: The LLL codebase is deprecated and will be removed from the Solidity repository in the future.

## Index

# A

abi, [65,](#page-68-0) [66,](#page-69-0) [149](#page-152-0) abstract contract, [95](#page-98-0) access restricting, [191](#page-194-0) account, [11](#page-14-0) addmod, [66,](#page-69-0) [118](#page-121-0) address, [11,](#page-14-0) [45,](#page-48-0) [49](#page-52-0) anonymous, [120](#page-123-0) application binary interface, [149](#page-152-0) array, [54,](#page-57-0) [55](#page-58-0), [83](#page-86-0) allocating, [56](#page-59-0) length, [57](#page-60-0) literals, [56](#page-59-0) pop, [57](#page-60-0) push, [57](#page-60-0) array of strings, [83](#page-86-0) asm, [102](#page-105-1), [161](#page-164-0) assembly, [102](#page-105-1), [161](#page-164-0) assert, [66,](#page-69-0) [73](#page-76-0), [118](#page-121-0) assignment, [61,](#page-64-0) [71](#page-74-0) destructuring, [71](#page-74-0) auction blind, [22](#page-25-0) open, [22](#page-25-0)

## B

balance, [11,](#page-14-0) [45,](#page-48-0) [67,](#page-70-0) [118](#page-121-0) ballot, [19](#page-22-0) base constructor, [94](#page-97-0) base class, [91](#page-94-0) blind auction, [22](#page-25-0) block, [10](#page-13-0), [65,](#page-68-0) [118](#page-121-0) number, [65,](#page-68-0) [118](#page-121-0) timestamp, [65,](#page-68-0) [118](#page-121-0) bool, [43](#page-46-0) break, [68](#page-71-0) Bugs, [195](#page-198-0)

byte array, [48](#page-51-0) bytes, [50](#page-53-0) bytes32, [48](#page-51-0)

# C

C3 linearization, [95](#page-98-0) call, [45,](#page-48-0) [67](#page-70-0) callcode, [13,](#page-16-0) [45,](#page-48-0) [67,](#page-70-0) [97](#page-100-0) cast, [62](#page-65-1) coding style, [170](#page-173-0) coin, [9](#page-12-0) coinbase, [65,](#page-68-0) [118](#page-121-0) commandline compiler, [139](#page-142-0) comment, [40](#page-43-0) common subexpression elimination, [116](#page-119-0) compile target, [140](#page-143-0) compiler commandline, [139](#page-142-0) constant, [82](#page-85-0), [120](#page-123-0) constant propagation, [116](#page-119-0) constructor, [76,](#page-79-0) [94](#page-97-0) arguments, [76](#page-79-0) continue, [68](#page-71-0) contract, [40,](#page-43-0) [75](#page-78-0) abstract, [95](#page-98-0) base, [91](#page-94-0) creation, [76](#page-79-0) interface, [96](#page-99-0) contract creation, [13](#page-16-0) contract type, [48](#page-51-0) contract verification, [147](#page-150-0) contracts creating, [70](#page-73-0) cryptography, [66,](#page-69-0) [118](#page-121-0)

## D

data, [65,](#page-68-0) [118](#page-121-0) days, [64](#page-67-0) deactivate, [13](#page-16-0) declarations, [72](#page-75-0) default value, [72](#page-75-0) delegatecall, [13](#page-16-0) , [45](#page-48-0) , [67](#page-70-0) , [97](#page-100-0) delete, [61](#page-64-0) deriving, [91](#page-94-0) difficulty, [65](#page-68-0), [118](#page-121-0) do/while, [68](#page-71-0) dynamic array, [83](#page-86-0)

# E

ecrecover, [66](#page-69-0) , [118](#page-121-0) else, [68](#page-71-0) encode, [65](#page-68-0) encoding, [66](#page-69-0) enum, [40](#page-43-0), [51](#page-54-0) errors, [73](#page-76-0) escrow, [27](#page-30-0) ether, [64](#page-67-0) ethereum virtual machine, [11](#page-14-0) event, [9](#page-12-0), [40](#page-43-0), [89](#page-92-0) evm, [11](#page-14-0) EVM version, [140](#page-143-0) evmasm, [102](#page-105-1) , [161](#page-164-0) exception, [73](#page-76-0) experimental, [37](#page-40-0) external, [77](#page-80-0) , [120](#page-123-0)

# F

fallback function, [86](#page-89-0) false, [43](#page-46-0) finney, [64](#page-67-0) fixed, [45](#page-48-0) fixed point number, [45](#page-48-0) for, [68](#page-71-0) function, [40](#page-43-0) call, [12](#page-15-0), [68](#page-71-0) external, [68](#page-71-0) fallback, [86](#page-89-0) getter, [79](#page-82-0) internal, [68](#page-71-0) modifier, [40](#page-43-0), [80](#page-83-0), [191](#page-194-0), [193](#page-196-0) pure, [85](#page-88-0) view, [84](#page-87-0) function parameter, [68](#page-71-0) function type, [51](#page-54-0) functions, [82](#page-85-0)

# G

gas, [12](#page-15-0), [65](#page-68-0), [118](#page-121-0) gas price, [12](#page-15-0) , [65](#page-68-0) , [118](#page-121-0) getter function, [79](#page-82-0) goto, [68](#page-71-0)

## H

hours, [64](#page-67-0)

# I

if, [68](#page-71-0) import, [38](#page-41-0) indexed, [120](#page-123-0) inheritance, [91](#page-94-0) multiple, [95](#page-98-0) inline arrays, [56](#page-59-0) installing, [14](#page-17-0) instruction, [12](#page-15-0) int, [43](#page-46-0) integer, [43](#page-46-0) interface contract, [96](#page-99-0) internal, [77](#page-80-0) , [120](#page-123-0) iulia, [161](#page-164-0)

## J

julia, [161](#page-164-0)

## K

keccak256, [66](#page-69-0) , [118](#page-121-0)

# L

length, [57](#page-60-0) library, [13](#page-16-0), [97](#page-100-0), [100](#page-103-0) linearization, [95](#page-98-0) linker, [139](#page-142-0) literal, [49](#page-52-0), [50](#page-53-0) address, [49](#page-52-0) rational, [49](#page-52-0) string, [50](#page-53-0) location, [54](#page-57-0) log, [13](#page-16-0), **[90](#page-93-0)** lvalue, [61](#page-64-0)

## M

mapping, [9](#page-12-0), [60](#page-63-0), [113](#page-116-0) memory, [12](#page-15-0), [54](#page-57-0) message call, [12](#page-15-0) metadata, [147](#page-150-0) minutes, [64](#page-67-0) modifiers, [120](#page-123-0) msg, [65](#page-68-0) , [118](#page-121-0) mulmod, [66](#page-69-0) , [118](#page-121-0)

## N

natspec, [40](#page-43-0) new, [56](#page-59-0) , [70](#page-73-0) now, [65](#page-68-0) , [118](#page-121-0) number, [65](#page-68-0) , [118](#page-121-0)
## O

open auction, [22](#page-25-0) optimizer, [116](#page-119-0) origin, [65](#page-68-0) , [118](#page-121-0) overload, [87](#page-90-0)

### P

packed, [66](#page-69-0) parameter, [68](#page-71-0) function, [68](#page-71-0) input, [68](#page-71-0) output, [68](#page-71-0) payable, [120](#page-123-0) pop, [57](#page-60-0) pragma, [37](#page-40-0) precedence, [118](#page-121-0) private, [77](#page-80-0) , [120](#page-123-0) public, [77](#page-80-0) , [120](#page-123-0) purchase, [27](#page-30-0) pure, [120](#page-123-0) pure function, [85](#page-88-0) push, [57](#page-60-0)

# R

reference type, [54](#page-57-0) remote purchase, [27](#page-30-0) require, [66](#page-69-0) , [73](#page-76-0) , [118](#page-121-0) return, [68](#page-71-0) return array, [83](#page-86-0) return string, [83](#page-86-0) return struct, [83](#page-86-0) return variable, [68](#page-71-0) revert, [66](#page-69-0) , [73](#page-76-0) , [118](#page-121-0) ripemd160, [66](#page-69-0) , [118](#page-121-0)

## S

scoping, [72](#page-75-0) seconds, [64](#page-67-0) self-destruct, [13](#page-16-0) selfdestruct, [13](#page-16-0) , [68](#page-71-0) , [118](#page-121-0) send, [45](#page-48-0), [67](#page-70-0), [118](#page-121-0) sender, [65](#page-68-0) , [118](#page-121-0) set, [97](#page-100-0) sha256, [66](#page-69-0), [118](#page-121-0) solc, [139](#page-142-0) source file, [38](#page-41-0) source mappings, [117](#page-120-0) stack, [12](#page-15-0) state machine, [193](#page-196-0) state variable, [40](#page-43-0) , [113](#page-116-0) staticcall, [45](#page-48-0), [67](#page-70-0) storage, [11](#page-14-0), [12](#page-15-0), [54](#page-57-0), [113](#page-116-0) string, [50](#page-53-0) , [83](#page-86-0)

struct, [40](#page-43-0), [54](#page-57-0), [59](#page-62-0), [83](#page-86-0) style, [170](#page-173-0) subcurrency, [8](#page-11-0) super, [118](#page-121-0) switch, [68](#page-71-0) szabo, [64](#page-67-0)

#### T

this, [68](#page-71-0) , [118](#page-121-0) throw, [73](#page-76-0) time, [64](#page-67-0) timestamp, [65](#page-68-0) , [118](#page-121-0) transaction, [10](#page-13-0) , [11](#page-14-0) transfer, [45](#page-48-0) , [67](#page-70-0) true, [43](#page-46-0) type, [42](#page-45-0) contract, [48](#page-51-0) conversion, [62](#page-65-0) function, [51](#page-54-0) reference, [54](#page-57-0) struct, [59](#page-62-0) value, [42](#page-45-0)

## $\cup$

ufixed, [45](#page-48-0) uint, [43](#page-46-0) using for, [97](#page-100-0) , [100](#page-103-0)

### $\overline{V}$

value, [65](#page-68-0), [118](#page-121-0) value type, [42](#page-45-0) variable return, [68](#page-71-0) variably sized array, [83](#page-86-0) version, [37](#page-40-0) view, [120](#page-123-0) view function, [84](#page-87-0) visibility, [77](#page-80-0) , [120](#page-123-0) voting, [19](#page-22-0)

#### W

weeks, [64](#page-67-0) wei, [64](#page-67-0) while, [68](#page-71-0) withdrawal, [190](#page-193-0)

### Y

years, [64](#page-67-0) yul, [161](#page-164-0)